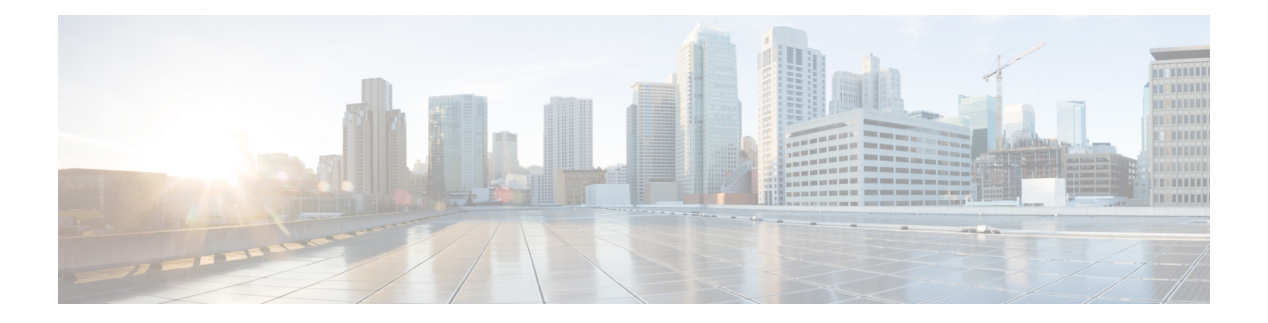

# **T Commands**

- [table-map,](#page-7-0) on page 8
- [table-map,](#page-8-0) on page 9
- [table-map,](#page-9-0) on page 10
- [table-map,](#page-10-0) on page 11
- [table-map,](#page-11-0) on page 12
- [table-map,](#page-12-0) on page 13
- [table-map,](#page-13-0) on page 14
- [table-map,](#page-14-0) on page 15
- [tac-pac,](#page-15-0) on page 16
- [tac-pac,](#page-16-0) on page 17
- [tacacs-server](#page-17-0) deadtime, on page 18
- tacacs-server [directed-request,](#page-18-0) on page 19
- [tacacs-server](#page-19-0) host key 0 6 7, on page 20
- [tacacs-server](#page-20-0) host test, on page 21
- [tacacs-server](#page-21-0) key 0 6 7, on page 22
- [tacacs-server](#page-22-0) test, on page 23
- [tacacs-server](#page-23-0) timeout, on page 24
- tacacs [enable,](#page-24-0) on page 25
- tag, on [page](#page-25-0) 26
- tag [happens](#page-26-0) in, on page 27
- [tahoe-python](#page-27-0) module, on page 28
- [tahoe-python](#page-28-0) module quoted, on page 29
- tail, on [page](#page-29-0) 30
- tail, on [page](#page-30-0) 31
- tar, on [page](#page-31-0) 32
- [tclsh,](#page-32-0) on page 33
- [tclsh,](#page-33-0) on page 34
- [tcp-connect,](#page-34-0) on page 35
- [telemetry,](#page-35-0) on page 36
- [telnet,](#page-36-0) on page 37
- [telnet6,](#page-37-0) on page 38
- telnet [login-attempts,](#page-38-0) on page 39
- telnet server [enable,](#page-39-0) on page 40
- [template](#page-40-0) , on page 41
- [template](#page-41-0) data timeout , on page 42
- template [peer-policy](#page-42-0) , on page 43
- template [peer-session](#page-43-0) , on page 44
- [template](#page-44-0) peer , on page 45
- [terminal](#page-45-0) , on page 46
- [terminal](#page-46-0) alias , on page 47
- terminal [ask-on-term](#page-47-0) , on page 48
- [terminal](#page-48-0) color , on page 49
- terminal context [management](#page-49-0) , on page 50
- terminal [deep-help](#page-50-0) , on page 51
- terminal [dont-ask](#page-51-0) , on page 52
- terminal [edit-mode](#page-52-0) vi , on page 53
- terminal [event-manager](#page-53-0) bypass , on page 54
- terminal history [no-exec-in-config](#page-54-0) , on page 55
- terminal history [no-exec-in-config](#page-55-0) , on page 56
- terminal history [no-exec-in-config](#page-56-0) , on page 57
- [terminal](#page-57-0) home , on page 58
- [terminal](#page-58-0) length , on page 59
- [terminal](#page-59-0) length , on page 60
- [terminal](#page-60-0) lock , on page 61
- [terminal](#page-61-0) log-all , on page 62
- [terminal](#page-62-0) no , on page 63
- [terminal](#page-63-0) output xml , on page 64
- [terminal](#page-64-0) output xml , on page 65
- [terminal](#page-65-0) output xml , on page 66
- terminal [password](#page-66-0) , on page 67
- [terminal](#page-67-0) prompt , on page 68
- terminal [redirection-mode](#page-68-0) , on page 69
- terminal [reset-role](#page-69-0) , on page 70
- terminal reset [vlan-config-mutex](#page-70-0) , on page 71
- terminal [session-timeout](#page-71-0) , on page 72
- terminal [sticky-mode](#page-72-0) , on page 73
- terminal [terminal-type](#page-73-0), on page 74
- [terminal](#page-74-0) time , on page 75
- terminal [tree-update](#page-75-0) , on page 76
- [terminal](#page-76-0) unlock , on page 77
- terminal [verify-only](#page-77-0) , on page 78
- [terminal](#page-78-0) width , on page 79
- [terminal](#page-79-0) width , on page 80
- [threshold-percent](#page-80-0) , on page 81
- [threshold](#page-81-0) , on page 82
- [time-range](#page-82-0) , on page 83
- [timeout](#page-83-0) , on page 84
- [timeout](#page-84-0) , on page 85
- [timer](#page-85-0) , on page 86
- [timers](#page-86-0) , on page 87
- [timers](#page-87-0) , on page 88
- [timers](#page-88-0) , on page 89
- [timers](#page-89-0) , on page 90
- timers [advertise](#page-90-0) , on page 91
- [timers](#page-91-0) basic , on page 92
- timers [bestpath-defer](#page-92-0) maximum , on page 93
- timers [bestpath-limit](#page-93-0) , on page 94
- [timers](#page-94-0) bgp , on page 95
- timers [lsa-arrival](#page-95-0) , on page 96
- timers [lsa-arrival](#page-96-0) , on page 97
- timers [lsa-group-pacing](#page-97-0) , on page 98
- timers [lsa-group-pacing](#page-98-0) , on page 99
- timers [prefix-peer-timeout](#page-99-0) , on page 100
- timers [prefix-peer-wait](#page-100-0) , on page 101
- timers srgb [cleanup](#page-101-0) , on page 102
- [timers](#page-102-0) srgb retry , on page 103
- timers [throttle](#page-103-0) lsa , on page 104
- timers [throttle](#page-104-0) lsa , on page 105
- timers [throttle](#page-105-0) spf, on page 106
- timers [throttle](#page-106-0) spf, on page 107
- tls, on [page](#page-107-0) 108
- tls [trust-point](#page-108-0) local remote, on page 109
- tls [trust-point](#page-109-0) local remote, on page 110
- topology [holddown](#page-110-0) sigerr, on page 111
- tos, on [page](#page-111-0) 112
- tr, on [page](#page-112-0) 113
- trace [buffer](#page-113-0) size, on page 114
- [traceroute,](#page-114-0) on page 115
- [traceroute6,](#page-115-0) on page 116
- [traceroute](#page-116-0) mpls, on page 117
- [traceroute](#page-119-0) nve, on page 120
- [track-adjacency-nexthop,](#page-121-0) on page 122
- [track,](#page-122-0) on page 123
- [track,](#page-123-0) on page 124
- [track,](#page-124-0) on page 125
- [track,](#page-125-0) on page 126
- [track,](#page-126-0) on page 127
- [track,](#page-127-0) on page 128
- [track,](#page-128-0) on page 129
- [track,](#page-129-0) on page 130
- [track,](#page-130-0) on page 131
- [track,](#page-131-0) on page 132
- [track](#page-132-0) data, on page 133
- track [interface,](#page-133-0) on page 134
- track [interface](#page-134-0) priority, on page 135
- track [running-state](#page-135-0) track startup-state, on page 136
- [tracking](#page-136-0) enable, on page 137
- [traffic-class,](#page-137-0) on page 138
- [traffic-share,](#page-138-0) on page 139
- [transmit-delay,](#page-139-0) on page 140
- [transmit-delay,](#page-140-0) on page 141
- [transmit-delay,](#page-141-0) on page 142
- transport [connection-mode](#page-142-0) passive, on page 143
- [transport](#page-143-0) email, on page 144
- transport email [mail-server,](#page-144-0) on page 145
- [transport](#page-145-0) http proxy enable, on page 146
- [transport](#page-146-0) http proxy server, on page 147
- [transport](#page-147-0) http use-vrf, on page 148
- [transport](#page-148-0) type tcp, on page 149
- [transport](#page-150-0) udp, on page 151
- [trigger](#page-151-0) init, on page 152
- trigger init [in-select](#page-152-0) 10, on page 153
- trigger init in-select 10 [out-select](#page-153-0) 0, on page 154
- trigger init in-select 10 [out-select](#page-154-0) 1, on page 155
- trigger init in-select 10 [out-select](#page-155-0) 2, on page 156
- trigger init [in-select](#page-156-0) 19, on page 157
- trigger init in-select 19 [out-select](#page-157-0) 0, on page 158
- trigger init in-select 19 [out-select](#page-158-0) 1, on page 159
- trigger init in-select 19 [out-select](#page-159-0) 2, on page 160
- trigger init [in-select](#page-160-0) 6, on page 161
- trigger init in-select 6 [out-select](#page-161-0) 0, on page 162
- trigger init in-select 6 [out-select](#page-162-0) 1, on page 163
- trigger init in-select 6 [out-select](#page-163-0) 2, on page 164
- trigger init [in-select](#page-164-0) 7, on page 165
- trigger init in-select 7 [out-select](#page-165-0) 0, on page 166
- trigger init in-select 7 [out-select](#page-166-0) 1, on page 167
- trigger init in-select 7 [out-select](#page-167-0) 2, on page 168
- trigger init [in-select](#page-168-0) 8, on page 169
- trigger init in-select 8 [out-select](#page-169-0) 0, on page 170
- trigger init in-select 8 [out-select](#page-170-0) 1, on page 171
- trigger init in-select 8 [out-select](#page-171-0) 2, on page 172
- trigger init [in-select](#page-172-0) 9, on page 173
- trigger init in-select 9 [out-select](#page-173-0) 0, on page 174
- trigger init in-select 9 [out-select](#page-174-0) 1, on page 175
- trigger init in-select 9 [out-select](#page-175-0) 2, on page 176
- trigger init ingress in-select 3 [out-select](#page-176-0) 0, on page 177
- trigger init ingress in-select 3 [out-select](#page-177-0) 03, on page 178
- trigger init ingress in-select 3 [out-select](#page-178-0) 0 reverse, on page 179
- trigger init ingress in-select 3 [out-select](#page-179-0) 1, on page 180
- trigger init ingress in-select 3 [out-select](#page-180-0) 2, on page 181
- trigger init ingress in-select 3 [out-select](#page-181-0) 4, on page 182
- trigger init ingress in-select 3 [out-select](#page-182-0) 5, on page 183
- trigger init ingress in-select 3 [out-select](#page-183-0) 5 reverse, on page 184
- trigger init ingress in-select 4 [out-select](#page-184-0) 0, on page 185
- trigger init ingress in-select 4 [out-select](#page-185-0) 04, on page 186
- trigger init ingress in-select 4 [out-select](#page-186-0) 0 reverse, on page 187
- trigger init ingress in-select 4 [out-select](#page-187-0) 1, on page 188
- trigger init ingress in-select 4 [out-select](#page-188-0) 2, on page 189
- trigger init ingress in-select 4 [out-select](#page-189-0) 3, on page 190
- trigger init ingress in-select 4 [out-select](#page-190-0) 5, on page 191
- trigger init ingress in-select 4 [out-select](#page-191-0) 5 reverse, on page 192
- trigger init ingress in-select 5 [out-select](#page-192-0) 0, on page 193
- trigger init ingress in-select 5 [out-select](#page-193-0) 05, on page 194
- trigger init ingress in-select 5 [out-select](#page-194-0) 05 reverse, on page 195
- trigger init ingress in-select 5 [out-select](#page-195-0) 0 reverse, on page 196
- trigger init ingress in-select 5 [out-select](#page-196-0) 1, on page 197
- trigger init ingress in-select 5 [out-select](#page-197-0) 2, on page 198
- trigger init ingress in-select 5 [out-select](#page-198-0) 3, on page 199
- trigger init ingress in-select 5 [out-select](#page-199-0) 4, on page 200
- trigger init ingress in-select 6 [out-select](#page-200-0) 0, on page 201
- trigger init ingress in-select 6 [out-select](#page-201-0) 0 reverse, on page 202
- trigger init ingress in-select 6 [out-select](#page-202-0) 1, on page 203
- trigger init ingress in-select 6 [out-select](#page-203-0) 2, on page 204
- trigger init ingress in-select 6 [out-select](#page-204-0) 3, on page 205
- trigger init ingress in-select 6 [out-select](#page-205-0) 4, on page 206
- trigger init ingress in-select 6 [out-select](#page-206-0) 5, on page 207
- trigger init ingress in-select 6 [out-select](#page-207-0) 5 reverse, on page 208
- trigger init ingress in-select 7 [out-select](#page-208-0) 0, on page 209
- trigger init ingress in-select 7 [out-select](#page-209-0) 0 reverse, on page 210
- trigger init ingress in-select 7 [out-select](#page-210-0) 1, on page 211
- trigger init ingress in-select 7 [out-select](#page-211-0) 2, on page 212
- trigger init ingress in-select 7 [out-select](#page-212-0) 3, on page 213
- trigger init ingress in-select 7 [out-select](#page-213-0) 4, on page 214
- trigger init ingress in-select 7 [out-select](#page-214-0) 5, on page 215
- trigger init ingress in-select 7 [out-select](#page-215-0) 5 reverse, on page 216
- [trigger](#page-216-0) init lu-a2d 0, on page 217
- trigger init lu-a2d 0 in-select 10 [out-select](#page-217-0) 0, on page 218
- trigger init lu-a2d 0 in-select 10 [out-select](#page-218-0) 1, on page 219
- trigger init lu-a2d 0 in-select 10 [out-select](#page-219-0) 2, on page 220
- trigger init lu-a2d 0 in-select 19 [out-select](#page-220-0) 0, on page 221
- trigger init lu-a2d 0 in-select 19 [out-select](#page-221-0) 1, on page 222
- trigger init lu-a2d 0 in-select 19 [out-select](#page-222-0) 2, on page 223
- trigger init lu-a2d 0 in-select 6 [out-select](#page-223-0) 0, on page 224
- trigger init lu-a2d 0 in-select 6 [out-select](#page-224-0) 1, on page 225
- trigger init lu-a2d 0 in-select 6 [out-select](#page-225-0) 2, on page 226
- trigger init lu-a2d 0 in-select 7 [out-select](#page-226-0) 0, on page 227
- trigger init lu-a2d 0 in-select 7 [out-select](#page-227-0) 1, on page 228
- trigger init lu-a2d 0 in-select 7 [out-select](#page-228-0) 2, on page 229
- trigger init lu-a2d 0 in-select 8 [out-select](#page-229-0) 0, on page 230
- trigger init lu-a2d 0 in-select 8 [out-select](#page-230-0) 1, on page 231
- trigger init lu-a2d 0 in-select 8 [out-select](#page-231-0) 2, on page 232
- trigger init lu-a2d 0 in-select 9 [out-select](#page-232-0) 0, on page 233
- trigger init lu-a2d 0 in-select 9 [out-select](#page-233-0) 1, on page 234
- trigger init lu-a2d 0 in-select 9 [out-select](#page-234-0) 2, on page 235
- trigger init lu-a2d 0 [out-select](#page-235-0) 0, on page 236
- trigger init lu-a2d 0 [out-select](#page-236-0) 1, on page 237
- trigger init lu-a2d 0 [out-select](#page-237-0) 2, on page 238
- [trigger](#page-238-0) init lu-a2d 1, on page 239
- trigger init lu-a2d 1 [in-select](#page-239-0) 10, on page 240
- trigger init lu-a2d 1 in-select 10 [out-select](#page-240-0) 0, on page 241
- trigger init lu-a2d 1 in-select 10 [out-select](#page-241-0) 1, on page 242
- trigger init lu-a2d 1 in-select 10 [out-select](#page-242-0) 2, on page 243
- trigger init lu-a2d 1 [in-select](#page-243-0) 19, on page 244
- trigger init lu-a2d 1 in-select 19 [out-select](#page-244-0) 0, on page 245
- trigger init lu-a2d 1 in-select 19 [out-select](#page-245-0) 1, on page 246
- trigger init lu-a2d 1 in-select 19 [out-select](#page-246-0) 2, on page 247
- trigger init lu-a2d 1 [in-select](#page-247-0) 6, on page 248
- trigger init lu-a2d 1 in-select 6 [out-select](#page-248-0) 0, on page 249
- trigger init lu-a2d 1 in-select 6 [out-select](#page-249-0) 1, on page 250
- trigger init lu-a2d 1 in-select 6 [out-select](#page-250-0) 2, on page 251
- trigger init lu-a2d 1 [in-select](#page-251-0) 7, on page 252
- trigger init lu-a2d 1 in-select 7 [out-select](#page-252-0) 0, on page 253
- trigger init lu-a2d 1 in-select 7 [out-select](#page-253-0) 1, on page 254
- trigger init lu-a2d 1 in-select 7 [out-select](#page-254-0) 2, on page 255
- trigger init lu-a2d 1 [in-select](#page-255-0) 8, on page 256
- trigger init lu-a2d 1 in-select 8 [out-select](#page-256-0) 0, on page 257
- trigger init lu-a2d 1 in-select 8 [out-select](#page-257-0) 1, on page 258
- trigger init lu-a2d 1 in-select 8 [out-select](#page-258-0) 2, on page 259
- trigger init lu-a2d 1 [in-select](#page-259-0) 9, on page 260
- trigger init lu-a2d 1 in-select 9 [out-select](#page-260-0) 0, on page 261
- trigger init lu-a2d 1 in-select 9 [out-select](#page-261-0) 1, on page 262
- trigger init lu-a2d 1 in-select 9 [out-select](#page-262-0) 2, on page 263
- trigger init [out-select](#page-263-0) 0, on page 264
- trigger init [out-select](#page-264-0) 1, on page 265
- trigger init [out-select](#page-265-0) 2, on page 266
- [trigger](#page-266-0) reset, on page 267
- [trusted-port,](#page-267-0) on page 268
- [trusted-port,](#page-268-0) on page 269
- [trusted-port,](#page-269-0) on page 270
- trustpoint [server-identity,](#page-270-0) on page 271
- [ttag-strip,](#page-271-0) on page 272
- ttag, on [page](#page-272-0) 273
- [ttl-security](#page-273-0) hops, on page 274

- tunnel [destination,](#page-274-0) on page 275
- [tunnel](#page-275-0) mode, on page 276
- tunnel [path-mtu-discovery,](#page-276-0) on page 277
- tunnel [path-mtu-discovery](#page-277-0) age-timer, on page 278
- tunnel [path-mtu-discovery](#page-278-0) min-mtu, on page 279
- tunnel [source,](#page-279-0) on page 280
- [tunnel](#page-280-0) ttl, on page 281
- tunnel [use-vrf,](#page-281-0) on page 282

<span id="page-7-0"></span>[no] table-map <policy-name> [ filter ]

#### **Syntax Description**

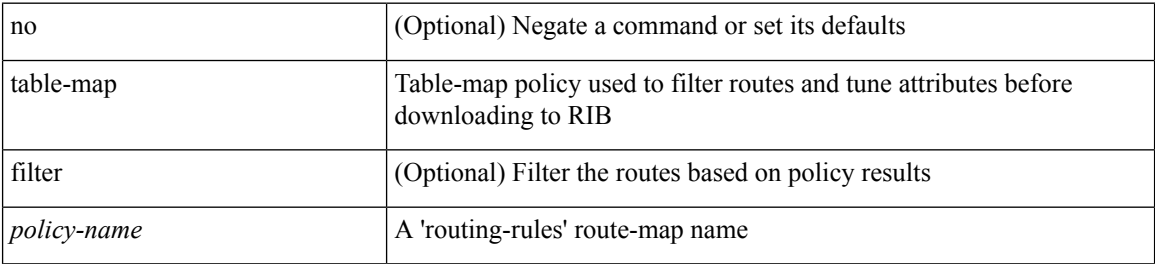

#### **Command Mode**

• /exec/configure/router-isis/router-isis-vrf-common /exec/configure/router-isis/router-isis-af-ipv4

<span id="page-8-0"></span>[no] table-map <rmap-name> [ filter ]

#### **Syntax Description**

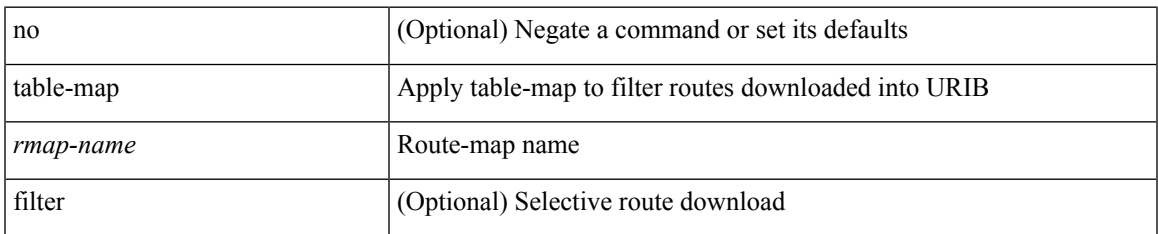

#### **Command Mode**

• /exec/configure/router-bgp/router-bgp-af

<span id="page-9-0"></span>[no] table-map <policy-name> [ filter ]

#### **Syntax Description**

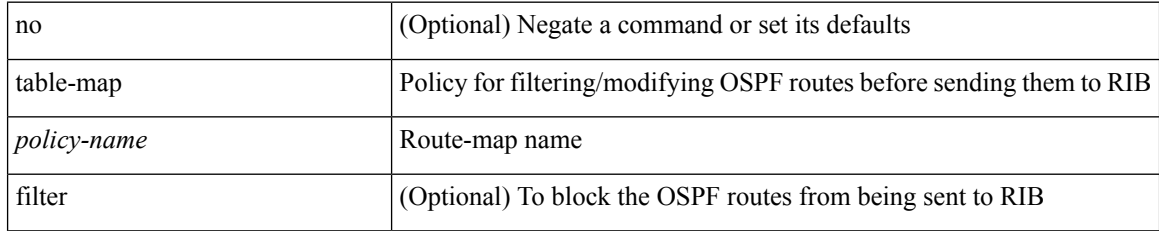

#### **Command Mode**

• /exec/configure/router-ospf /exec/configure/router-ospf/vrf

I

<span id="page-10-0"></span>[no] table-map <table-map-name>

#### **Syntax Description**

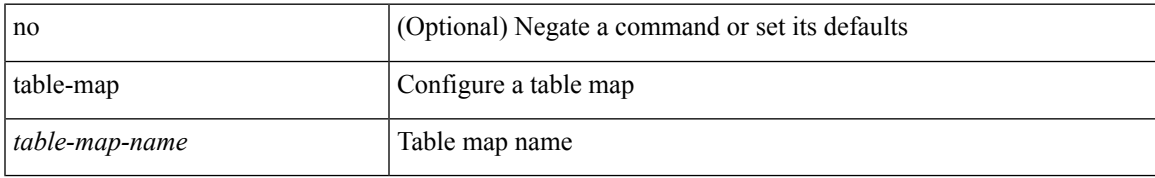

#### **Command Mode**

<span id="page-11-0"></span>table-map <default-tmap-enum-name>

#### **Syntax Description**

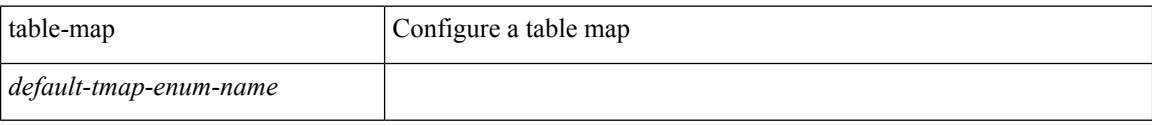

#### **Command Mode**

<span id="page-12-0"></span>[no] table-map <policy-name> [ filter ]

#### **Syntax Description**

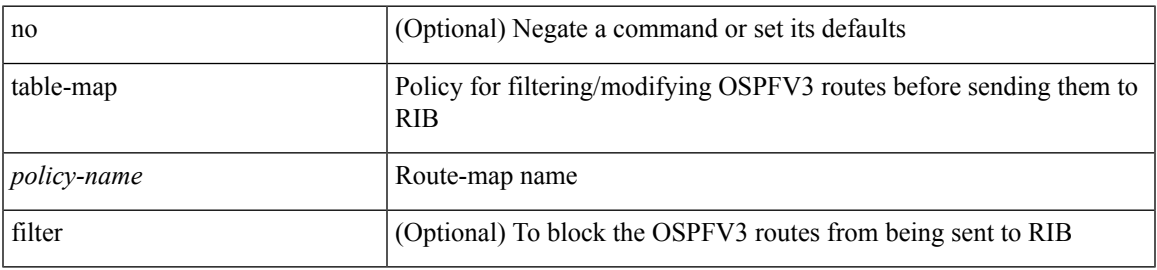

#### **Command Mode**

• /exec/configure/router-ospf3/router-ospf3-af-ipv6 /exec/configure/router-ospf3/vrf/router-ospf3-af-ipv6

I

# <span id="page-13-0"></span>**table-map**

[no] table-map <policy-name> [ filter ]

#### **Syntax Description**

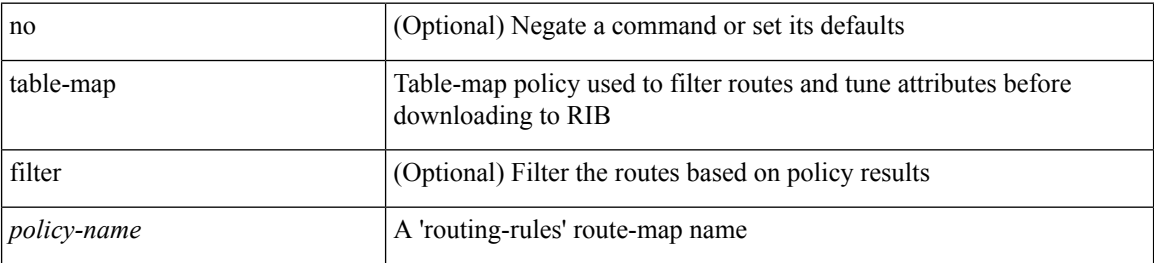

#### **Command Mode**

• /exec/configure/router-isis/router-isis-af-ipv6

<span id="page-14-0"></span>[no] table-map <map> [ filter ]

#### **Syntax Description**

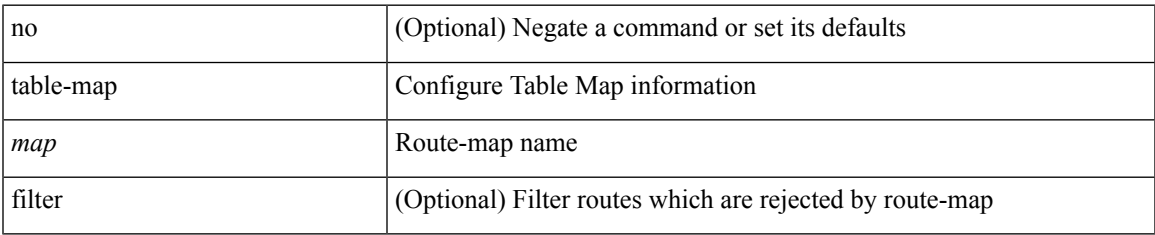

#### **Command Mode**

• /exec/configure/router-eigrp/router-eigrp-vrf-common /exec/configure/router-eigrp/router-eigrp-af-common

I

### <span id="page-15-0"></span>**tac-pac**

tac-pac [ <uri0> ]

#### **Syntax Description**

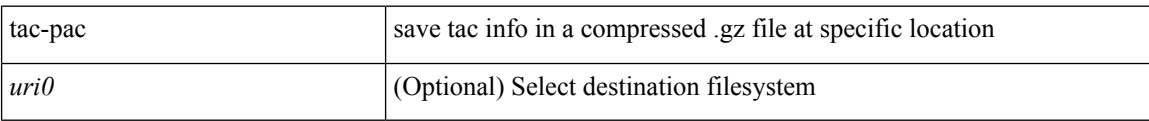

#### **Command Mode**

## <span id="page-16-0"></span>**tac-pac**

I

tac-pac [ <uri0> [ vrf <vrf-known-name> ] ]

#### **Syntax Description**

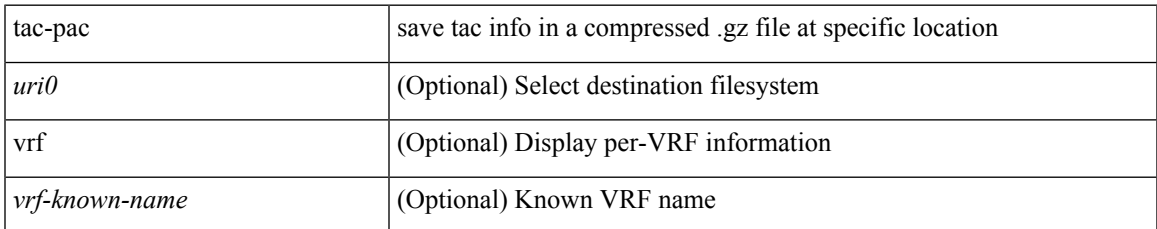

#### **Command Mode**

## <span id="page-17-0"></span>**tacacs-server deadtime**

[no] tacacs-server deadtime <i0>

#### **Syntax Description**

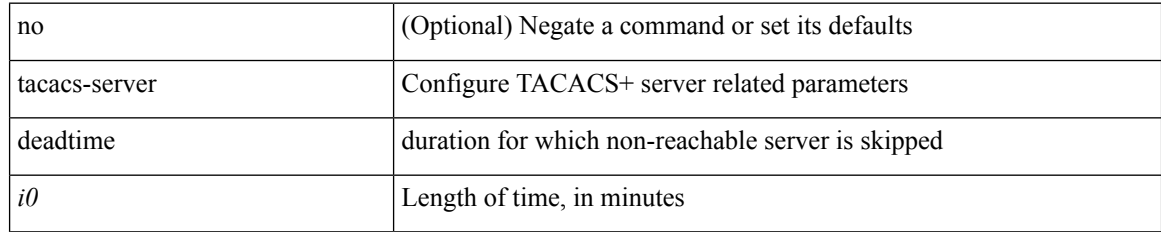

#### **Command Mode**

# <span id="page-18-0"></span>**tacacs-server directed-request**

[no] tacacs-server directed-request

#### **Syntax Description**

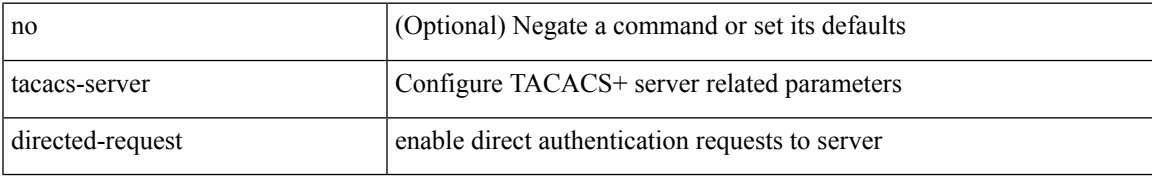

#### **Command Mode**

## <span id="page-19-0"></span>**tacacs-server host key 0 6 7**

{ { [ no ] tacacs-server host { <hostipname> } { { key {  $0 \le s0$  >  $| 6 \le s6$  >  $| 7 \le s1$  >  $| \le s2$  > } [ port  $\le$ i1 > ] [ timeout <i2> ] } | { [ port1 <i3> ] [ timeout1 <i4> ] } } } | { no tacacs-server host <hostipname> key } }

#### **Syntax Description**

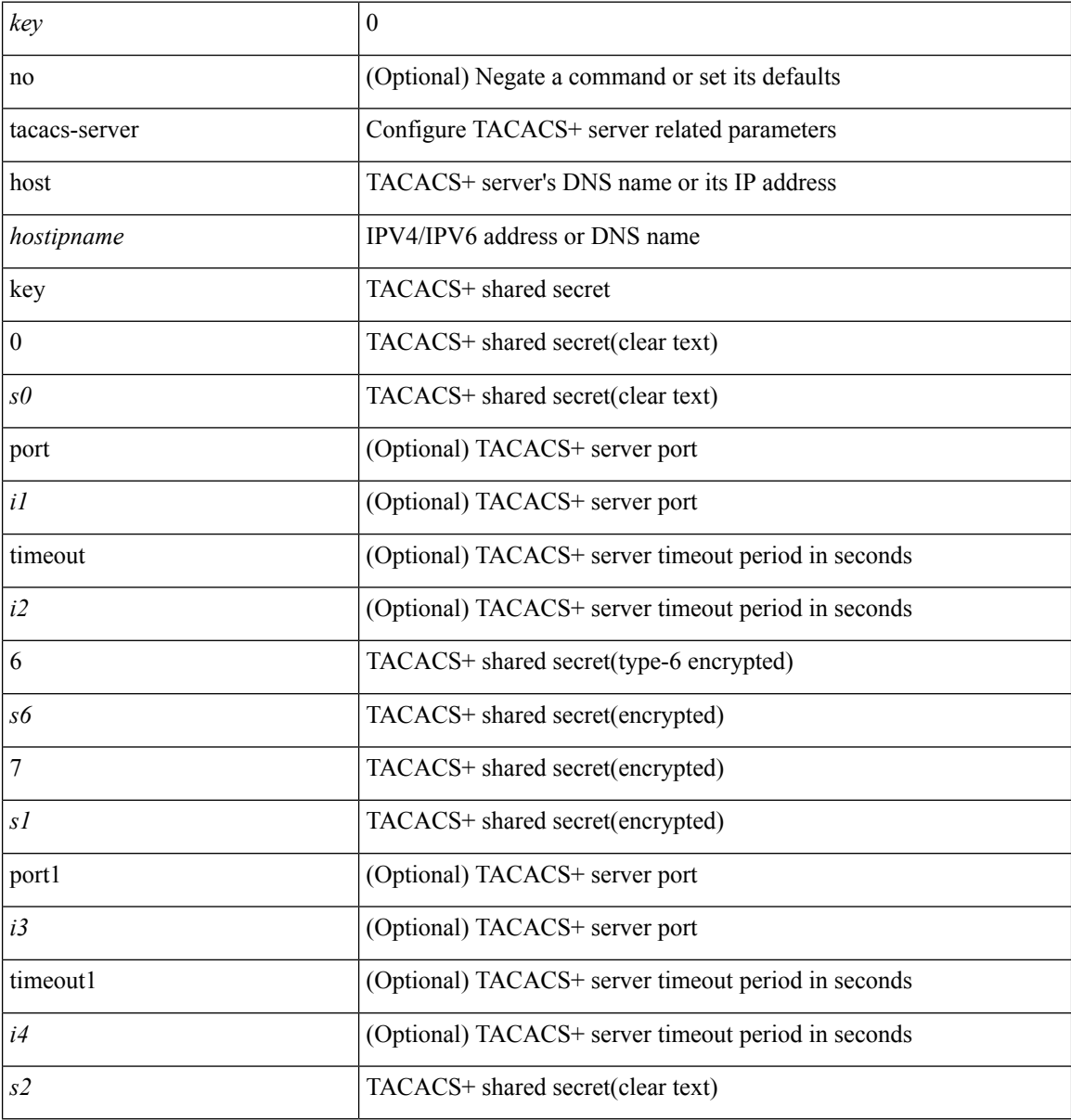

#### **Command Mode**

### <span id="page-20-0"></span>**tacacs-server host test**

[no] tacacs-server host <hostipnam> test { { username <s0> { [ password <s1> [ idle-time <i1> ] ] | [ idle-time  $\{i1> 3\}$  }  $\{$  [ password <s1> [ idle-time <i1> ]  $\{$  [ idle-time <i1>  $\}$  }

#### **Syntax Description**

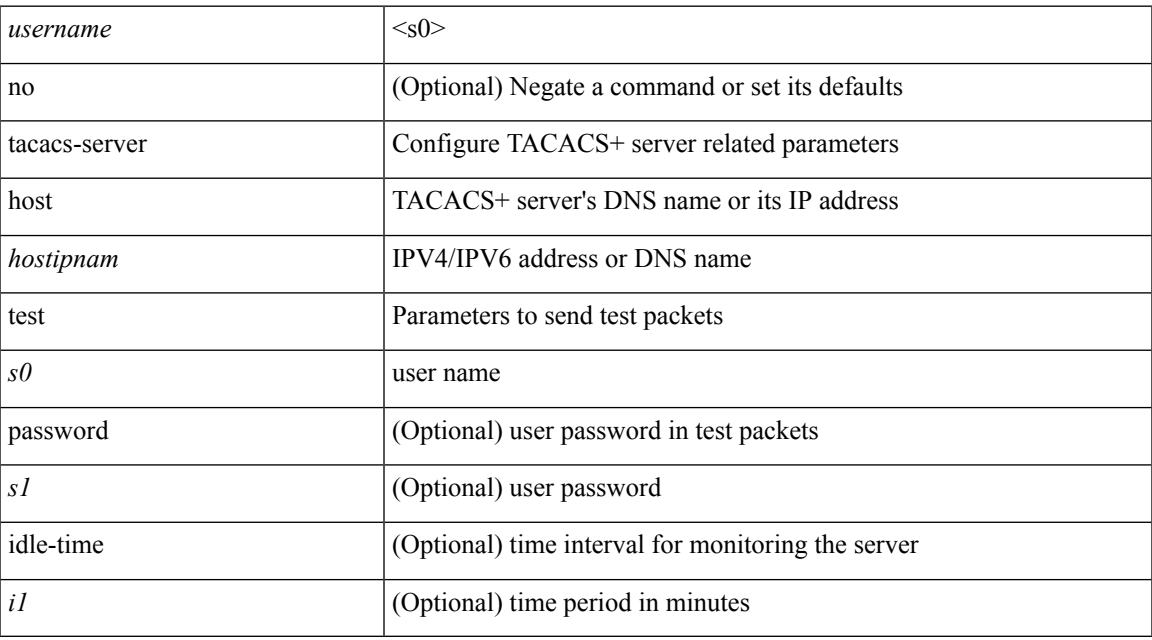

#### **Command Mode**

## <span id="page-21-0"></span>**tacacs-server key 0 6 7**

{  $\{ \lceil \ln 0 \rceil \text{ taccs-server key } \{ 0 \leq s0 \geq \lceil \text{ timeout} \leq s0 \geq \rceil \}$  |  $6 \leq s6 \geq \lceil \text{ timeout} \leq s1 \geq \rceil \}$  |  $7 \leq s1 \geq \lceil \text{ timeout} \leq s1 \geq \rceil$  $\langle$ s2> [ timeout2  $\langle$ i2> ] } } | { no tacacs-server key } }

#### **Syntax Description**

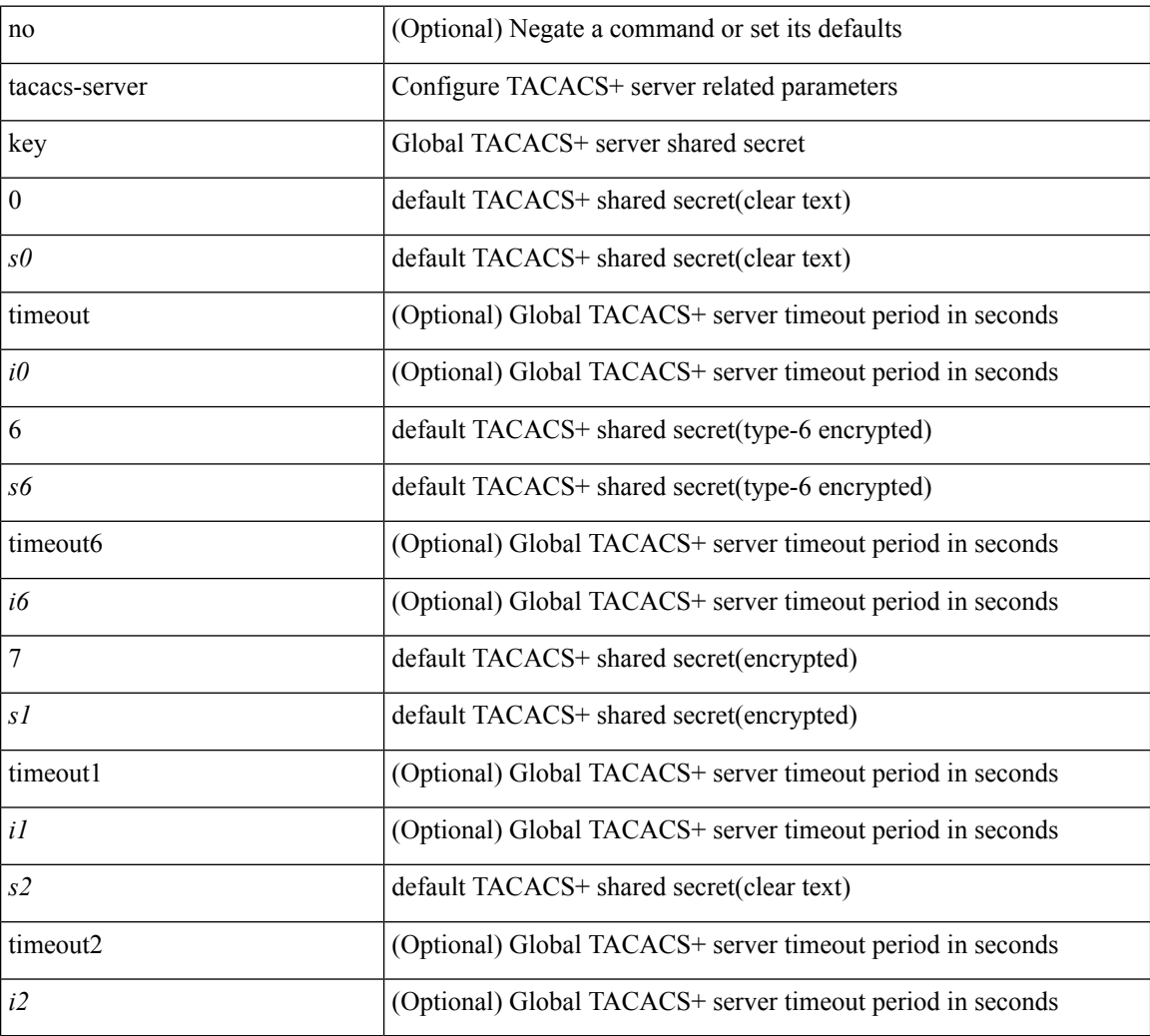

#### **Command Mode**

### <span id="page-22-0"></span>**tacacs-server test**

[no] tacacs-server test { { username <s0> { [ password <s1> [ idle-time <i1> ] ] | [ idle-time <i1> ] } } | { password <s1> [ idle-time <i1> ] } | { idle-time <i1> } }

#### **Syntax Description**

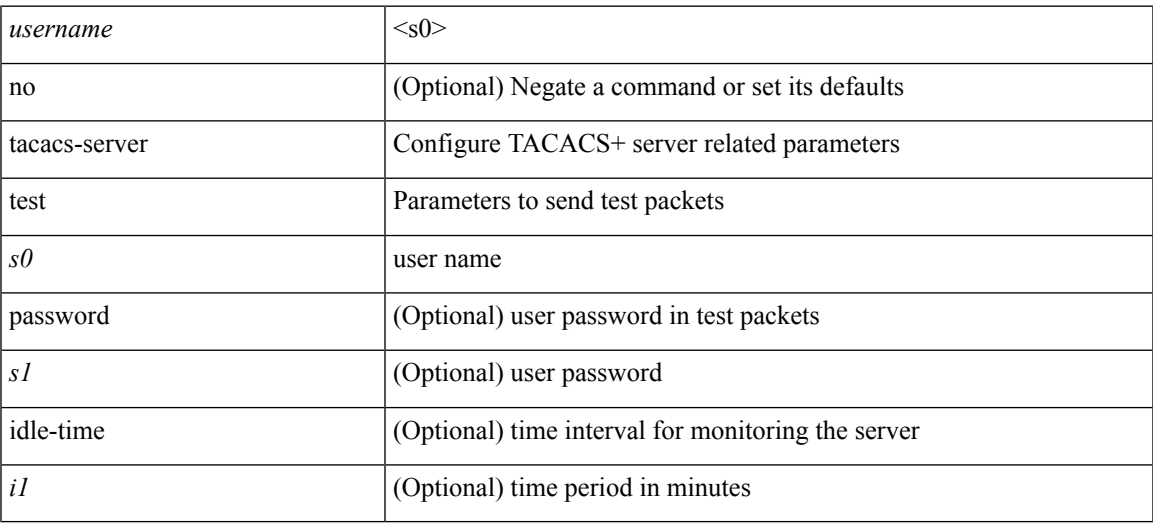

#### **Command Mode**

## <span id="page-23-0"></span>**tacacs-server timeout**

[no] tacacs-server timeout <i0>

#### **Syntax Description**

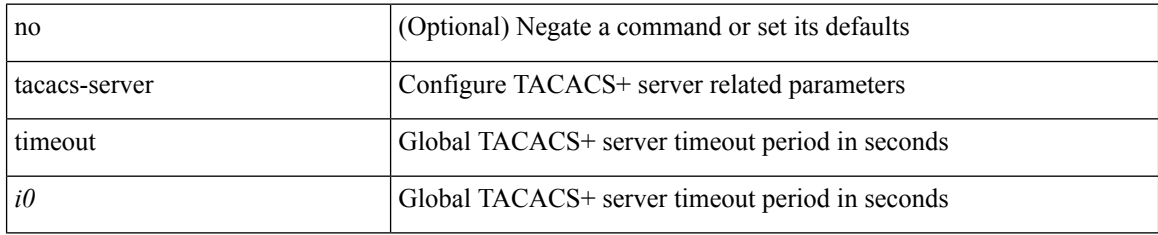

#### **Command Mode**

I

## <span id="page-24-0"></span>**tacacs enable**

[no] tacacs + enable

#### **Syntax Description**

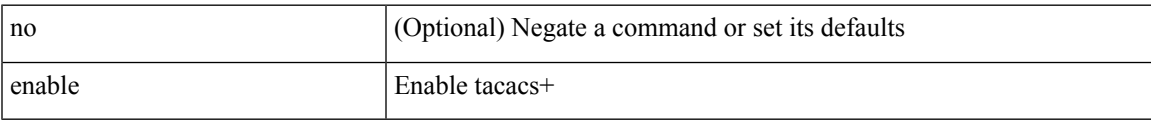

#### **Command Mode**

### <span id="page-25-0"></span>**tag**

**tag**

{ { no | default } tag | tag <text> }

#### **Syntax Description**

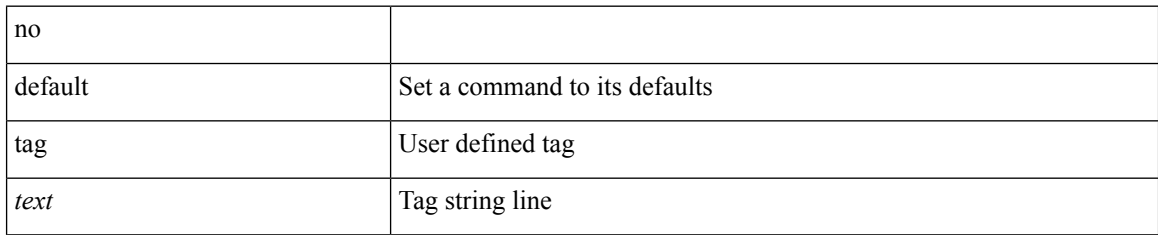

#### **Command Mode**

• /exec/configure/ip-sla/udp /exec/configure/ip-sla/jitter /exec/configure/ip-sla/tcp /exec/configure/ip-sla/icmpEcho /exec/configure/ip-sla/dns /exec/configure/ip-sla/fabricPathEcho /exec/configure/ip-sla/http

# <span id="page-26-0"></span>**tag happens in**

[no] tag <tag\_id> <op> <tag\_id> [ <op> <tag\_id> [ <op> <tag\_id> ] ] happens <threshold> in <interval> | no tag

#### **Syntax Description**

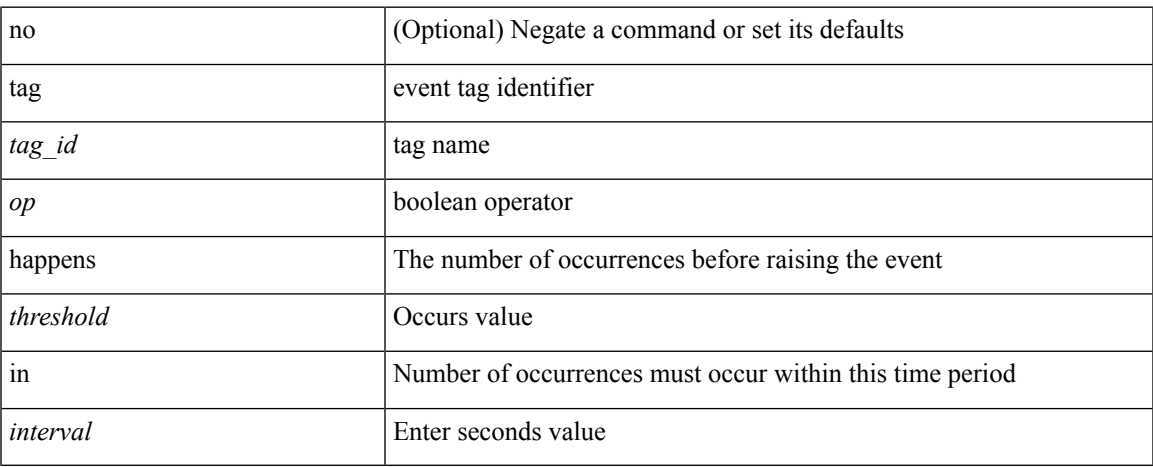

#### **Command Mode**

• /exec/configure/event-manager-applet

I

# <span id="page-27-0"></span>**tahoe-python module**

tahoe-python module <module>

#### **Syntax Description**

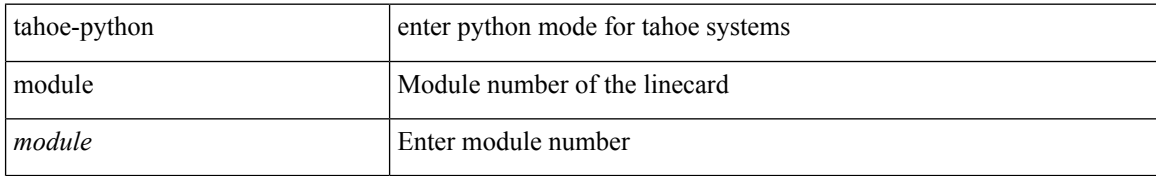

#### **Command Mode**

# <span id="page-28-0"></span>**tahoe-python module quoted**

tahoe-python module <module> quoted <quoted-cmd>

#### **Syntax Description**

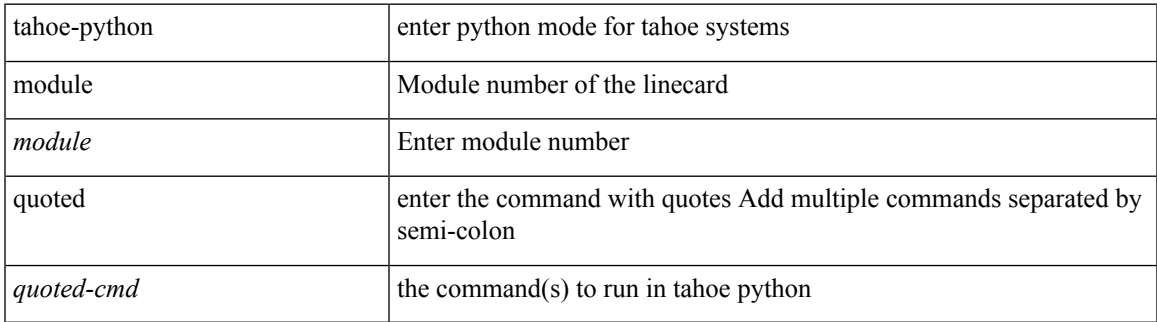

#### **Command Mode**

 $\mathbf I$ 

# <span id="page-29-0"></span>**tail**

| tail [ -n <lines>]

#### **Syntax Description**

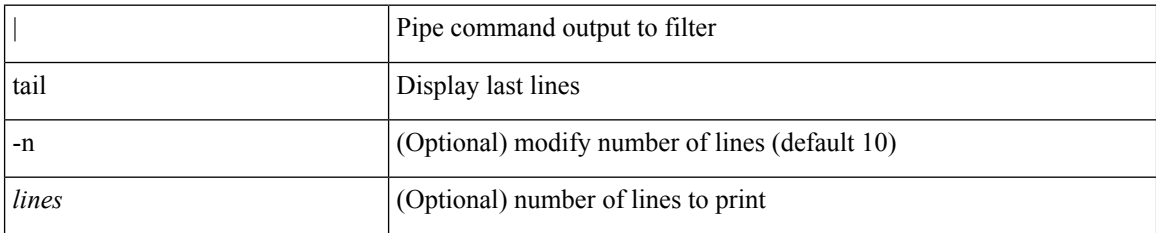

#### **Command Mode**

• /output

# <span id="page-30-0"></span>**tail**

 $\mathbf{l}$ 

tail  $\langle \text{uri0} \rangle$  [ $\langle \text{i1} \rangle$ ]

#### **Syntax Description**

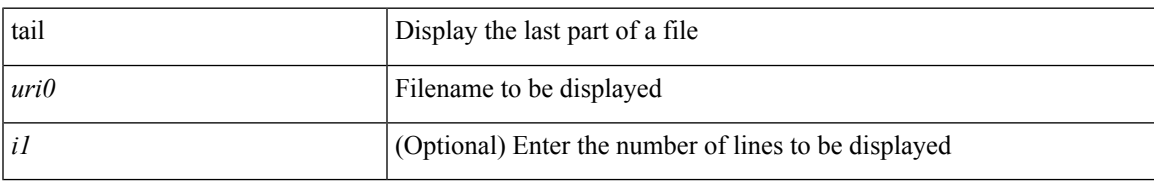

#### **Command Mode**

### <span id="page-31-0"></span>**tar**

**tar**

tar { create <new-archive-file> [ gz-compress | bz2-compress | uncompressed ] + [ remove | absolute | verbose ] + <files> + | append <archive-file> [ remove | absolute | verbose ] + <files> + | extract <archive-file> [ screen | to <dest-dir> | keep-old | verbose ] + | list <archive-file> }

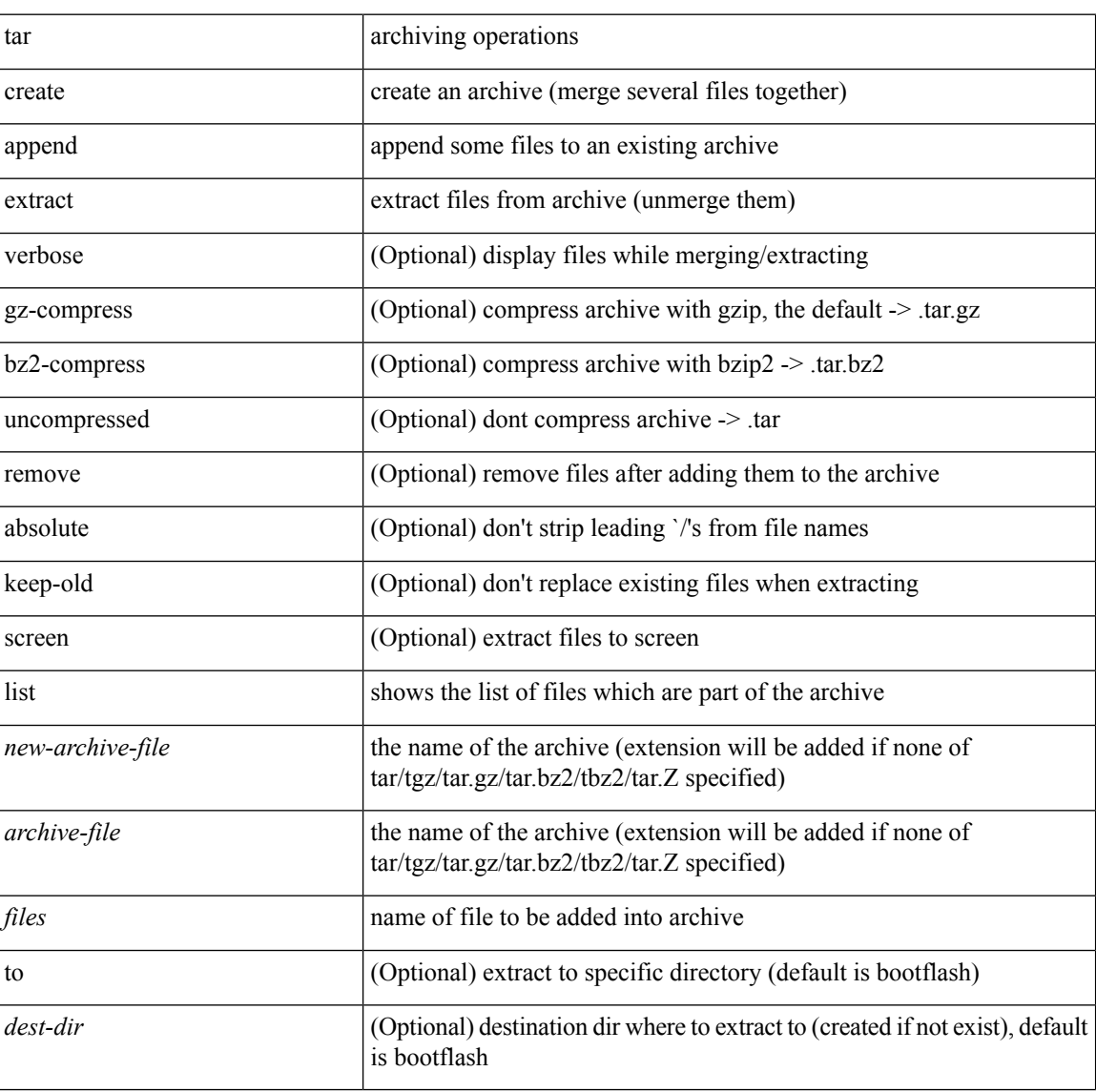

#### **Syntax Description**

#### **Command Mode**

## <span id="page-32-0"></span>**tclsh**

 $\mathbf{l}$ 

#### tclsh

**Syntax Description**

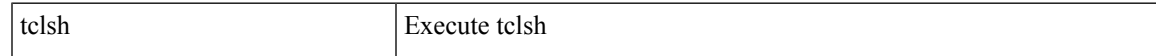

#### **Command Mode**

I

# <span id="page-33-0"></span>**tclsh**

tclsh  $\leq$ file $>$  [ $\leq$ args $>$ ] +

#### **Syntax Description**

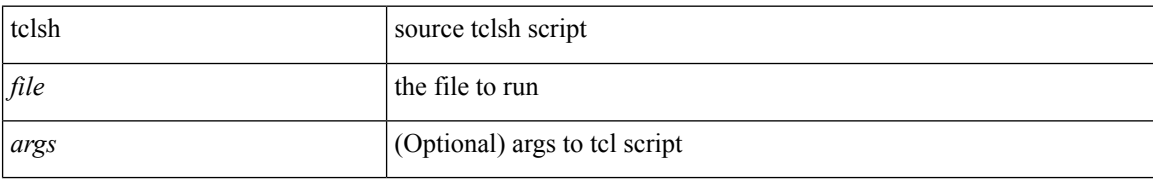

#### **Command Mode**

### <span id="page-34-0"></span>**tcp-connect**

[no] tcp-connect { <hostname> | <ip-address> | <ipv6-address> } <dest-port> { [ control { disable | enable } ] [source-ip { <source-ip-hostname> | <source-ip-address> | <source-ipv6-address> } ] [source-port <src-port>  $]$ } +

#### **Syntax Description**

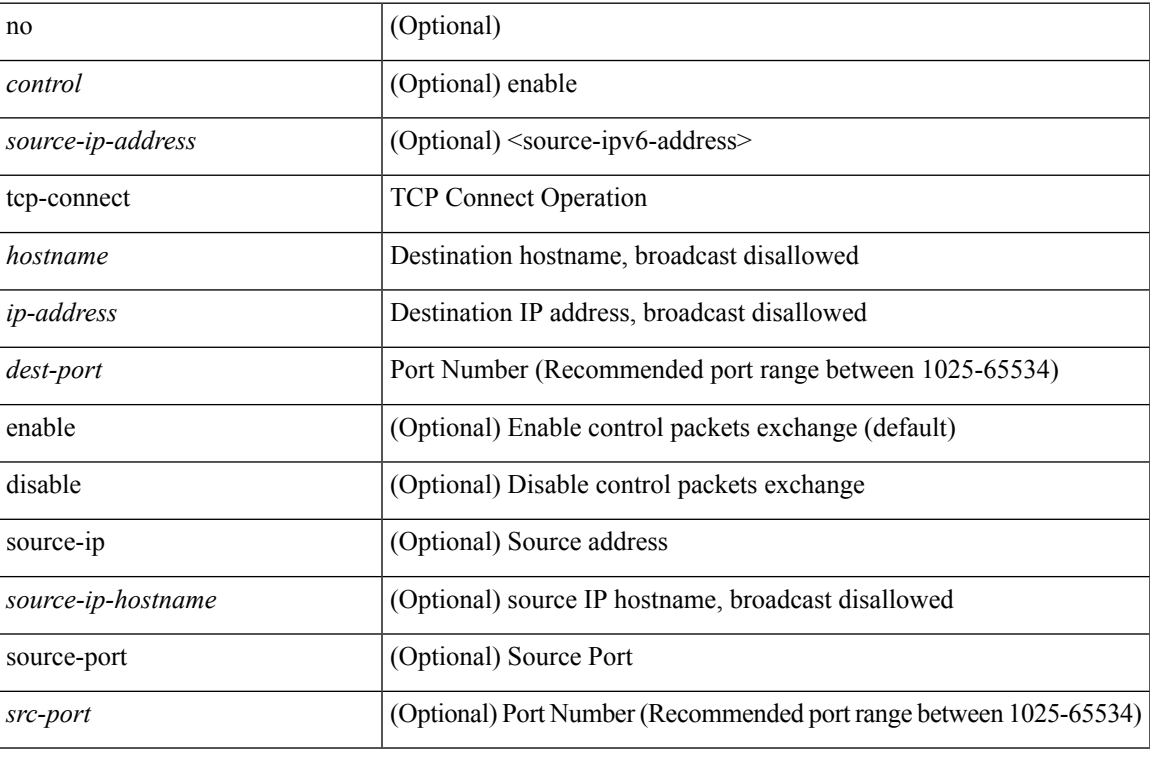

#### **Command Mode**

• /exec/configure/ip-sla

# <span id="page-35-0"></span>**telemetry**

[no] telemetry

#### **Syntax Description**

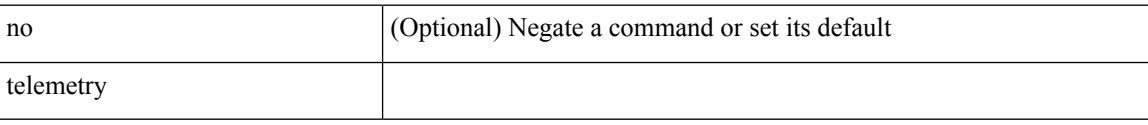

#### **Command Mode**
### **telnet**

 $\mathbf l$ 

 ${\mathcal{B}}$  { telnet { <so> | <host> } } [ <i0> ] [ [ source { <host\_src> | <interface> } ] [ vrf { <vrf-name> | <vrf-known-name> } ] ]

### **Syntax Description**

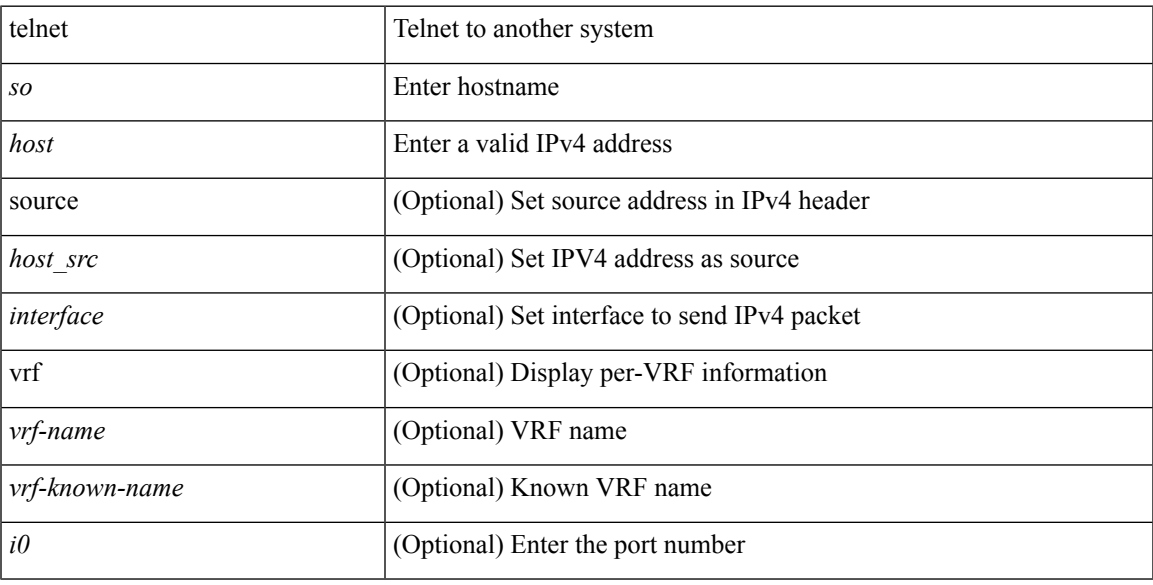

### **Command Mode**

# **telnet6**

 $\{ \text{ telnet6} \ \{ \textless 1> |\textless host1> \} \ \} [ \ \textless 10> ] \ [ \text{ source} \ \{ \textless host1\_src> |\textless 11> \ \text{erface} \} \ ] \ [ \ \text{vrf-name} \}$ <vrf-known-name> } ] ]

### **Syntax Description**

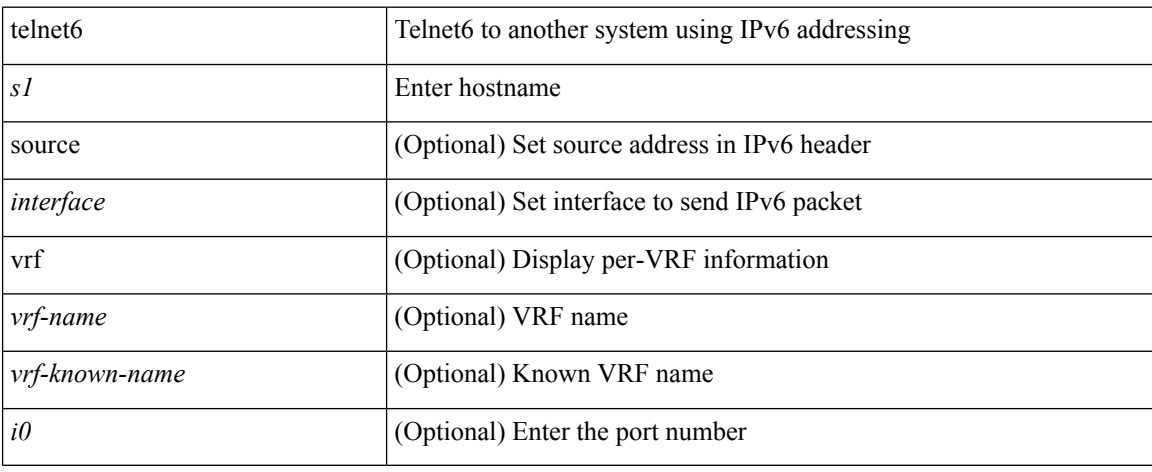

### **Command Mode**

 $\overline{\phantom{a}}$ 

# **telnet login-attempts**

{ { telnet login-attempts <d0> } | { no telnet login-attempts  $[$  <d0>  $]$  } }

### **Syntax Description**

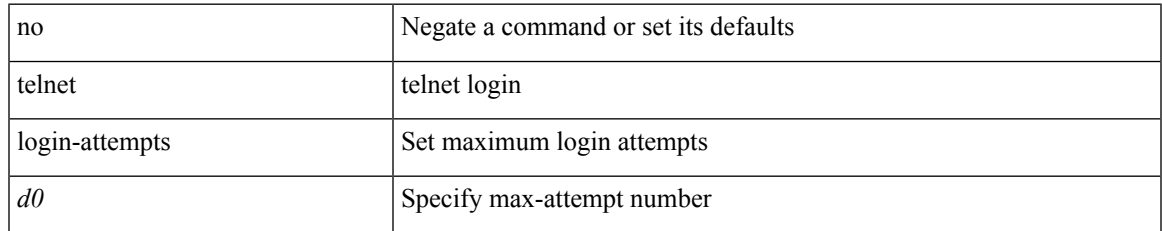

### **Command Mode**

• /exec/configure/

### **telnet server enable**

[no] telnet server enable

### **Syntax Description**

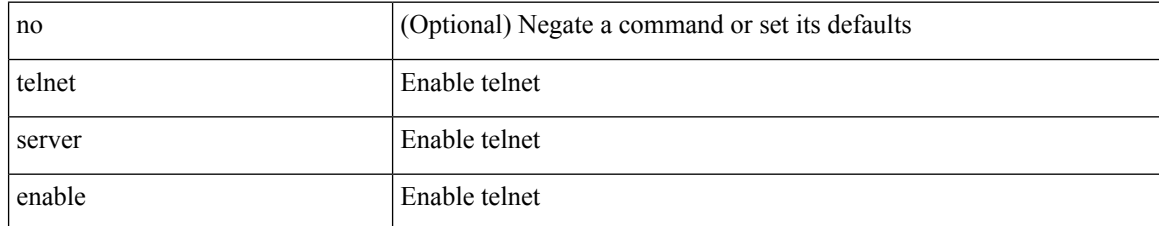

### **Command Mode**

• /exec/configure

# **template**

 $\mathbf l$ 

template <res-mgr-template-known-name-all>

### **Syntax Description**

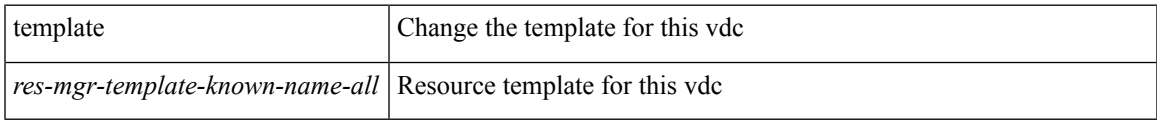

### **Command Mode**

• /exec/configure/vdc

# **template data timeout**

{ [ no ] template data timeout <time> | no template data timeout }

### **Syntax Description**

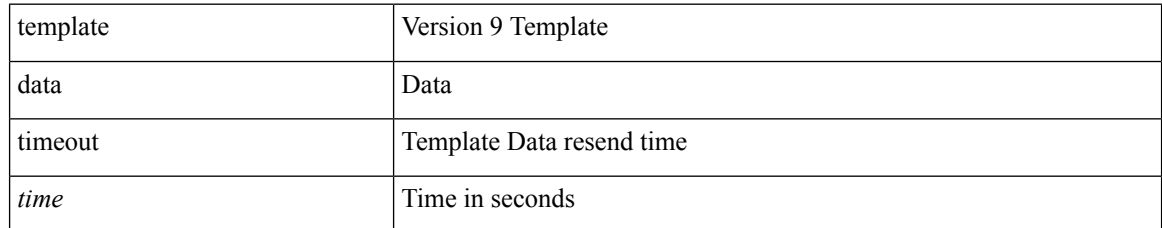

### **Command Mode**

• /exec/configure/nfm-exporter-v9

# **template peer-policy**

[no] template peer-policy <peer-policy-template-name>

### **Syntax Description**

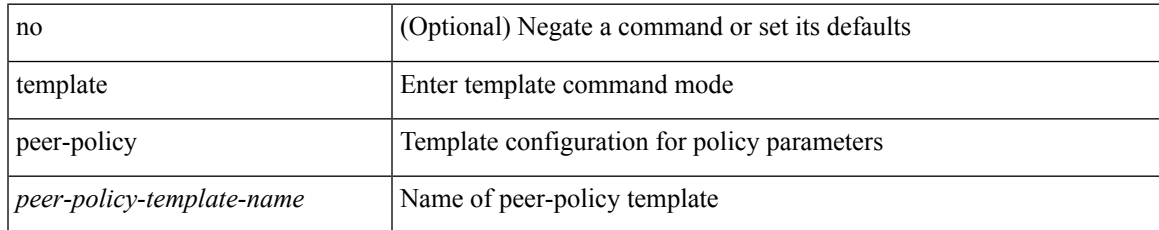

### **Command Mode**

• /exec/configure/router-bgp

# **template peer-session**

[no] template peer-session <peer-session-template-name>

### **Syntax Description**

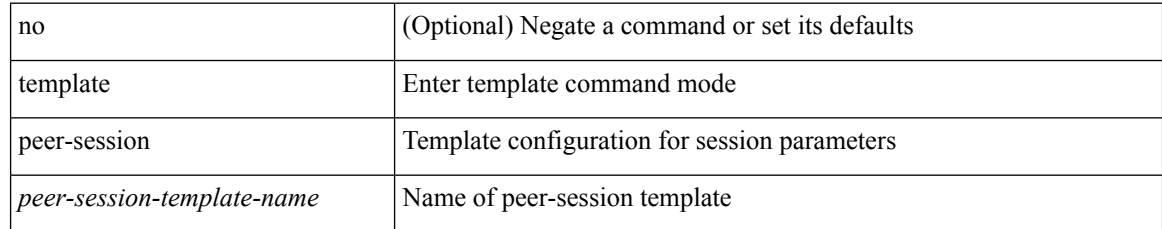

### **Command Mode**

• /exec/configure/router-bgp

 $\overline{\phantom{a}}$ 

# **template peer**

[no] template peer <peer-template-name>

### **Syntax Description**

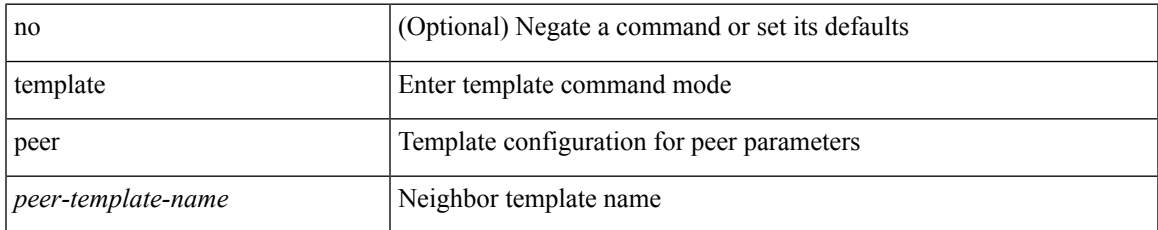

### **Command Mode**

• /exec/configure/router-bgp

# **terminal**

terminal { monitor | no { monitor1 | monitor-force } }

### **Syntax Description**

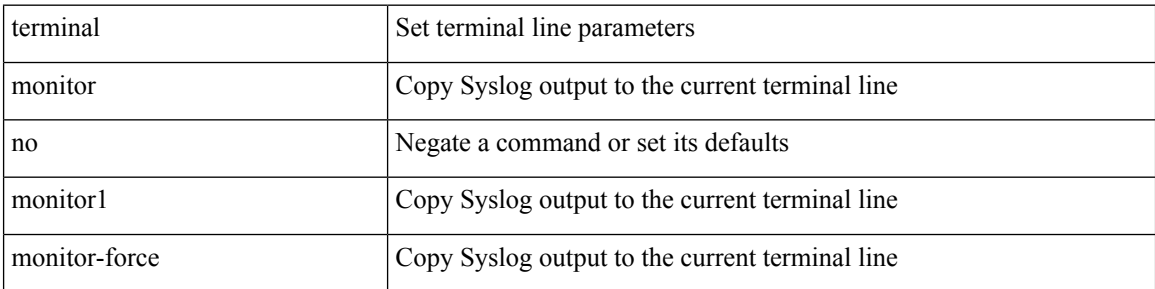

### **Command Mode**

• /exec

ı

 $\overline{\phantom{a}}$ 

# **terminal alias**

[no] terminal alias [ persist ] [ <alias-name> [ <command> ] ]

### **Syntax Description**

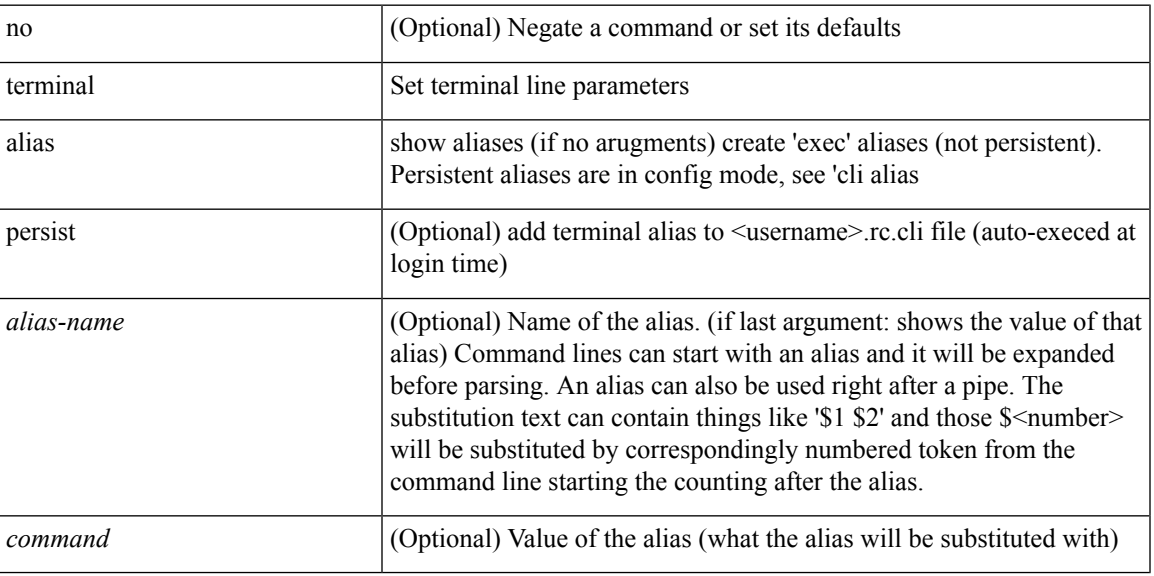

### **Command Mode**

# **terminal ask-on-term**

[no] terminal ask-on-term <term>

### **Syntax Description**

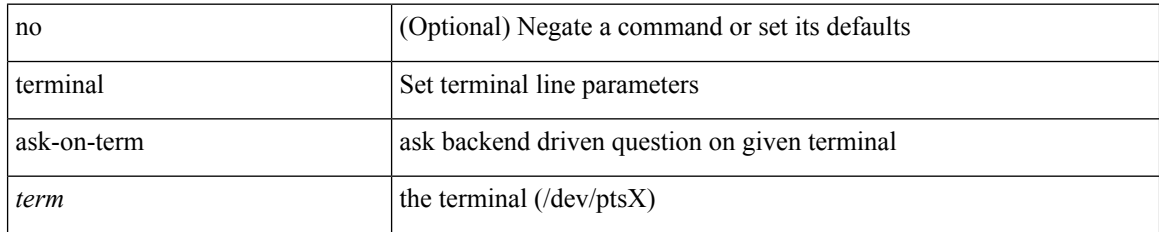

### **Command Mode**

• /exec

 $\mathbf I$ 

# **terminal color**

[no] terminal color [ persist ]

### **Syntax Description**

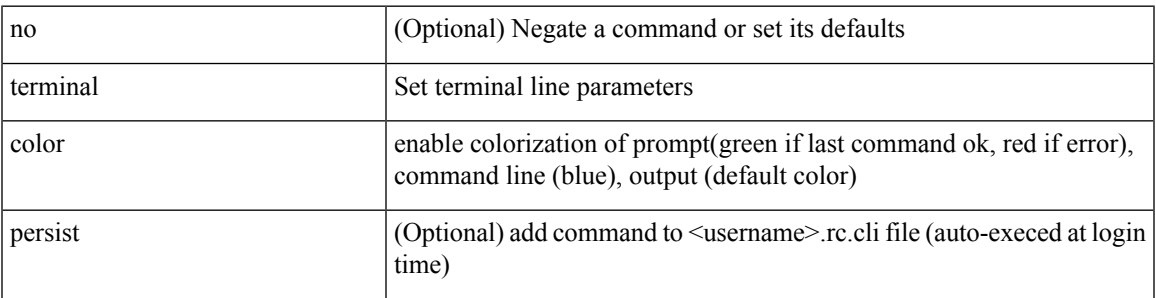

### **Command Mode**

# **terminal context management**

[no] terminal context management

### **Syntax Description**

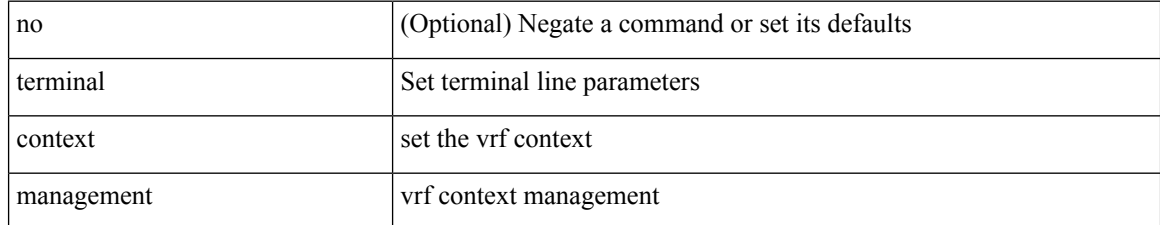

### **Command Mode**

 $\overline{\phantom{a}}$ 

# **terminal deep-help**

[no] terminal deep-help

### **Syntax Description**

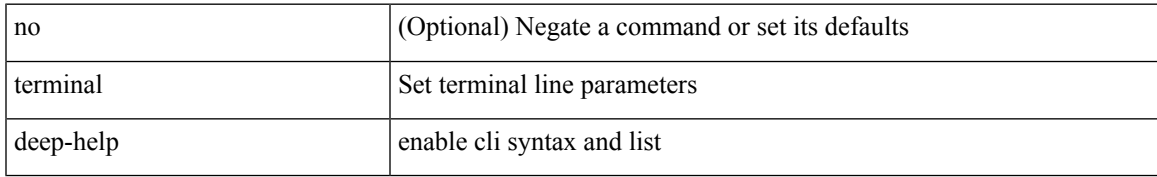

### **Command Mode**

I

## **terminal dont-ask**

[no] terminal dont-ask [ persist ]

### **Syntax Description**

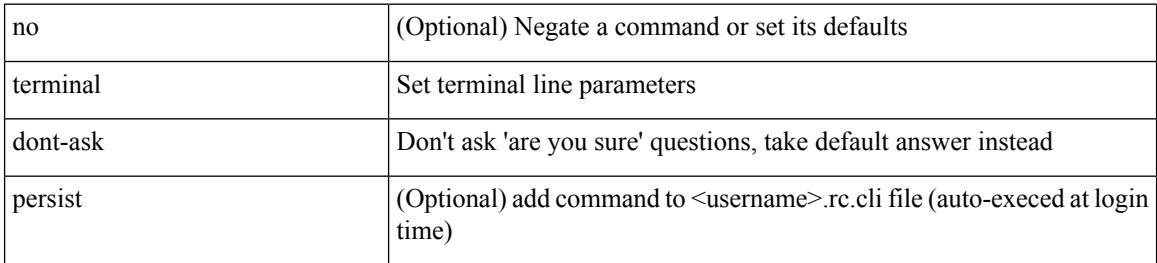

#### **Command Mode**

### **terminal edit-mode vi**

[no] terminal edit-mode vi [ persist ]

### **Syntax Description**

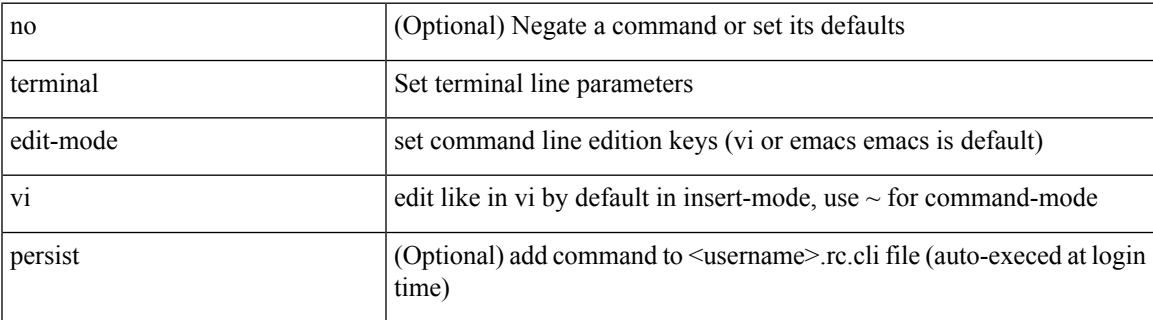

**Command Mode**

# **terminal event-manager bypass**

terminal [ <noarg> ] event-manager bypass

### **Syntax Description**

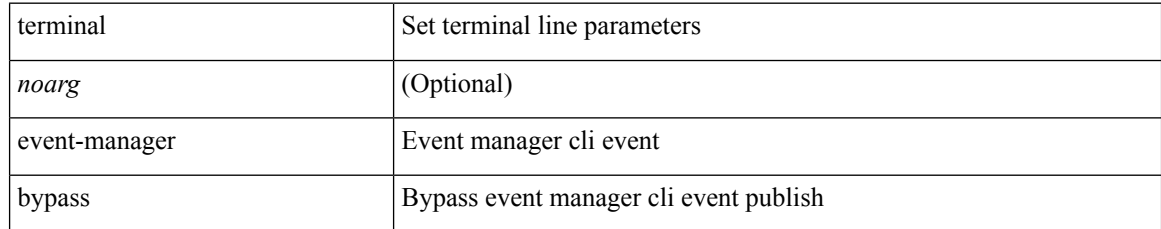

### **Command Mode**

# **terminal history no-exec-in-config**

[no] terminal history no-exec-in-config

### **Syntax Description**

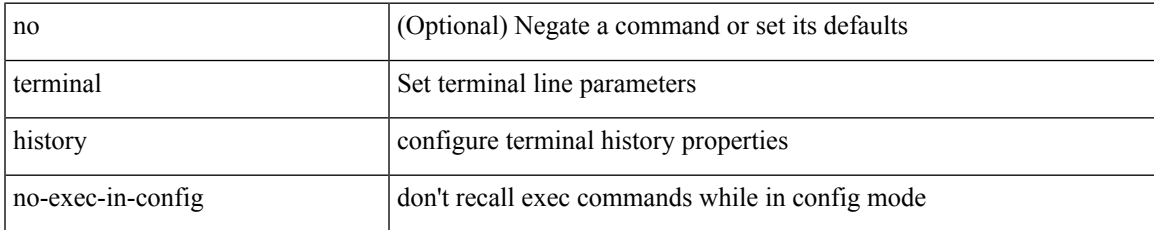

### **Command Mode**

# **terminal history no-exec-in-config**

[no] terminal history no-exec-in-config

### **Syntax Description**

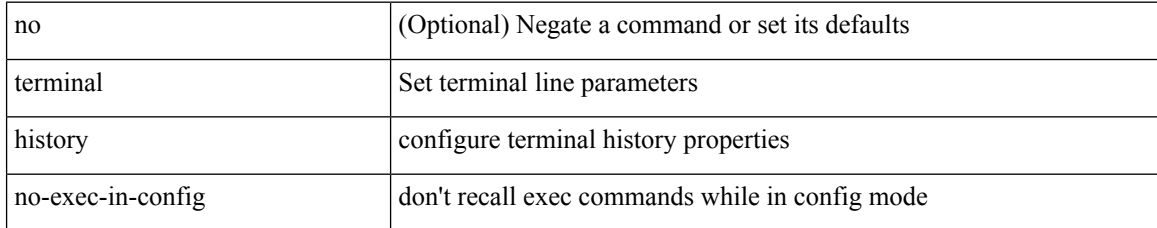

### **Command Mode**

# **terminal history no-exec-in-config**

[no] terminal history no-exec-in-config

### **Syntax Description**

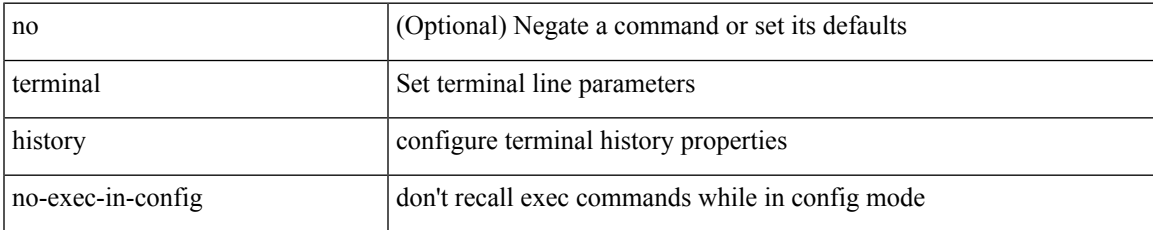

### **Command Mode**

I

# **terminal home**

#### terminal home

### **Syntax Description**

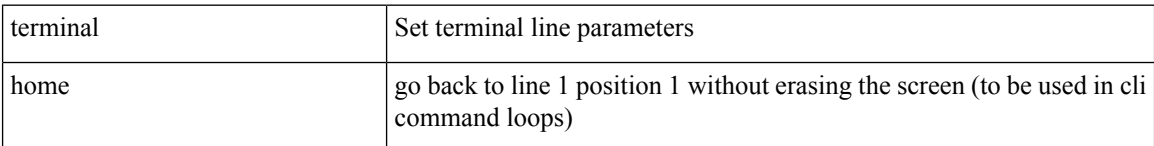

### **Command Mode**

 $\mathbf I$ 

# **terminal length**

terminal length <i0>

### **Syntax Description**

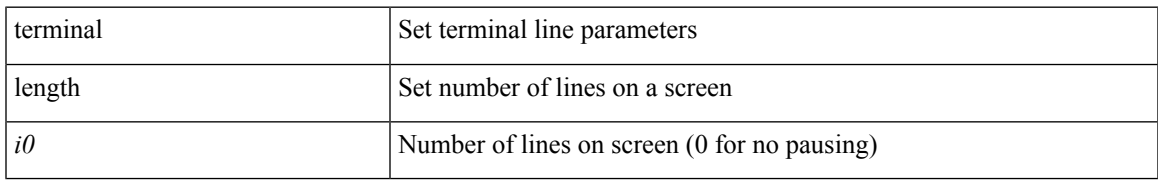

### **Command Mode**

I

# **terminal length**

terminal length  $\langle i0 \rangle$ 

### **Syntax Description**

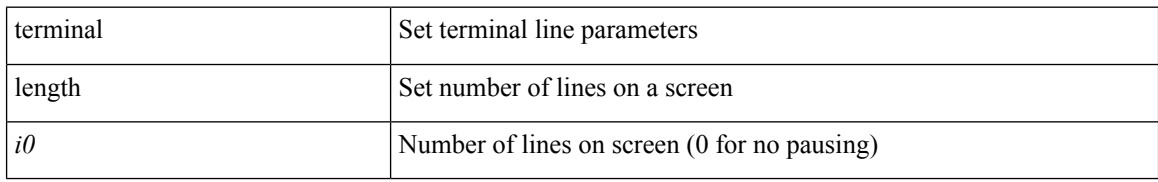

### **Command Mode**

• /exec/configure/console

 $\mathbf I$ 

## **terminal lock**

### terminal lock

### **Syntax Description**

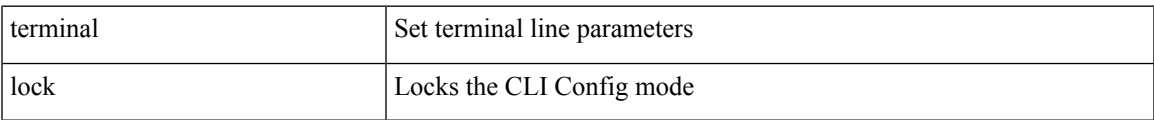

### **Command Mode**

I

# **terminal log-all**

[no] terminal log-all

### **Syntax Description**

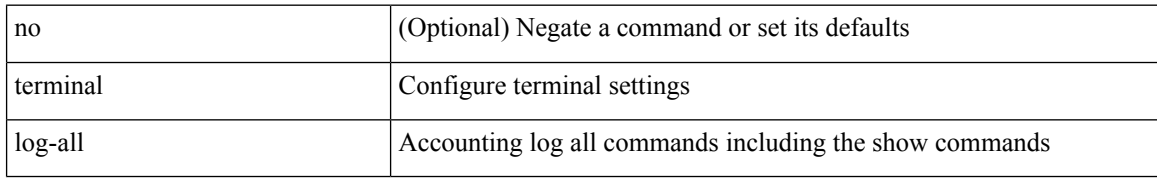

### **Command Mode**

• /exec/configure

 $\mathbf{l}$ 

# **terminal no**

terminal no { length | terminal-type | width }

### **Syntax Description**

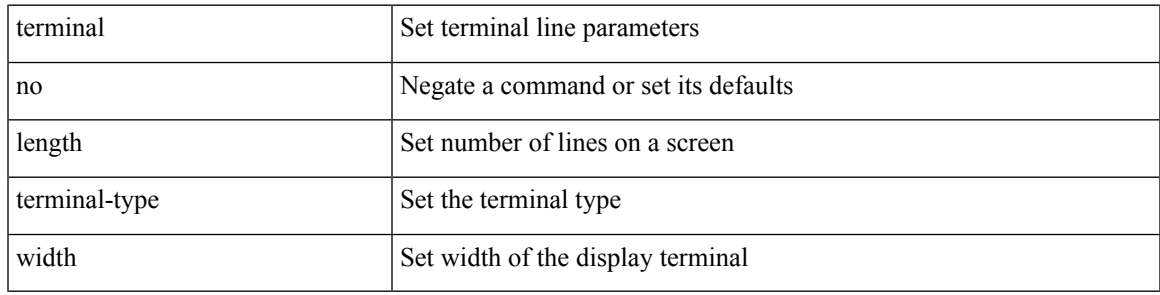

**Command Mode**

I

# **terminal output xml**

[no] terminal output xml

### **Syntax Description**

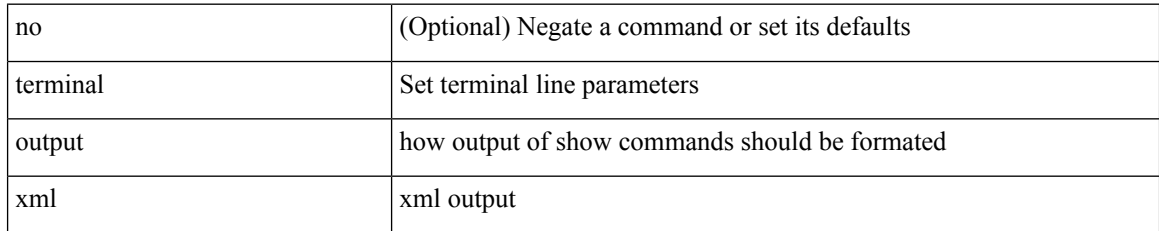

### **Command Mode**

 $\mathbf I$ 

# **terminal output xml**

[no] terminal output xml

### **Syntax Description**

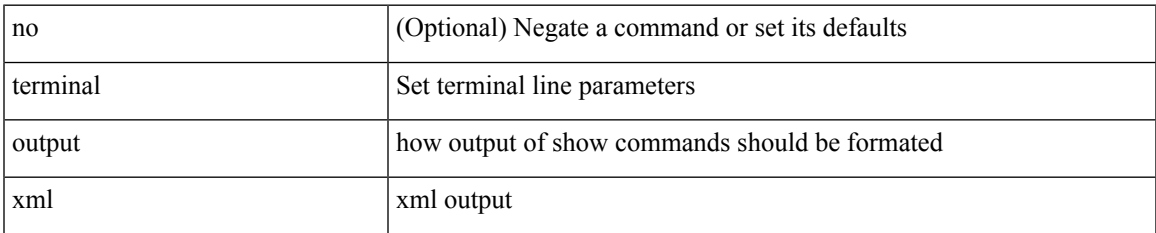

#### **Command Mode**

# **terminal output xml**

[no] terminal output xml <namespace-version>

### **Syntax Description**

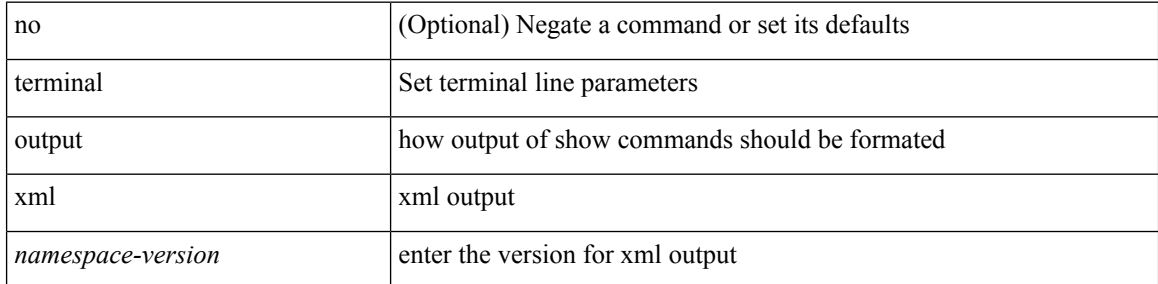

### **Command Mode**

I

# **terminal password**

terminal password <password> | no terminal password [ <password> ]

### **Syntax Description**

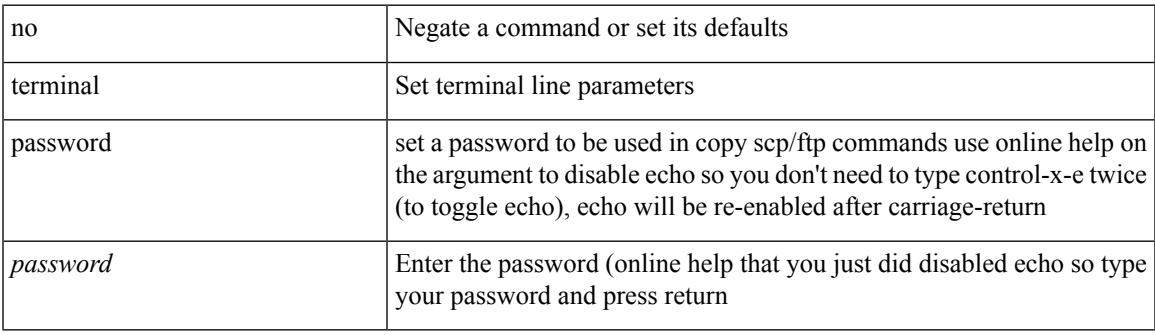

### **Command Mode**

# **terminal prompt**

[no] terminal prompt [fix [ <name> ] [ with-cr ] | mode | {fq-command | command } | status | exec-time | time | no-echo ] +

### **Syntax Description**

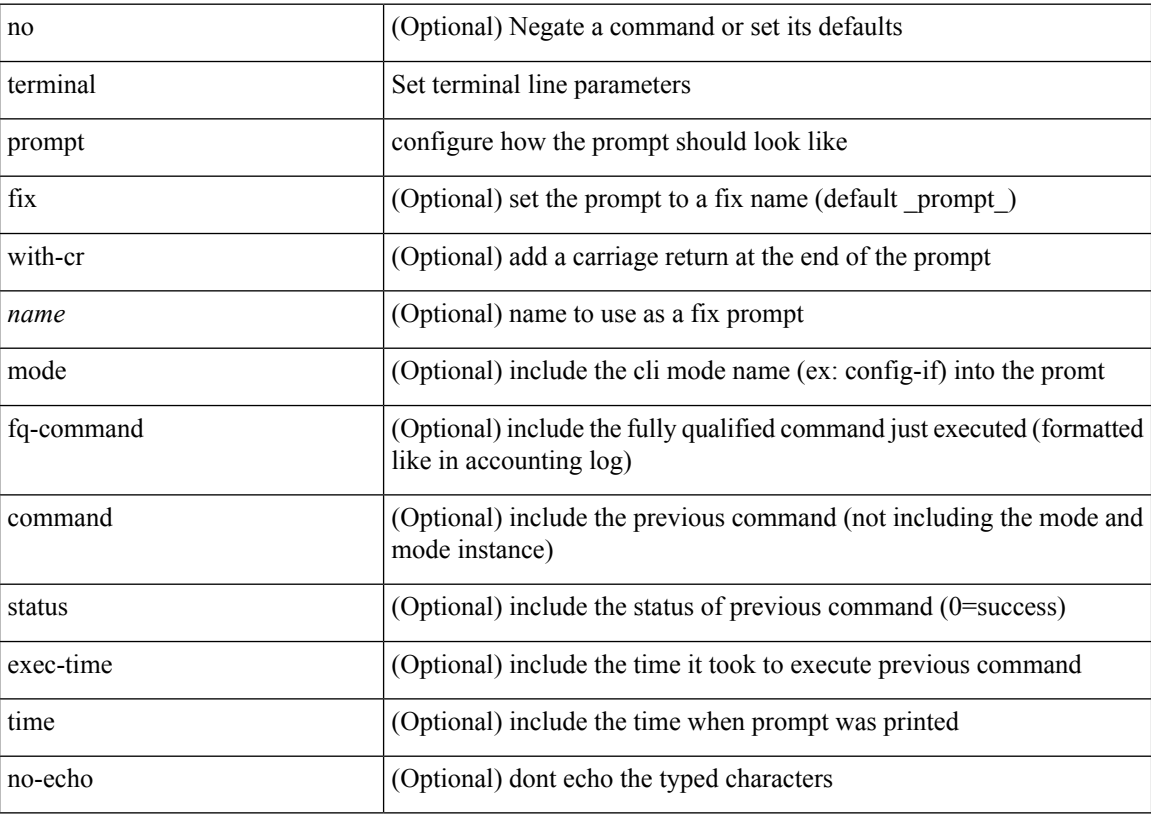

### **Command Mode**

# **terminal redirection-mode**

terminal redirection-mode <mode>

### **Syntax Description**

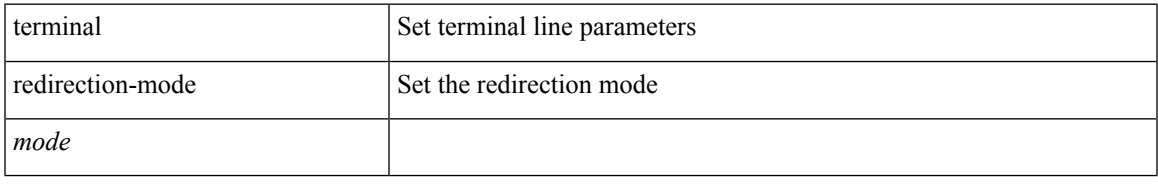

### **Command Mode**

## **terminal reset-role**

terminal reset-role <num>

### **Syntax Description**

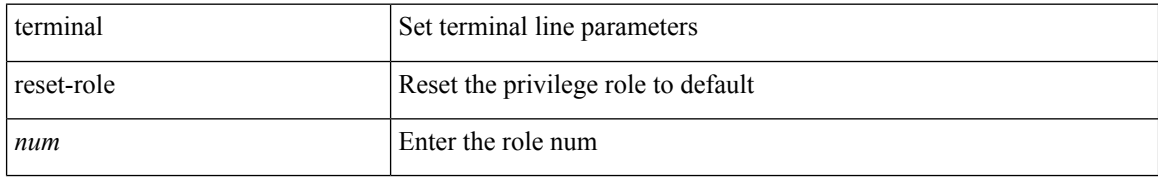

### **Command Mode**

• /exec

ı

# **terminal reset vlan-config-mutex**

terminal reset vlan-config-mutex

### **Syntax Description**

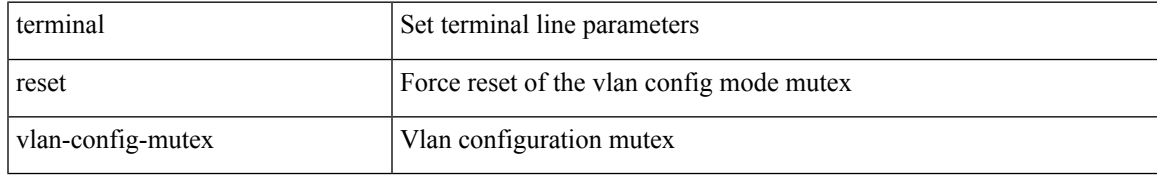

### **Command Mode**

# **terminal session-timeout**

terminal session-timeout <i0>

### **Syntax Description**

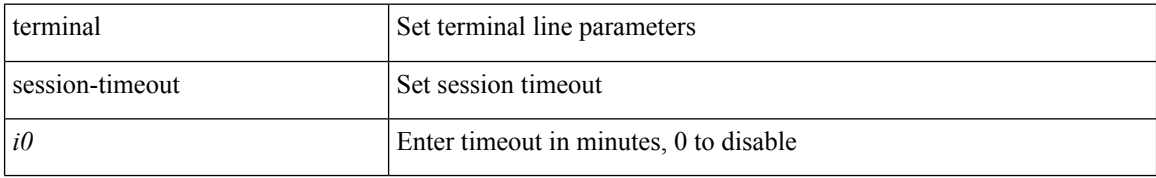

### **Command Mode**

• /exec

ı
# **terminal sticky-mode**

terminal [ <noarg> ] sticky-mode

## **Syntax Description**

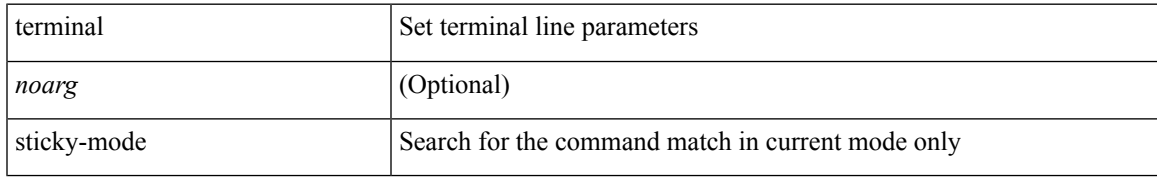

#### **Command Mode**

# **terminal terminal-type**

terminal terminal-type <s0>

### **Syntax Description**

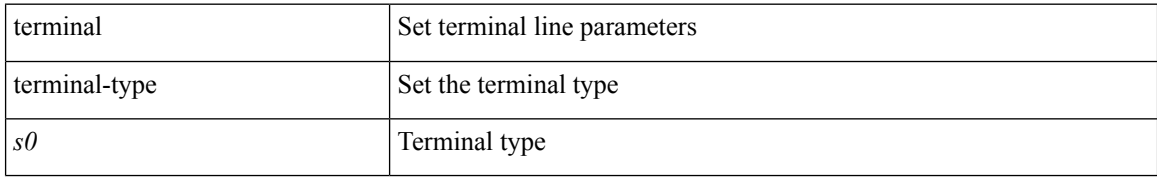

#### **Command Mode**

 $\mathbf I$ 

## **terminal time**

terminal time [ <name> ] [ delta ]

## **Syntax Description**

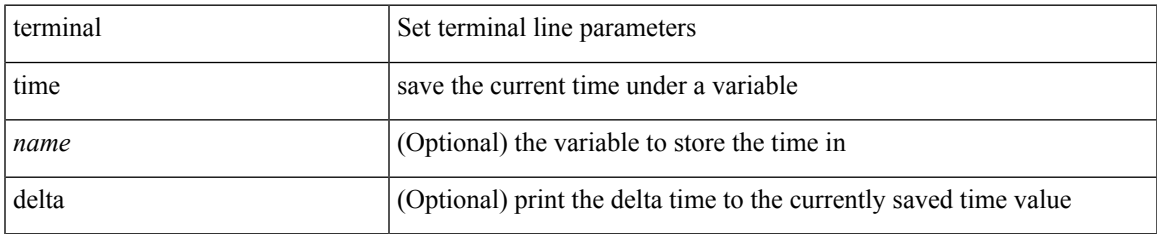

#### **Command Mode**

# **terminal tree-update**

terminal tree-update

### **Syntax Description**

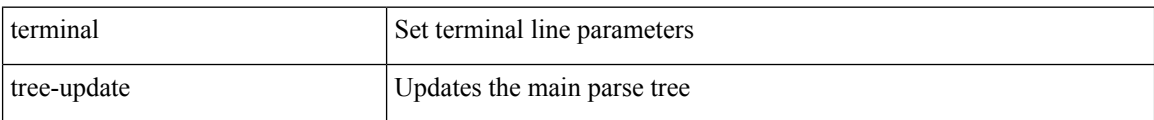

### **Command Mode**

 $\mathbf I$ 

## **terminal unlock**

terminal unlock

### **Syntax Description**

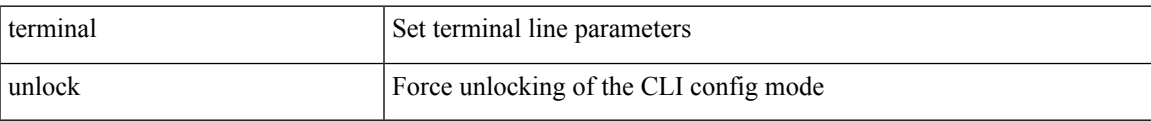

#### **Command Mode**

I

# **terminal verify-only**

terminal [ <noarg> ] verify-only [ username <user> ]

### **Syntax Description**

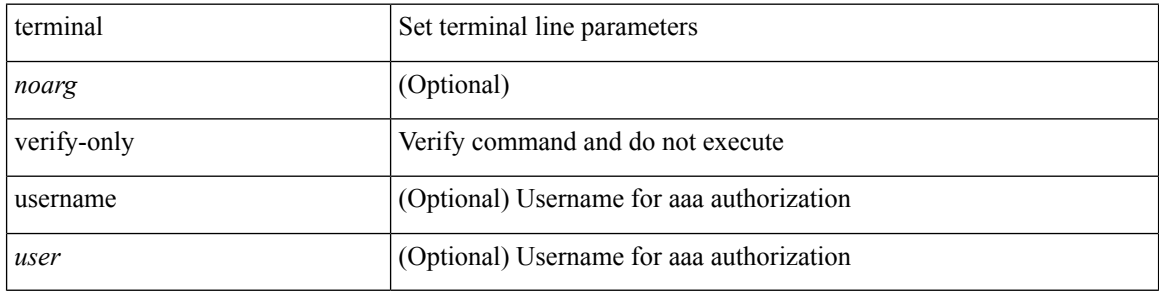

#### **Command Mode**

 $\mathbf I$ 

## **terminal width**

terminal width <i0>

### **Syntax Description**

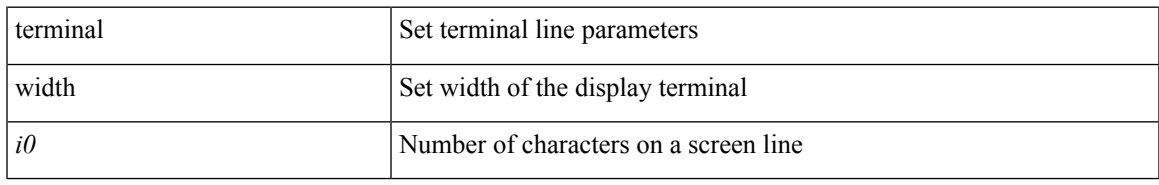

### **Command Mode**

I

## **terminal width**

terminal width <i0>

### **Syntax Description**

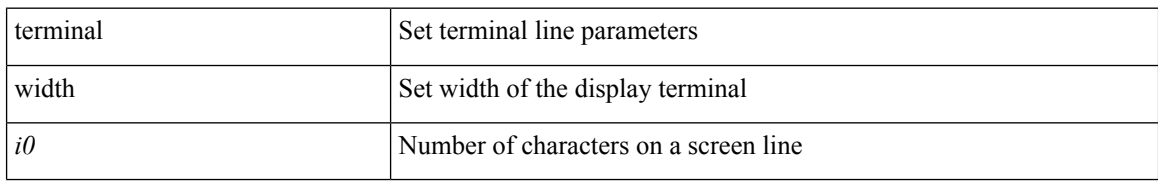

#### **Command Mode**

• /exec/configure/console

## **threshold-percent**

threshold-percent { percent-threshold { percentup <up-percentage> [ percentdown<down-percentage> ] | percentdown<down-percentage> [ percentup <up-percentage> ] } } | no threshold-percent { percent-threshold }

## **Syntax Description**

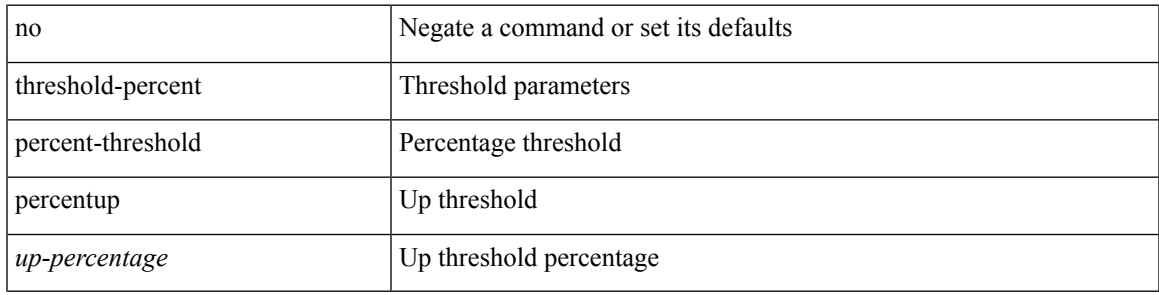

## **Command Mode**

• /exec/configure/tr-list-thrp

## **threshold**

{ { no | default } threshold | threshold <milliseconds> }

#### **Syntax Description**

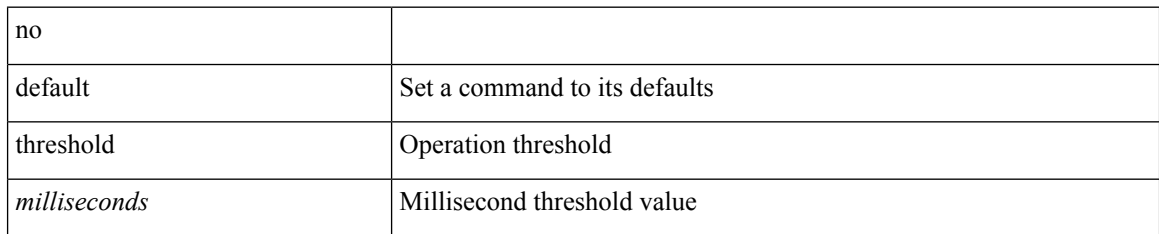

#### **Command Mode**

• /exec/configure/ip-sla/udp /exec/configure/ip-sla/jitter /exec/configure/ip-sla/tcp /exec/configure/ip-sla/icmpEcho /exec/configure/ip-sla/dns /exec/configure/ip-sla/fabricPathEcho /exec/configure/ip-sla/http

I

## **time-range**

[no] time-range <name>

## **Syntax Description**

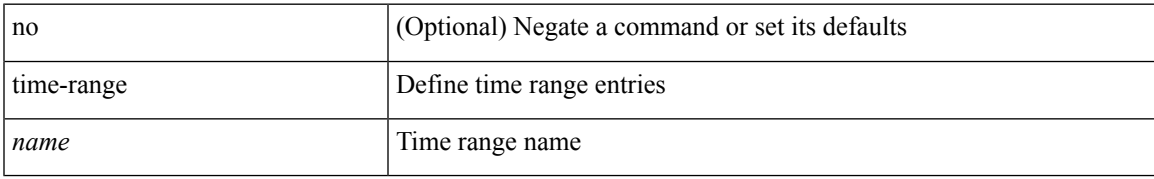

#### **Command Mode**

• /exec/configure

## **timeout**

 $\{$  timeout  $\leq$  timeout $\geq$   $\}$ 

### **Syntax Description**

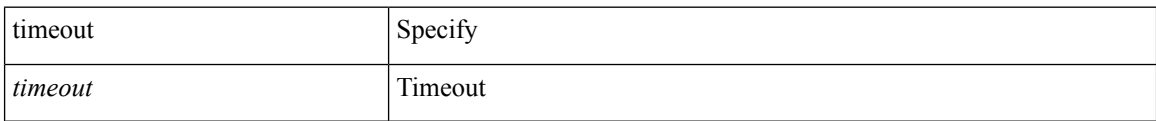

### **Command Mode**

• /exec/configure/configngoamconnectcheck

## **timeout**

 $\overline{\phantom{a}}$ 

 $\{ \{ no \mid default \}$ timeout |

## **Syntax Description**

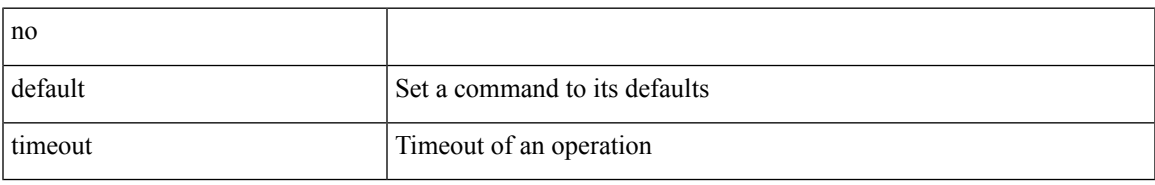

### **Command Mode**

• /exec/configure/ip-sla/udp /exec/configure/ip-sla/jitter /exec/configure/ip-sla/tcp /exec/configure/ip-sla/icmpEcho /exec/configure/ip-sla/dns /exec/configure/ip-sla/fabricPathEcho /exec/configure/ip-sla/http

 $\mathbf I$ 

**timer**

## **timer**

timer <value> | no timer

## **Syntax Description**

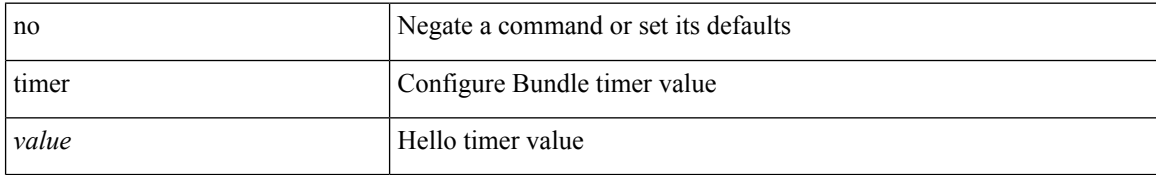

#### **Command Mode**

• /exec/configure/anycast

timers { <hello-time> { <hold-time> | ms-hold <hold-time-msec> } | ms-hello <hello-time-msec> { <hold-time-sec> | msec-hold <hold-time-msec> } | redirect <redirect-time> <sec-hold-time> } | no timers [ { <hello-time> [ { <hold-time> | ms-hold <hold-time-msec> } ] | ms-hello [ <hello-time-msec> [ <hold-time-sec> | msec-hold <hold-time-msec> ] ] | redirect [ <redirect-time> [ <sec-hold-time> ] ] } ]

#### **Syntax Description**

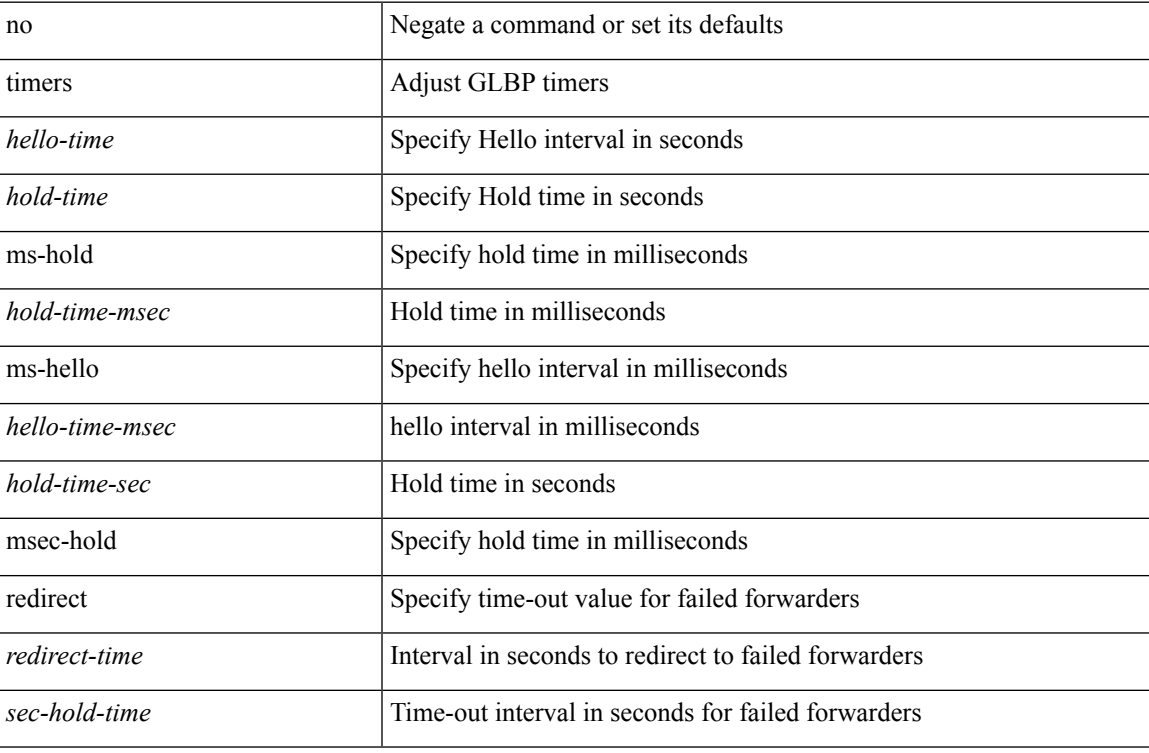

#### **Command Mode**

• /exec/configure/if-eth-any/glbp

timers <keepalive-interval> <hold-time> | { no | default } timers [ <keepalive-interval> <hold-time> ]

### **Syntax Description**

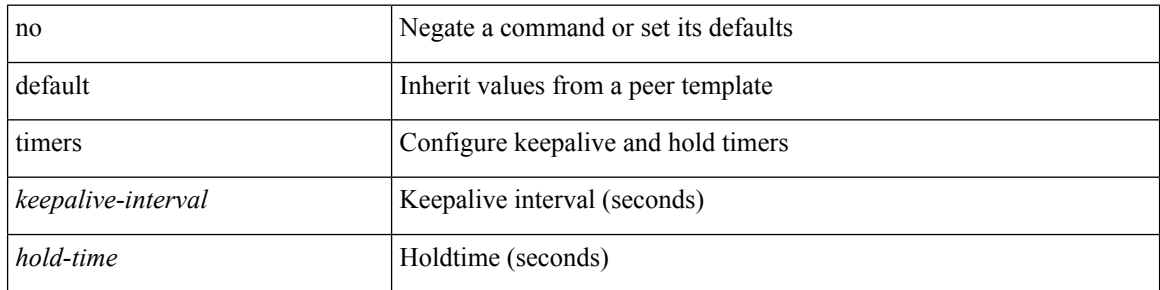

### **Command Mode**

• /exec/configure/router-bgp/router-bgp-neighbor-sess

timers { <hello-time> { <hold-time> | msec-hold <msec-hold> } | msec-hello <msec-hello> { <hold-time> | msec-hold <msec-hold> } } | no timers

## **Syntax Description**

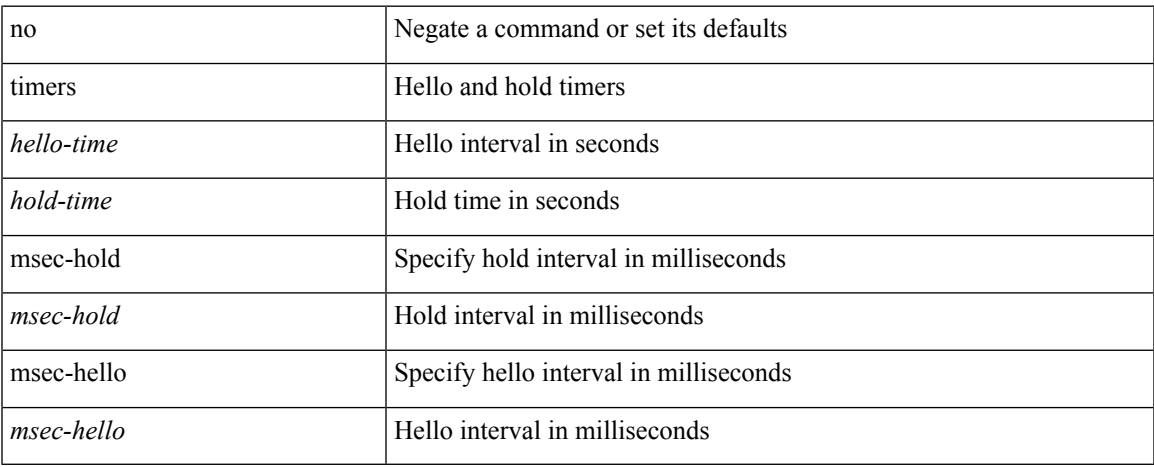

### **Command Mode**

• /exec/configure/if-eth-any/hsrp\_ipv4 /exec/configure/if-eth-any/hsrp\_ipv6

[no] timers { nsf { route-hold <hold-interval> | converge <converge-interval> | signal <signal-interval> } | active-time [ <max-active-time> | disabled ] }

## **Syntax Description**

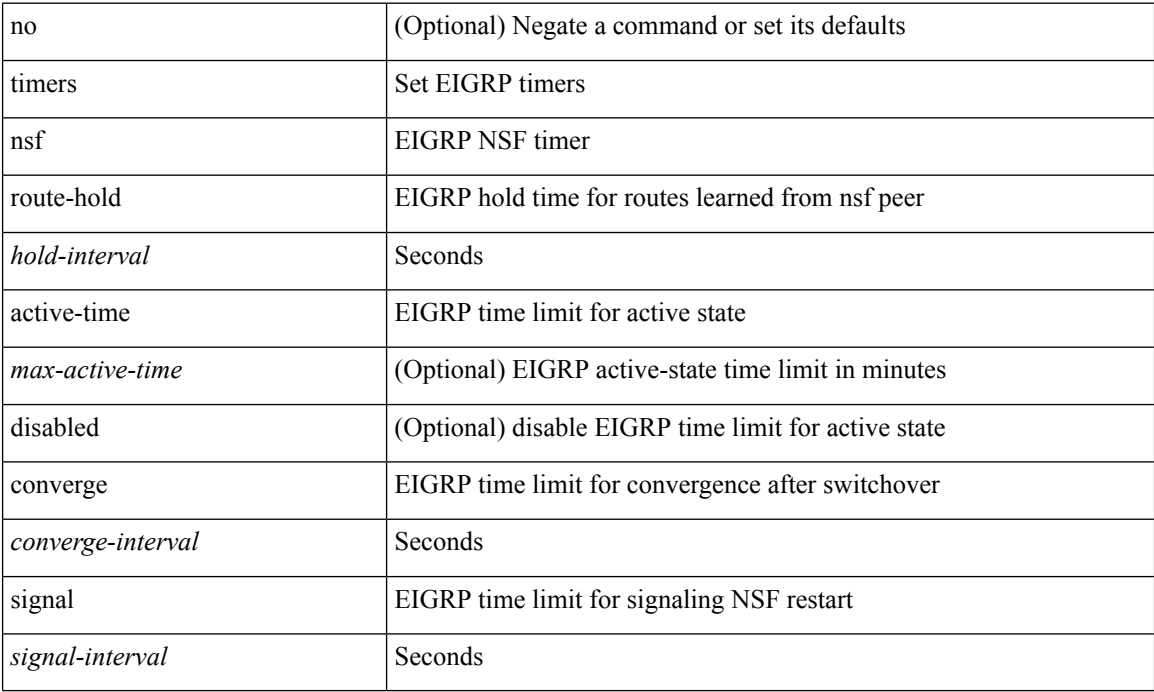

#### **Command Mode**

• /exec/configure/router-eigrp/router-eigrp-vrf-common /exec/configure/router-eigrp/router-eigrp-af-common

## **timers advertise**

[no] timers advertise | timers advertise <val>

## **Syntax Description**

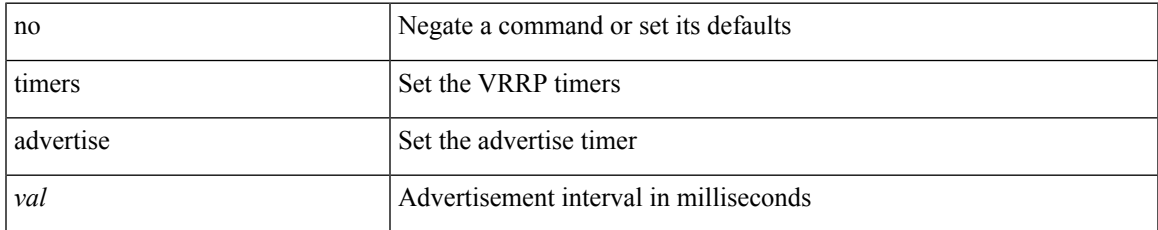

#### **Command Mode**

• /exec/configure/if-eth-any/vrrpv3

## **timers basic**

timers basic <update> <invalid> <holddown> <garbage> | no timers basic [ <update> <invalid> <holddown> <garbage> ]

### **Syntax Description**

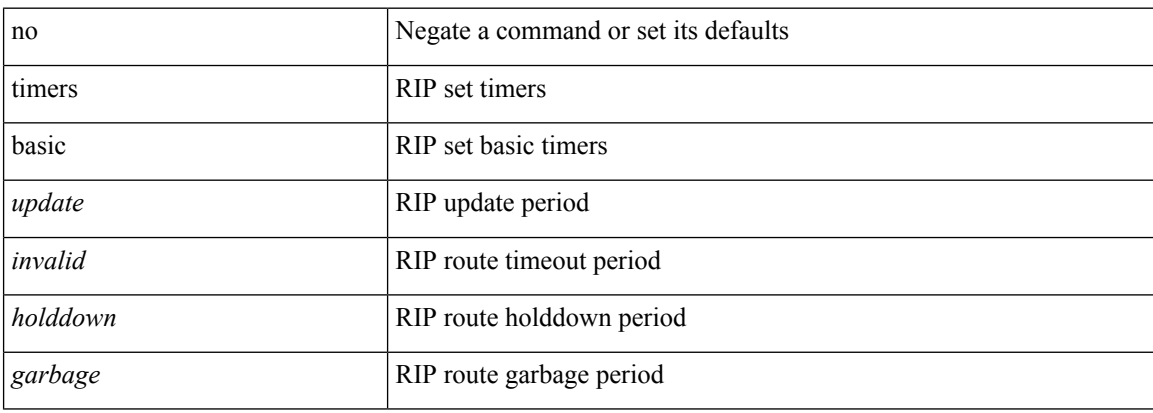

#### **Command Mode**

• /exec/configure/router-rip/router-rip-af-common /exec/configure/router-rip/router-rip-vrf-af-common

## **timers bestpath-defer maximum**

[no] timers bestpath-defer <bestpath-defer-time> maximum <bestpath-defer-time-max>

#### **Syntax Description**

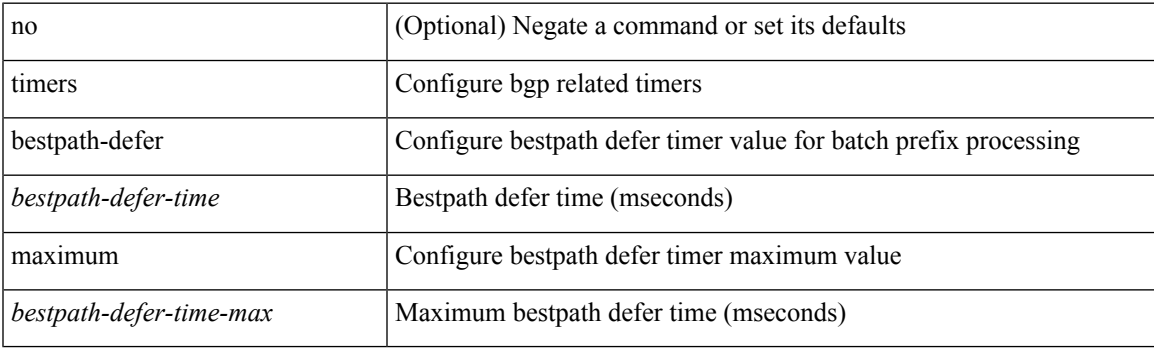

## **Command Mode**

• /exec/configure/router-bgp/router-bgp-af

# **timers bestpath-limit**

timers bestpath-limit <br/>bestpath-timeout> [ always ] | no timers bestpath-limit [ <br/>bestpath-timeout> ]

#### **Syntax Description**

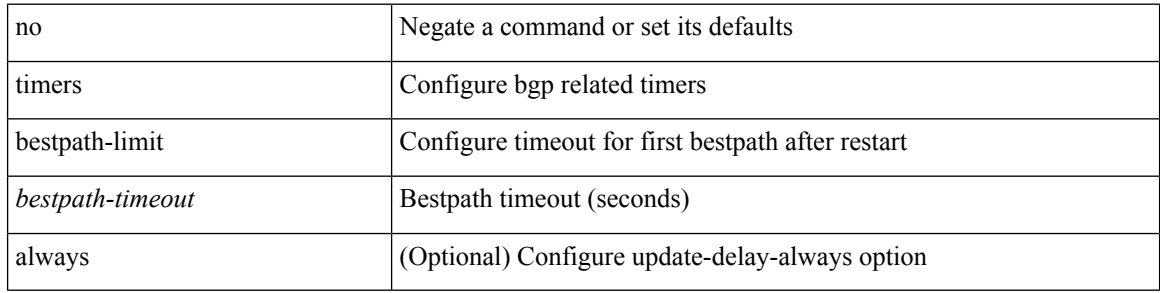

#### **Command Mode**

• /exec/configure/router-bgp/vrf-cmds

# **timers bgp**

 $\overline{\phantom{a}}$ 

[no] timers bgp <keepalive-interval> <hold-time>

## **Syntax Description**

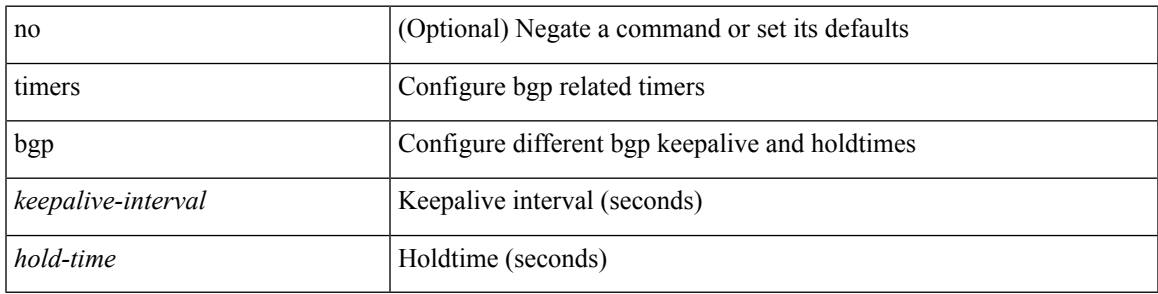

## **Command Mode**

• /exec/configure/router-bgp/vrf-cmds

## **timers lsa-arrival**

 $\{$  { timers lsa-arrival <interval>  $\}$  | { no timers lsa-arrival [ <interval> ]  $\}$  }

## **Syntax Description**

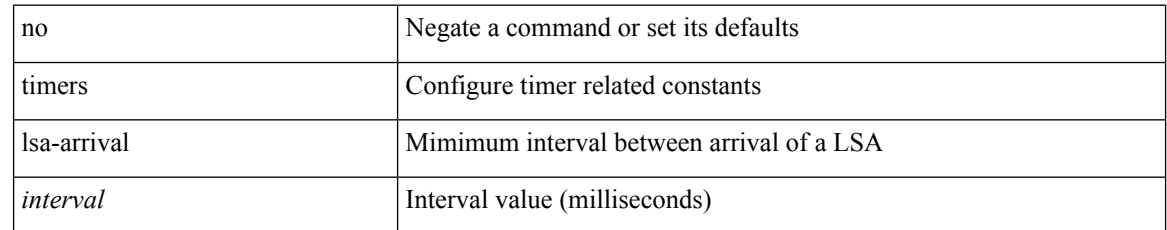

#### **Command Mode**

• /exec/configure/router-ospf /exec/configure/router-ospf/vrf

## **timers lsa-arrival**

 $\{$  { timers lsa-arrival <interval>  $\}$  | { no timers lsa-arrival [ <interval> ]  $\}$  }

## **Syntax Description**

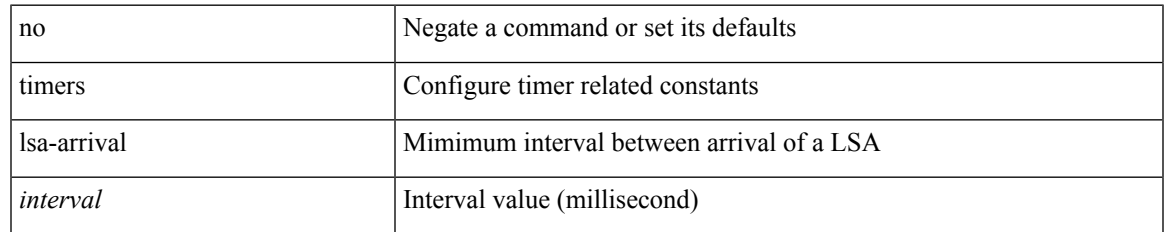

#### **Command Mode**

• /exec/configure/router-ospf3 /exec/configure/router-ospf3/vrf

## **timers lsa-group-pacing**

{ { timers lsa-group-pacing <interval> } | { no timers lsa-group-pacing [ <interval> ] } }

### **Syntax Description**

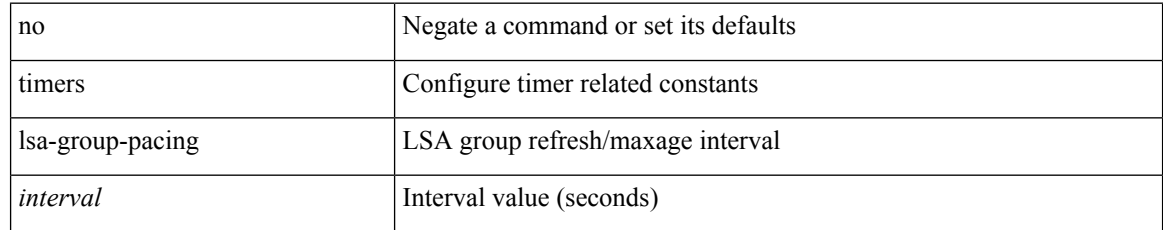

### **Command Mode**

• /exec/configure/router-ospf3 /exec/configure/router-ospf3/vrf

# **timers lsa-group-pacing**

{ { timers lsa-group-pacing <interval> } | { no timers lsa-group-pacing [ <interval> ] } }

## **Syntax Description**

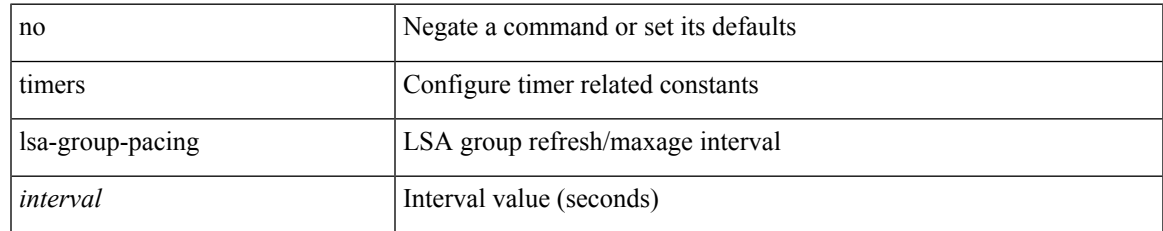

#### **Command Mode**

• /exec/configure/router-ospf /exec/configure/router-ospf/vrf

# **timers prefix-peer-timeout**

timers prefix-peer-timeout <prefixpeer-timeout> | no timers prefix-peer-timeout [ <prefixpeer-timeout> ]

#### **Syntax Description**

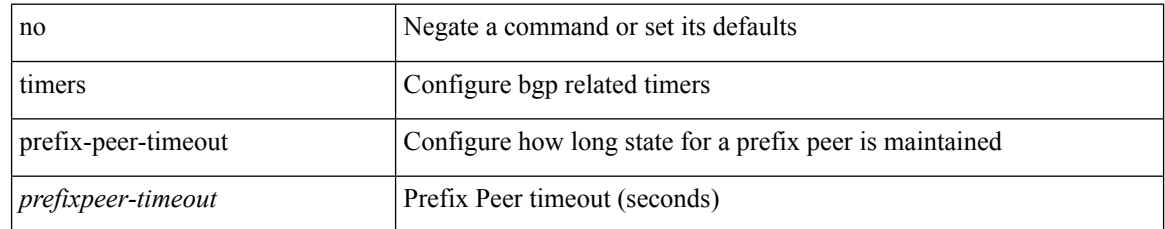

#### **Command Mode**

• /exec/configure/router-bgp/vrf-cmds

# **timers prefix-peer-wait**

timers prefix-peer-wait <prefixpeer-wait> | no timers prefix-peer-wait [ <prefixpeer-wait> ]

#### **Syntax Description**

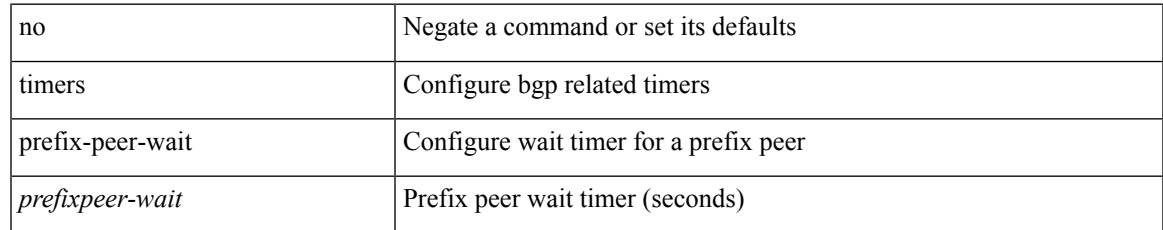

#### **Command Mode**

• /exec/configure/router-bgp/vrf-cmds

# **timers srgb cleanup**

{ { timers srgb cleanup <interval> } | { no timers srgb cleanup [ <interval> ] } }

## **Syntax Description**

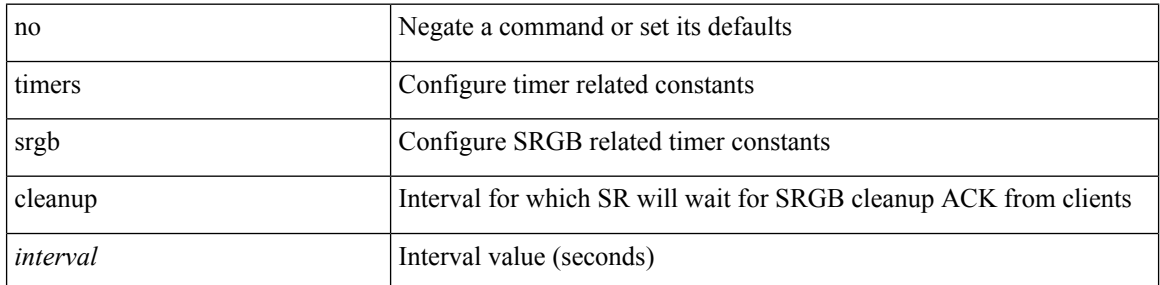

#### **Command Mode**

• /exec/configure/config-sr-mpls

 $\overline{\phantom{a}}$ 

## **timers srgb retry**

{ { timers srgb retry <interval> } | { no timers srgb retry [ <interval> ] } }

## **Syntax Description**

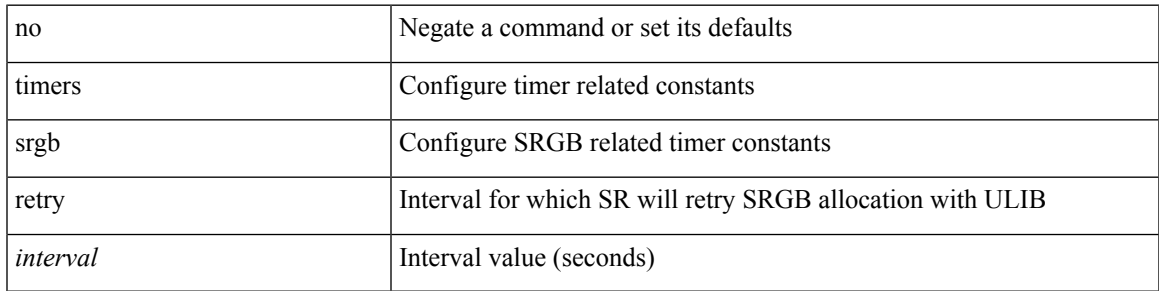

### **Command Mode**

• /exec/configure/config-sr-mpls

## **timers throttle lsa**

{ { timers throttle lsa <start-time> <hold-time> <max-time> } | { no timers throttle lsa [ <start-time>  $\left\{\text{hold-time} > \text{max-time} \geq 1\right\}$ 

### **Syntax Description**

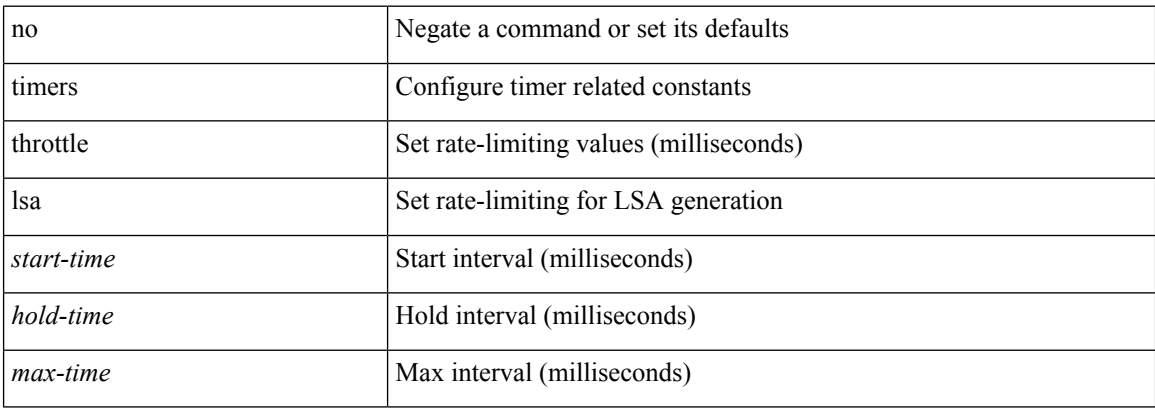

#### **Command Mode**

• /exec/configure/router-ospf /exec/configure/router-ospf/vrf

## **timers throttle lsa**

{ { timers throttle lsa <start-time> <hold-time> <max-time> } | { no timers throttle lsa [ <start-time> <hold-time> <max-time> ] } }

## **Syntax Description**

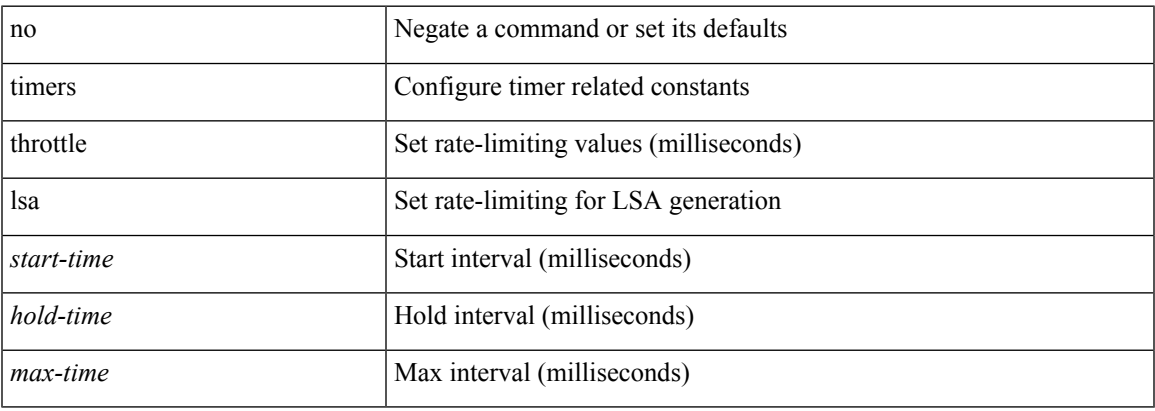

#### **Command Mode**

• /exec/configure/router-ospf3 /exec/configure/router-ospf3/vrf

## **timers throttle spf**

{ { timers throttle spf <start-time> <hold-time> <max-time> } | { no timers throttle spf [ <start-time>  $\left\{\text{hold-time} > \text{max-time} \geq 1\right\}$ 

### **Syntax Description**

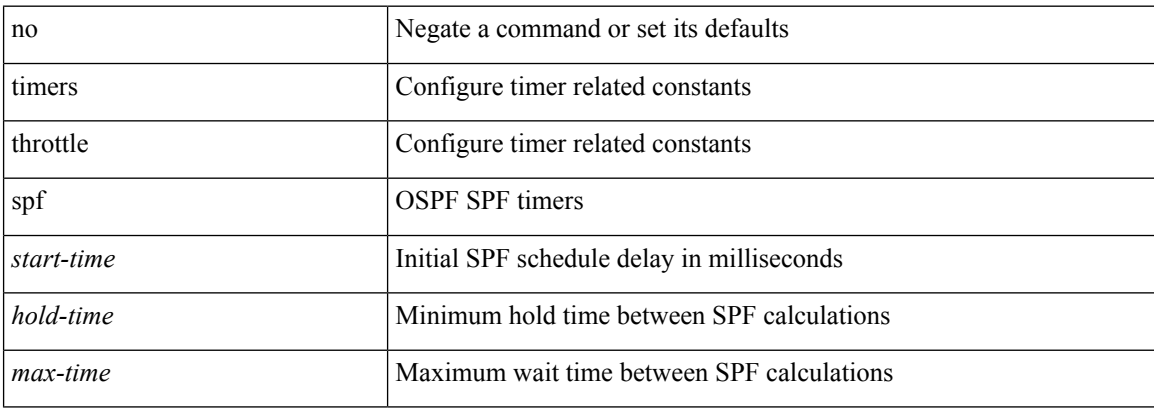

#### **Command Mode**

• /exec/configure/router-ospf3/router-ospf3-af-ipv6 /exec/configure/router-ospf3/vrf/router-ospf3-af-ipv6

## **timers throttle spf**

{ { timers throttle spf <start-time> <hold-time> <max-time> } | { no timers throttle spf [ <start-time> <hold-time> <max-time> ] } }

## **Syntax Description**

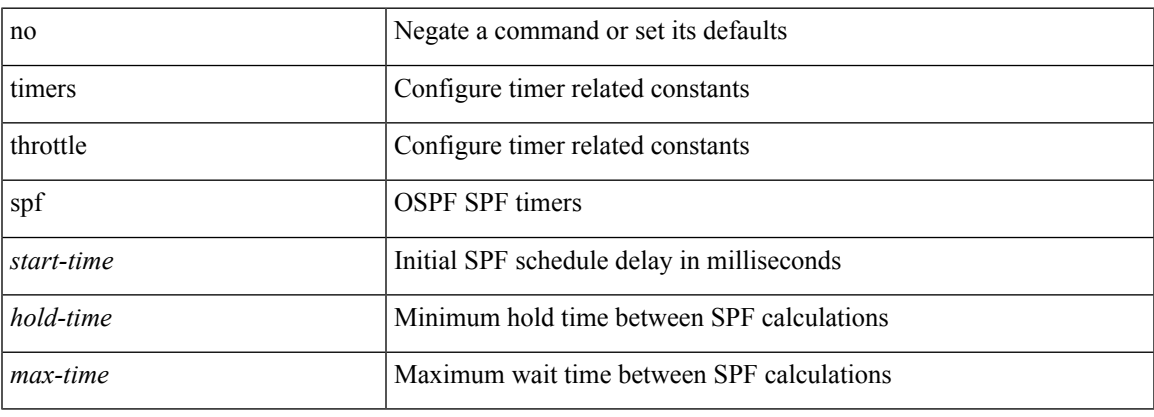

## **Command Mode**

• /exec/configure/router-ospf /exec/configure/router-ospf/vrf

I

## **tls**

**tls**

## [no] tls

## **Syntax Description**

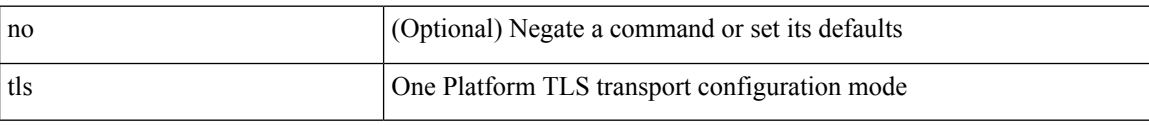

### **Command Mode**

• /exec/configure/onep
# **tls trust-point local remote**

tls trust-point local <tp\_local> remote <tp\_remote> | no tls trust-point

#### **Syntax Description**

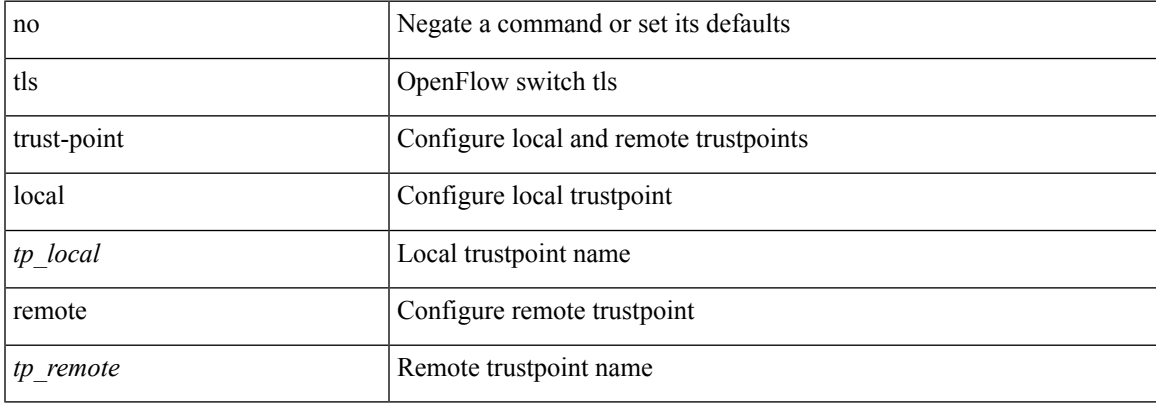

#### **Command Mode**

• /exec/configure/openflow/switch

# **tls trust-point local remote**

tls trust-point local <tp\_local> remote <tp\_remote> | no tls trust-point

#### **Syntax Description**

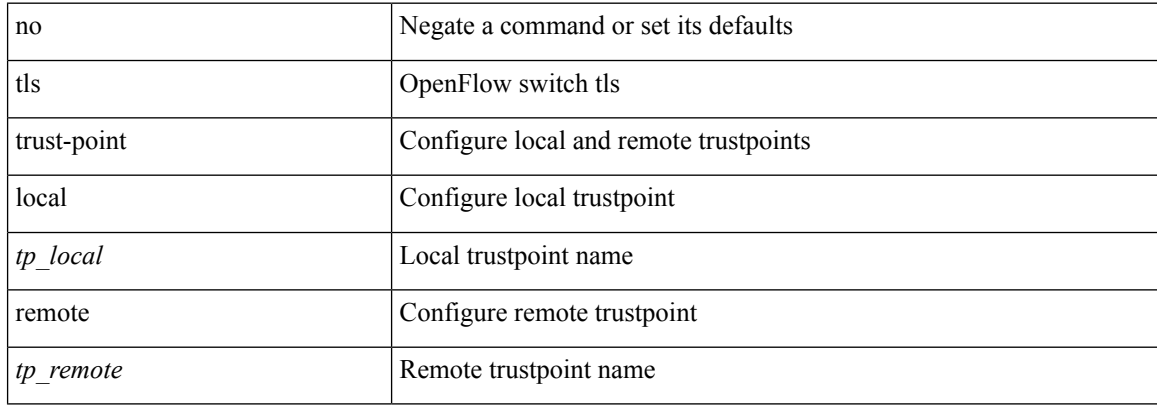

#### **Command Mode**

• /exec/configure/openflow/switch/sub-switch

# **topology holddown sigerr**

[no] topology holddown sigerr | topology holddown sigerr <sec>

### **Syntax Description**

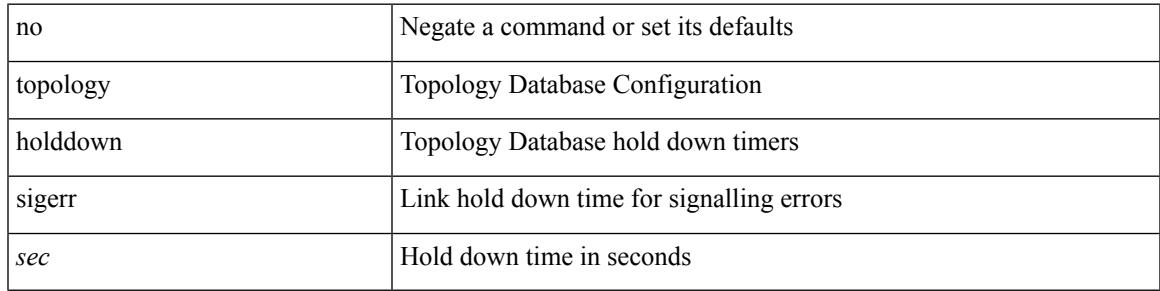

#### **Command Mode**

### **tos**

**tos**

{ { no | default } tos | tos <tos-value> }

### **Syntax Description**

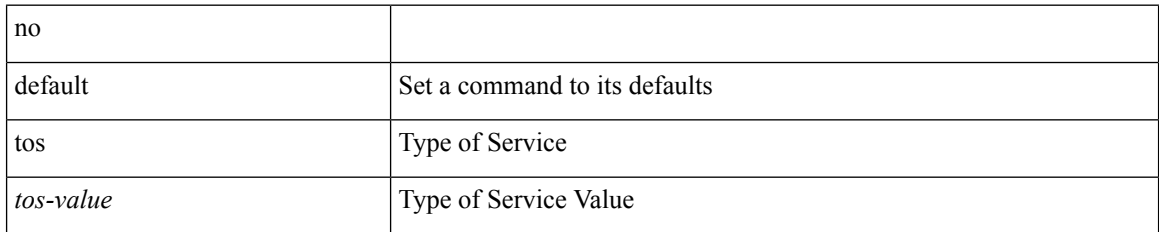

#### **Command Mode**

• /exec/configure/ip-sla/udp /exec/configure/ip-sla/jitter /exec/configure/ip-sla/tcp /exec/configure/ip-sla/icmpEcho /exec/configure/ip-sla/http

 $\mathbf{l}$ 

### $\mid$  tr [ -c  $\mid$  -d  $\mid$  -s  $\mid$  -t ] + <SET1> [ <SET2> ]

### **Syntax Description**

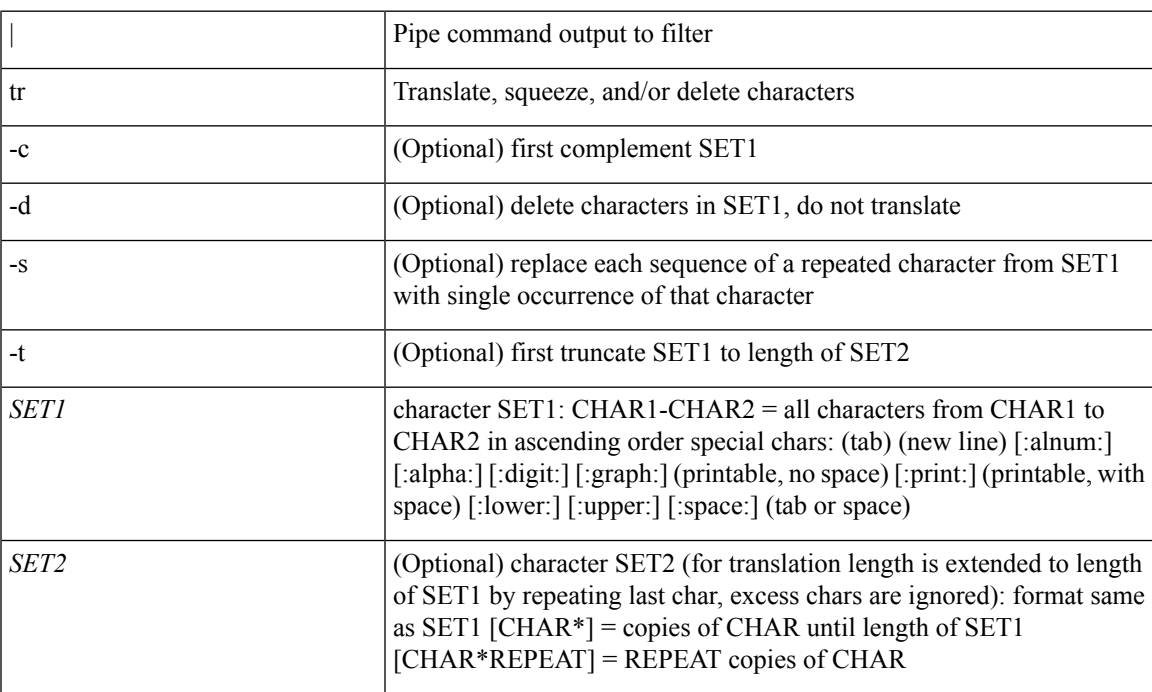

### **Command Mode**

• /output

**tr**

## **trace buffer size**

trace buffer { error | warning | event } size <size>

### **Syntax Description**

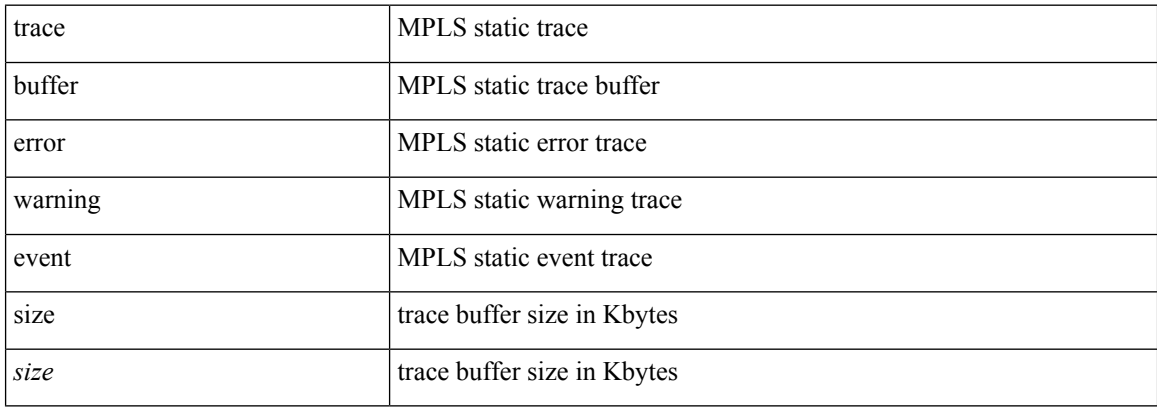

### **Command Mode**

• /exec/configure/mpls\_static

### **traceroute**

traceroute { <host> | <hostname> } [ port <portnumber> ] [ [ source-interface <src-intf> ] | [ [ source { <host> | <hostname> | <interface> } ] [ vrf { <vrf-name> | <vrf-known-name> } ] ] ]

### **Syntax Description**

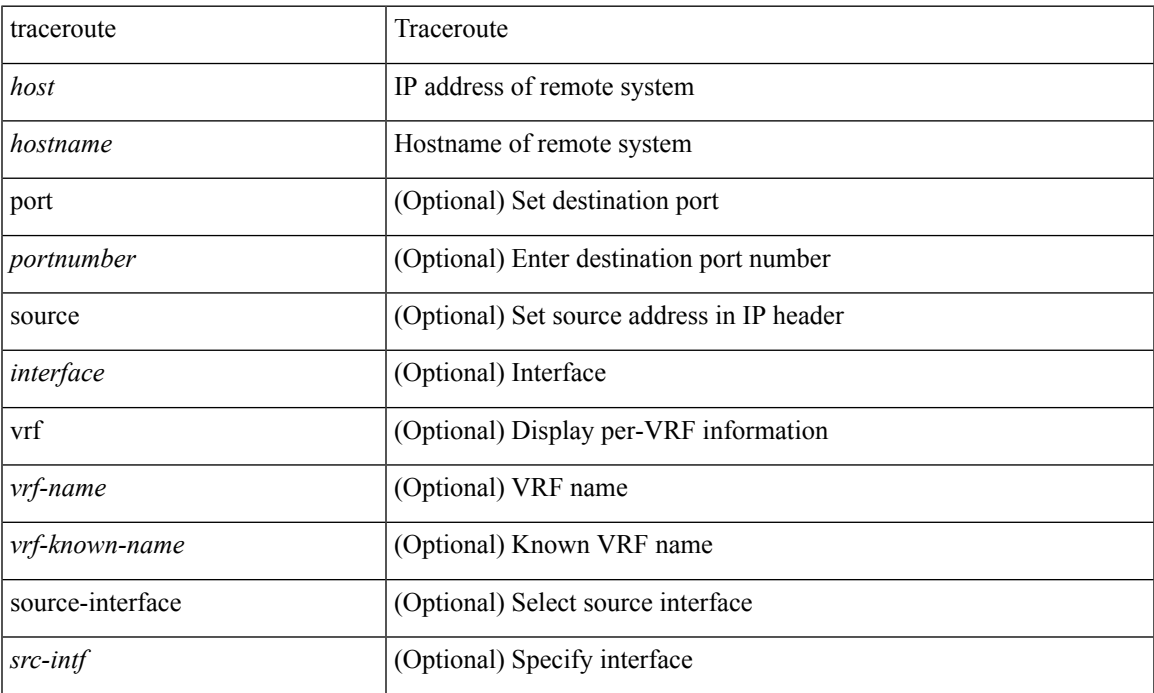

#### **Command Mode**

• /exec

### **traceroute6**

traceroute6 { <host> | <hostname> } [ [ [ source { <host> | <hostname> | <interface> } ] [ vrf { <vrf-name> | <vrf-known-name> } ] ] | [ source-interface <src-intf> ] ]

### **Syntax Description**

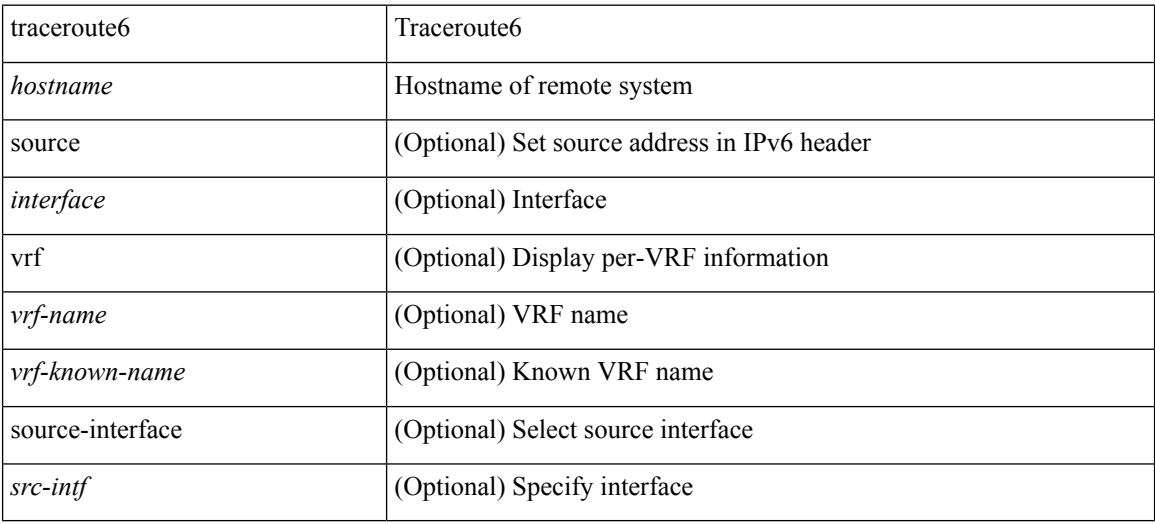

### **Command Mode**

• /exec

### **traceroute mpls**

traceroute mpls [ { nil-fec labels <comma-separated-labels> } { output { ointerface <tx-interface> } nexthop <nexthop-ip-addr> } [ { timeout <seconds> } | { destination <addr-start> [ <addr-end> [ <addr-incr-mask> |  $\{\delta\} \$  | { source  $\{\delta\}$  | { exp  $\{\epsilon\}$  \exp-value } | { ttl  $\{\delta\}$  | { verbose } | { reply { { mode  ${\scriptstyle \{ \leq\leq\leq\leq\$  | router-alert | no-reply } }  ${\scriptstyle \{ \}$  { dscp {  $\leq\$  dscp-bits> | af11 | af12 | af13 | af21 | af22 | af23 | af31 | af32 | af33 | af41 | af42 | af43 | cs1 | cs2 | cs3 | cs4 | cs5 | cs6 | cs7 | default | ef } } } } + | { force-explicit-null  $\} | \{ \text{flags} \{ \text{fcc} \} \} | + ]$ 

#### **Syntax Description**

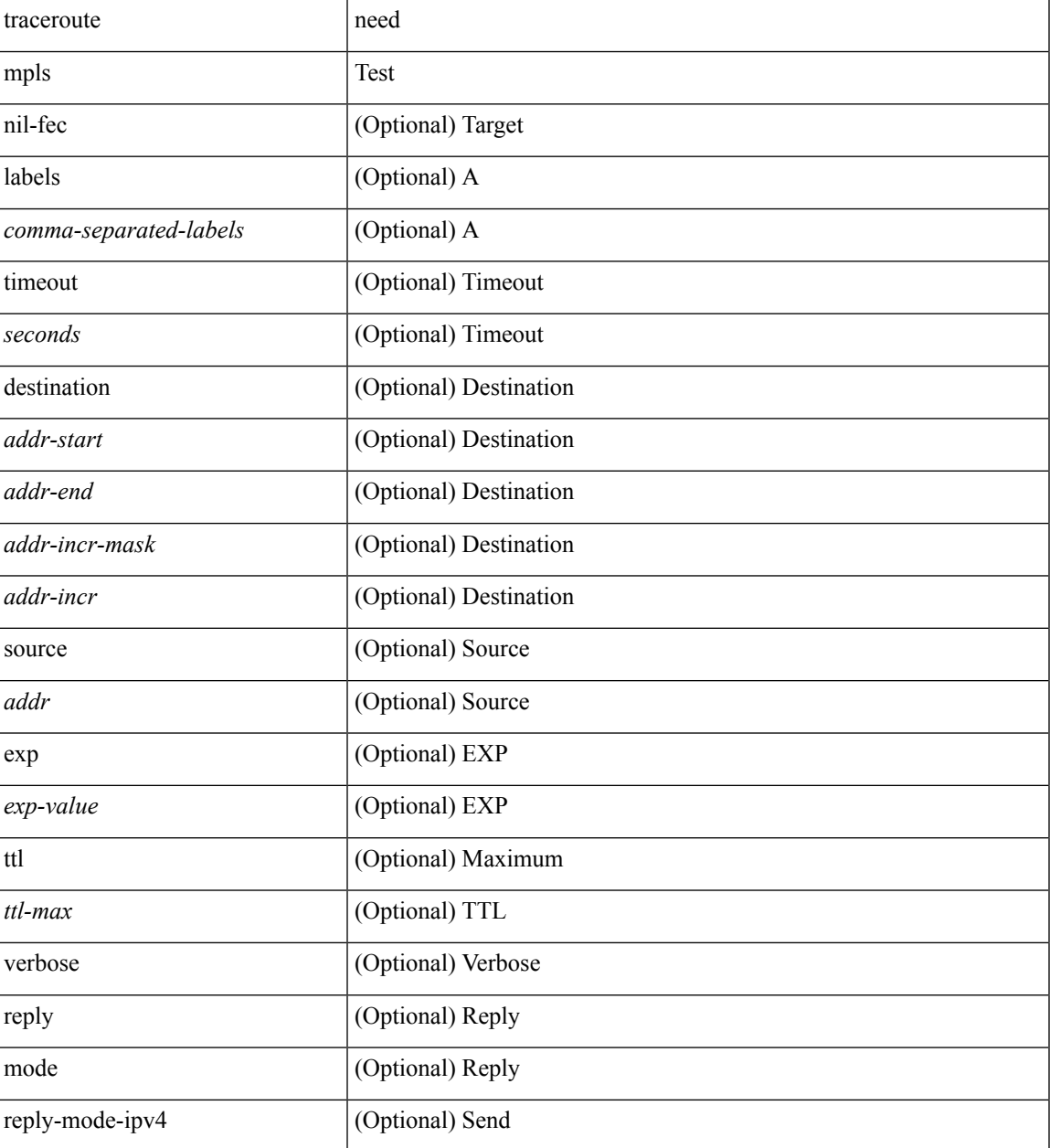

I

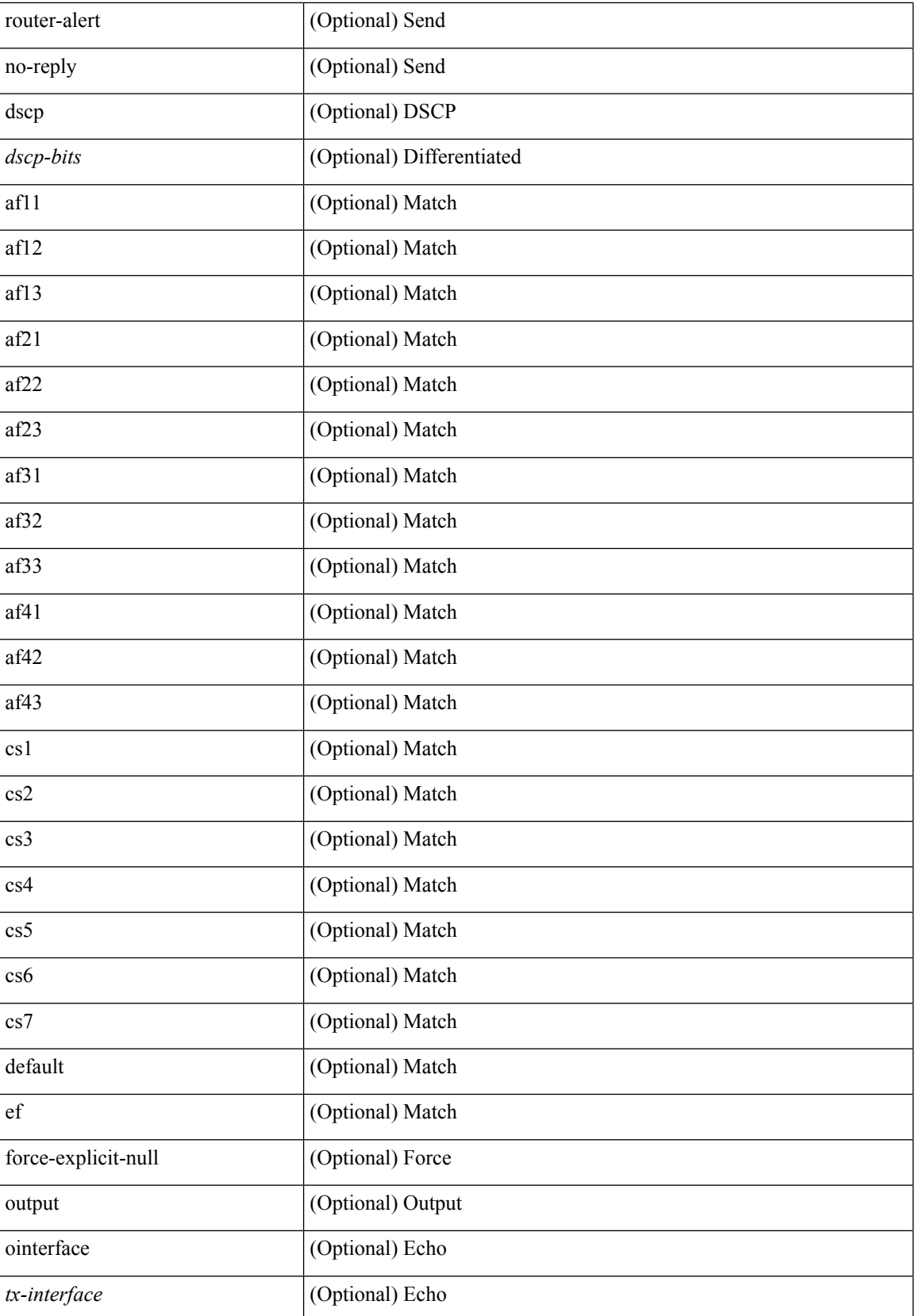

 $\mathbf l$ 

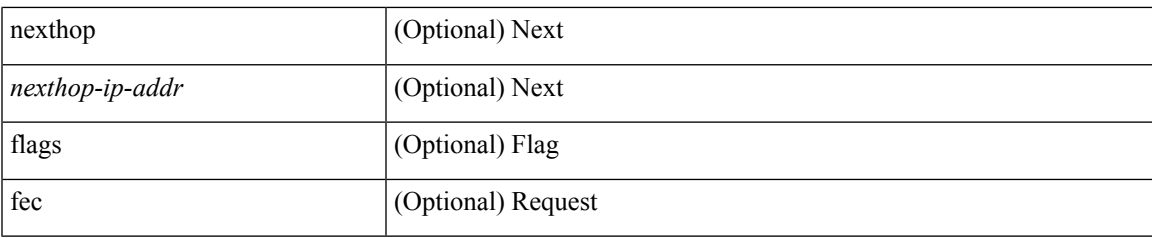

### **Command Mode**

• /exec

### **traceroute nve**

traceroute nve {  $\{ \{ \{ip\} \leq \text{numeric10>} \mid \text{enumerate11>} \mid \text{unknown} \} \}$  [ vrf  $\{ \leq \text{vrf-name>} \leq \text{vrf-known-name>}$ } | { <dot1qid1> } ] } | mac <dmac> <dot1qid> [ <intfid> ] } [ profile <pid> ] [ payload { [ mac-addr <dstmac> <smac> ] [ dot1q <dot1q-id> ] [ ip <dstip> <srcip> | ipv6 <dstipv6> <srcipv6> ] [ port <sport> <dport> ] [ proto <proto-id> ] } payload-end ] [ source  $\{$  <numeric1> $|$  <numeric2> }  $|$ 

#### **Syntax Description**

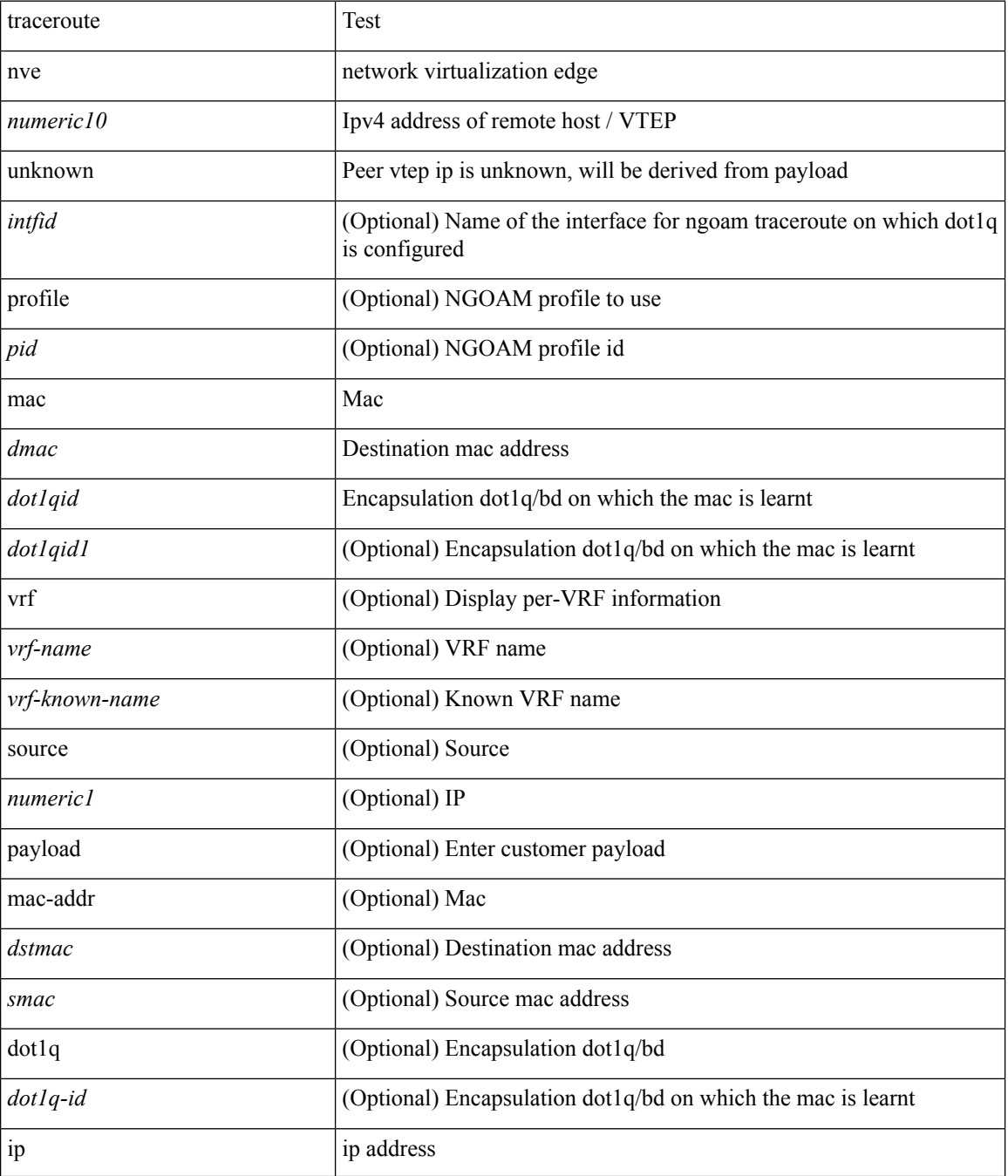

 $\mathbf{l}$ 

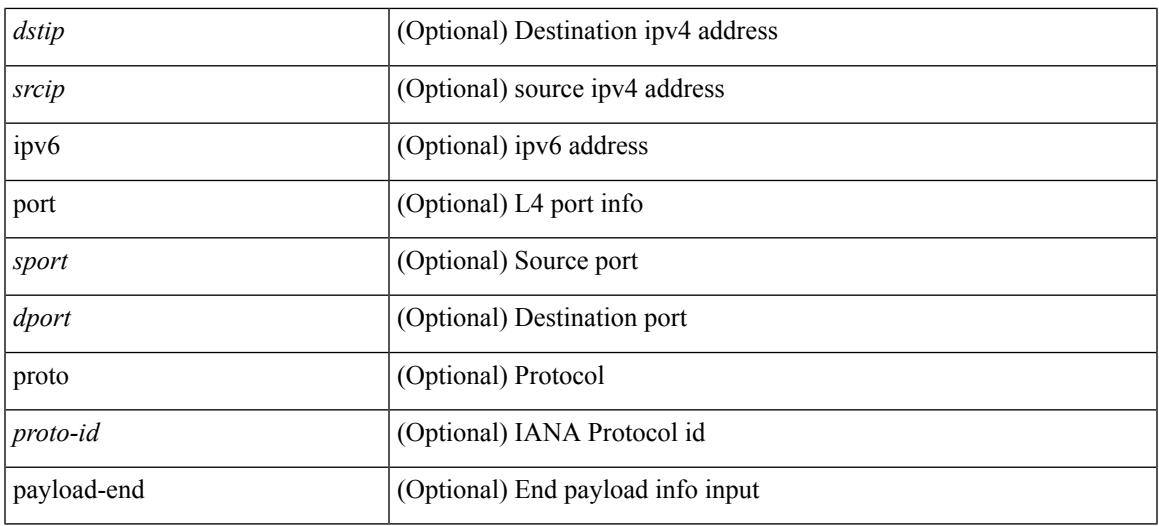

### **Command Mode**

 $\bullet$  /exec

# **track-adjacency-nexthop**

[no] track-adjacency-nexthop

### **Syntax Description**

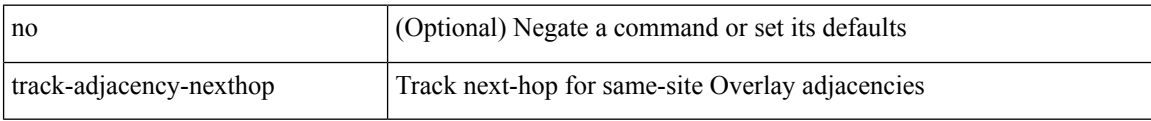

### **Command Mode**

• /exec/configure/otv-isis

I

track <track-obj> | no track <track-obj>

### **Syntax Description**

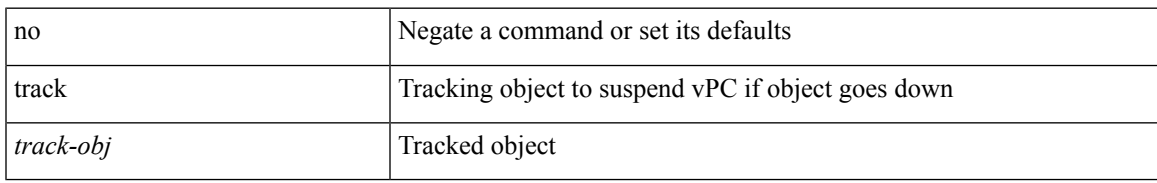

### **Command Mode**

• /exec/configure/vpc-domain

I

## **track**

track <object-id>

### **Syntax Description**

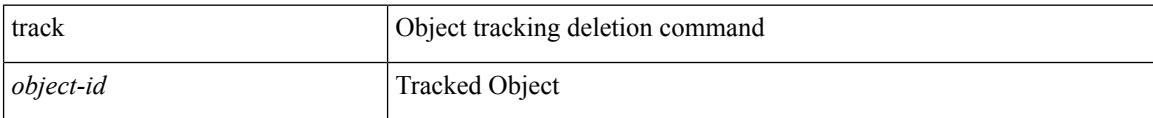

#### **Command Mode**

 $\mathbf{l}$ 

[no] track <object-id> [ force ]

### **Syntax Description**

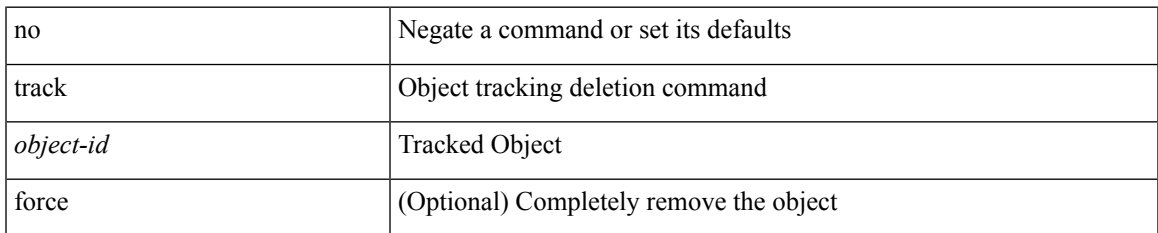

### **Command Mode**

track <object-id> { { ip\_v4 route <route-prefix> reachability [ hmm ] } | { ip\_v6 routev6 <v6route-prefix> reachability [ hmm ] } }

### **Syntax Description**

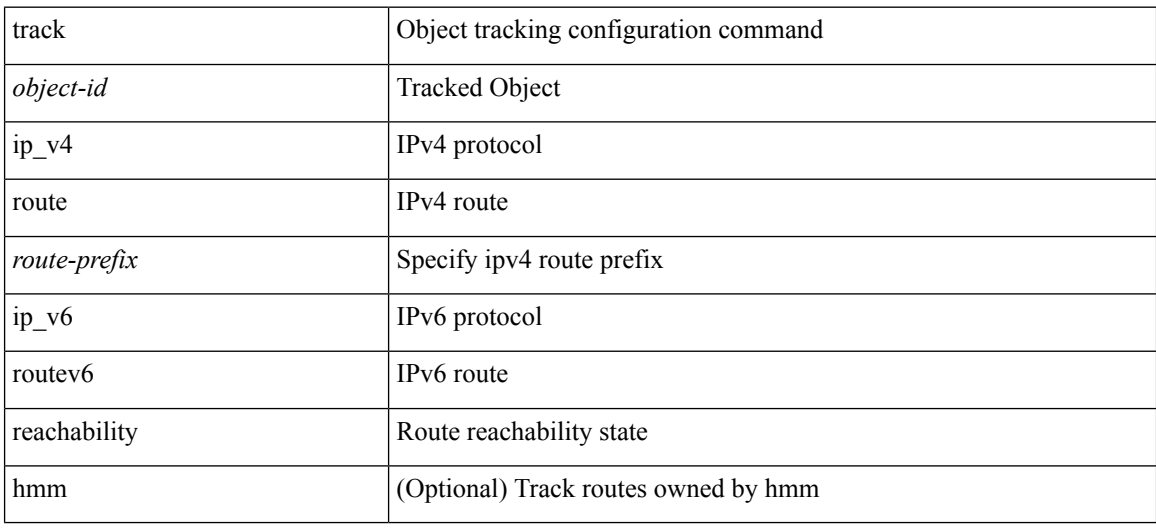

#### **Command Mode**

I

track <object-id> { ip\_v4 sla <sla-id> [ sla\_reachability | sla\_state ] }

### **Syntax Description**

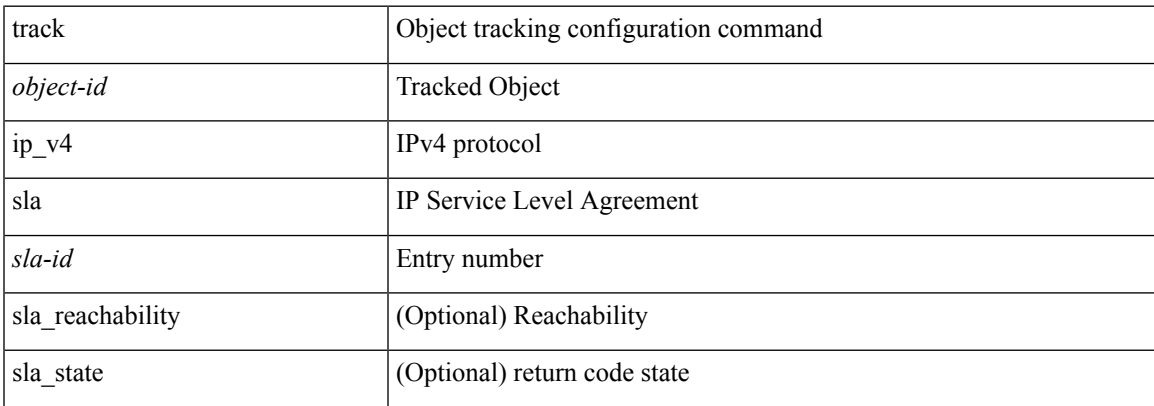

### **Command Mode**

I

## **track**

track <object-id> { list { boolean <bool-val> } }

### **Syntax Description**

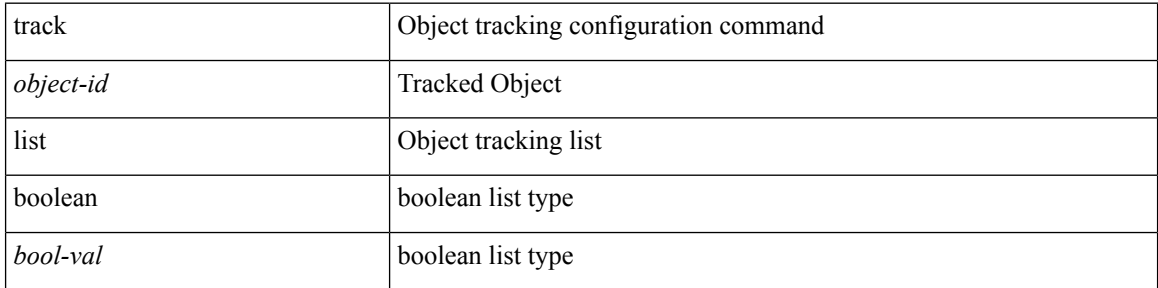

### **Command Mode**

 $\mathbf{l}$ 

track <object-id> { list threshold <weight-val> }

### **Syntax Description**

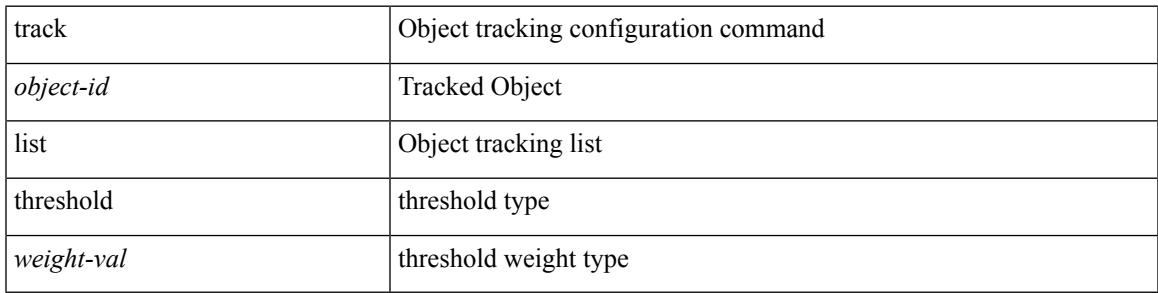

### **Command Mode**

track <object-id> { list threshold <percentage-val> }

### **Syntax Description**

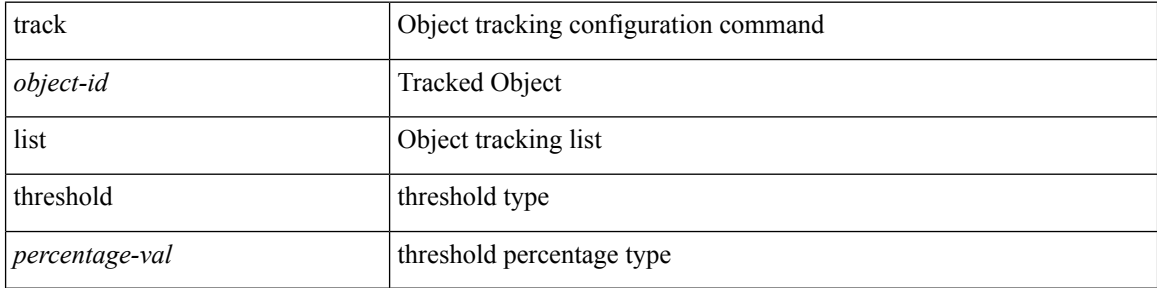

#### **Command Mode**

 $\overline{\phantom{a}}$ 

[no] track <object-number> [ decrement <value> ]

### **Syntax Description**

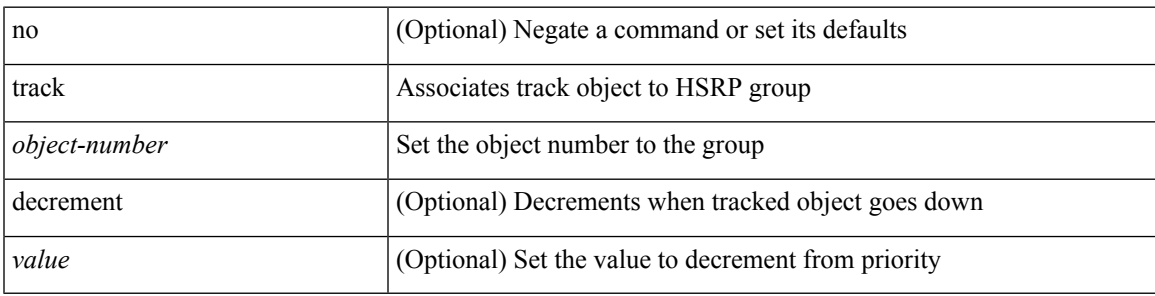

### **Command Mode**

• /exec/configure/if-eth-any/hsrp\_ipv4 /exec/configure/if-eth-any/hsrp\_ipv6

I

## **track**

track <object-number> | no track

### **Syntax Description**

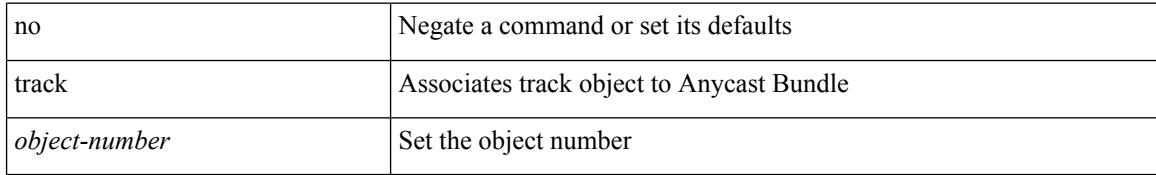

#### **Command Mode**

• /exec/configure/anycast

## **track data**

 $\overline{\phantom{a}}$ 

[no] track data <loc-uri>

### **Syntax Description**

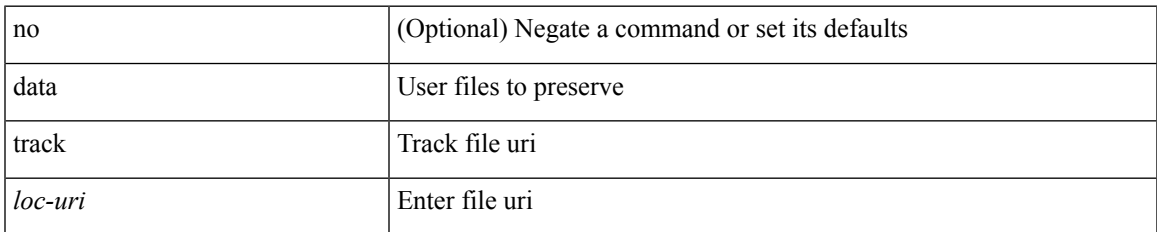

#### **Command Mode**

• /exec/configure/personality

### **track interface**

track <object-id> interface <ifnum> { line-protocol | ipv4 routing | ipv6 routingv6 }

### **Syntax Description**

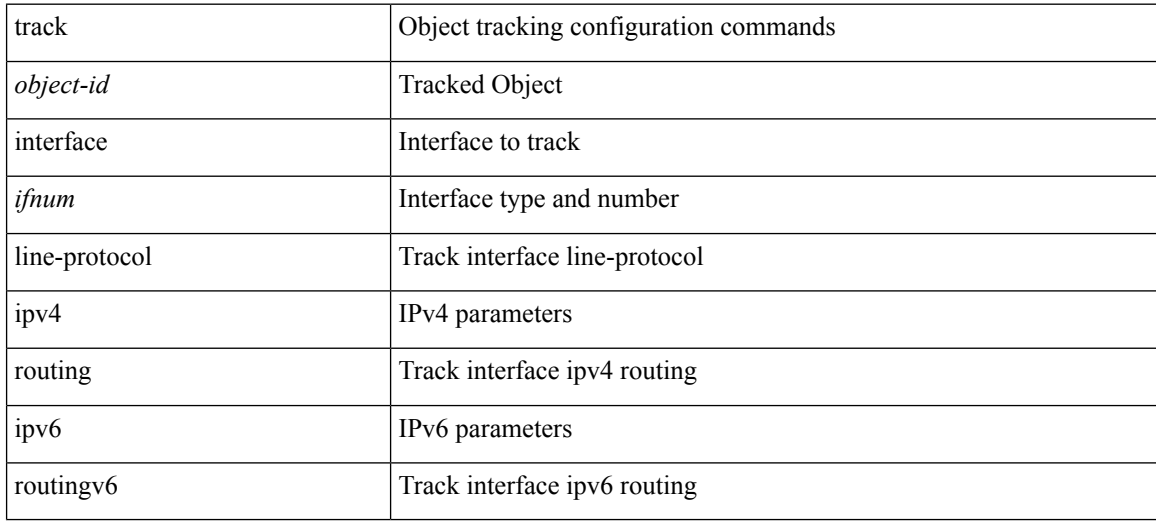

#### **Command Mode**

## **track interface priority**

{ { track { { interface <intf\_num> priority <priority\_value> } | { <object-num> [ decrement <decrement-value> ] } } } | { no track [ { { interface <intf\_num> priority <priority\_value> } | { <object-num> [ decrement <decrement-value> ] } } ] } }

### **Syntax Description**

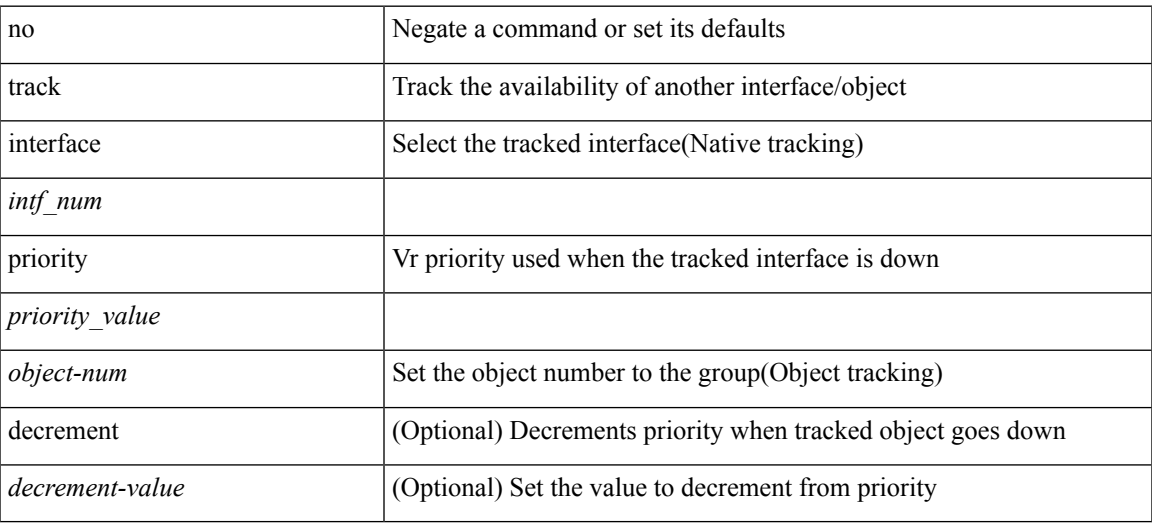

#### **Command Mode**

• /exec/configure/if-eth-any/vrrp

# **track running-state track startup-state**

[no] track running-state | [ no ] track startup-state

### **Syntax Description**

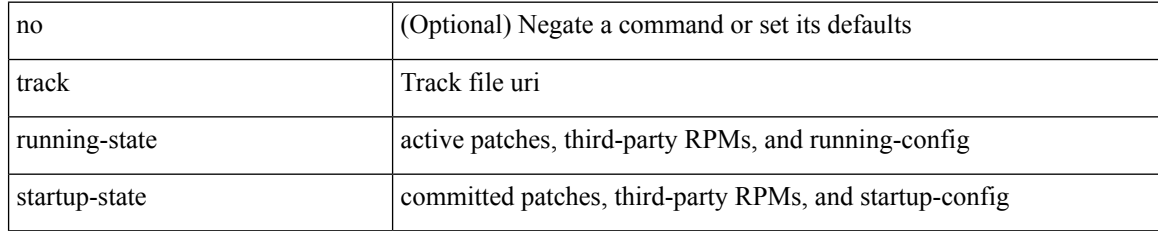

#### **Command Mode**

• /exec/configure/personality

# **tracking enable**

[no] tracking { enable [ reachable-lifetime { <reach\_secs> | infinite } ] | disable [ stale-lifetime { <stale\_secs> | infinite } ] }

### **Syntax Description**

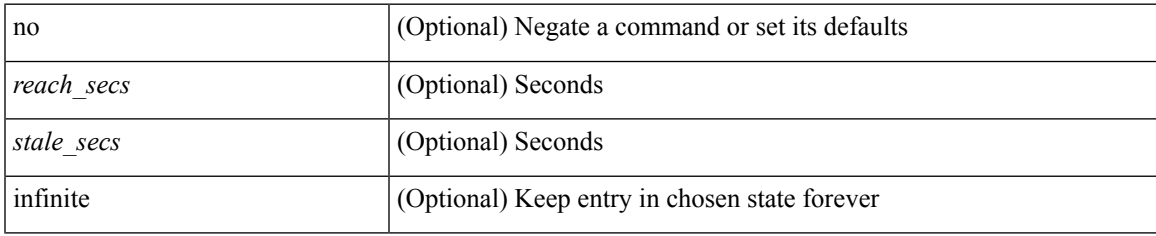

#### **Command Mode**

• /exec/configure/config-snoop-policy

# **traffic-class**

 $\{ \{ \text{no} \mid \text{default} \}$ traffic-class | traffic-class <traffic-class> $\}$ 

#### **Syntax Description**

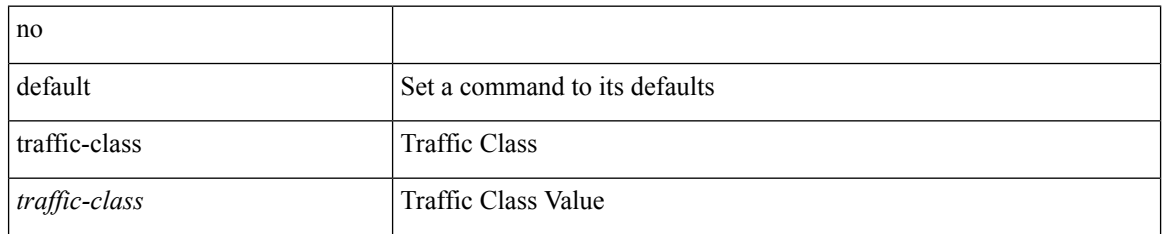

#### **Command Mode**

• /exec/configure/ip-sla/udp /exec/configure/ip-sla/jitter /exec/configure/ip-sla/tcp /exec/configure/ip-sla/icmpEcho /exec/configure/ip-sla/http

### **traffic-share**

[no] traffic-share { balanced | { min across-interfaces } }

### **Syntax Description**

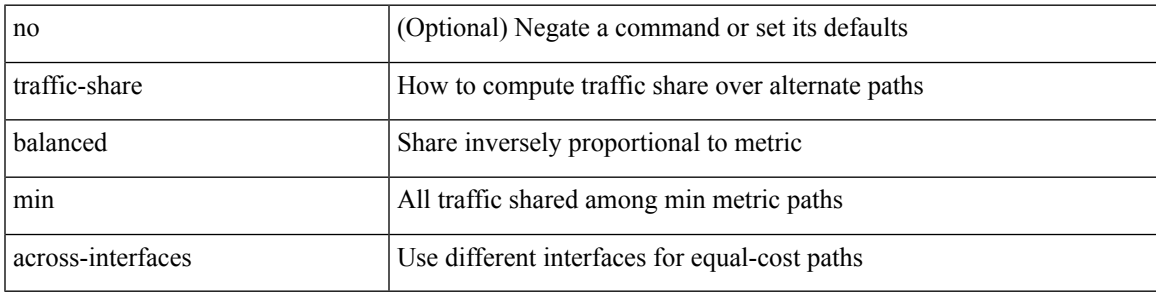

### **Command Mode**

• /exec/configure/router-eigrp/router-eigrp-vrf-common /exec/configure/router-eigrp/router-eigrp-af-common

## **transmit-delay**

{ { transmit-delay <delay> } | { no transmit-delay [ <delay> ] } }

### **Syntax Description**

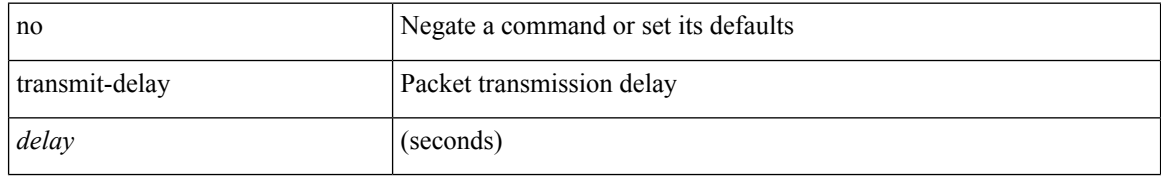

#### **Command Mode**

• /exec/configure/router-ospf3/router-ospf3-vlink /exec/configure/router-ospf3/vrf/router-ospf3-vlink

## **transmit-delay**

{ { transmit-delay <delay> } | { no transmit-delay [ <delay> ] } }

### **Syntax Description**

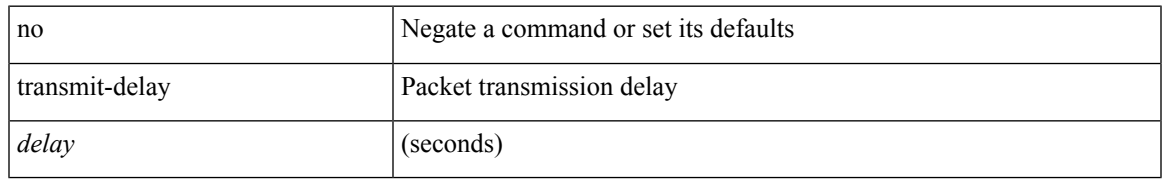

#### **Command Mode**

• /exec/configure/router-ospf/router-ospf-vlink /exec/configure/router-ospf/vrf/router-ospf-vlink

# **transmit-delay**

{ { transmit-delay <delay> } | { no transmit-delay [ <delay> ] } }

### **Syntax Description**

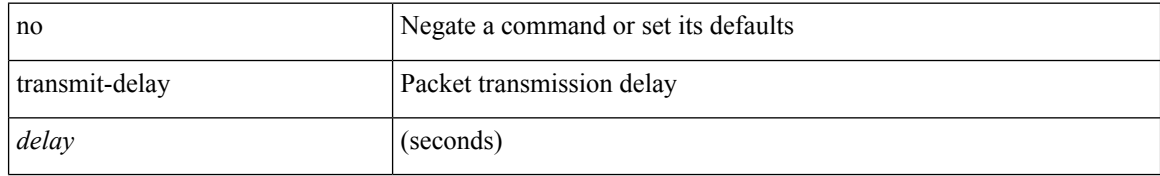

#### **Command Mode**

• /exec/configure/router-ospf/vrf/router-ospf-slink

### **transport connection-mode passive**

[no | default ] transport connection-mode passive

#### **Syntax Description**

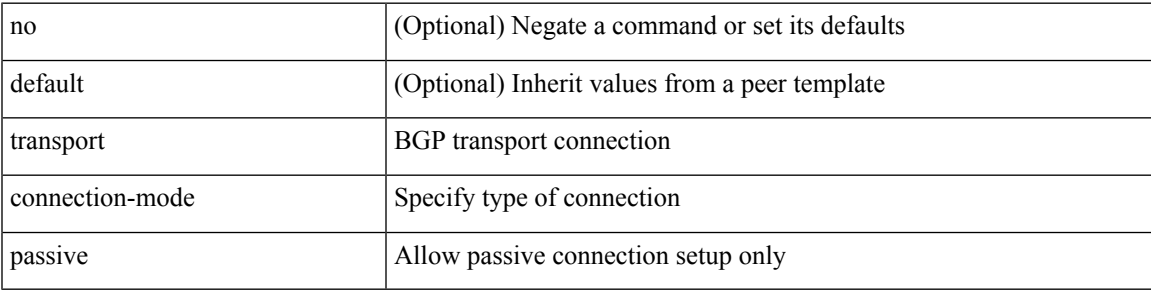

#### **Command Mode**

• /exec/configure/router-bgp/router-bgp-neighbor /exec/configure/router-bgp/router-bgp-neighbor-stmp /exec/configure/router-bgp/router-bgp-vrf-neighbor

/exec/configure/router-bgp/router-bgp-template-neighbor

# **transport email**

{ transport email { from <s0> | reply-to <s1> | smtp-server { <hostipv4> | <hostipv6> | <hostname> } [ port <i1> ] [ use-vrf <s2> ] } | no transport email smtp-server | no transport email { from | reply-to } }

### **Syntax Description**

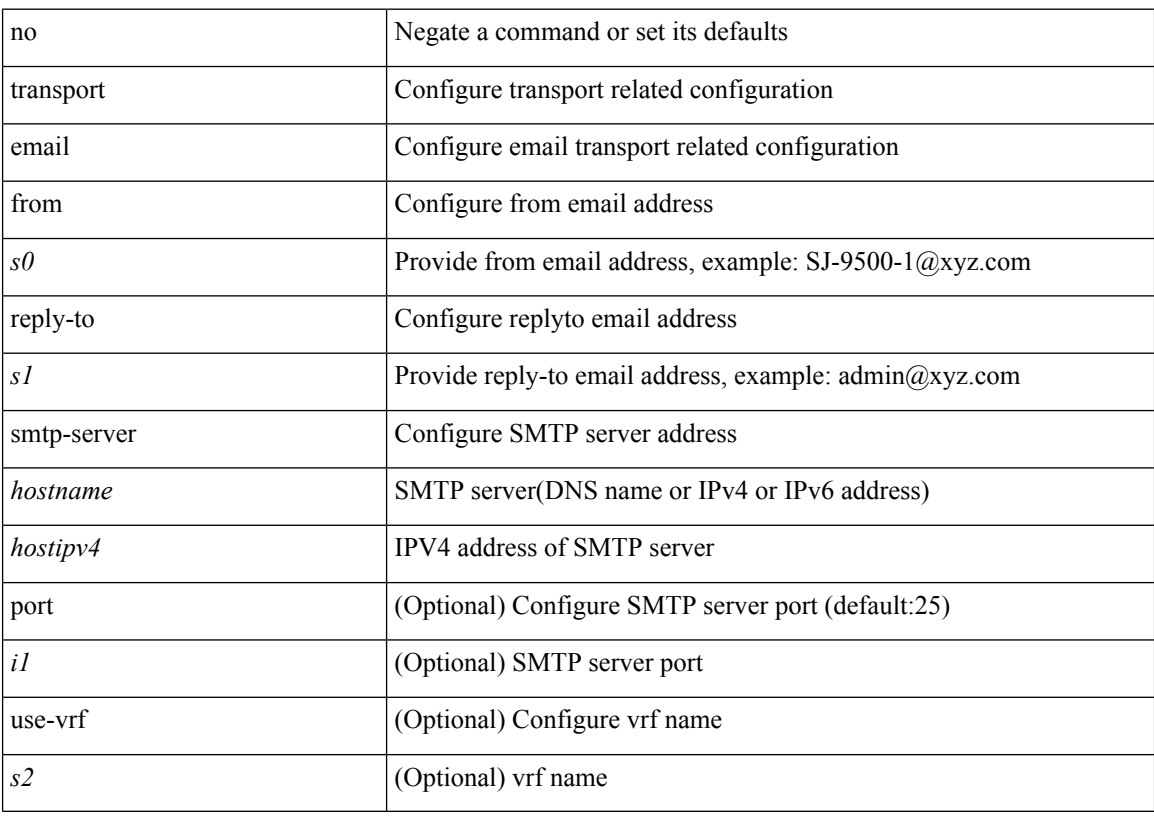

### **Command Mode**

• /exec/configure/callhome
## **transport email mail-server**

{ [ no ] transport email mail-server { <hostipv4> | <hostipv6> | <hostname> } [ port <i1> ] [ priority <i2> ] [use-vrf <s2>] }

## **Syntax Description**

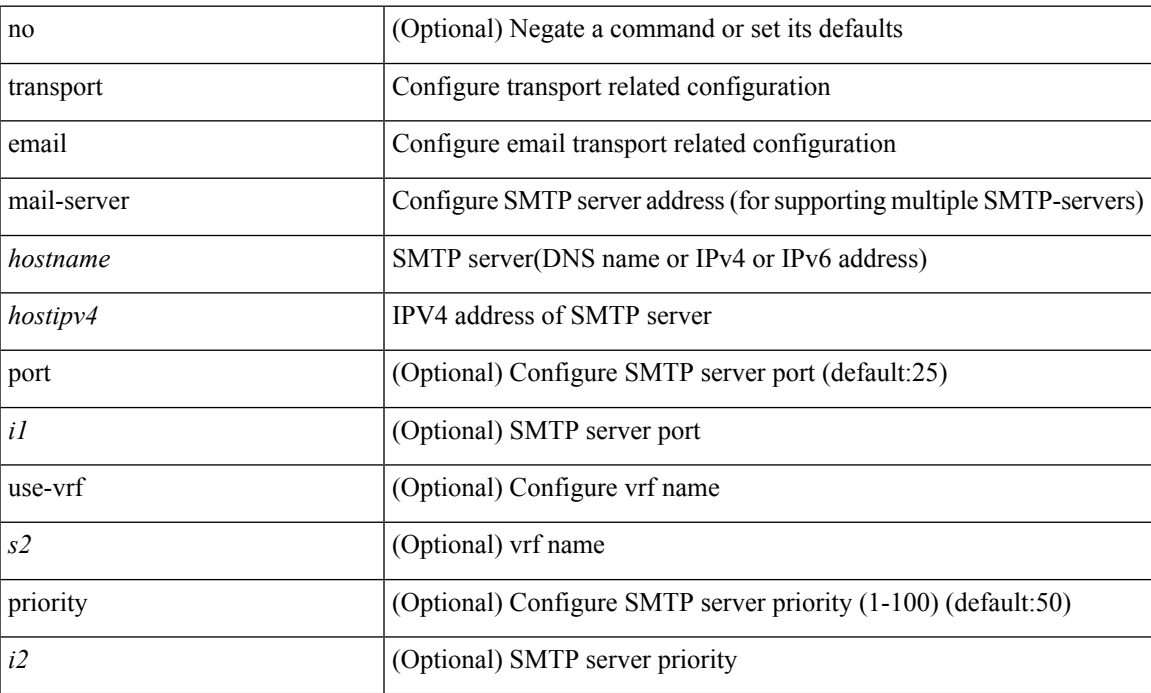

### **Command Mode**

I

## **transport http proxy enable**

[no] transport http proxy enable

### **Syntax Description**

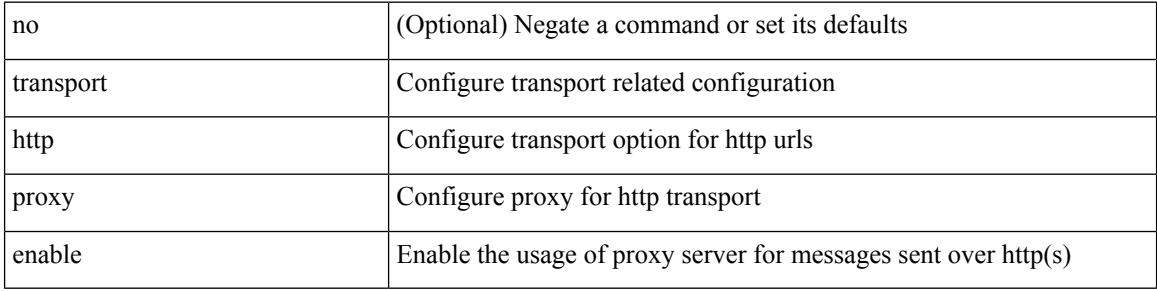

### **Command Mode**

## **transport http proxy server**

{ transport http proxy server { <hostname> } [ port <i1> ] } | { no transport http proxy server }

### **Syntax Description**

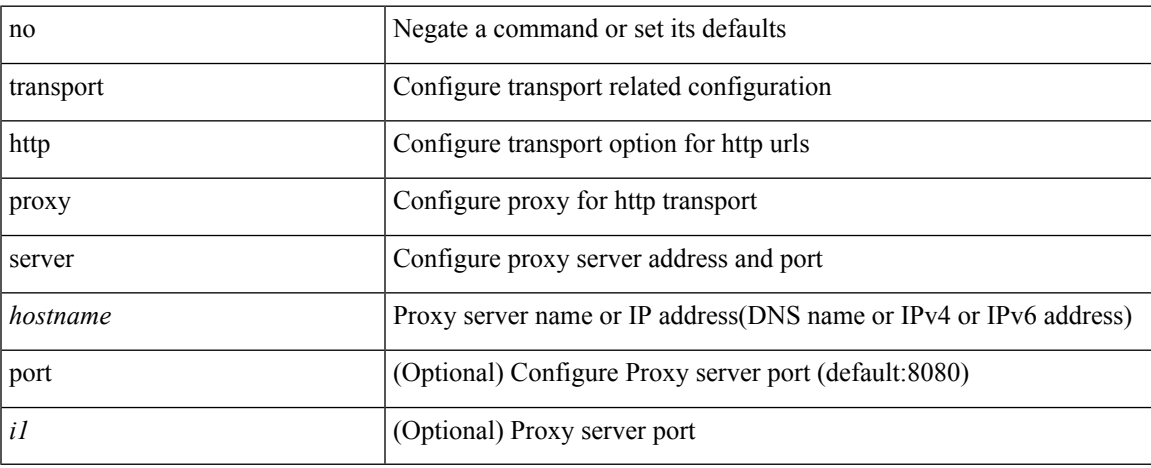

### **Command Mode**

I

## **transport http use-vrf**

transport http use-vrf <s2> | no transport http use-vrf

### **Syntax Description**

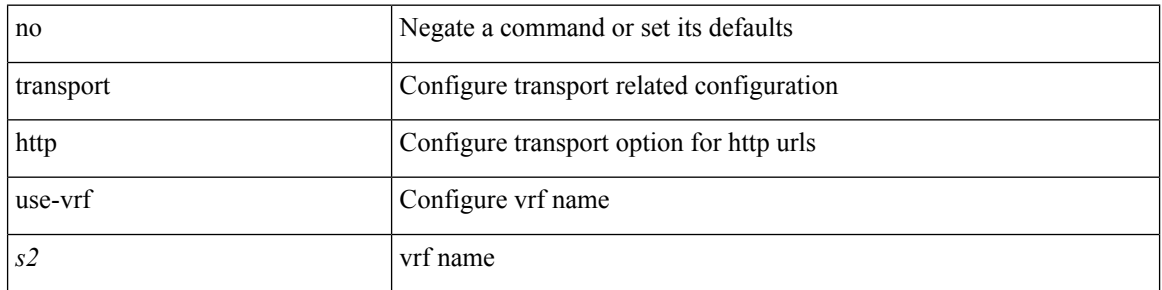

### **Command Mode**

## **transport type tcp**

[no] transport type  $\{ \{ \text{top} \mid \text{port} \leq \text{top} \} \}$  [ access-class  $\{ \text{calname} \} \}$   $\{ \} \{ \}$ disable-remotecert-validation [ { localcert <localtp> [ { port <tportnum> [ access-class <aclname> ] } | { access-class <aclname> [ port <tportnum> ] } ] } | { port <tportnum> [ { localcert <localtp> [ access-class <aclname> ] } | { access-class <aclname> [ localcert <localtp> ] } ] } | { access-class <aclname> [ { localcert <localtp> [ port <tportnum> ] } | { port <tportnum> [ localcert <localtp> ] } ] } ] } | { localcert <localtp> [ { disable-remotecert-validation  $\lceil \{ port \leq 'power \mid} \rangle \rceil$  access-class  $\lceil \{ acces \leq 'approx \mid} \rceil \}$  access-class  $\lceil \{ port \leq 'power \mid} \rceil$ port <tportnum> ] } ] } | { port <tportnum> [ { disable-remotecert-validation [ access-class <aclname> ] } |  $\{ \text{access-class} \leq \text{achame} \}$  disable-remotecert-validation  $\}$   $\}$   $\}$  access-class  $\leq \text{achame} \$  { disable-remotecert-validation [ port <tportnum> ] } | { port <tportnum> [ disable-remotecert-validation ] } ] } ] } | { port <tportnum> [ { disable-remotecert-validation [ { localcert <localtp> [ access-class <aclname> ] } | { access-class <aclname> [ localcert <localtp> ] } ] } | { localcert <localtp> [ { disable-remotecert-validation [ access-class <aclname> ] } | { access-class <aclname> [ disable-remotecert-validation ] } ] } | { access-class  $\alpha$  <aclname> [ { disable-remotecert-validation [ localcert  $\alpha$  \ docaltp> ] } | { localcert  $\alpha$  \ docaltp> [ disable-remotecert-validation ] } ] } ] { access-class <aclname> [ { disable-remotecert-validation [ { localcert <localtp> [ port <tportnum> ] } | { port <tportnum> [ localcert <localtp> ] } ] } | { localcert <localtp> [ { disable-remotecert-validation [ port <tportnum> ] } | { port <tportnum> [ disable-remotecert-validation ] } ] } | { port <tportnum> [ { disable-remotecert-validation [ localcert <localtp> ] } | { localcert <localtp> [ disable-remotecert-validation ] } ] } ] } | { remotecert <remotetp> [ { localcert <localtp> [ { port <tportnum> [ access-class <aclname> ] }  $\{$  { access-class <aclname> [ port <tportnum> ]  $\}$  ]  $\{$  { port <tportnum> [ { localcert <localtp> [ access-class <aclname> ] } | { access-class <aclname> [ localcert <localtp> ] } ] } | { access-class <aclname> [ { localcert <localtp> [ port <tportnum> ] } | { port <tportnum> [ localcert <localtp> ] } ] } ] } | { localcert <localtp> [ { remotecert <remotetp> [ { port <tportnum> [ access-class <aclname> ] } | { access-class <aclname> [ port <tportnum> ] } ] } | { port <tportnum> [ { remotecert <remotetp> [ access-class <aclname> ] } | { access-class <aclname> [ remotecert <remotetp> ] } ] } | { access-class <aclname> [ { remotecert <remotetp> [ port <tportnum> ] } | { port <tportnum> [ remotecert <remotetp> ] } ] } ] } | { port <tportnum> [ { remotecert <remotetp> [ { localcert <localtp> [ access-class <aclname> ] } | { access-class <aclname> [ localcert <localtp> ] } ] } | { localcert <localtp> [ { remotecert <remotetp> [ access-class  $\{\alpha\}$   $\{\}$  |  $\{\$  access-class  $\{\alpha\}$  | remotecert  $\{\gamma$ emotetp $\}$  |  $\}$  |  $\{\}$  access-class  $\{\$ remotecert <remotetp> [ localcert <localtp> ] } | { localcert <localtp> [ remotecert <remotetp> ] } ] } | { access-class <aclname> [ { remotecert <remotetp> [ { localcert <localtp> [ port <tportnum> ] } | { port <tportnum> [ localcert <localtp> ] } ] } | { localcert <localtp> [ { remotecert <remotetp> [ port <tportnum> ] } | { port <tportnum> [ remotecert <remotetp> ] } ] } | { port <tportnum> [ { remotecert <remotetp> [ localcert <localtp> ] } | { localcert <localtp> [ remotecert <remotetp> ] } ] } ] } ] } }

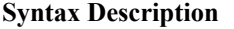

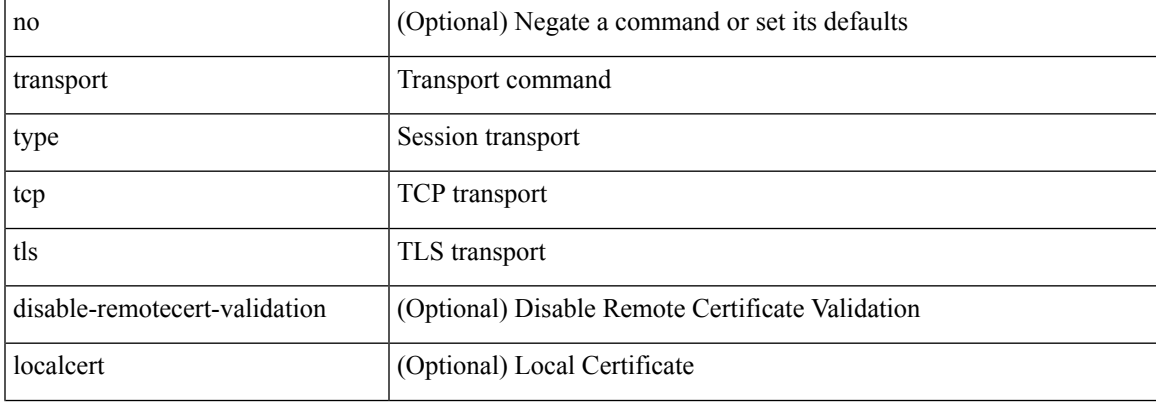

 $\mathbf I$ 

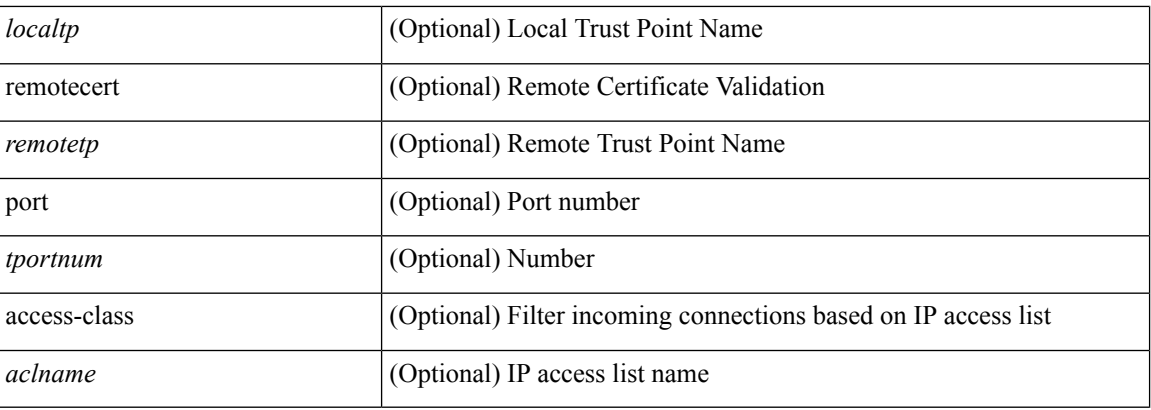

### **Command Mode**

• /exec/configure/onep

# **transport udp**

{ [ no ] transport udp <portnumber> | no transport udp }

### **Syntax Description**

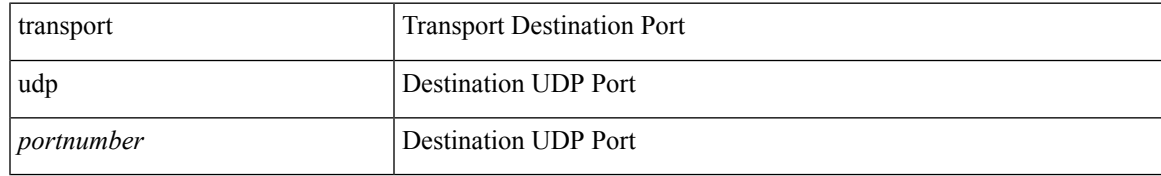

### **Command Mode**

• /exec/configure/nfm-exporter

# **trigger init**

trigger init [ asic <asic-no> ] [ slice <slice-no> ] [ use-src-id <src-id> ]

### **Syntax Description**

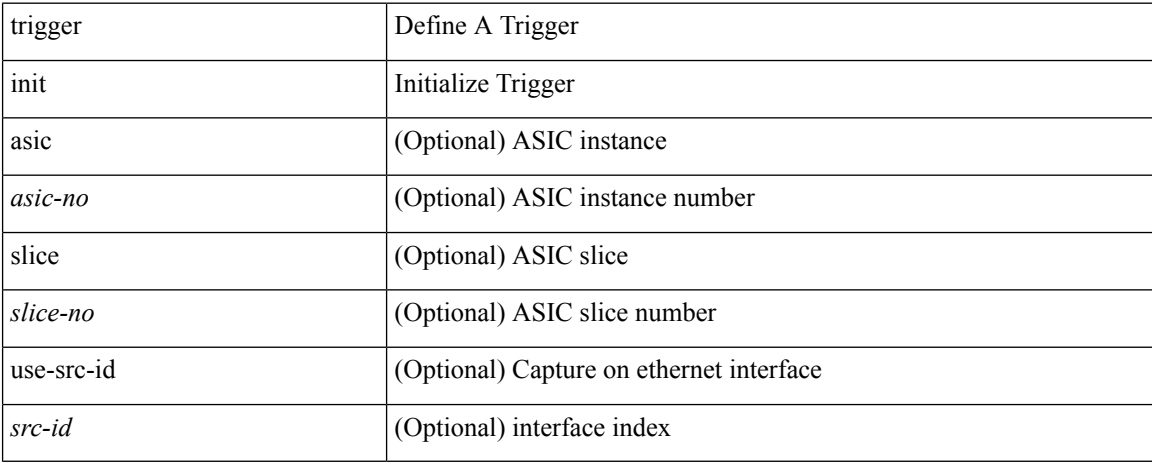

### **Command Mode**

# **trigger init in-select 10**

trigger init [ asic <asic-no> ] [ slice <slice-no> ] in-select 10 [ use-src-id <src-id> ]

### **Syntax Description**

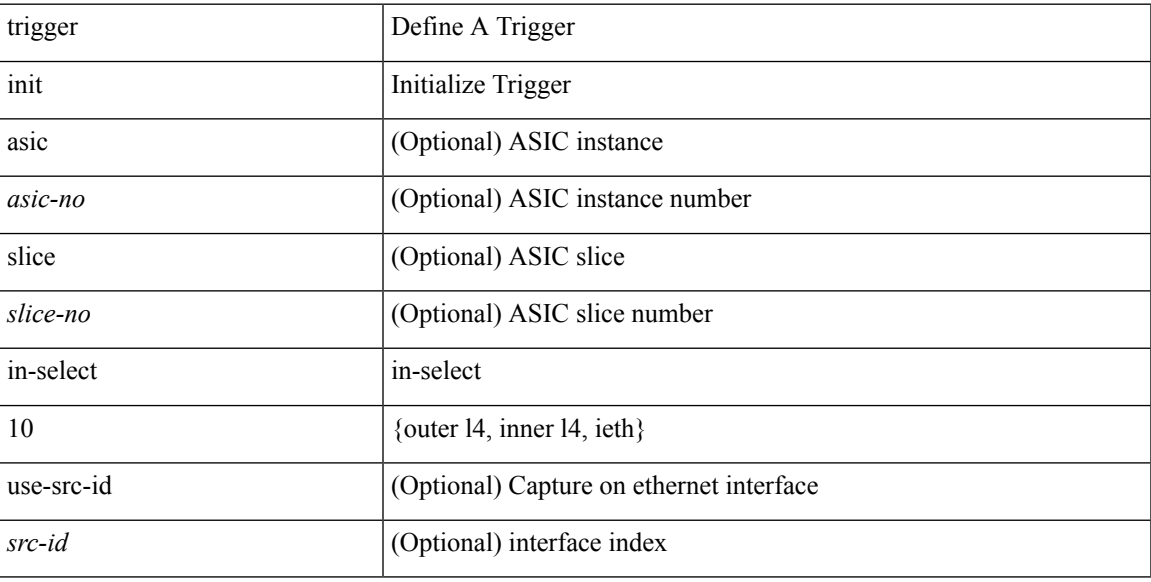

## **Command Mode**

## **trigger init in-select 10 out-select 0**

trigger init [ asic <asic-no> ] [ slice <slice-no> ] in-select 10 out-select 0 [ use-src-id <src-id> ]

#### **Syntax Description**

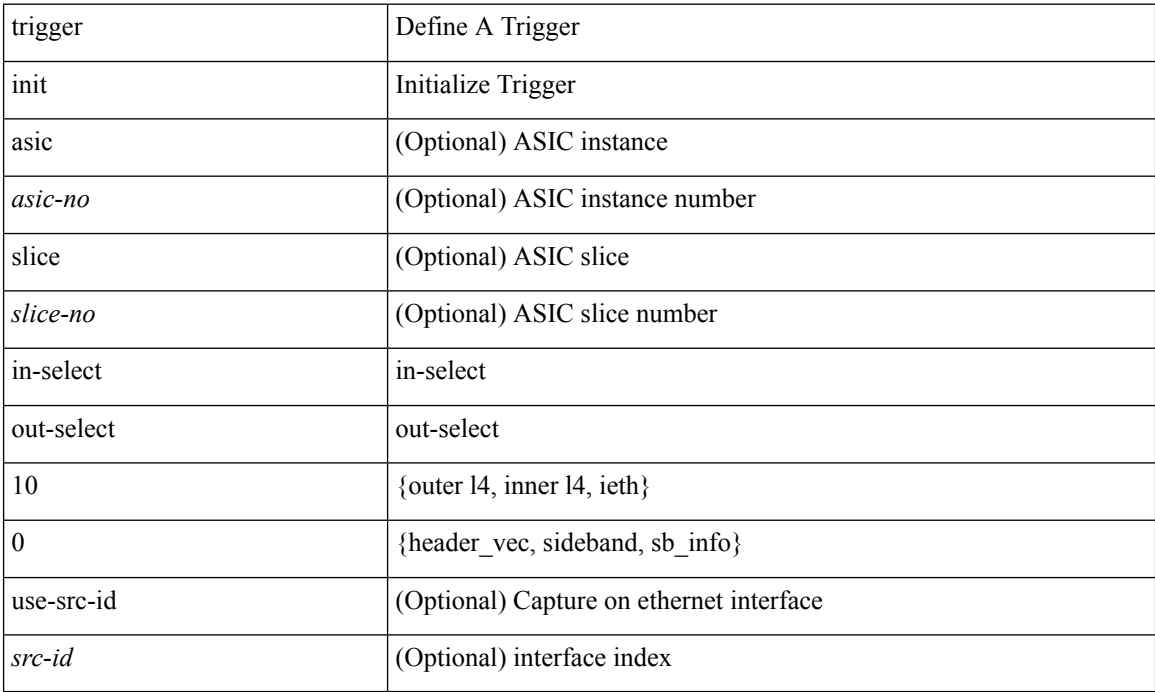

### **Command Mode**

## **trigger init in-select 10 out-select 1**

trigger init [ asic <asic-no> ] [ slice <slice-no> ] in-select 10 out-select 1 [ use-src-id <src-id> ]

### **Syntax Description**

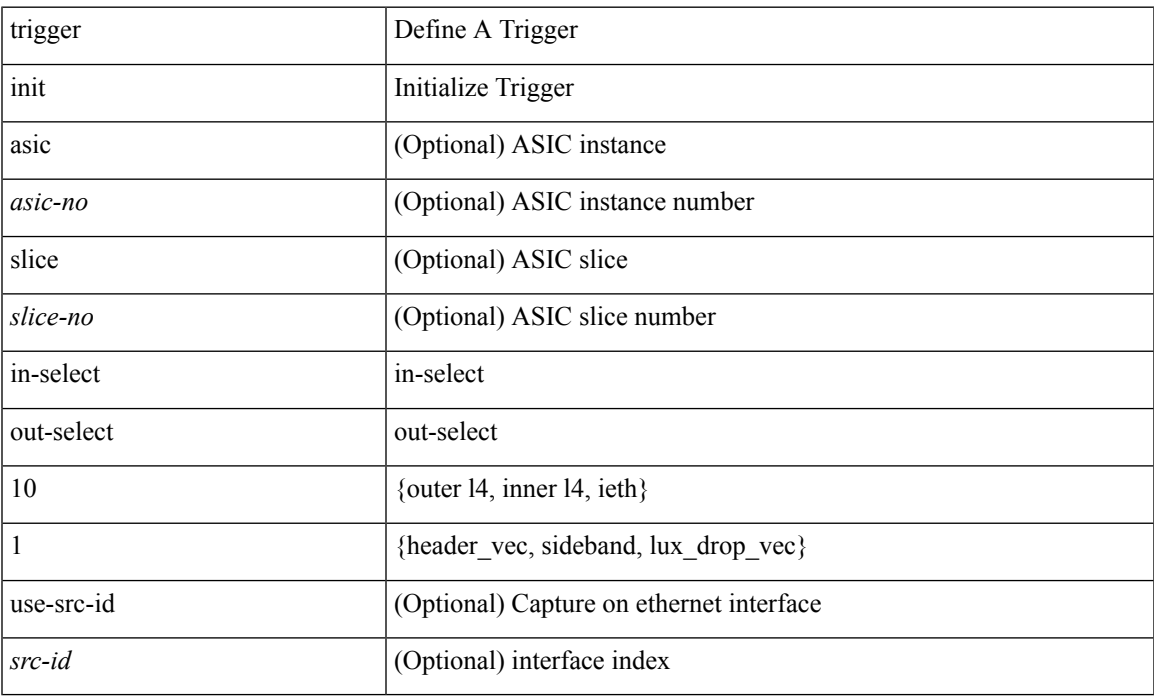

#### **Command Mode**

## **trigger init in-select 10 out-select 2**

trigger init [ asic <asic-no> ] [ slice <slice-no> ] in-select 10 out-select 2 [ use-src-id <src-id> ]

#### **Syntax Description**

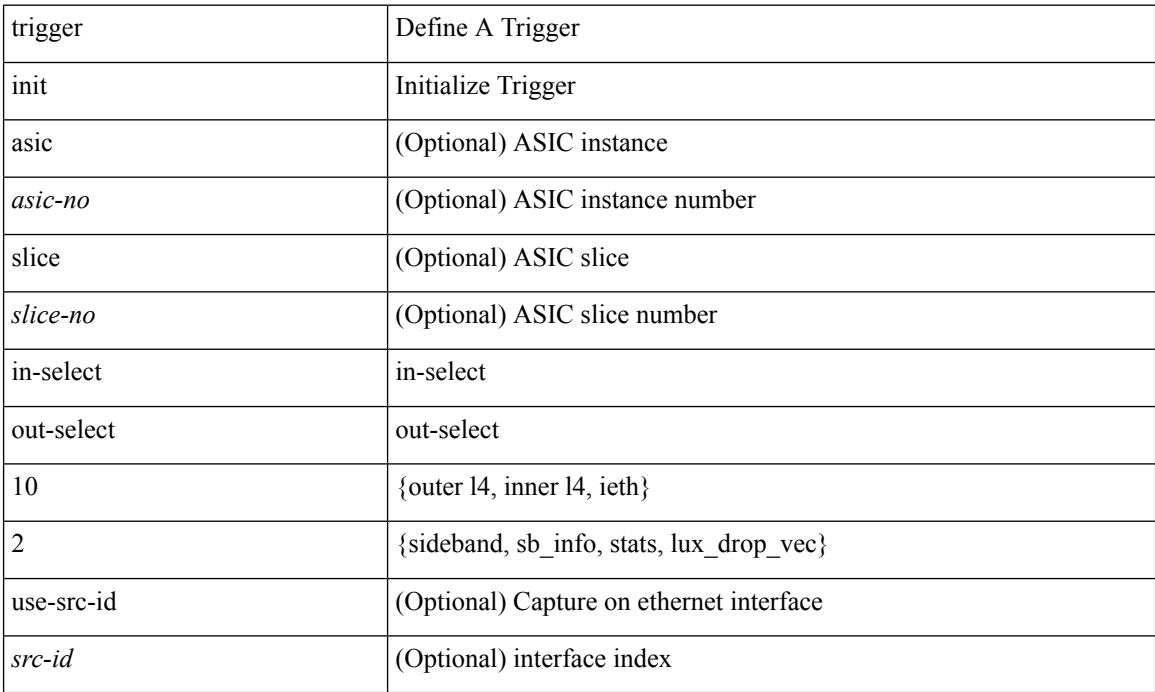

#### **Command Mode**

# **trigger init in-select 19**

trigger init [ asic <asic-no> ] [ slice <slice-no> ] in-select 19 [ use-src-id <src-id> ]

### **Syntax Description**

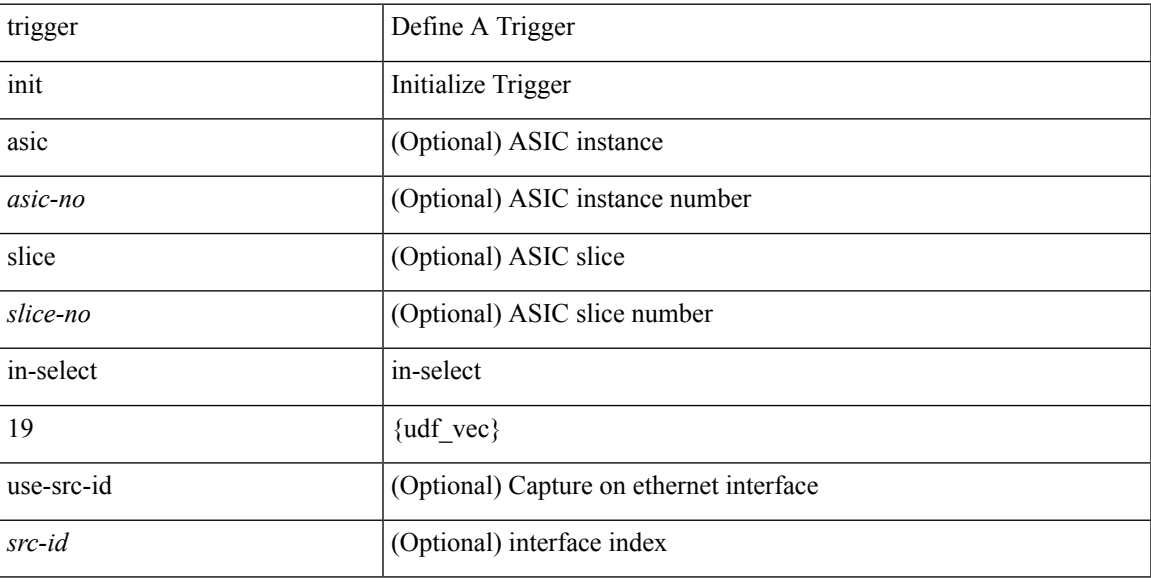

## **Command Mode**

## **trigger init in-select 19 out-select 0**

trigger init [ asic <asic-no> ] [ slice <slice-no> ] in-select 19 out-select 0 [ use-src-id <src-id> ]

### **Syntax Description**

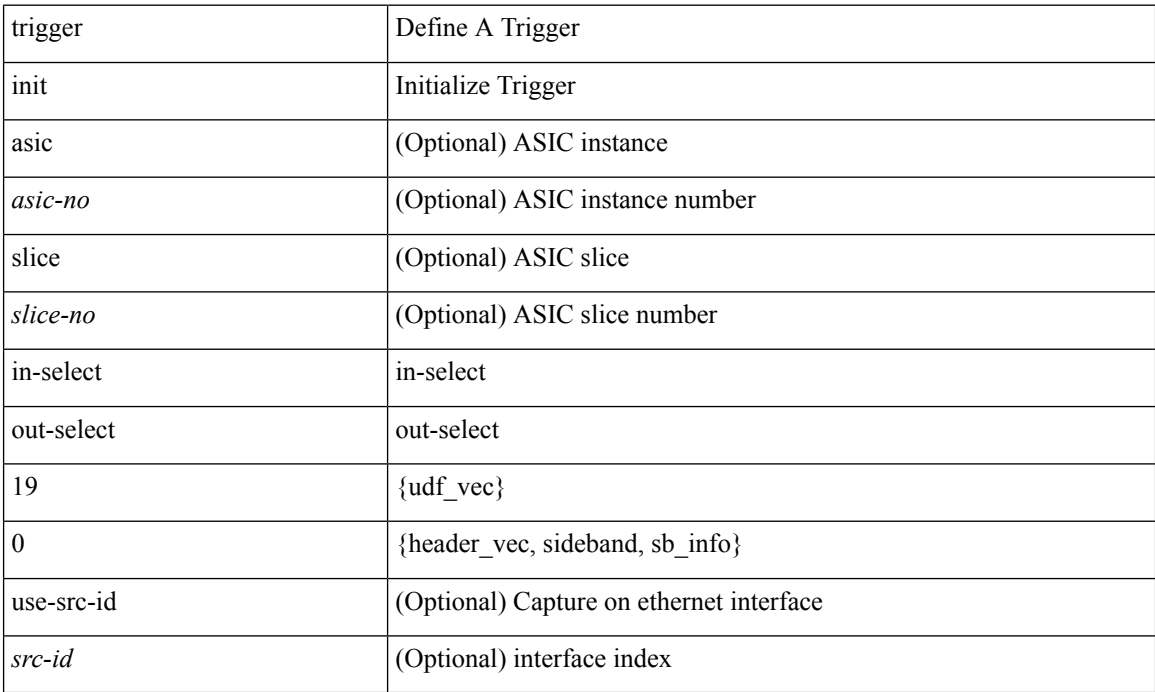

#### **Command Mode**

## **trigger init in-select 19 out-select 1**

trigger init [ asic <asic-no> ] [ slice <slice-no> ] in-select 19 out-select 1 [ use-src-id <src-id> ]

### **Syntax Description**

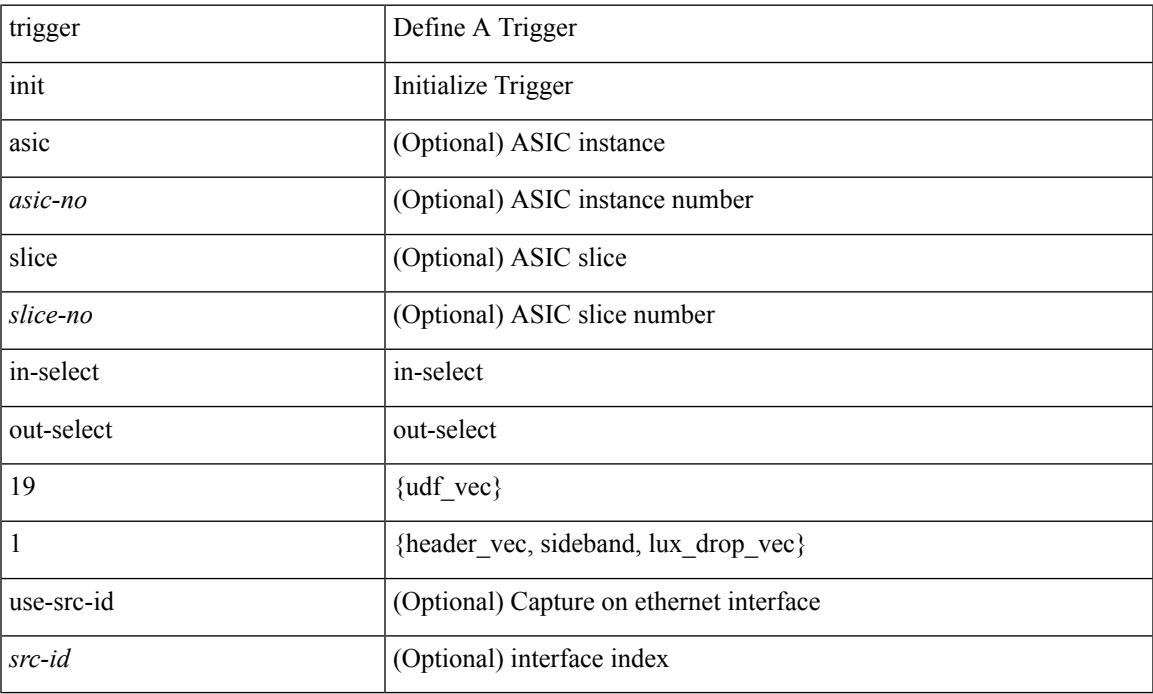

#### **Command Mode**

## **trigger init in-select 19 out-select 2**

trigger init [ asic <asic-no> ] [ slice <slice-no> ] in-select 19 out-select 2 [ use-src-id <src-id> ]

### **Syntax Description**

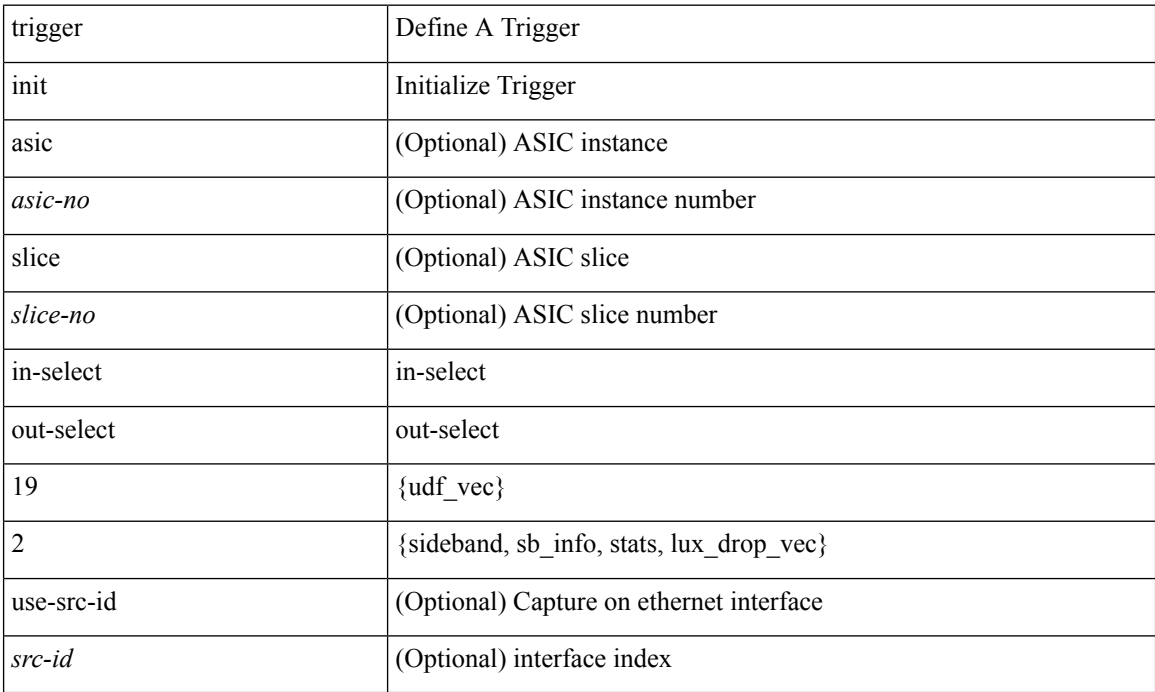

#### **Command Mode**

# **trigger init in-select 6**

trigger init [ asic <asic-no> ] [ slice <slice-no> ] in-select 6 [ use-src-id <src-id> ]

### **Syntax Description**

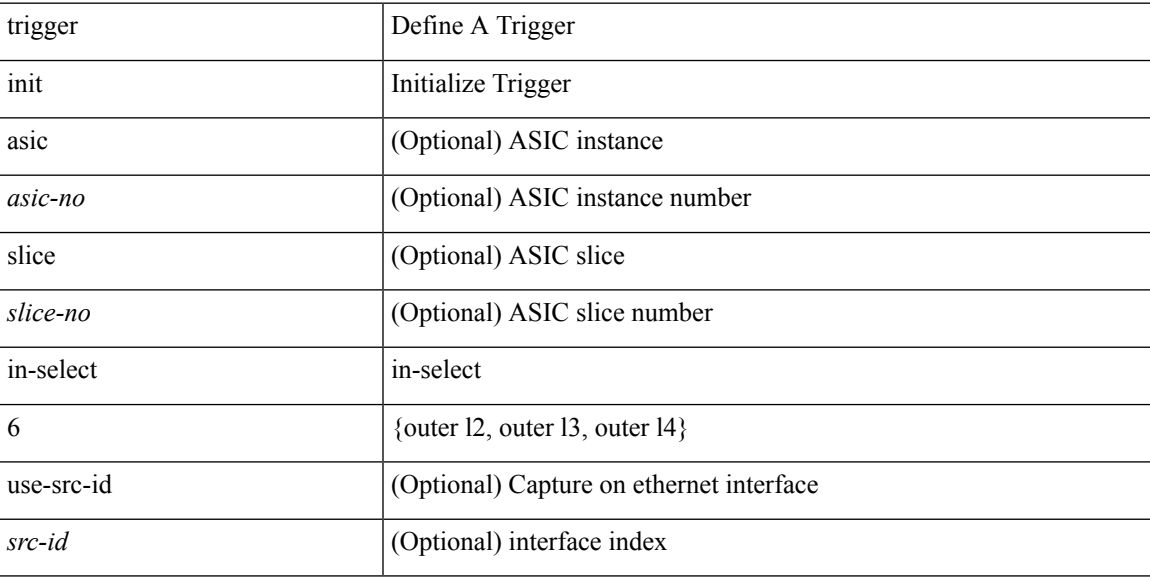

## **Command Mode**

## **trigger init in-select 6 out-select 0**

trigger init [ asic <asic-no> ] [ slice <slice-no> ] in-select 6 out-select 0 [ use-src-id <src-id> ]

#### **Syntax Description**

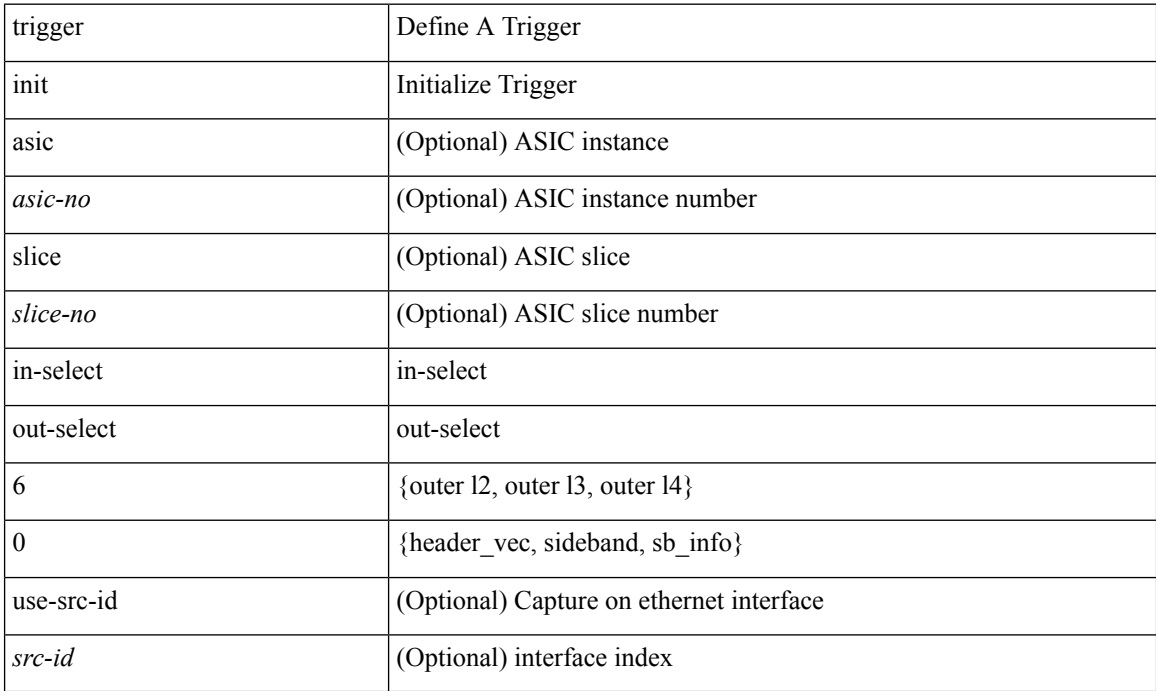

#### **Command Mode**

## **trigger init in-select 6 out-select 1**

trigger init [ asic <asic-no> ] [ slice <slice-no> ] in-select 6 out-select 1 [ use-src-id <src-id> ]

#### **Syntax Description**

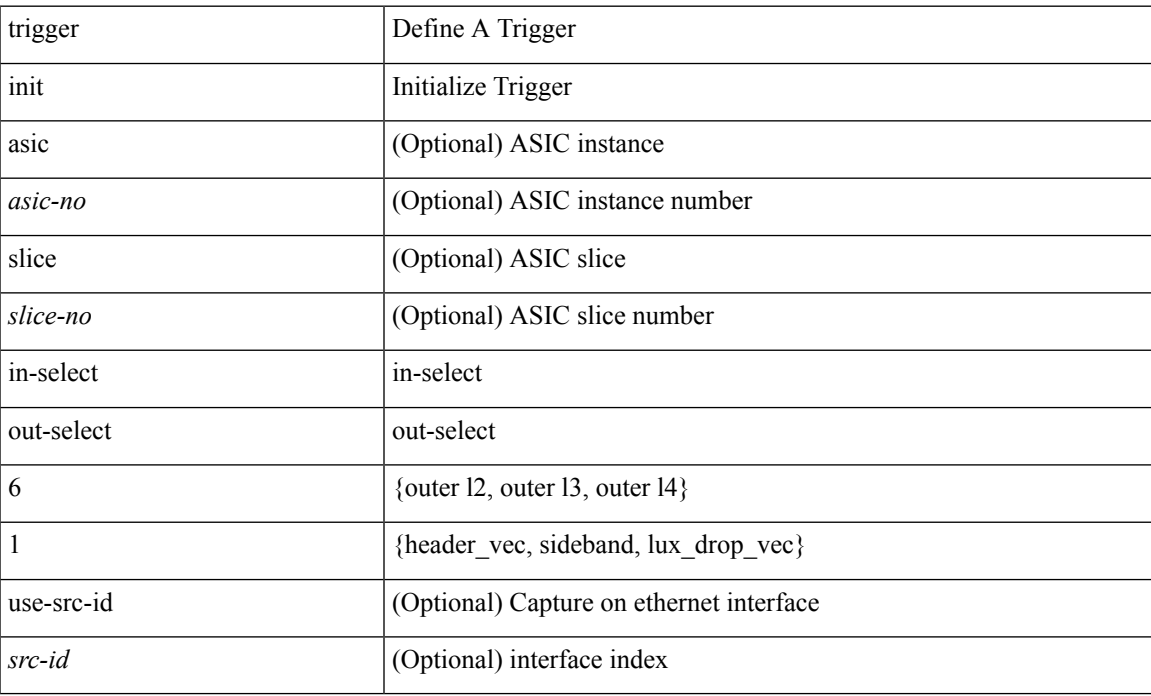

#### **Command Mode**

## **trigger init in-select 6 out-select 2**

trigger init [ asic <asic-no> ] [ slice <slice-no> ] in-select 6 out-select 2 [ use-src-id <src-id> ]

#### **Syntax Description**

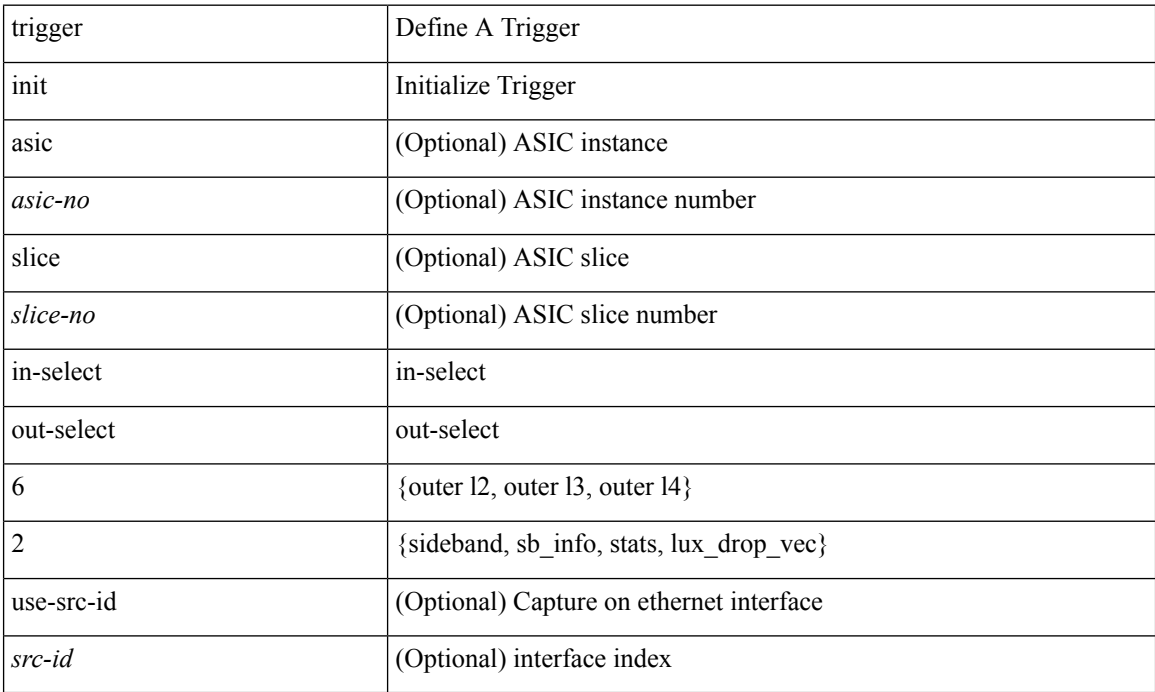

#### **Command Mode**

# **trigger init in-select 7**

trigger init [ asic <asic-no> ] [ slice <slice-no> ] in-select 7 [ use-src-id <src-id> ]

### **Syntax Description**

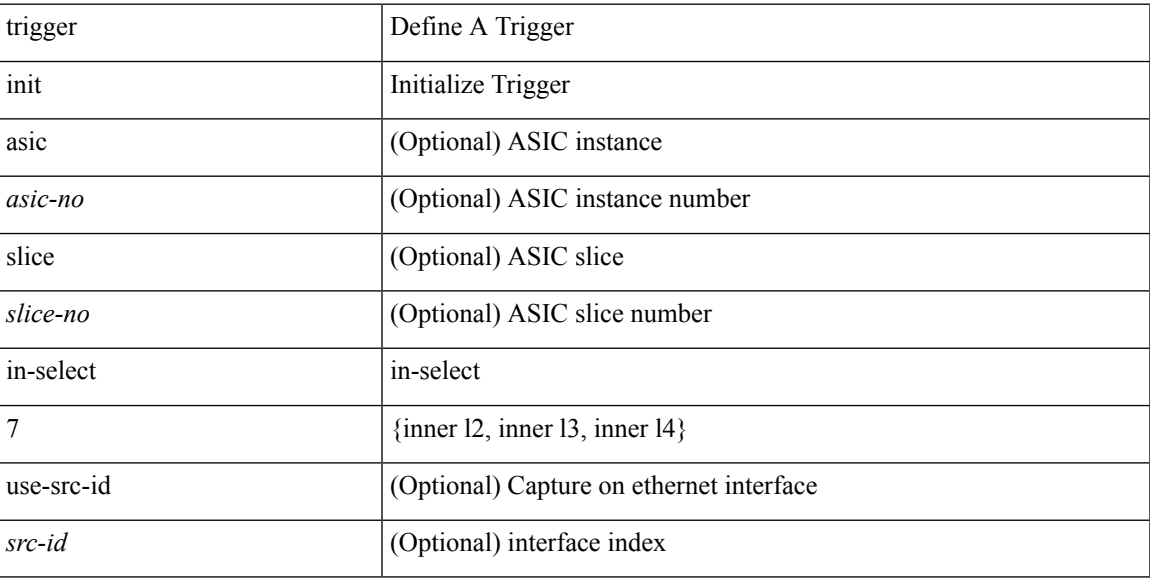

## **Command Mode**

## **trigger init in-select 7 out-select 0**

trigger init [ asic <asic-no> ] [ slice <slice-no> ] in-select 7 out-select 0 [ use-src-id <src-id> ]

### **Syntax Description**

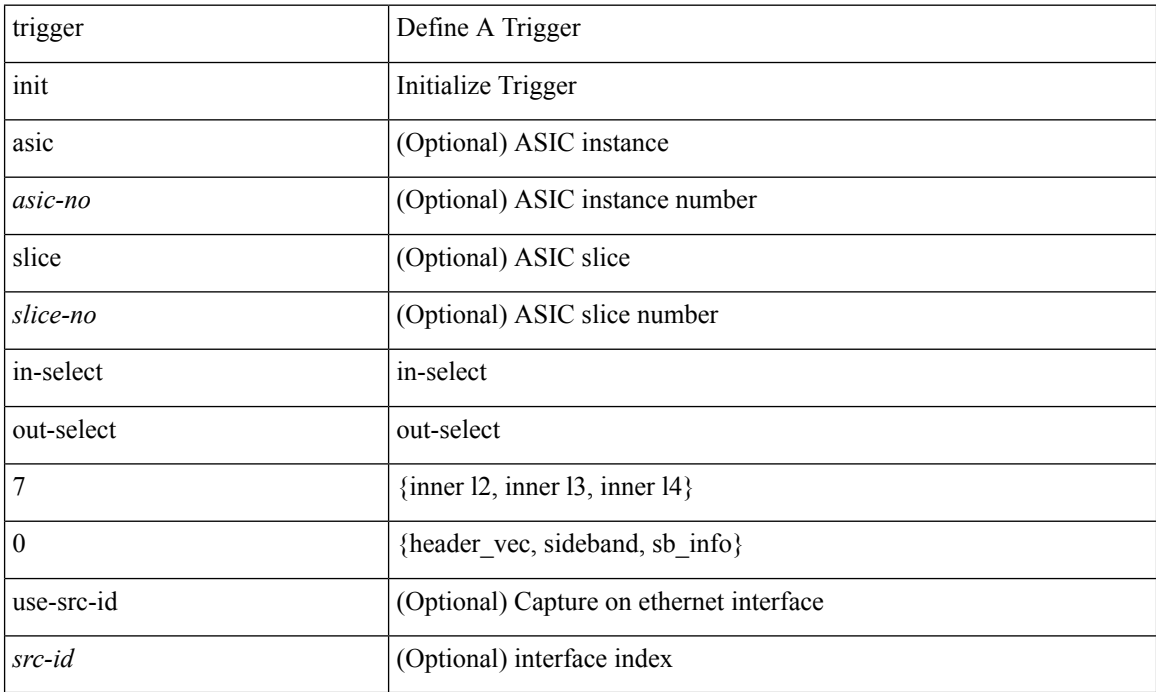

#### **Command Mode**

## **trigger init in-select 7 out-select 1**

trigger init [ asic <asic-no> ] [ slice <slice-no> ] in-select 7 out-select 1 [ use-src-id <src-id> ]

#### **Syntax Description**

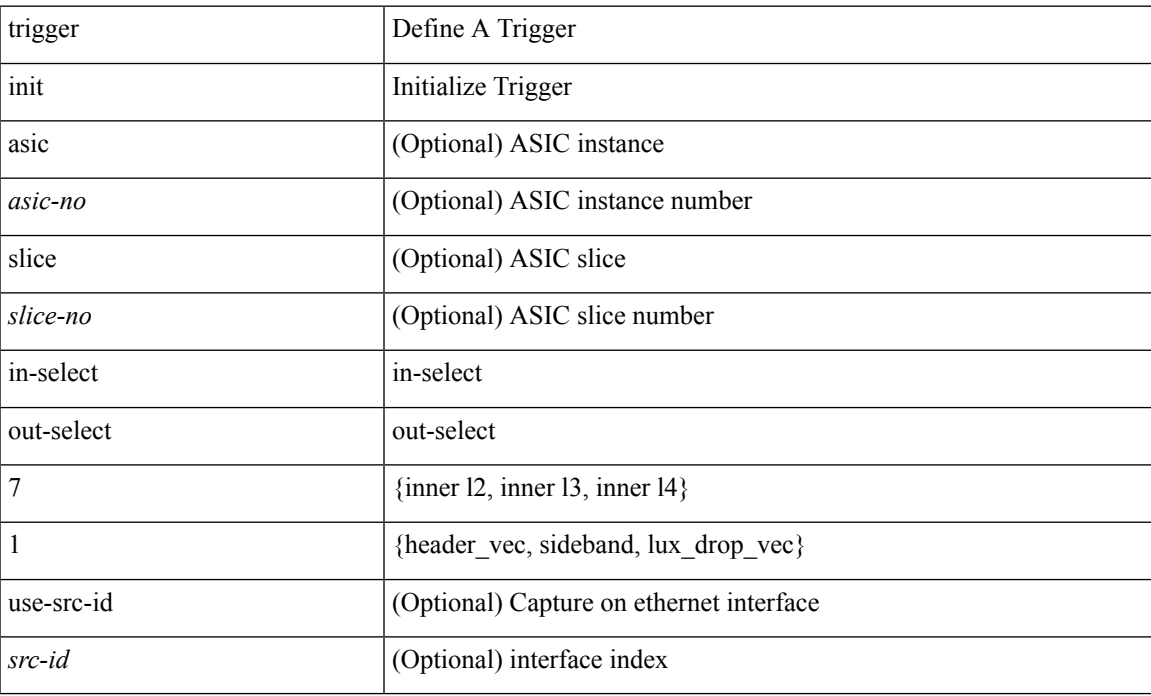

#### **Command Mode**

## **trigger init in-select 7 out-select 2**

trigger init [ asic <asic-no> ] [ slice <slice-no> ] in-select 7 out-select 2 [ use-src-id <src-id> ]

### **Syntax Description**

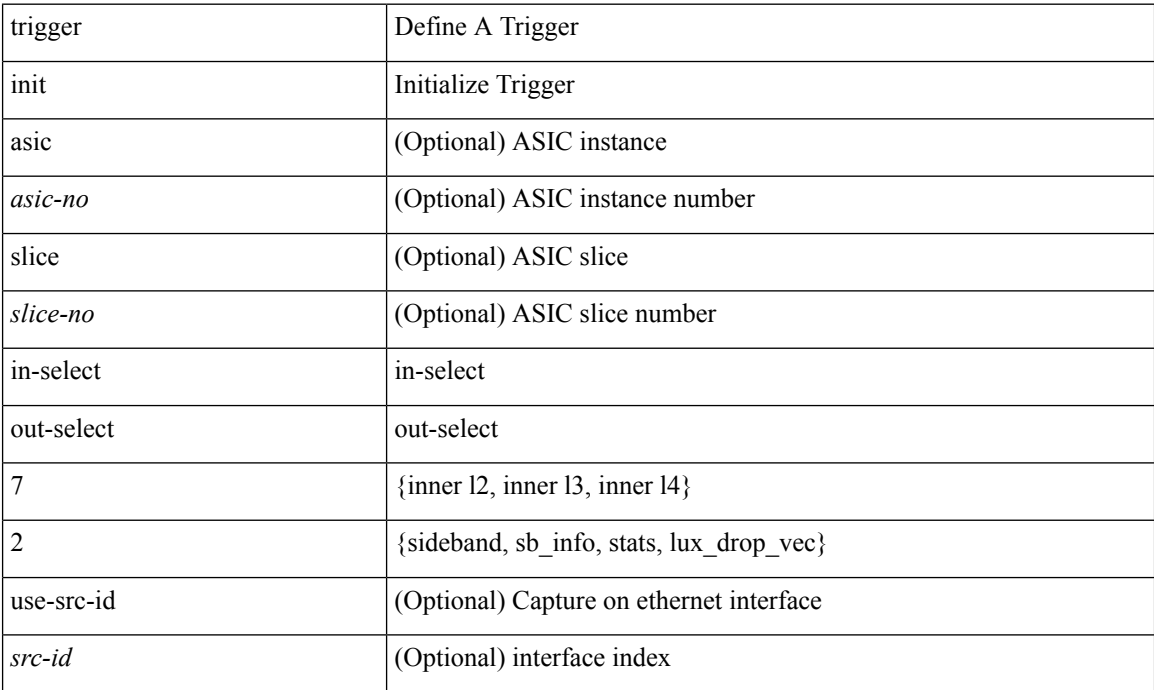

#### **Command Mode**

# **trigger init in-select 8**

trigger init [ asic <asic-no> ] [ slice <slice-no> ] in-select 8 [ use-src-id <src-id> ]

### **Syntax Description**

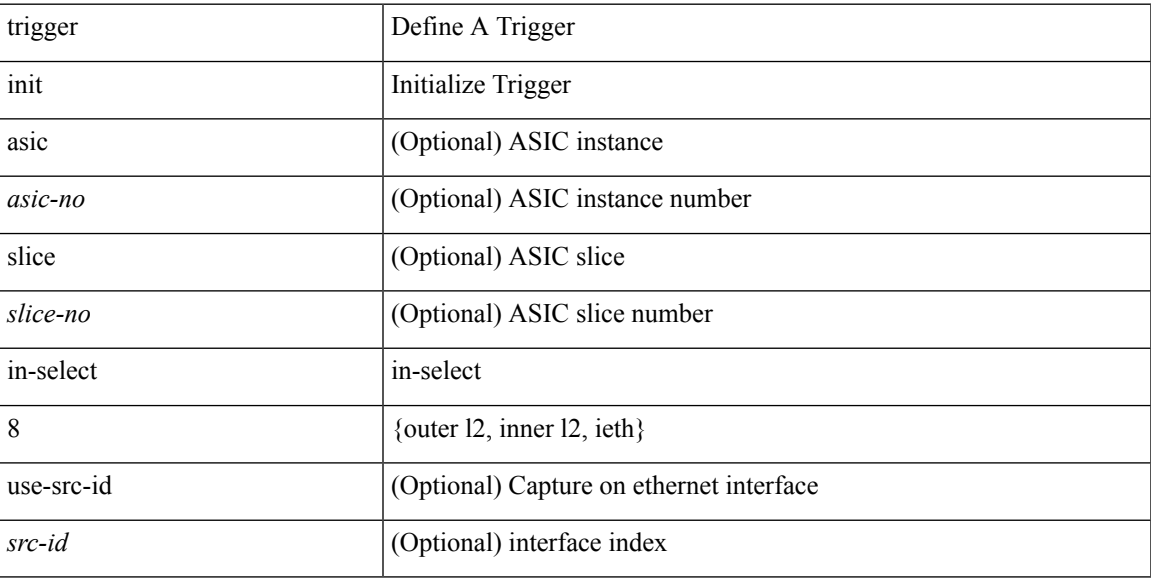

## **Command Mode**

## **trigger init in-select 8 out-select 0**

trigger init [ asic <asic-no> ] [ slice <slice-no> ] in-select 8 out-select 0 [ use-src-id <src-id> ]

#### **Syntax Description**

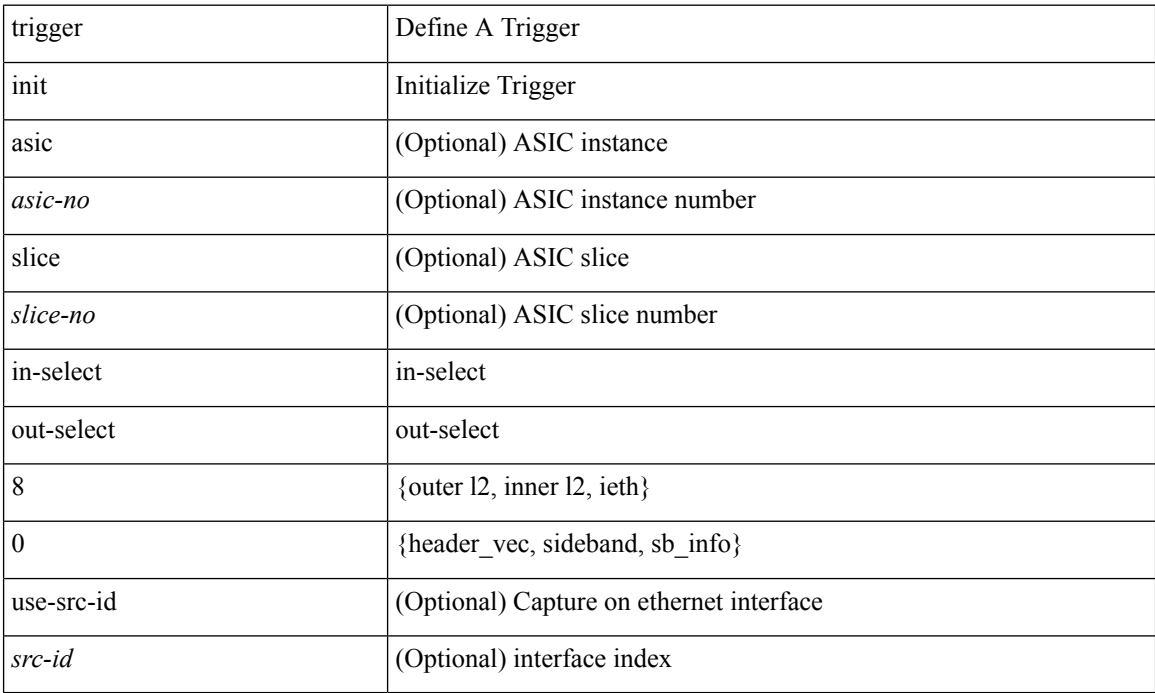

### **Command Mode**

## **trigger init in-select 8 out-select 1**

trigger init [ asic <asic-no> ] [ slice <slice-no> ] in-select 8 out-select 1 [ use-src-id <src-id> ]

#### **Syntax Description**

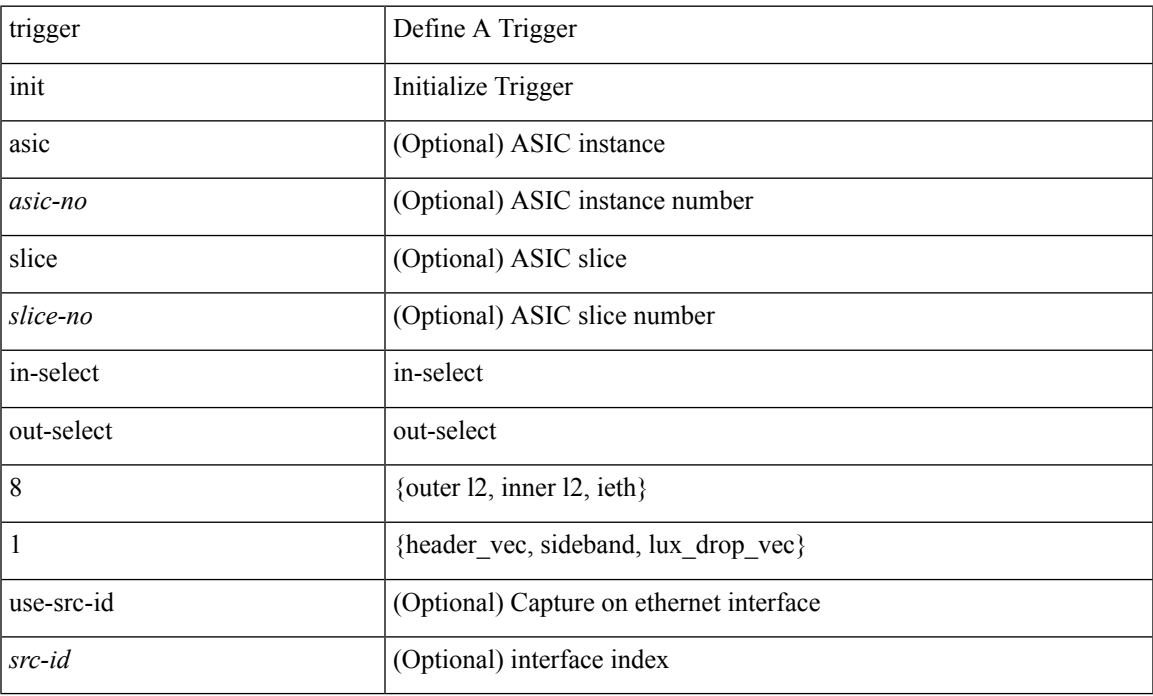

#### **Command Mode**

## **trigger init in-select 8 out-select 2**

trigger init [ asic <asic-no> ] [ slice <slice-no> ] in-select 8 out-select 2 [ use-src-id <src-id> ]

#### **Syntax Description**

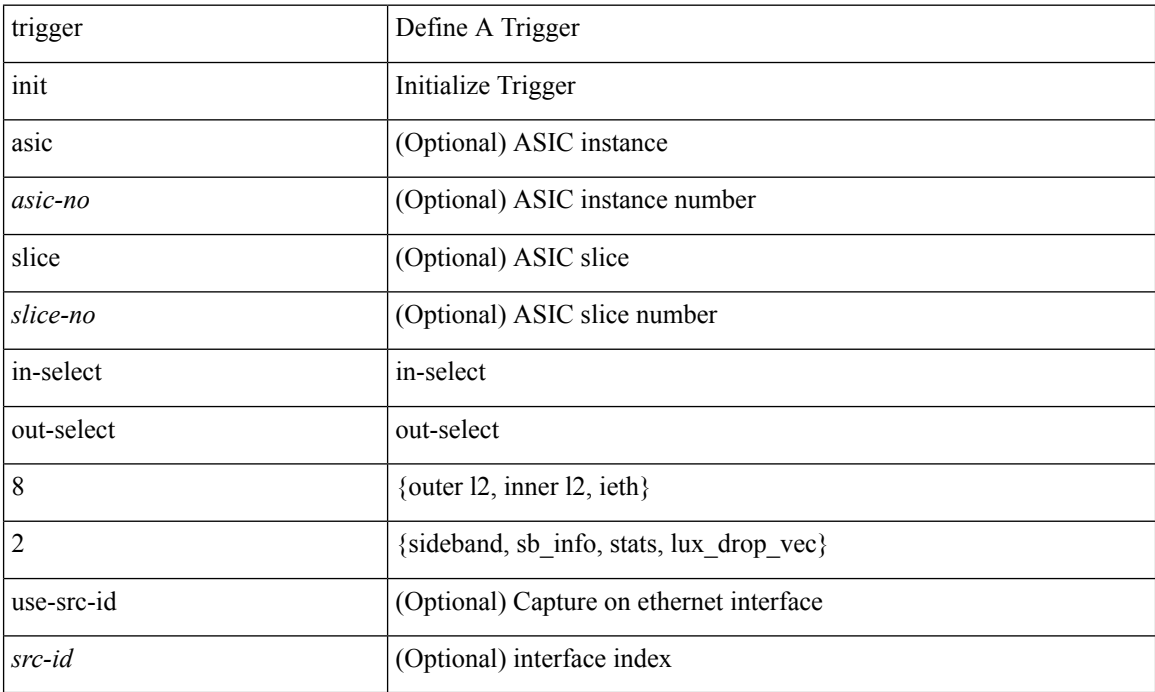

#### **Command Mode**

# **trigger init in-select 9**

trigger init [ asic <asic-no> ] [ slice <slice-no> ] in-select 9 [ use-src-id <src-id> ]

### **Syntax Description**

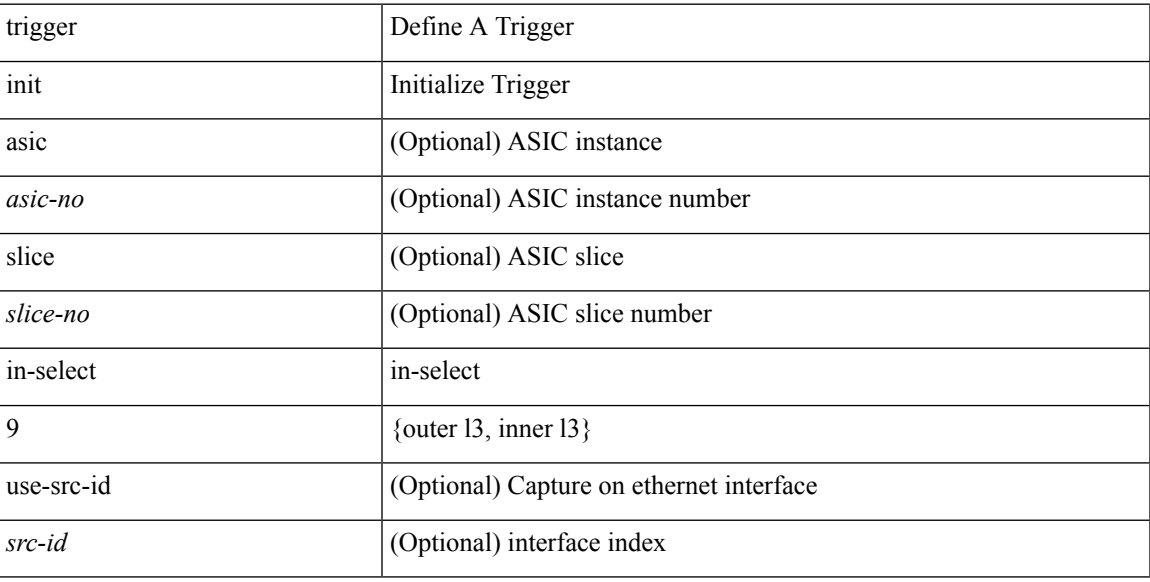

## **Command Mode**

## **trigger init in-select 9 out-select 0**

trigger init [ asic <asic-no> ] [ slice <slice-no> ] in-select 9 out-select 0 [ use-src-id <src-id> ]

#### **Syntax Description**

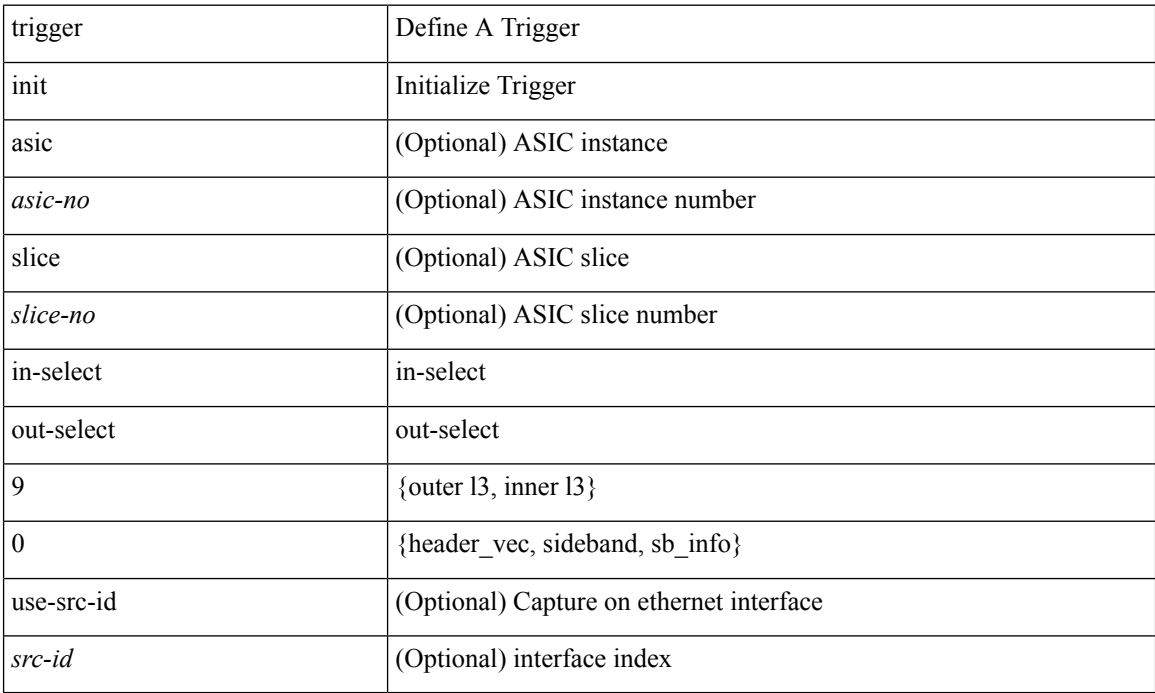

### **Command Mode**

## **trigger init in-select 9 out-select 1**

trigger init [ asic <asic-no> ] [ slice <slice-no> ] in-select 9 out-select 1 [ use-src-id <src-id> ]

#### **Syntax Description**

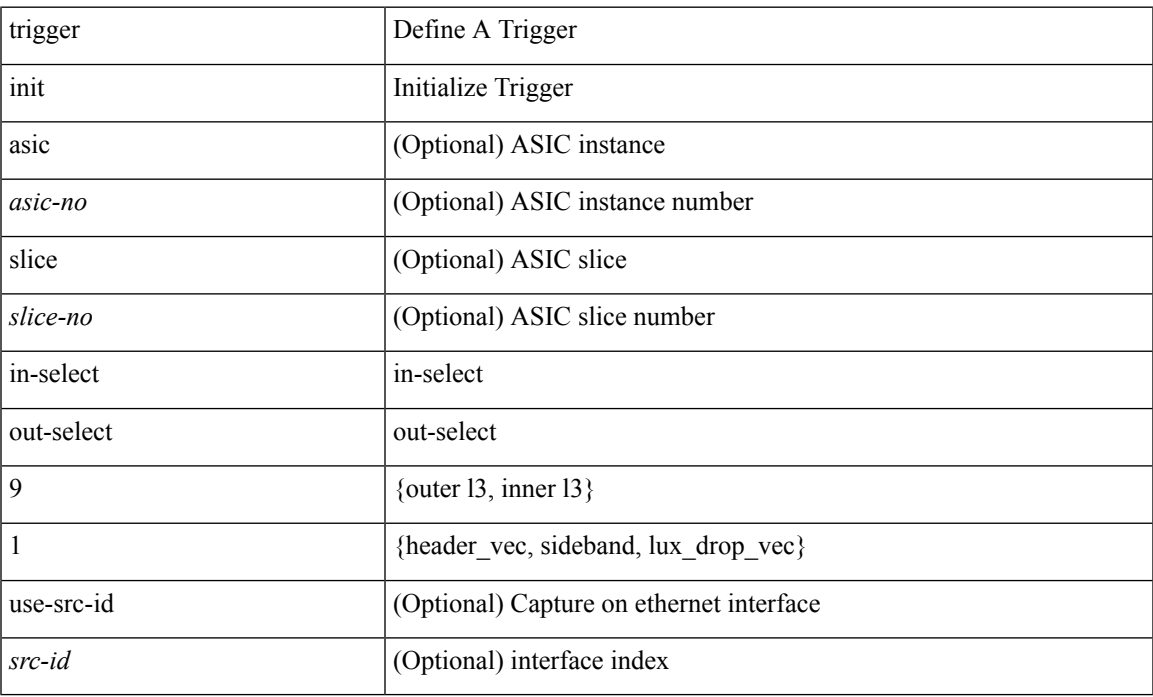

#### **Command Mode**

## **trigger init in-select 9 out-select 2**

trigger init [ asic <asic-no> ] [ slice <slice-no> ] in-select 9 out-select 2 [ use-src-id <src-id> ]

#### **Syntax Description**

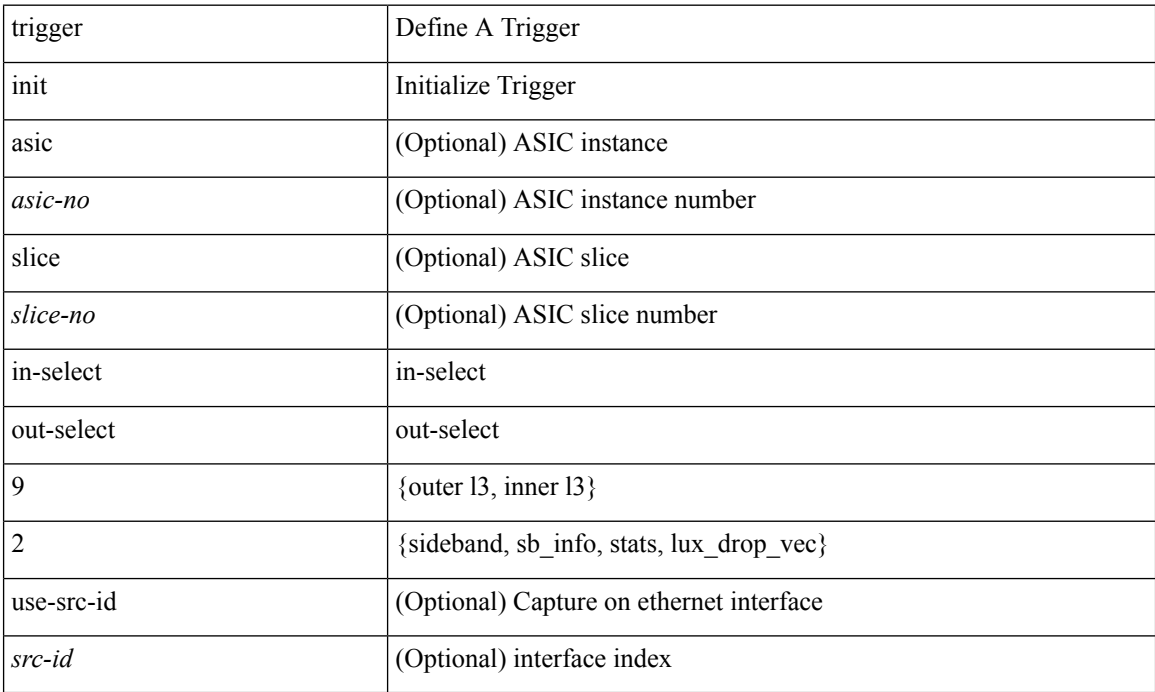

#### **Command Mode**

## **trigger init ingress in-select 3 out-select 0**

trigger init { ingress | egress } in-select 3 out-select 0

### **Syntax Description**

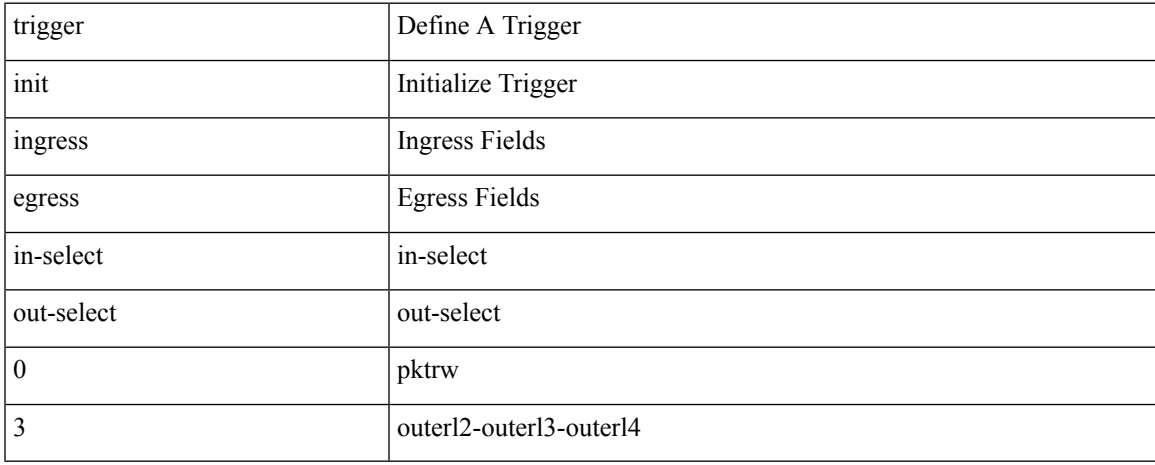

### **Command Mode**

## **trigger init ingress in-select 3 out-select 03**

trigger init { ingress | egress } in-select 3 out-select 03

## **Syntax Description**

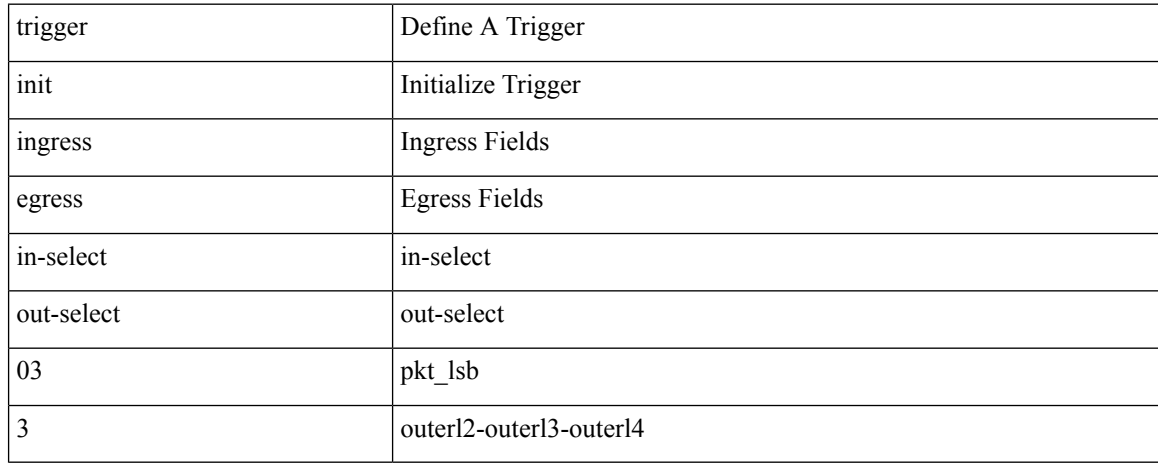

#### **Command Mode**

## **trigger init ingress in-select 3 out-select 0 reverse**

trigger init { ingress | egress } in-select 3 out-select 0 reverse

### **Syntax Description**

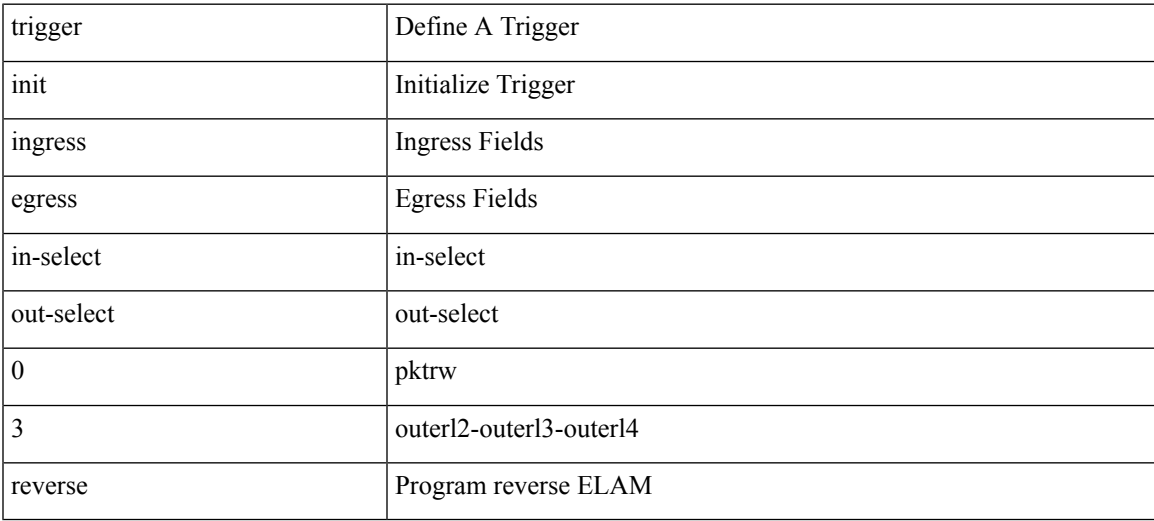

#### **Command Mode**

## **trigger init ingress in-select 3 out-select 1**

trigger init { ingress | egress } in-select 3 out-select 1

### **Syntax Description**

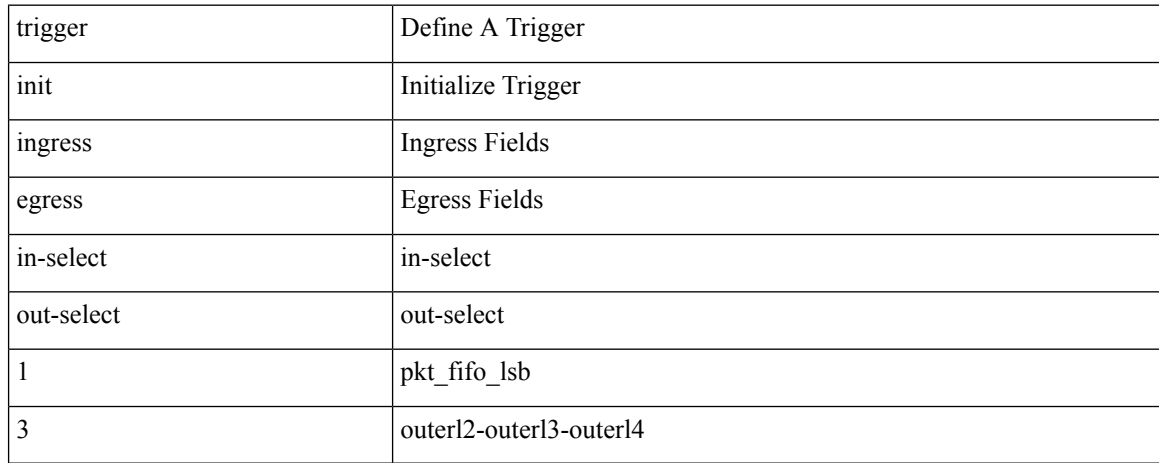

#### **Command Mode**
trigger init { ingress | egress } in-select 3 out-select 2

### **Syntax Description**

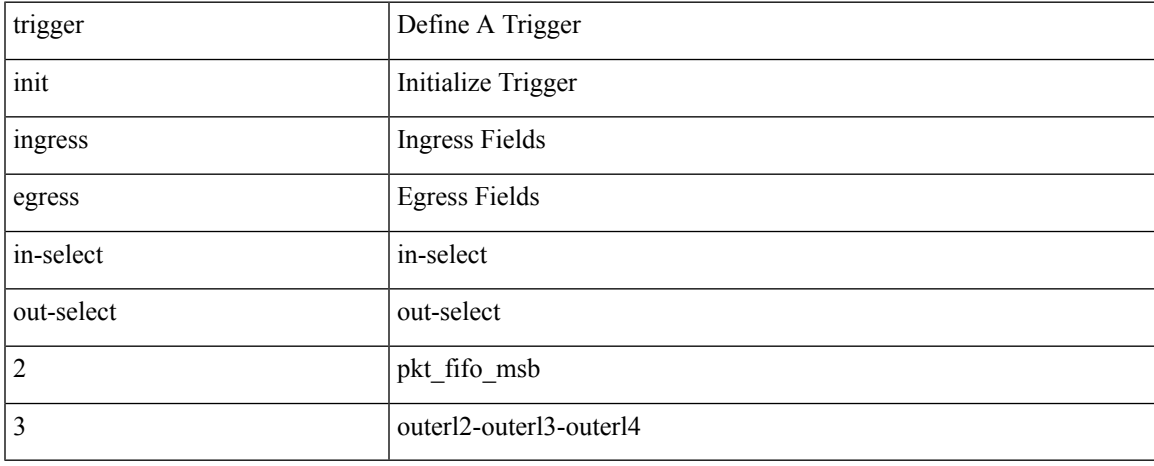

#### **Command Mode**

trigger init { ingress | egress } in-select 3 out-select 4

### **Syntax Description**

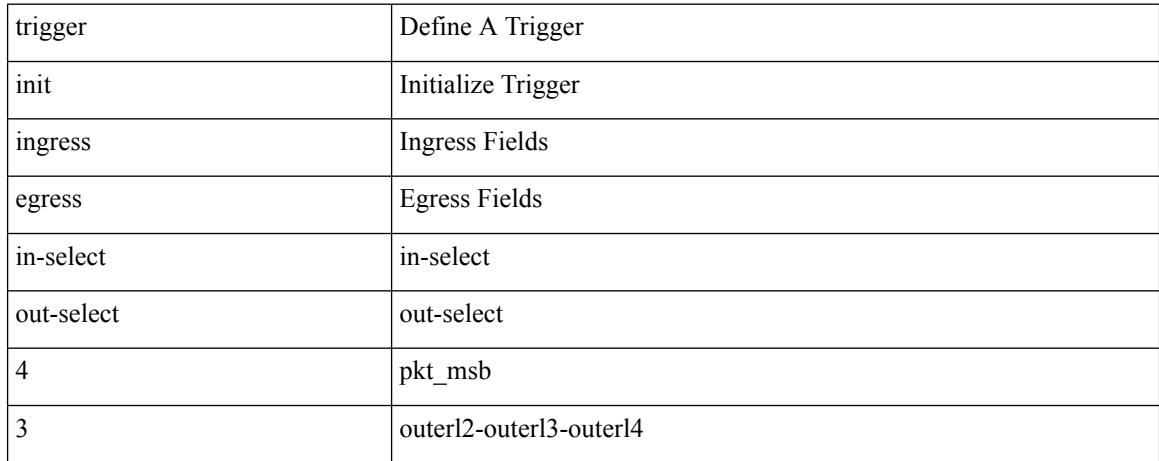

#### **Command Mode**

trigger init { ingress | egress } in-select 3 out-select 5

### **Syntax Description**

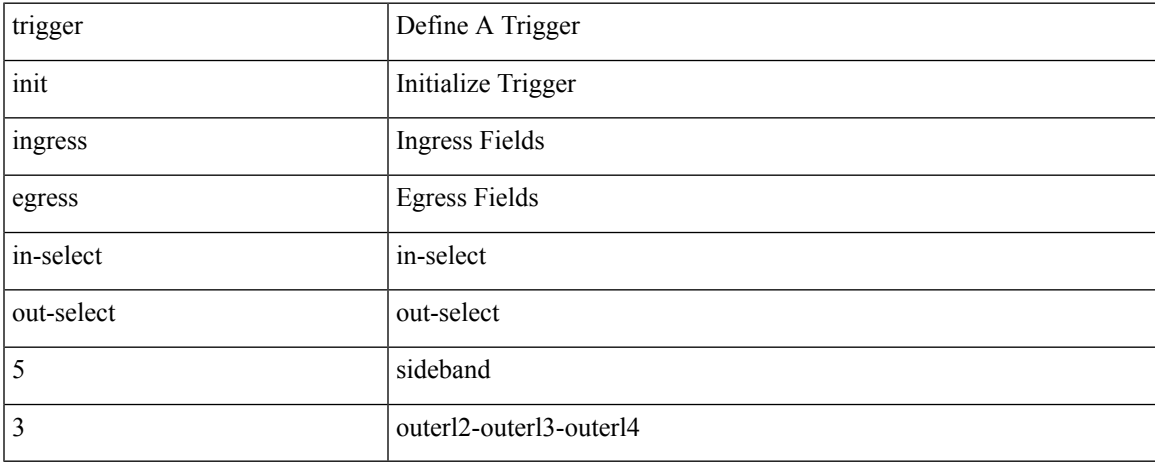

#### **Command Mode**

## **trigger init ingress in-select 3 out-select 5 reverse**

trigger init { ingress | egress } in-select 3 out-select 5 reverse

### **Syntax Description**

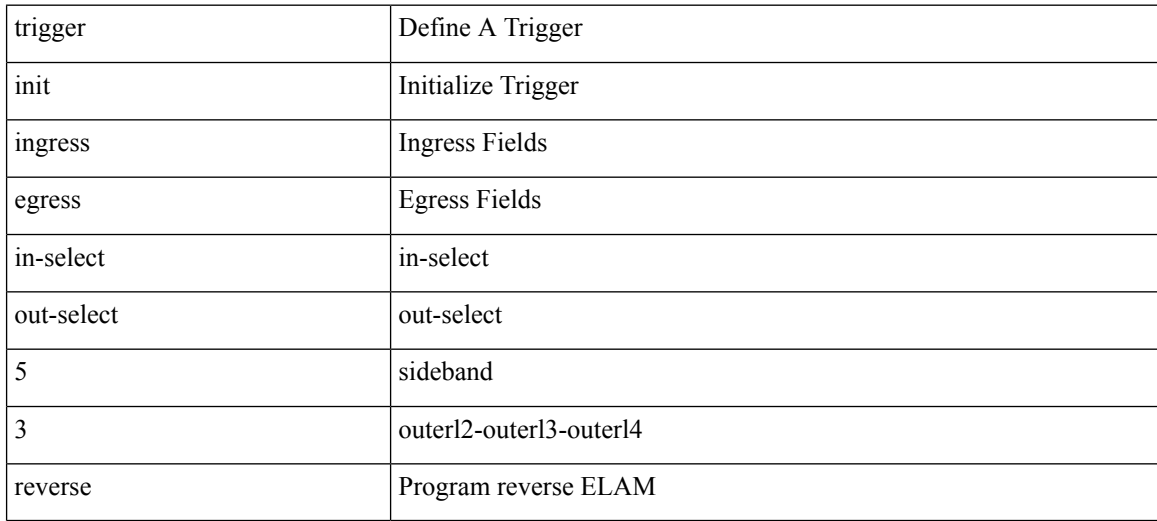

#### **Command Mode**

trigger init { ingress | egress } in-select 4 out-select 0

### **Syntax Description**

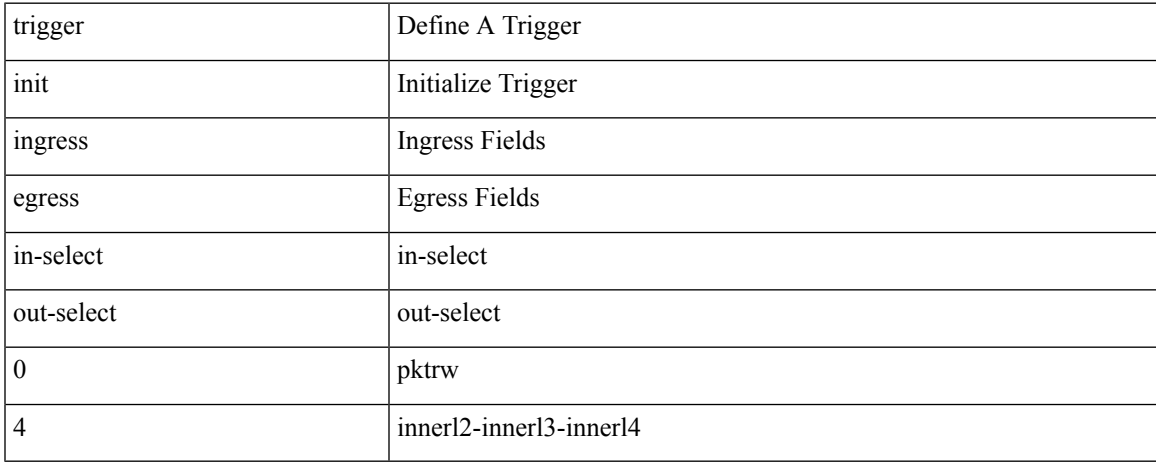

#### **Command Mode**

trigger init { ingress | egress } in-select 4 out-select 04

### **Syntax Description**

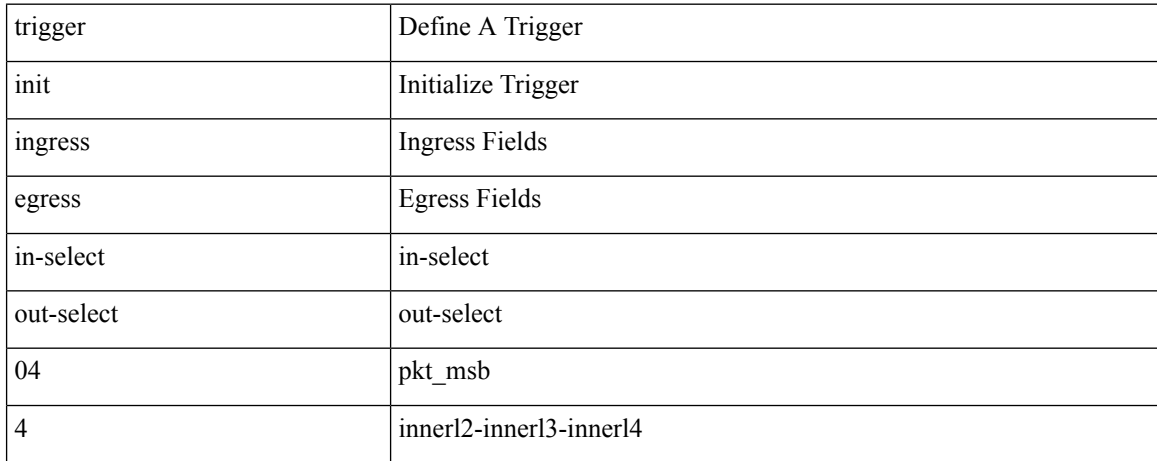

#### **Command Mode**

## **trigger init ingress in-select 4 out-select 0 reverse**

trigger init { ingress | egress } in-select 4 out-select 0 reverse

### **Syntax Description**

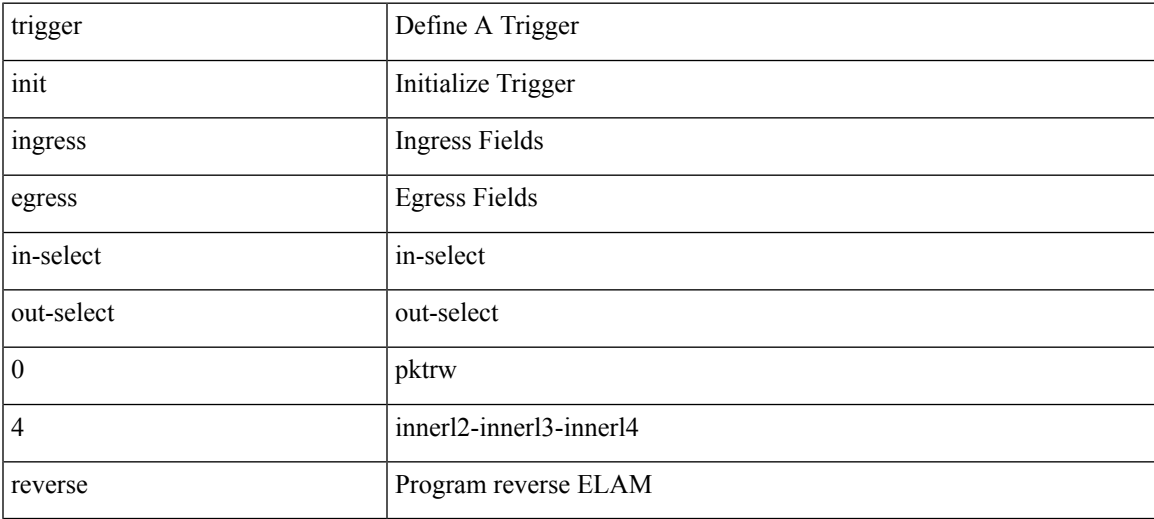

#### **Command Mode**

trigger init { ingress | egress } in-select 4 out-select 1

### **Syntax Description**

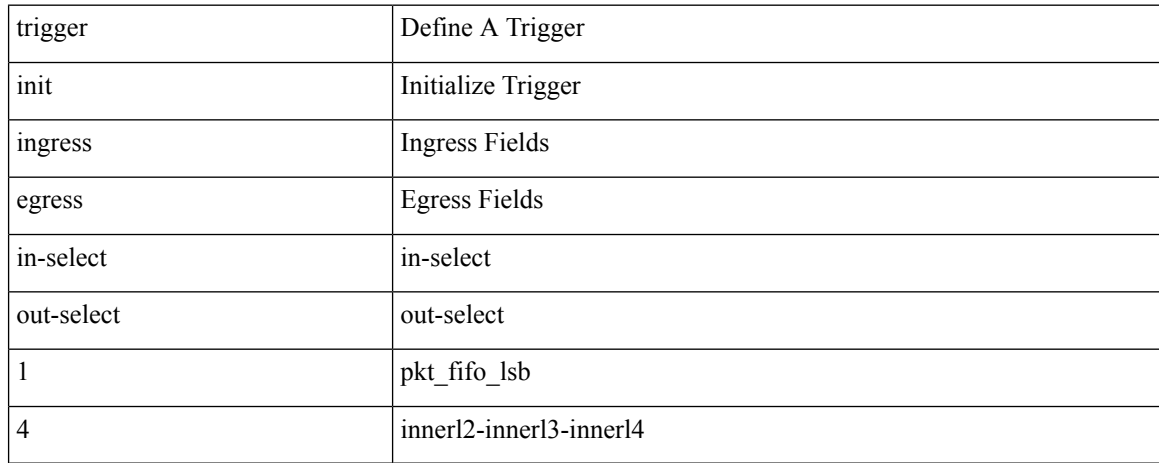

#### **Command Mode**

trigger init { ingress | egress } in-select 4 out-select 2

### **Syntax Description**

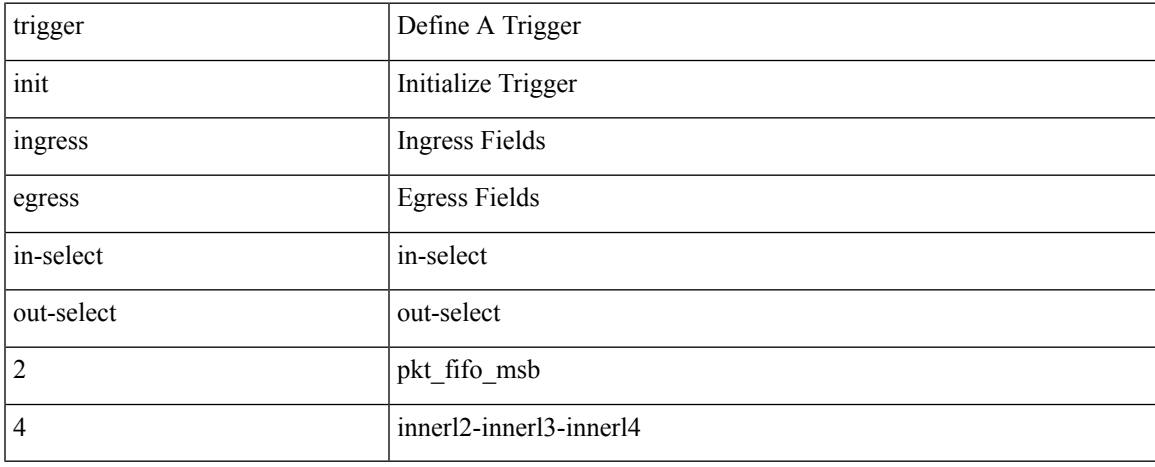

#### **Command Mode**

trigger init { ingress | egress } in-select 4 out-select 3

### **Syntax Description**

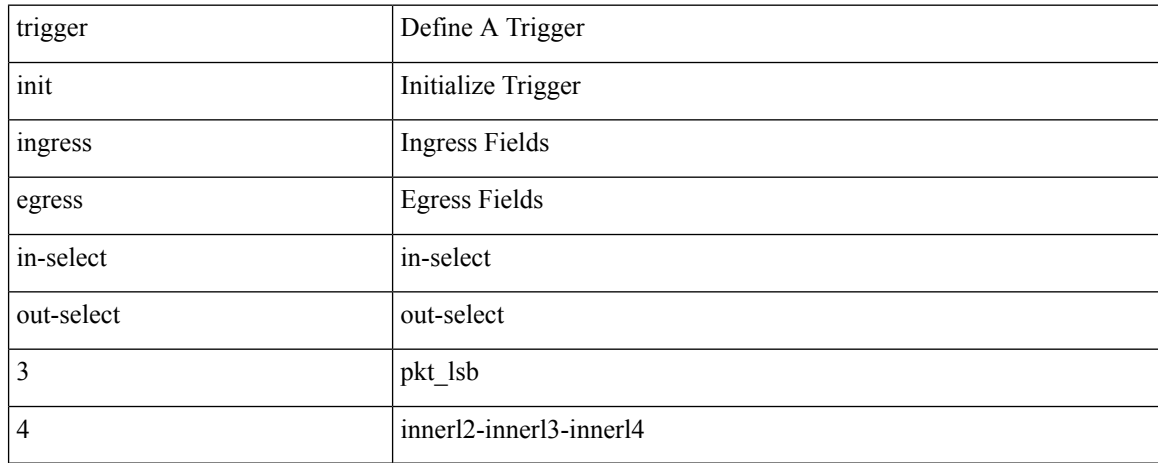

#### **Command Mode**

trigger init { ingress | egress } in-select 4 out-select 5

### **Syntax Description**

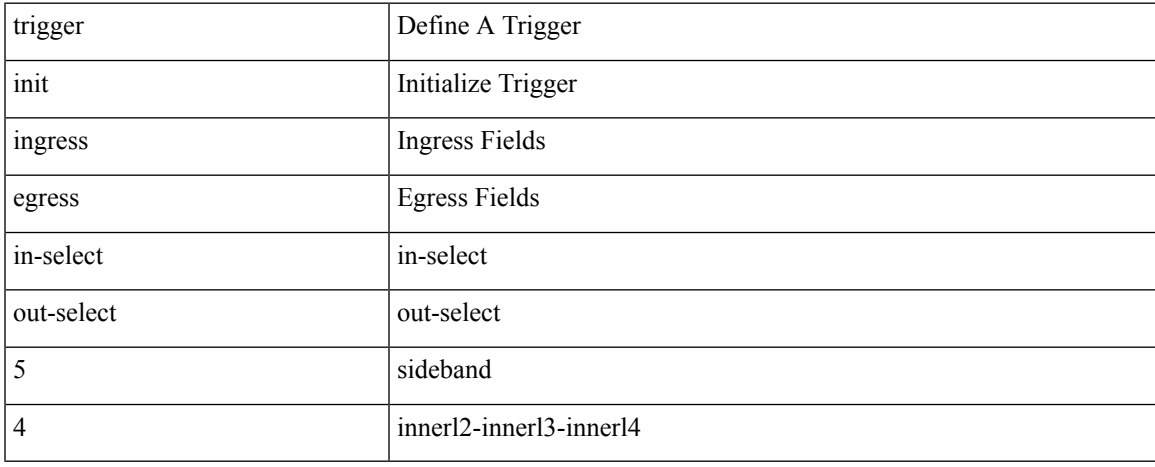

#### **Command Mode**

## **trigger init ingress in-select 4 out-select 5 reverse**

trigger init { ingress | egress } in-select 4 out-select 5 reverse

### **Syntax Description**

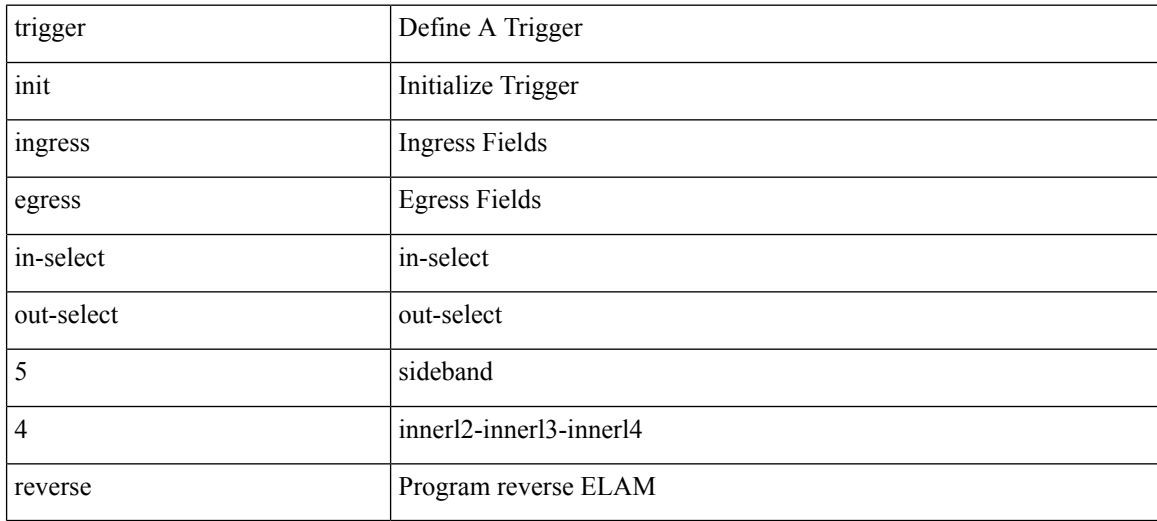

#### **Command Mode**

trigger init { ingress | egress } in-select 5 out-select 0

### **Syntax Description**

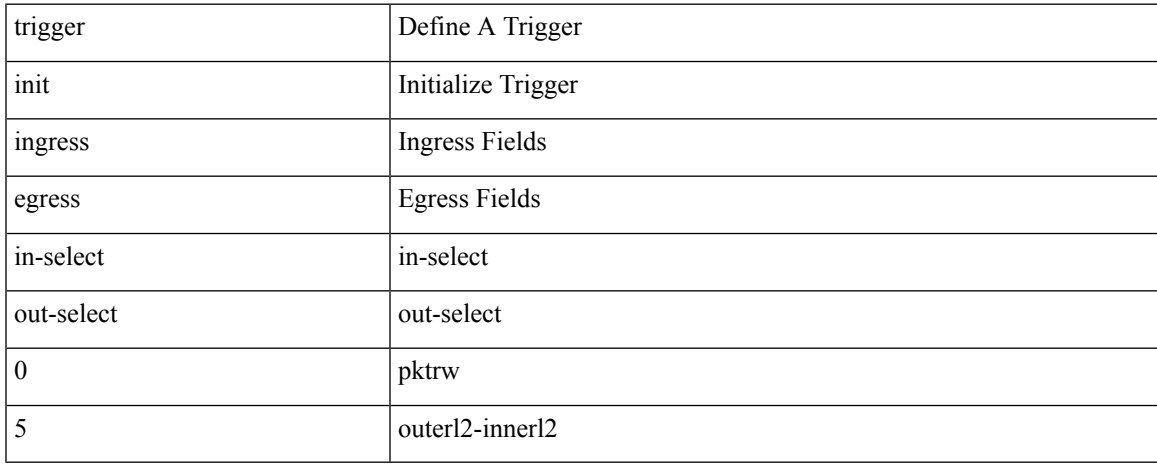

#### **Command Mode**

trigger init { ingress | egress } in-select 5 out-select 05

### **Syntax Description**

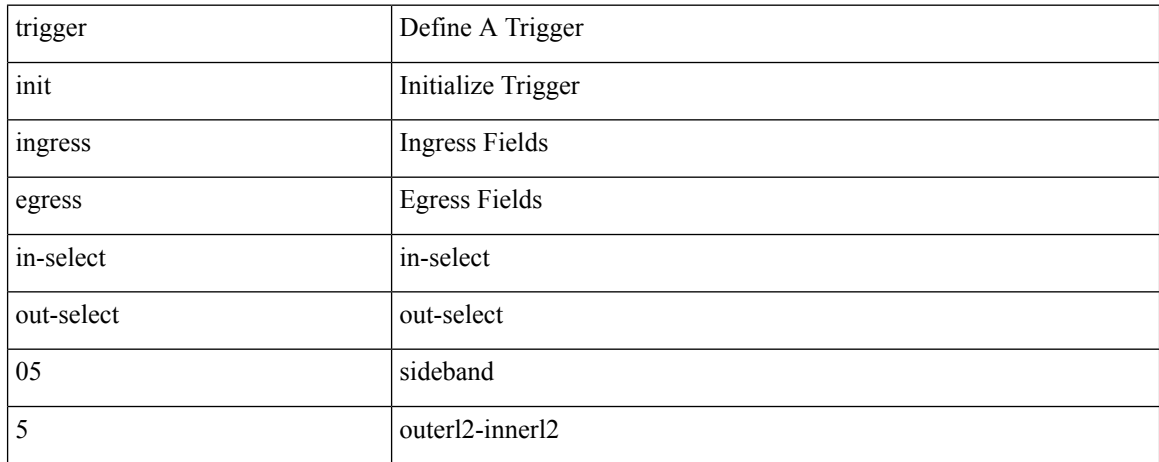

#### **Command Mode**

## **trigger init ingress in-select 5 out-select 05 reverse**

trigger init { ingress | egress } in-select 5 out-select 05 reverse

### **Syntax Description**

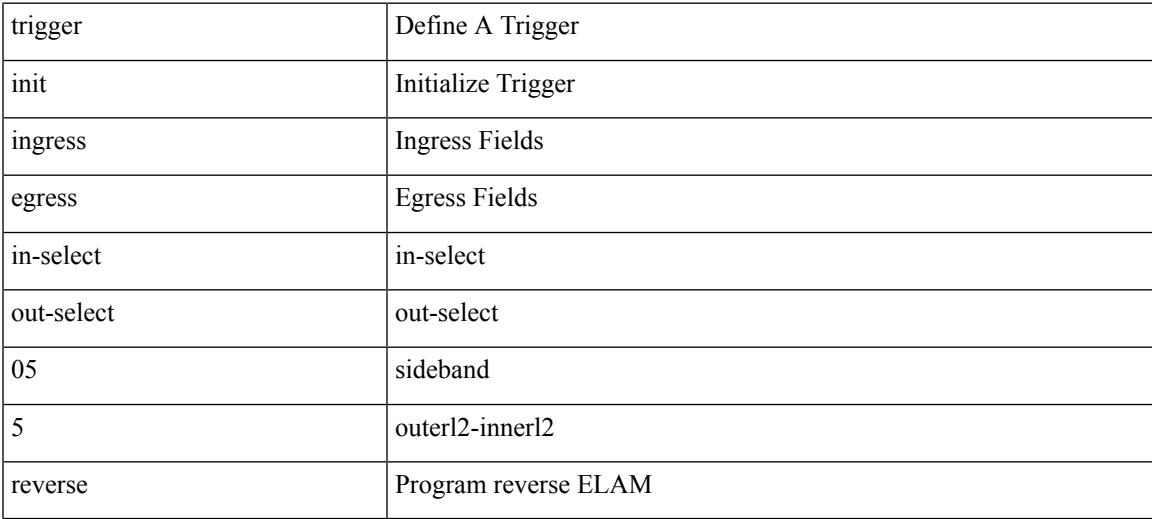

### **Command Mode**

## **trigger init ingress in-select 5 out-select 0 reverse**

trigger init { ingress | egress } in-select 5 out-select 0 reverse

### **Syntax Description**

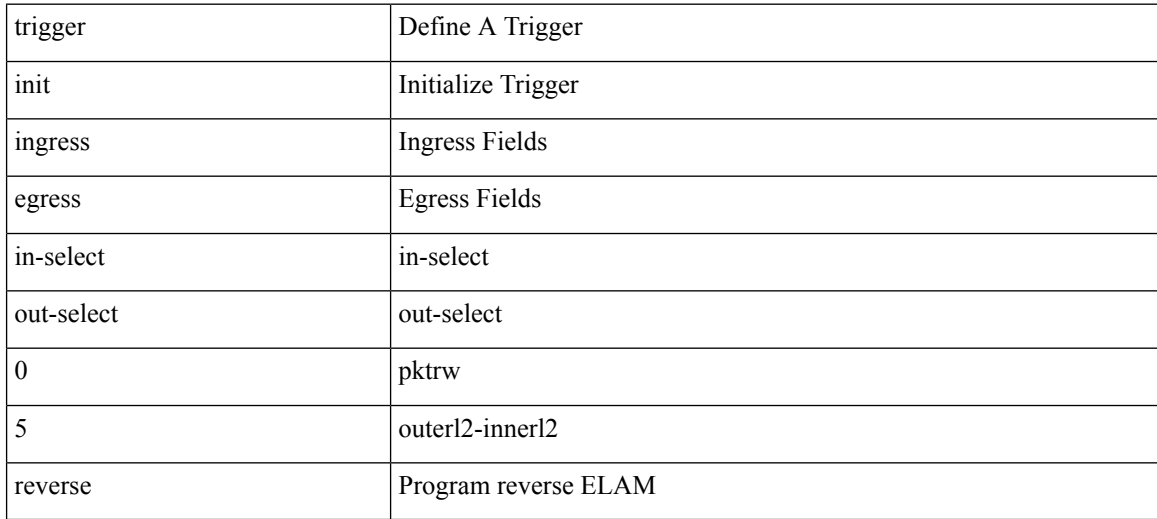

#### **Command Mode**

trigger init { ingress | egress } in-select 5 out-select 1

### **Syntax Description**

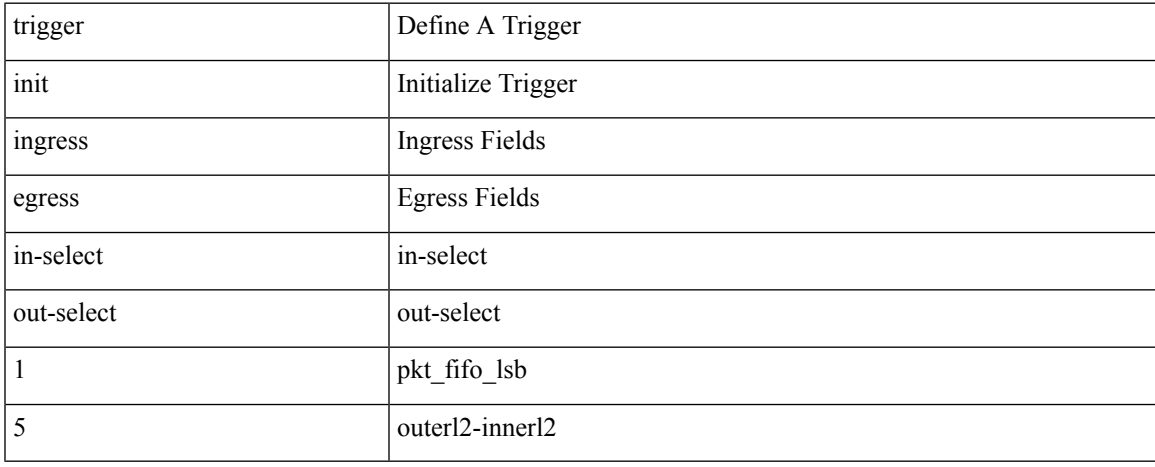

#### **Command Mode**

trigger init { ingress | egress } in-select 5 out-select 2

### **Syntax Description**

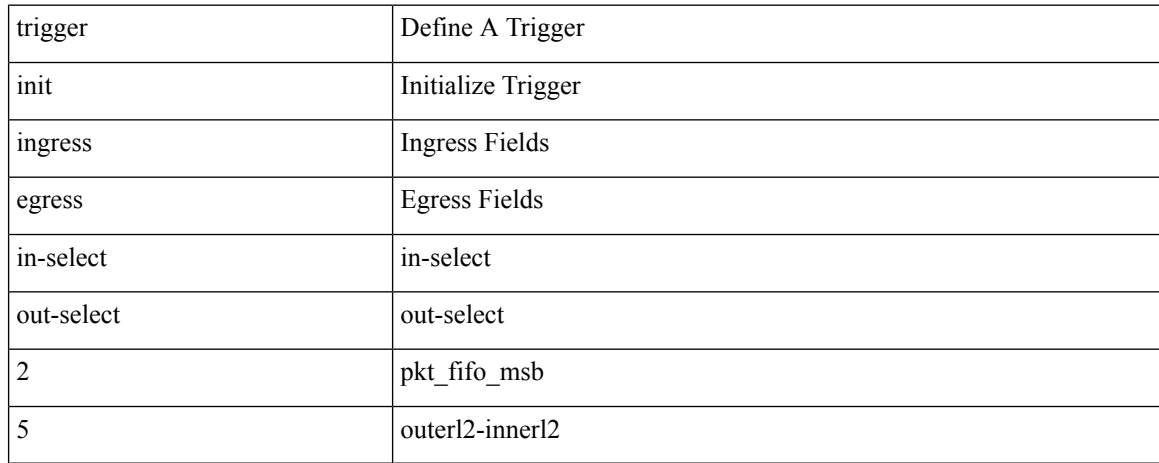

#### **Command Mode**

trigger init { ingress | egress } in-select 5 out-select 3

### **Syntax Description**

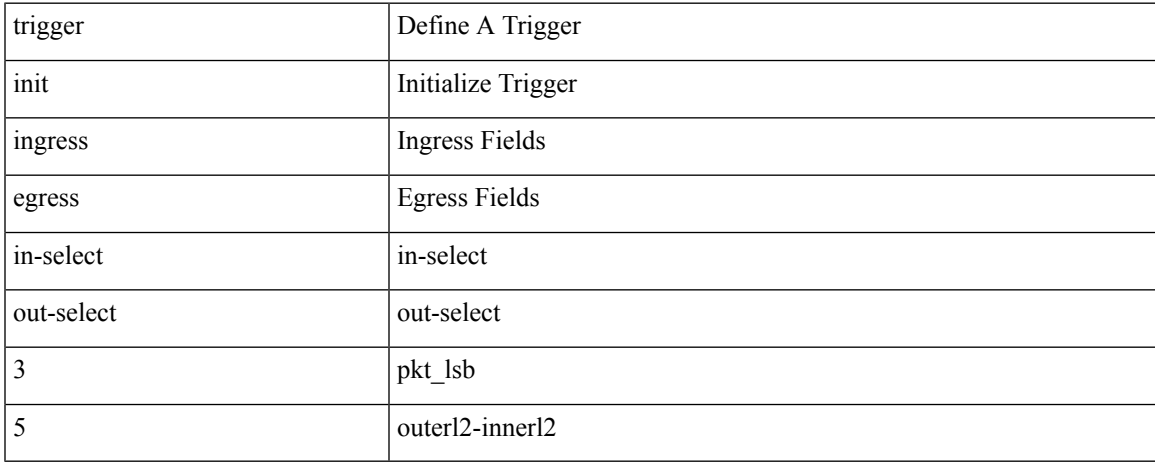

#### **Command Mode**

trigger init { ingress | egress } in-select 5 out-select 4

### **Syntax Description**

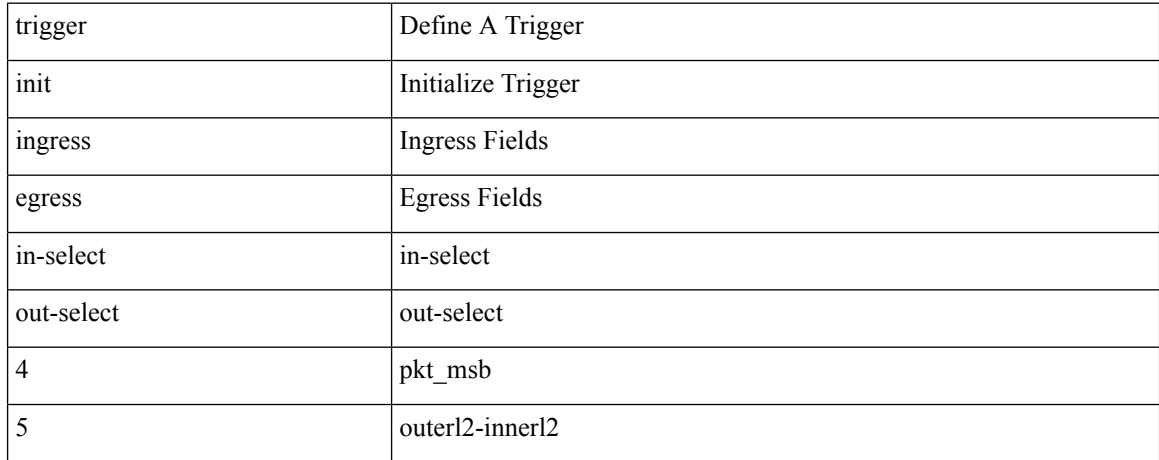

#### **Command Mode**

trigger init { ingress | egress } in-select 6 out-select 0

### **Syntax Description**

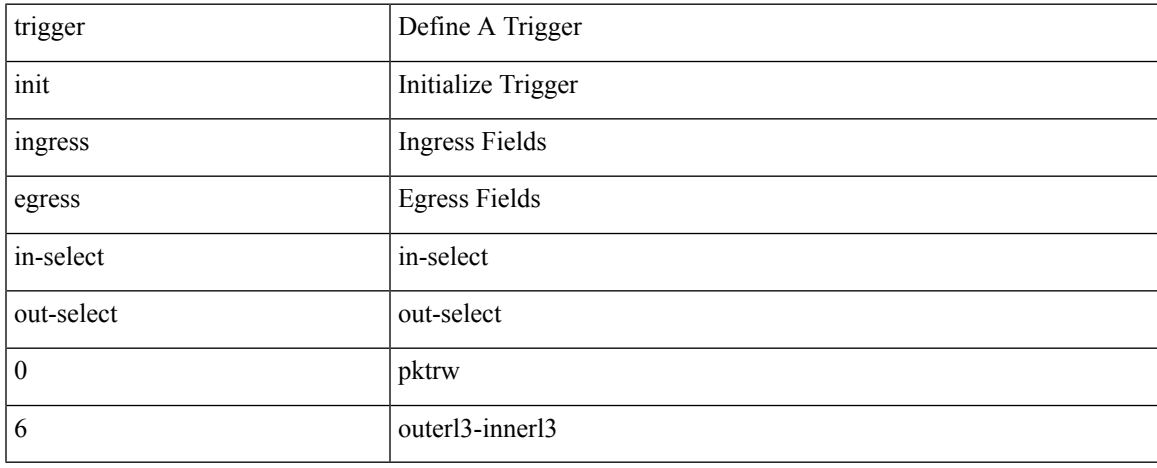

#### **Command Mode**

## **trigger init ingress in-select 6 out-select 0 reverse**

trigger init { ingress | egress } in-select 6 out-select 0 reverse

### **Syntax Description**

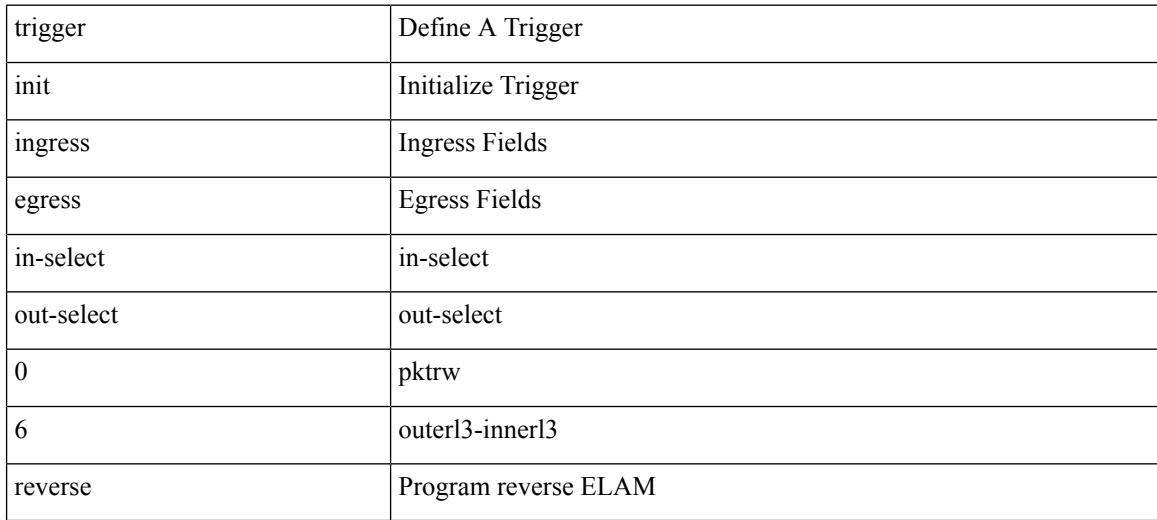

#### **Command Mode**

trigger init { ingress | egress } in-select 6 out-select 1

### **Syntax Description**

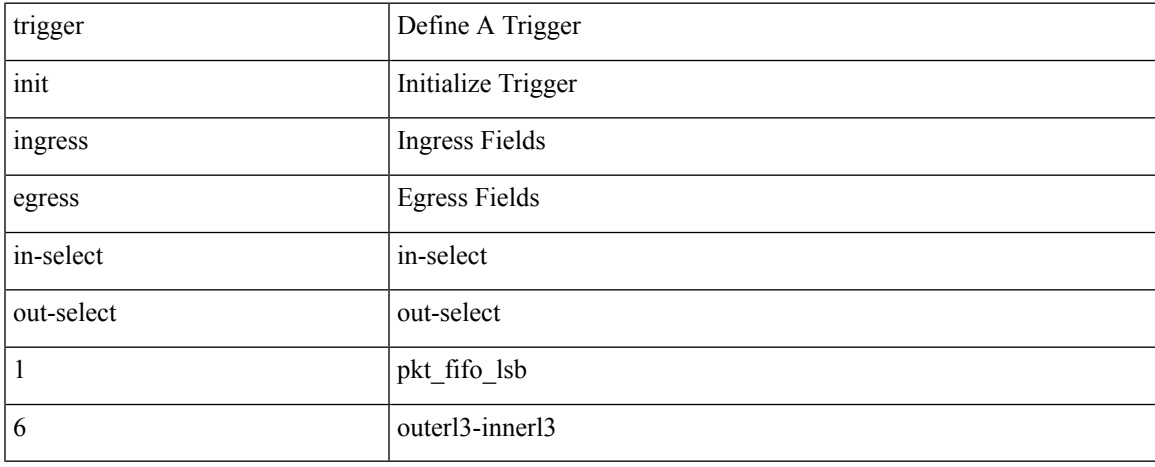

#### **Command Mode**

trigger init { ingress | egress } in-select 6 out-select 2

### **Syntax Description**

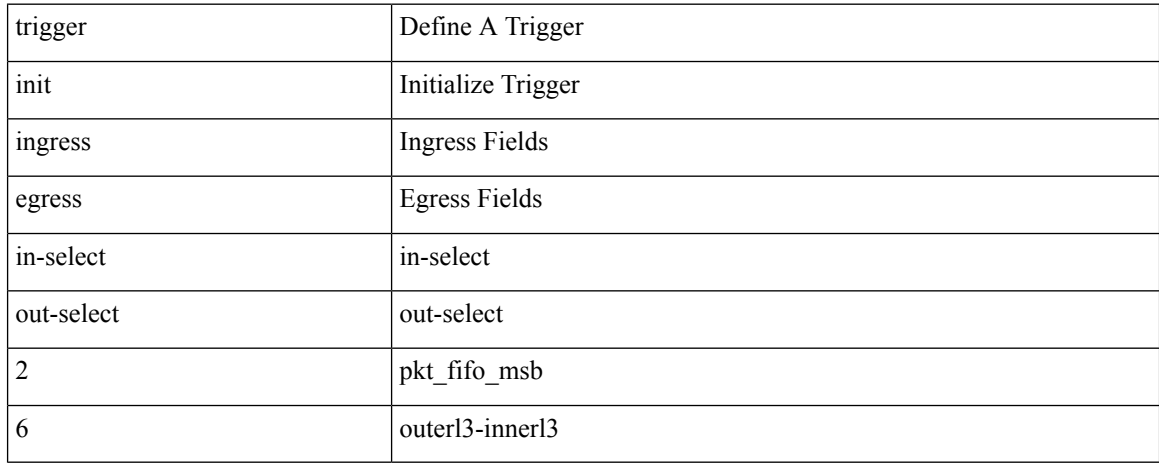

#### **Command Mode**

trigger init { ingress | egress } in-select 6 out-select 3

### **Syntax Description**

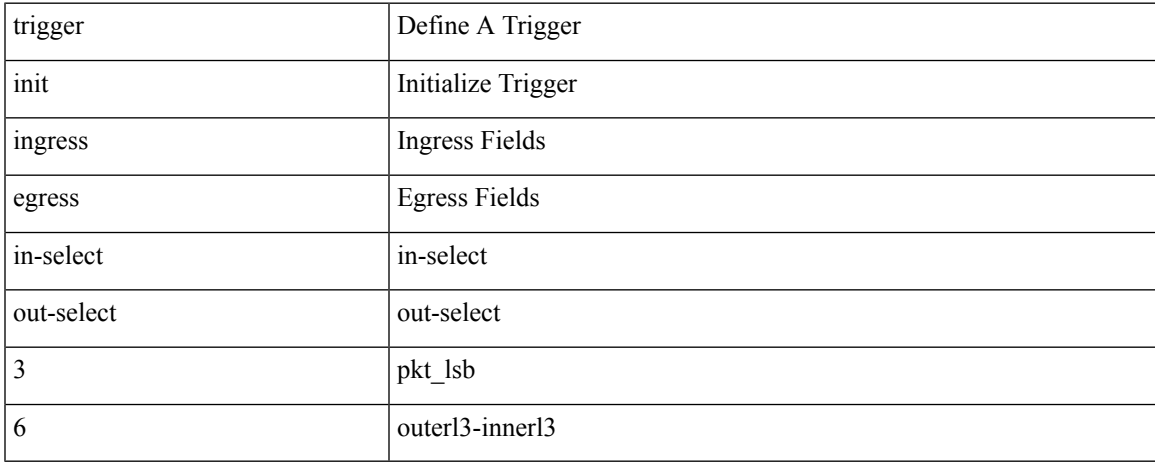

#### **Command Mode**

trigger init { ingress | egress } in-select 6 out-select 4

### **Syntax Description**

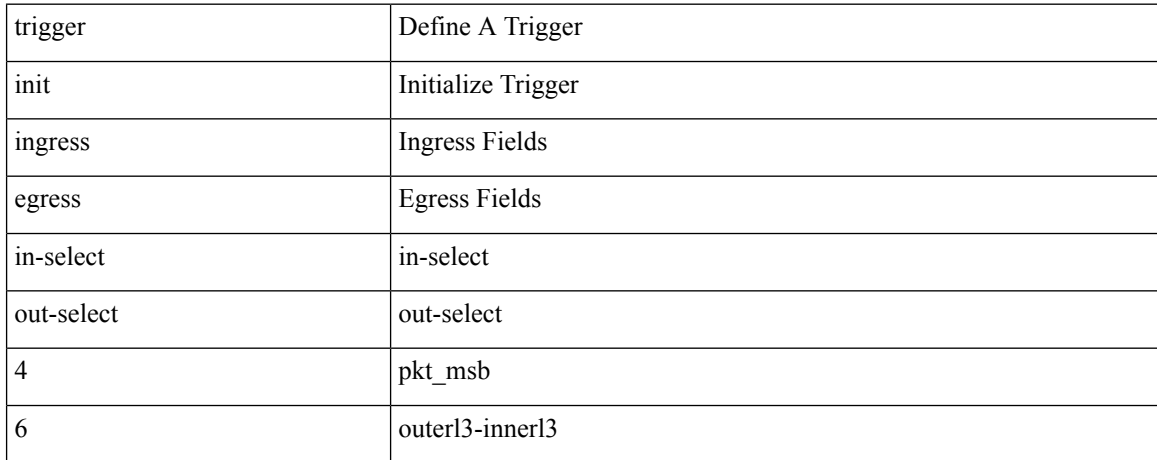

#### **Command Mode**

trigger init { ingress | egress } in-select 6 out-select 5

### **Syntax Description**

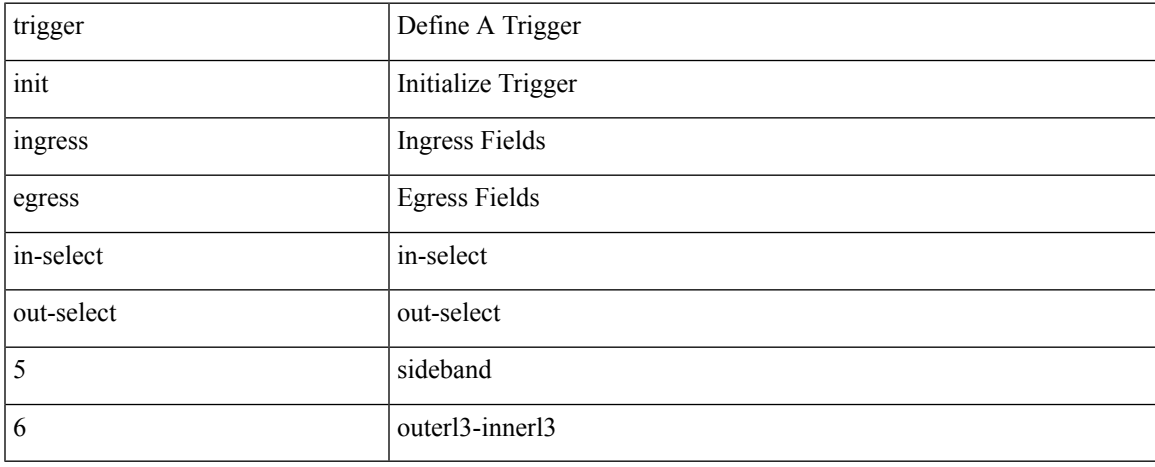

#### **Command Mode**

## **trigger init ingress in-select 6 out-select 5 reverse**

trigger init { ingress | egress } in-select 6 out-select 5 reverse

### **Syntax Description**

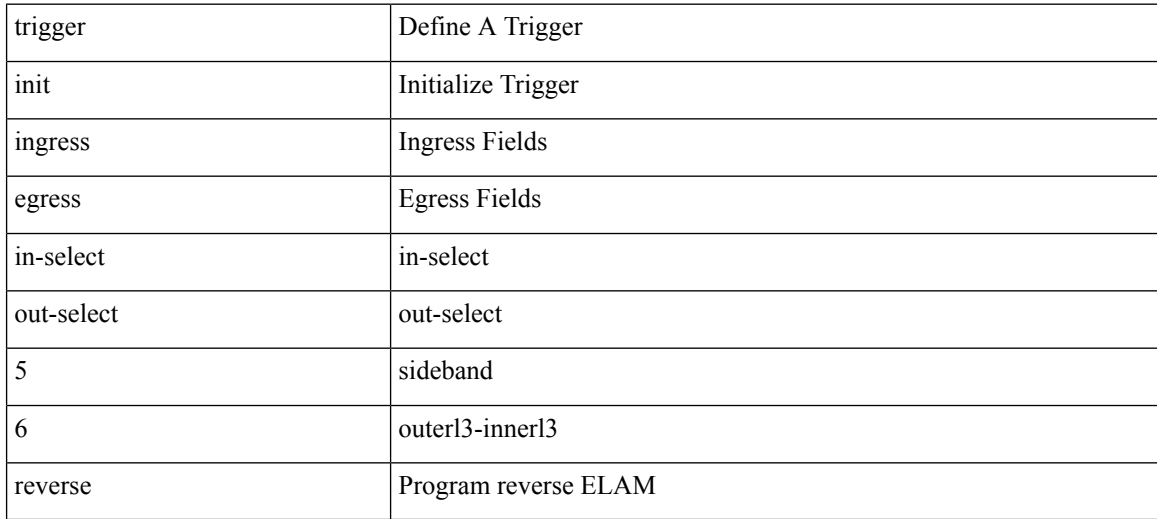

#### **Command Mode**

trigger init { ingress | egress } in-select 7 out-select 0

### **Syntax Description**

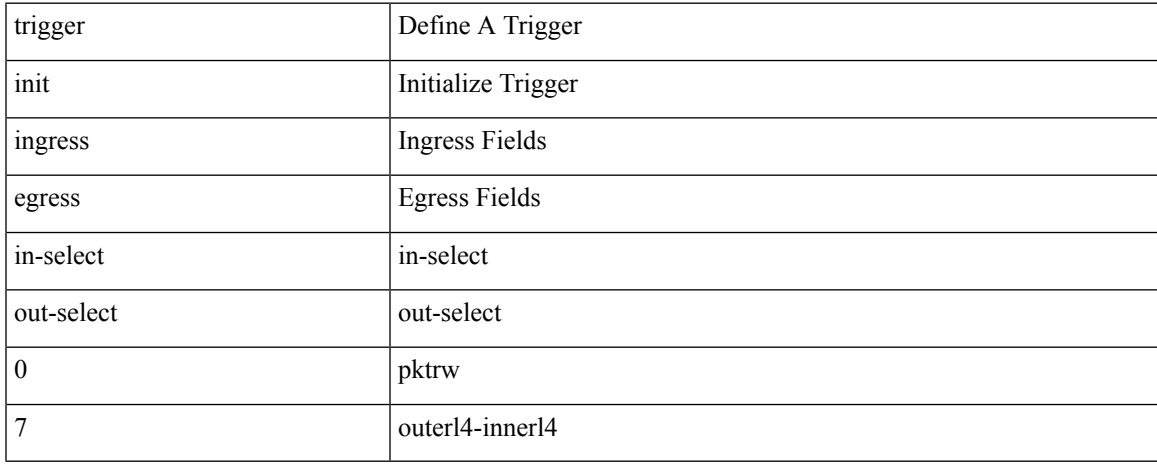

#### **Command Mode**

## **trigger init ingress in-select 7 out-select 0 reverse**

trigger init { ingress | egress } in-select 7 out-select 0 reverse

### **Syntax Description**

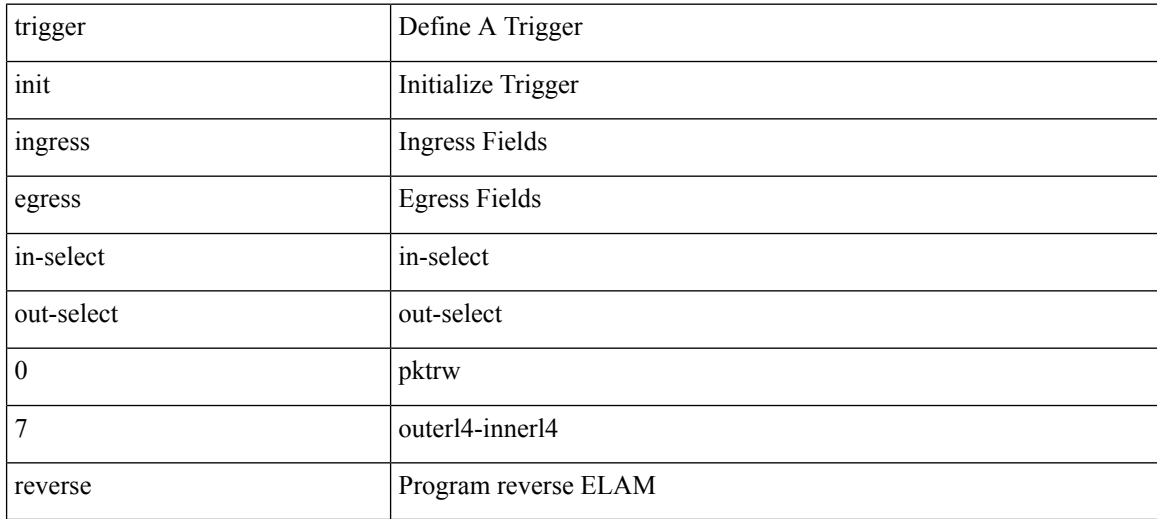

#### **Command Mode**

trigger init { ingress | egress } in-select 7 out-select 1

### **Syntax Description**

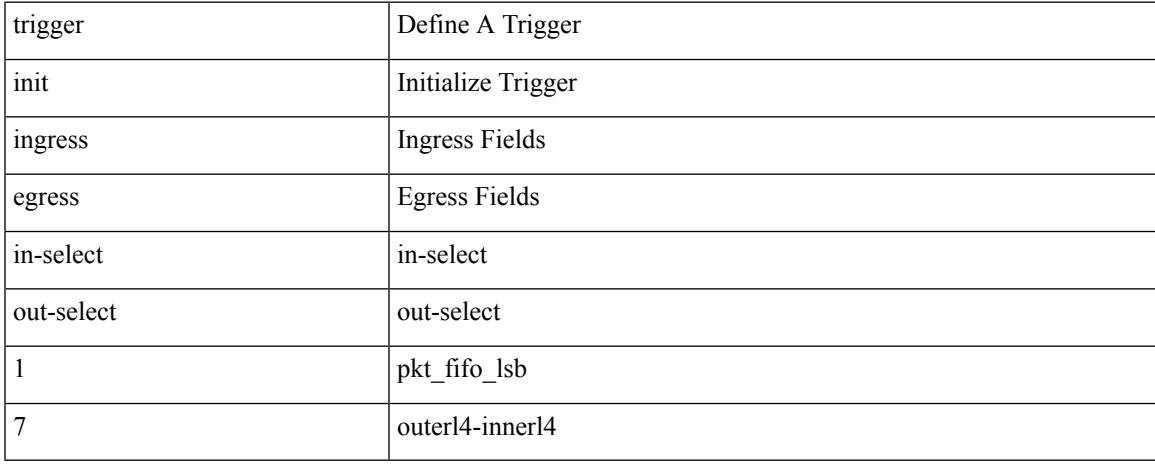

#### **Command Mode**

trigger init { ingress | egress } in-select 7 out-select 2

### **Syntax Description**

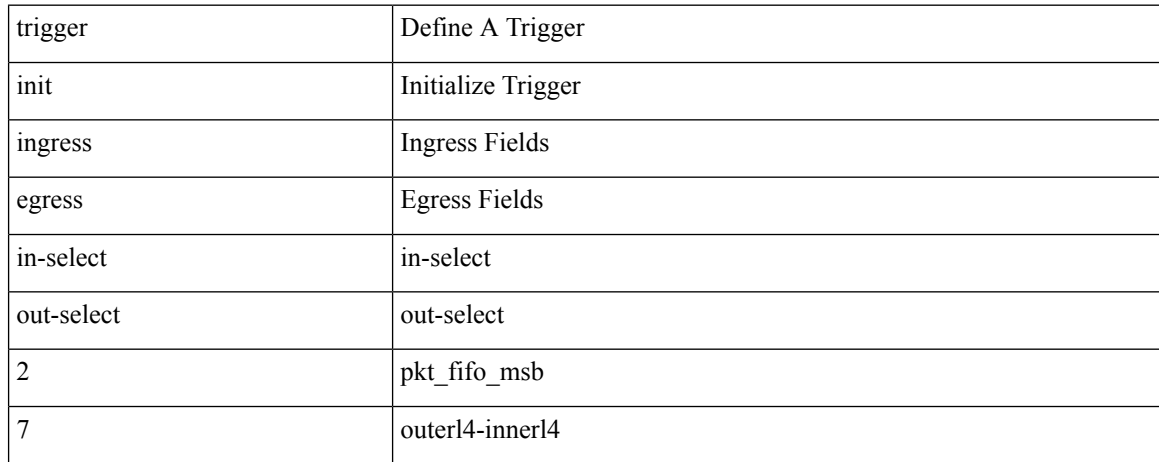

#### **Command Mode**

trigger init { ingress | egress } in-select 7 out-select 3

### **Syntax Description**

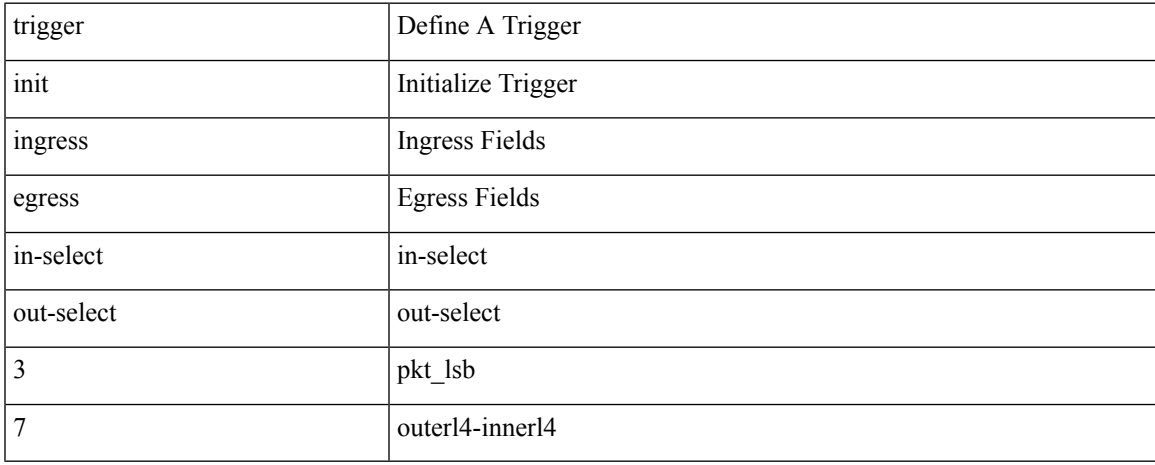

#### **Command Mode**

trigger init { ingress | egress } in-select 7 out-select 4

### **Syntax Description**

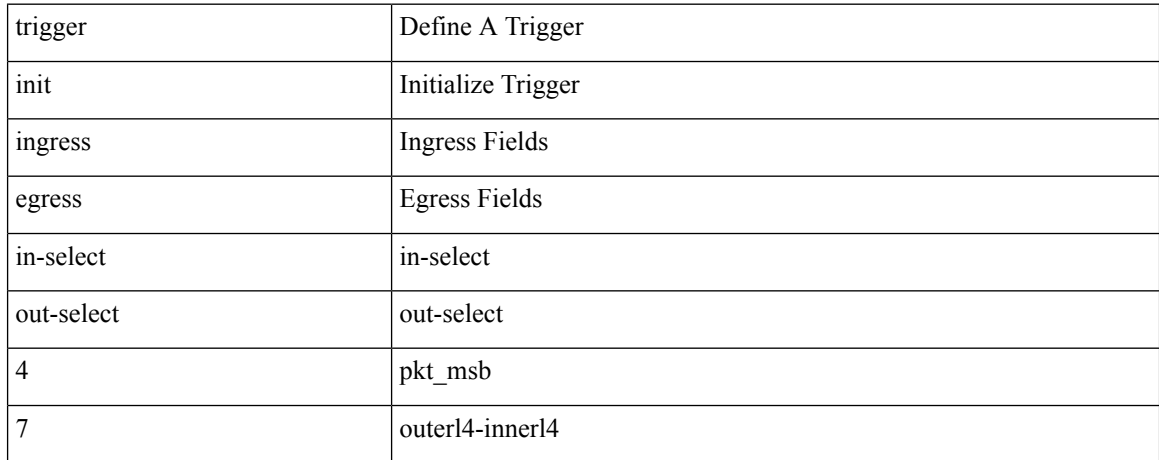

#### **Command Mode**

trigger init { ingress | egress } in-select 7 out-select 5

### **Syntax Description**

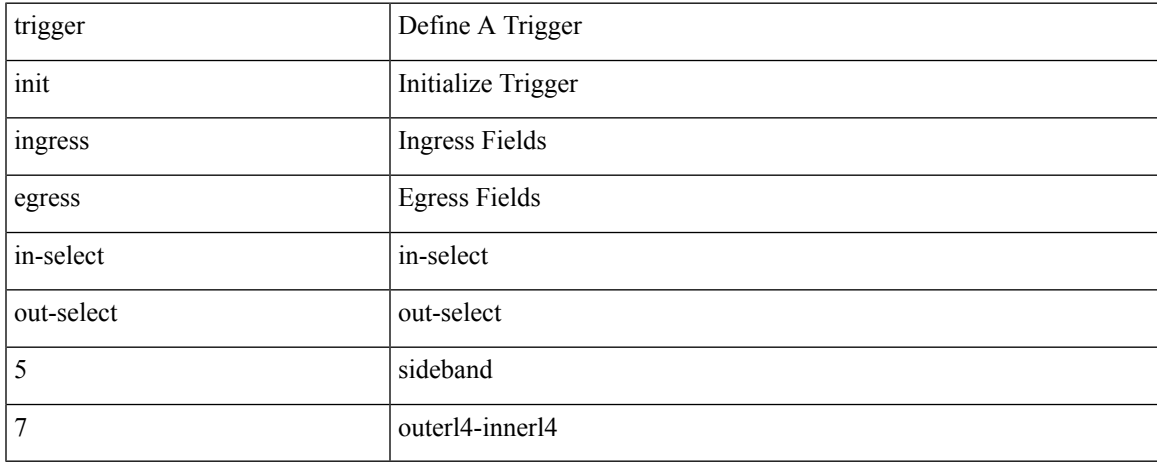

#### **Command Mode**

## **trigger init ingress in-select 7 out-select 5 reverse**

trigger init { ingress | egress } in-select 7 out-select 5 reverse

### **Syntax Description**

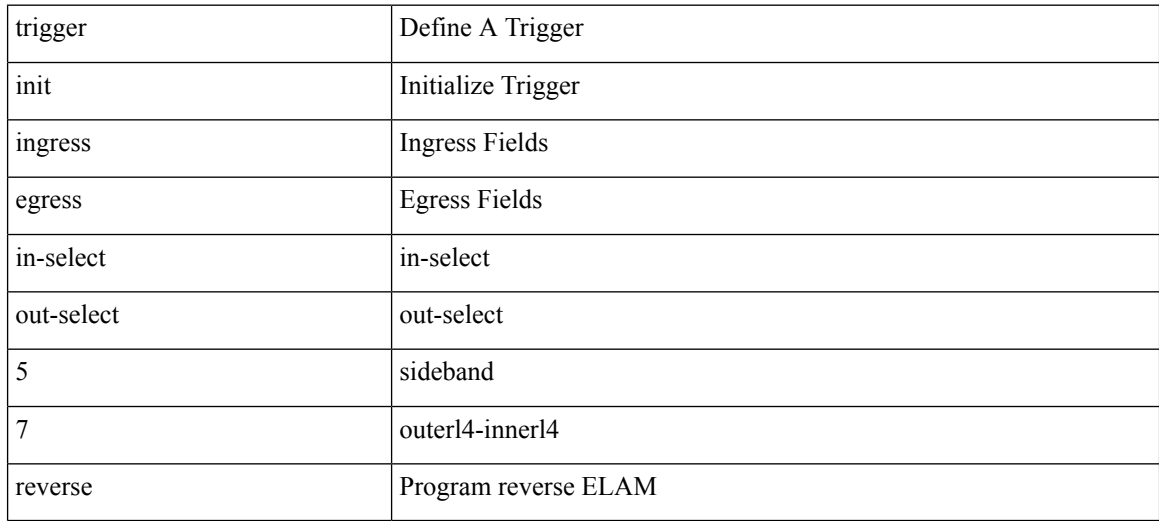

#### **Command Mode**
# **trigger init lu-a2d 0**

trigger init [ asic <asic-no> ] [ slice <slice-no> ] lu-a2d 0 [ use-src-id <src-id> ]

# **Syntax Description**

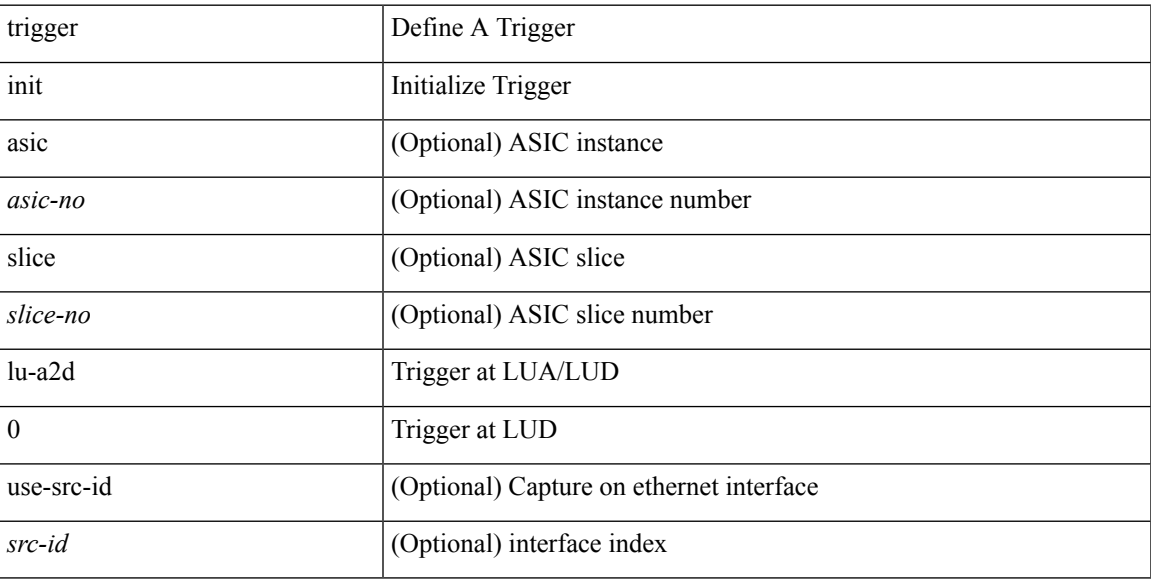

# **Command Mode**

# **trigger init lu-a2d 0 in-select 10 out-select 0**

trigger init [ asic <asic-no> ] [ slice <slice-no> ] lu-a2d 0 in-select 10 out-select 0 [ use-src-id <src-id> ]

### **Syntax Description**

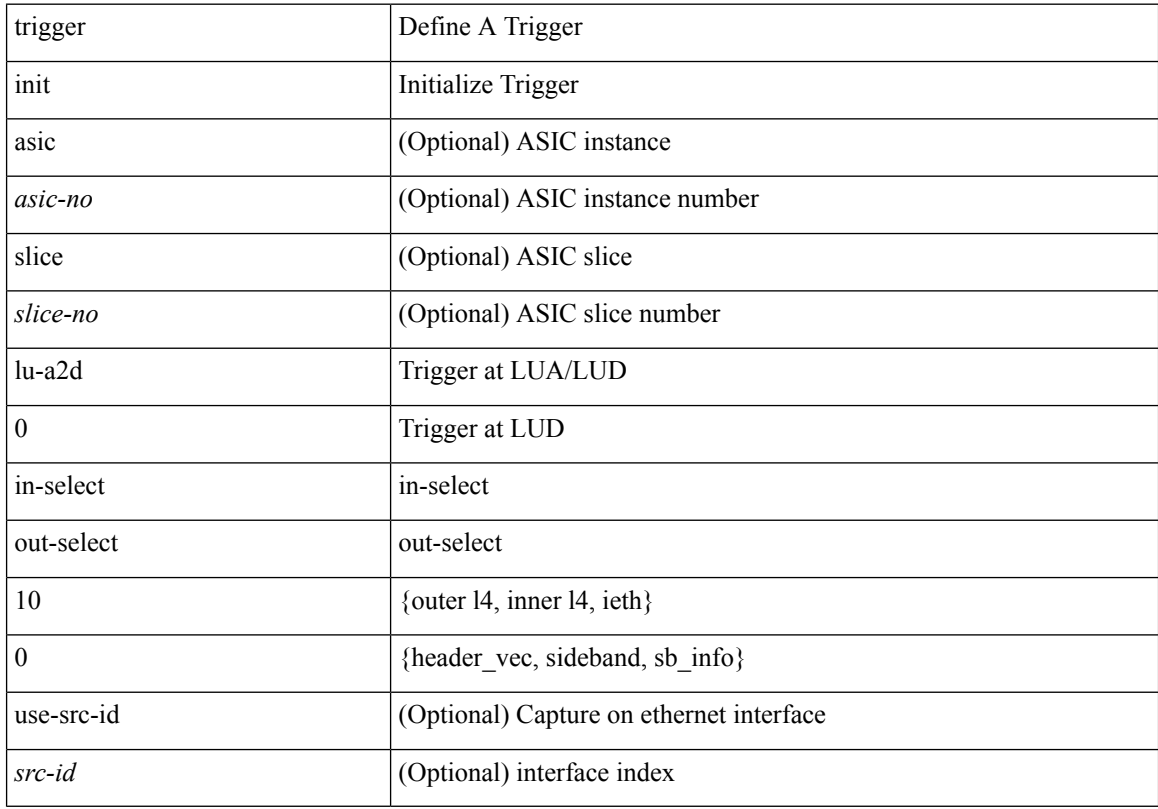

### **Command Mode**

# **trigger init lu-a2d 0 in-select 10 out-select 1**

trigger init [ asic <asic-no> ] [ slice <slice-no> ] lu-a2d 0 in-select 10 out-select 1 [ use-src-id <src-id> ]

## **Syntax Description**

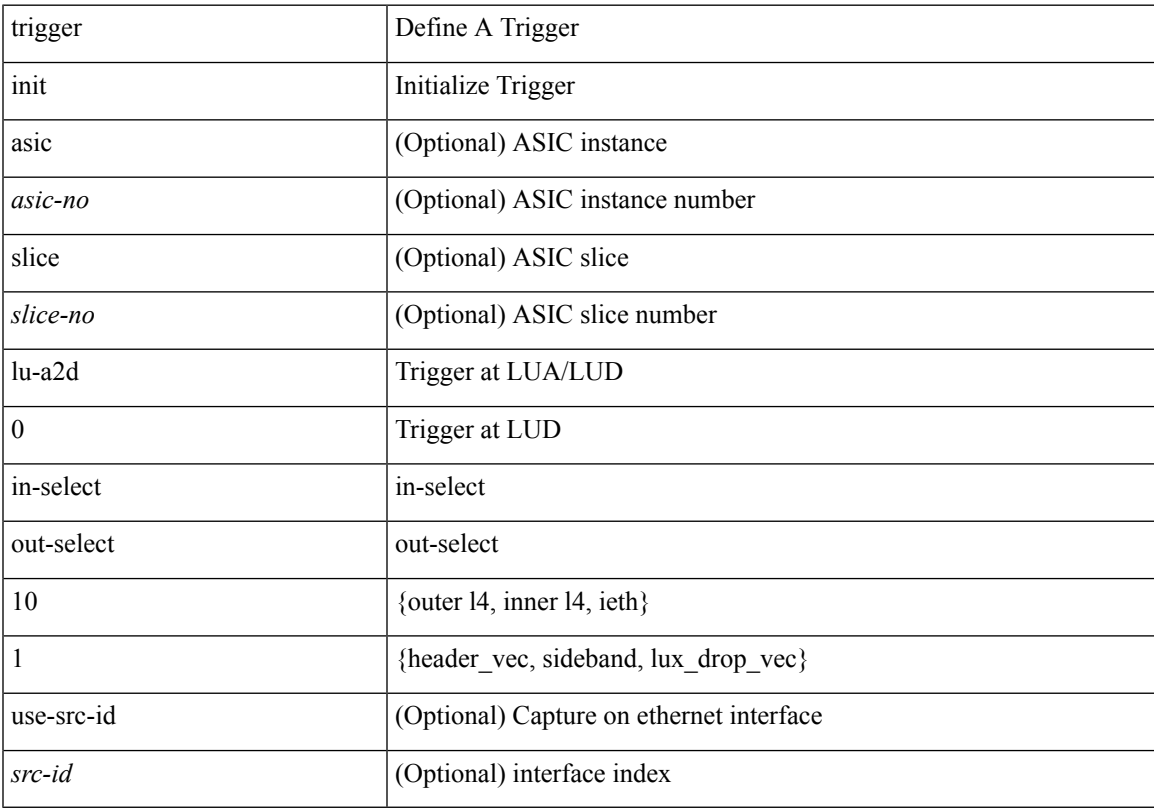

## **Command Mode**

# **trigger init lu-a2d 0 in-select 10 out-select 2**

trigger init [ asic <asic-no> ] [ slice <slice-no> ] lu-a2d 0 in-select 10 out-select 2 [ use-src-id <src-id> ]

### **Syntax Description**

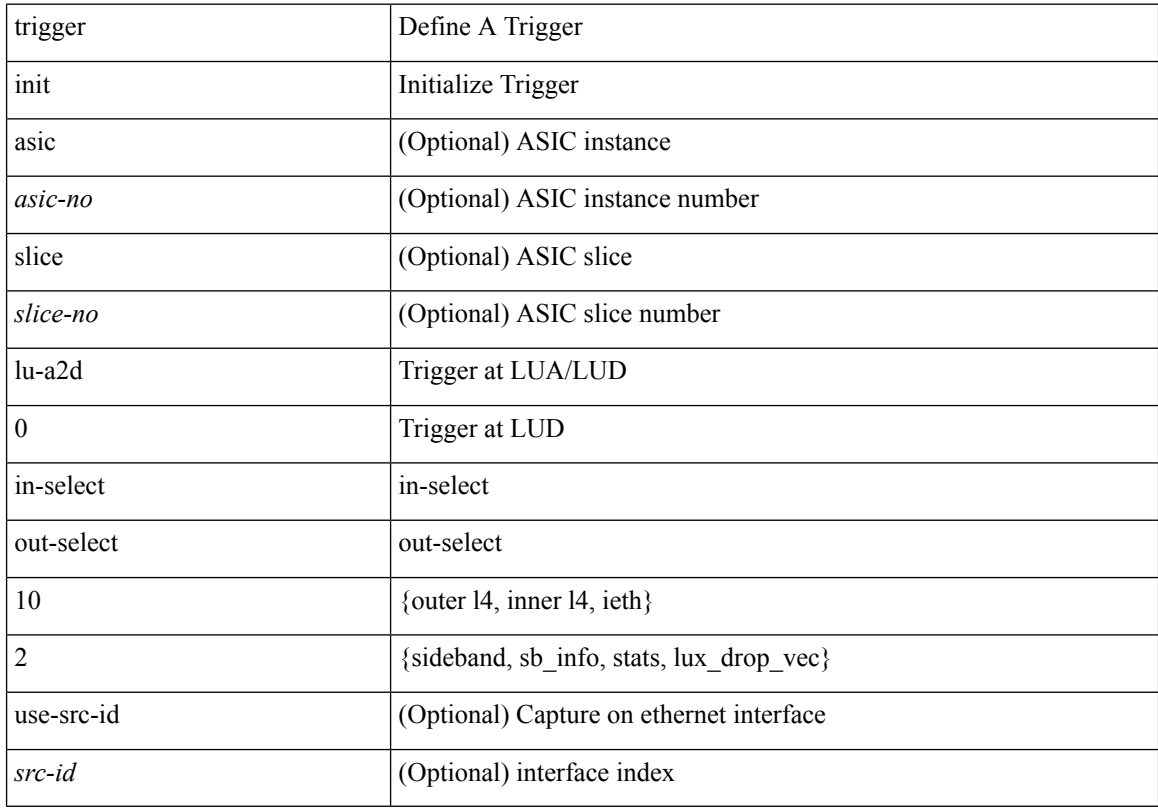

#### **Command Mode**

# **trigger init lu-a2d 0 in-select 19 out-select 0**

trigger init [ asic <asic-no> ] [ slice <slice-no> ] lu-a2d 0 in-select 19 out-select 0 [ use-src-id <src-id> ]

### **Syntax Description**

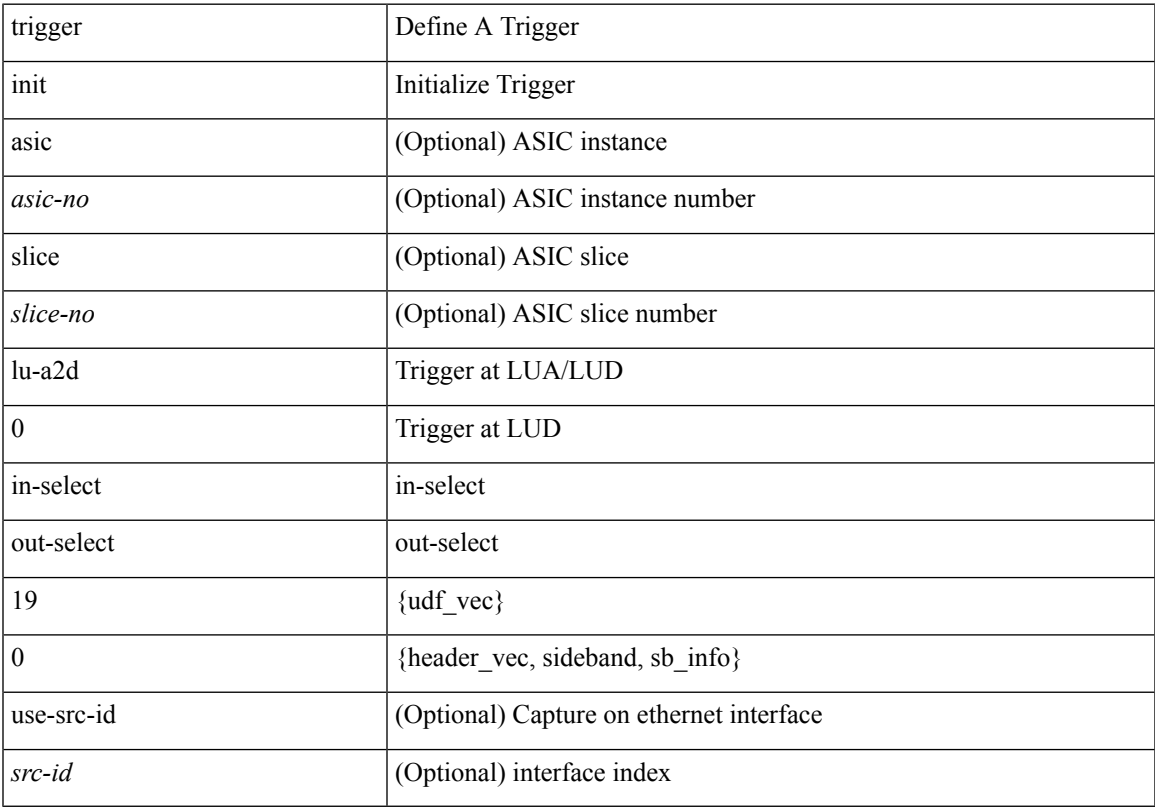

### **Command Mode**

# **trigger init lu-a2d 0 in-select 19 out-select 1**

trigger init [ asic <asic-no> ] [ slice <slice-no> ] lu-a2d 0 in-select 19 out-select 1 [ use-src-id <src-id> ]

### **Syntax Description**

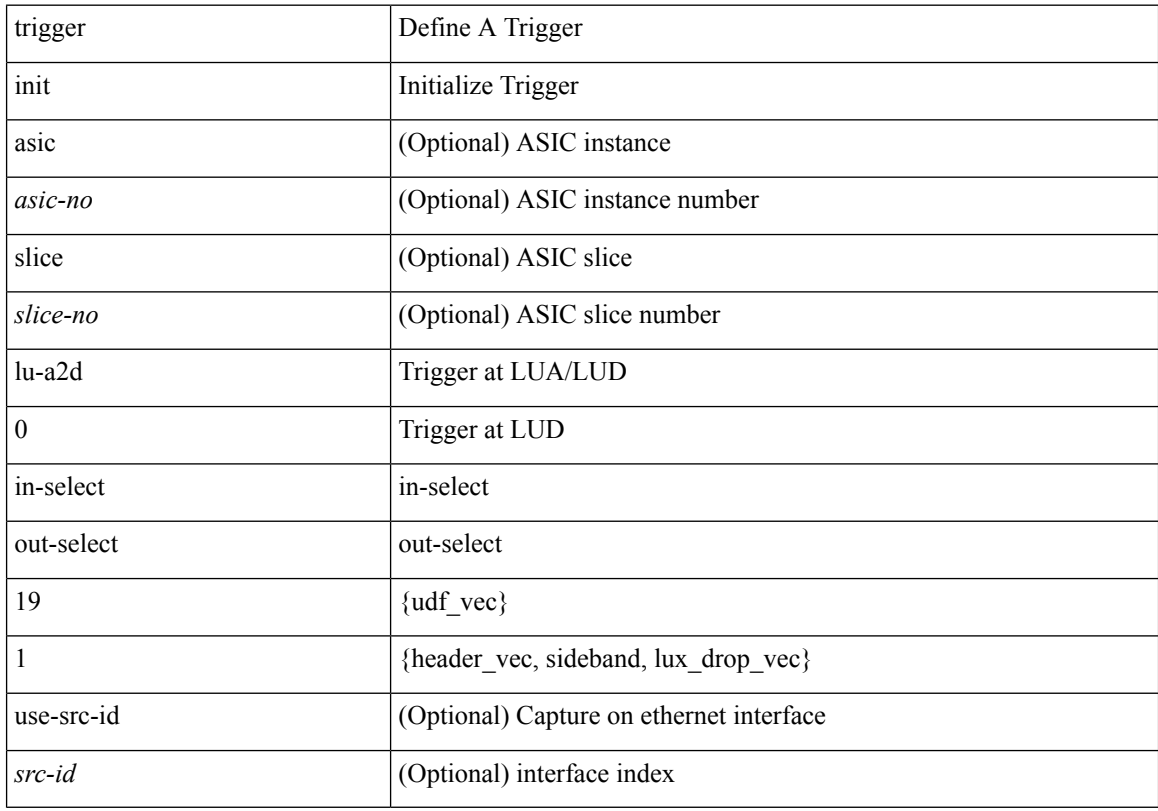

### **Command Mode**

# **trigger init lu-a2d 0 in-select 19 out-select 2**

trigger init [ asic <asic-no> ] [ slice <slice-no> ] lu-a2d 0 in-select 19 out-select 2 [ use-src-id <src-id> ]

### **Syntax Description**

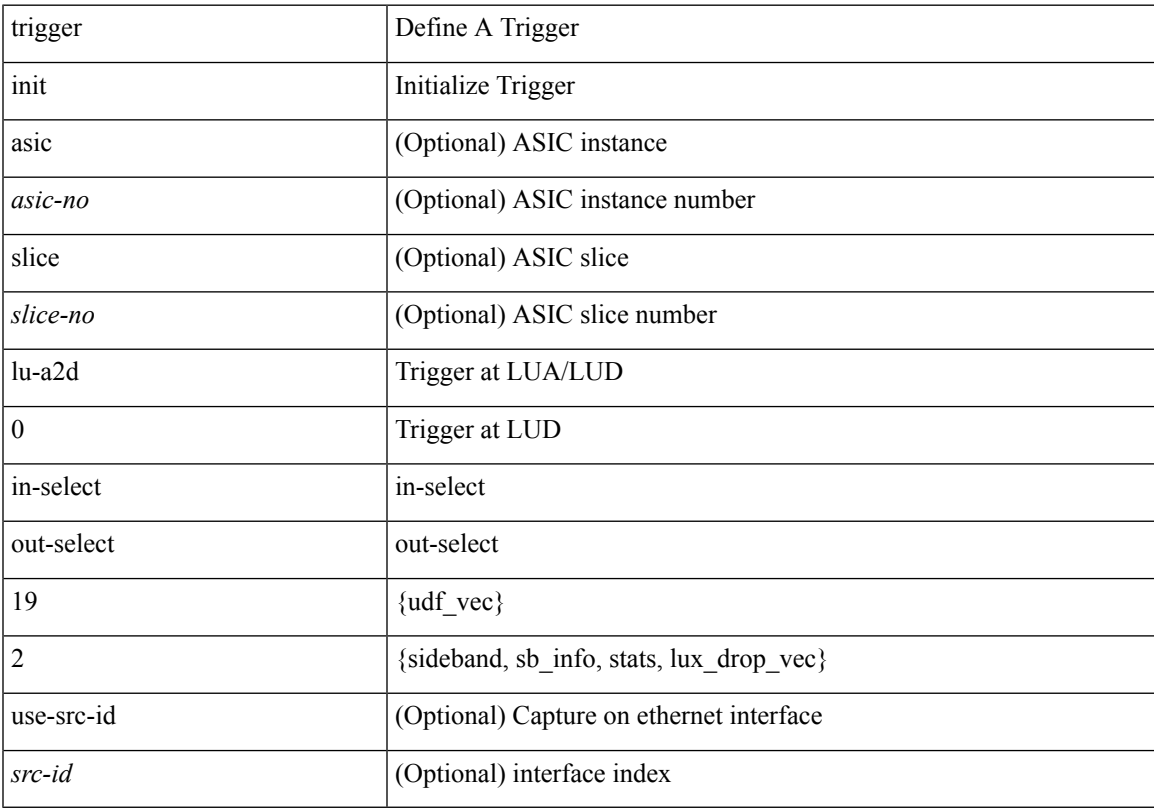

### **Command Mode**

# **trigger init lu-a2d 0 in-select 6 out-select 0**

trigger init [ asic <asic-no> ] [ slice <slice-no> ] lu-a2d 0 in-select 6 out-select 0 [ use-src-id <src-id> ]

## **Syntax Description**

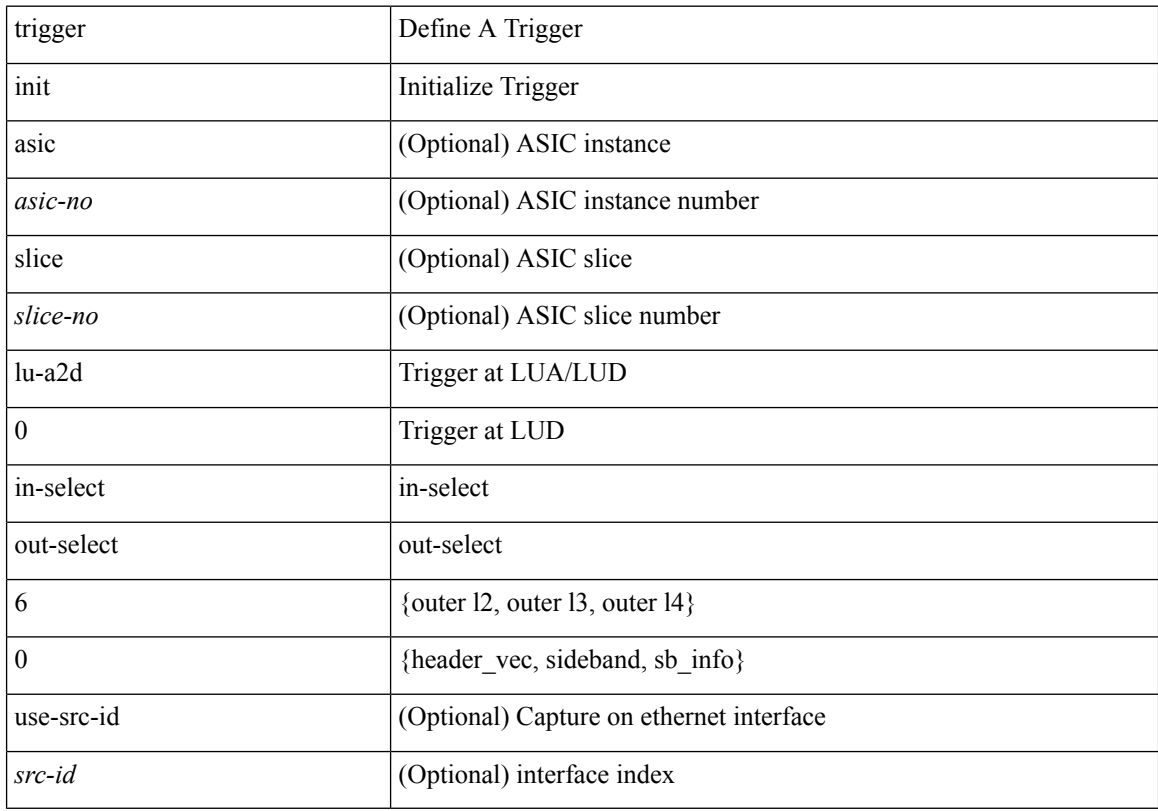

### **Command Mode**

# **trigger init lu-a2d 0 in-select 6 out-select 1**

trigger init [ asic <asic-no> ] [ slice <slice-no> ] lu-a2d 0 in-select 6 out-select 1 [ use-src-id <src-id> ]

### **Syntax Description**

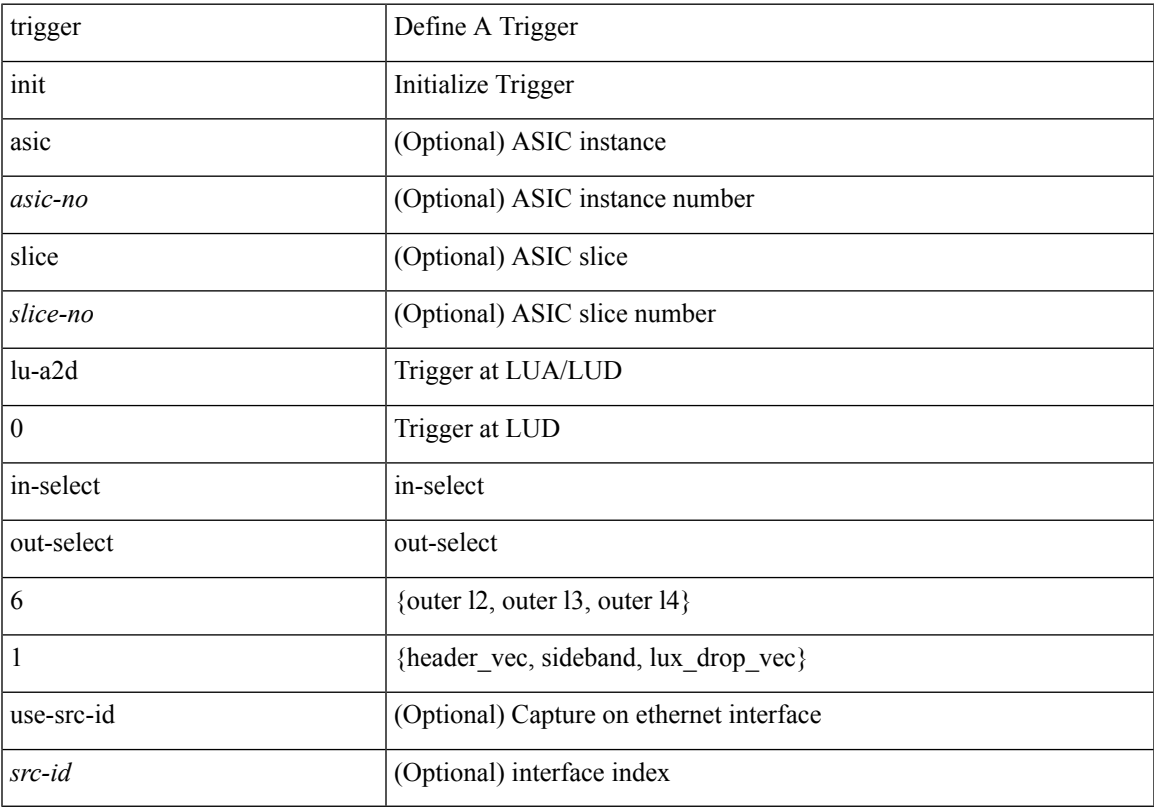

#### **Command Mode**

# **trigger init lu-a2d 0 in-select 6 out-select 2**

trigger init [ asic <asic-no> ] [ slice <slice-no> ] lu-a2d 0 in-select 6 out-select 2 [ use-src-id <src-id> ]

### **Syntax Description**

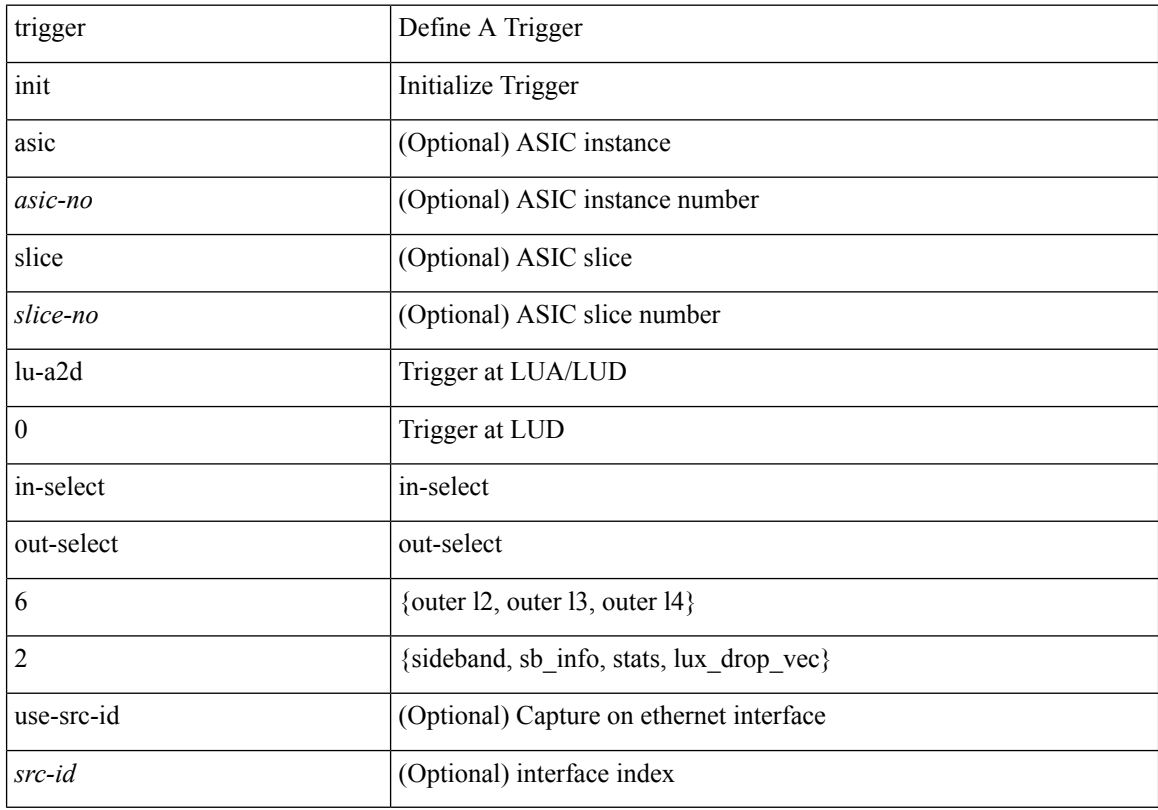

### **Command Mode**

# **trigger init lu-a2d 0 in-select 7 out-select 0**

trigger init [ asic <asic-no> ] [ slice <slice-no> ] lu-a2d 0 in-select 7 out-select 0 [ use-src-id <src-id> ]

#### **Syntax Description**

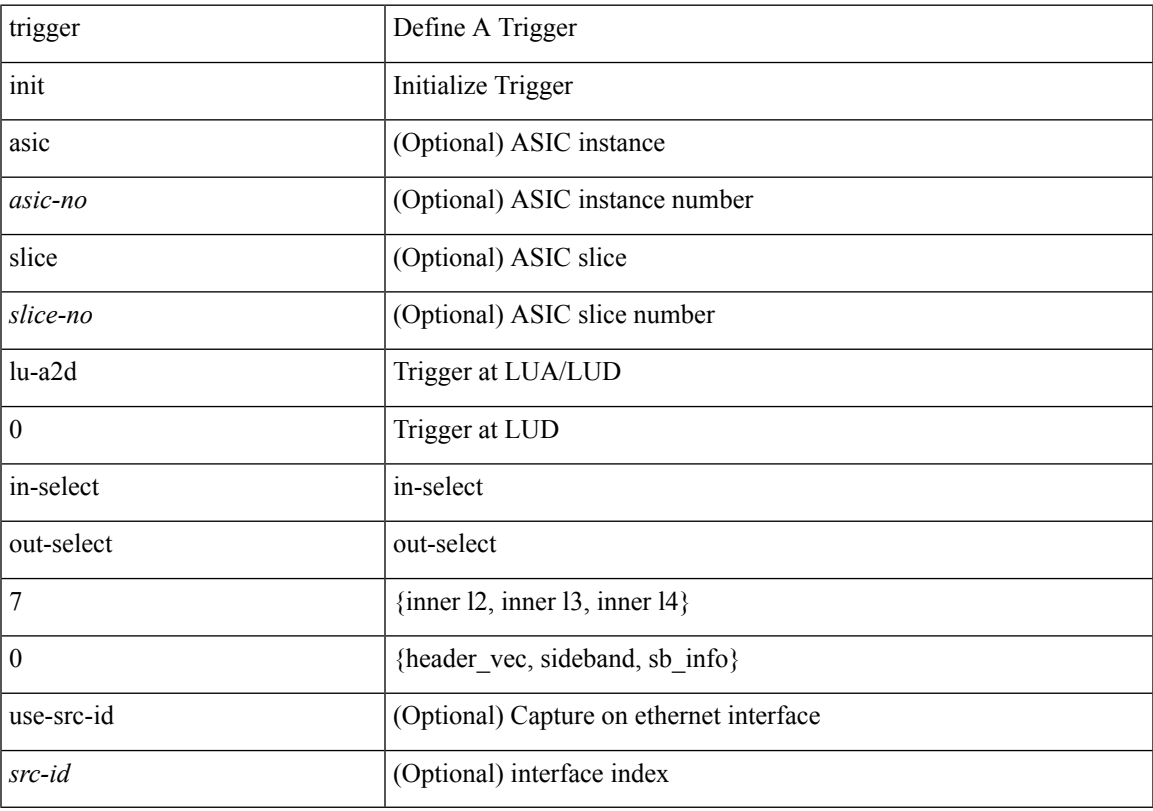

### **Command Mode**

# **trigger init lu-a2d 0 in-select 7 out-select 1**

trigger init [ asic <asic-no> ] [ slice <slice-no> ] lu-a2d 0 in-select 7 out-select 1 [ use-src-id <src-id> ]

## **Syntax Description**

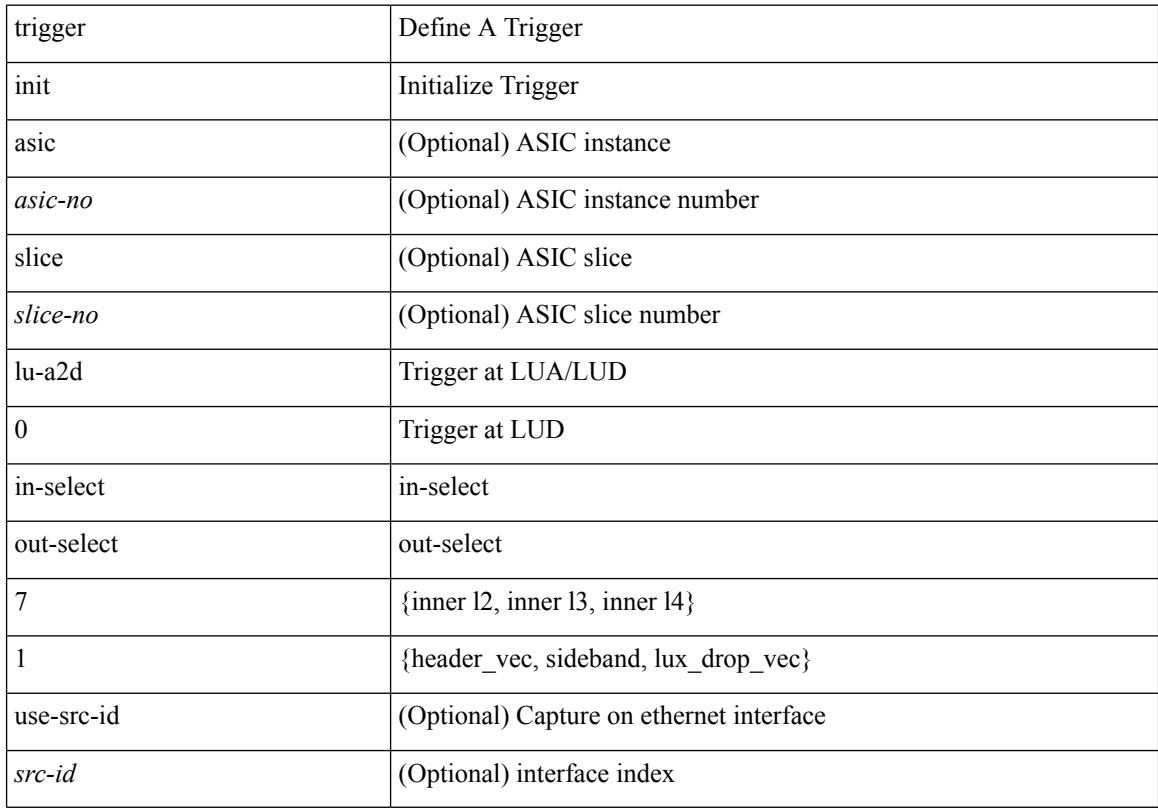

#### **Command Mode**

# **trigger init lu-a2d 0 in-select 7 out-select 2**

trigger init [ asic <asic-no> ] [ slice <slice-no> ] lu-a2d 0 in-select 7 out-select 2 [ use-src-id <src-id> ]

## **Syntax Description**

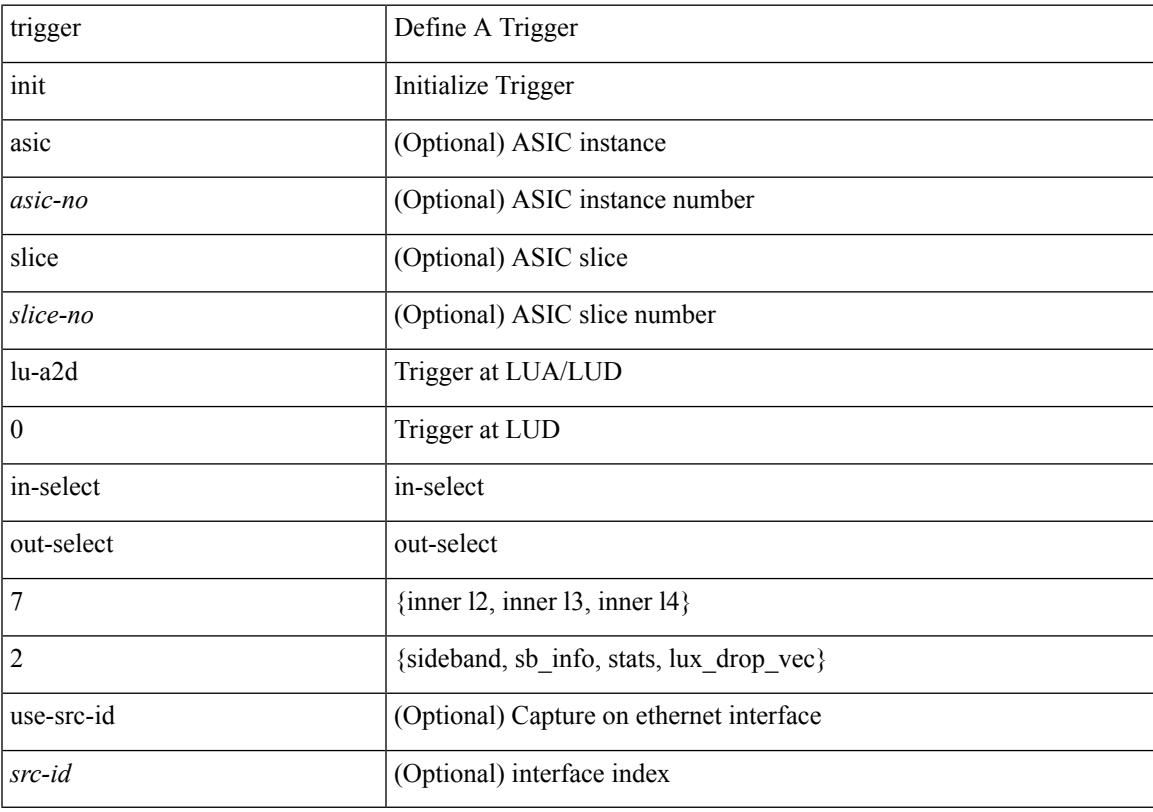

### **Command Mode**

# **trigger init lu-a2d 0 in-select 8 out-select 0**

trigger init [ asic <asic-no> ] [ slice <slice-no> ] lu-a2d 0 in-select 8 out-select 0 [ use-src-id <src-id> ]

## **Syntax Description**

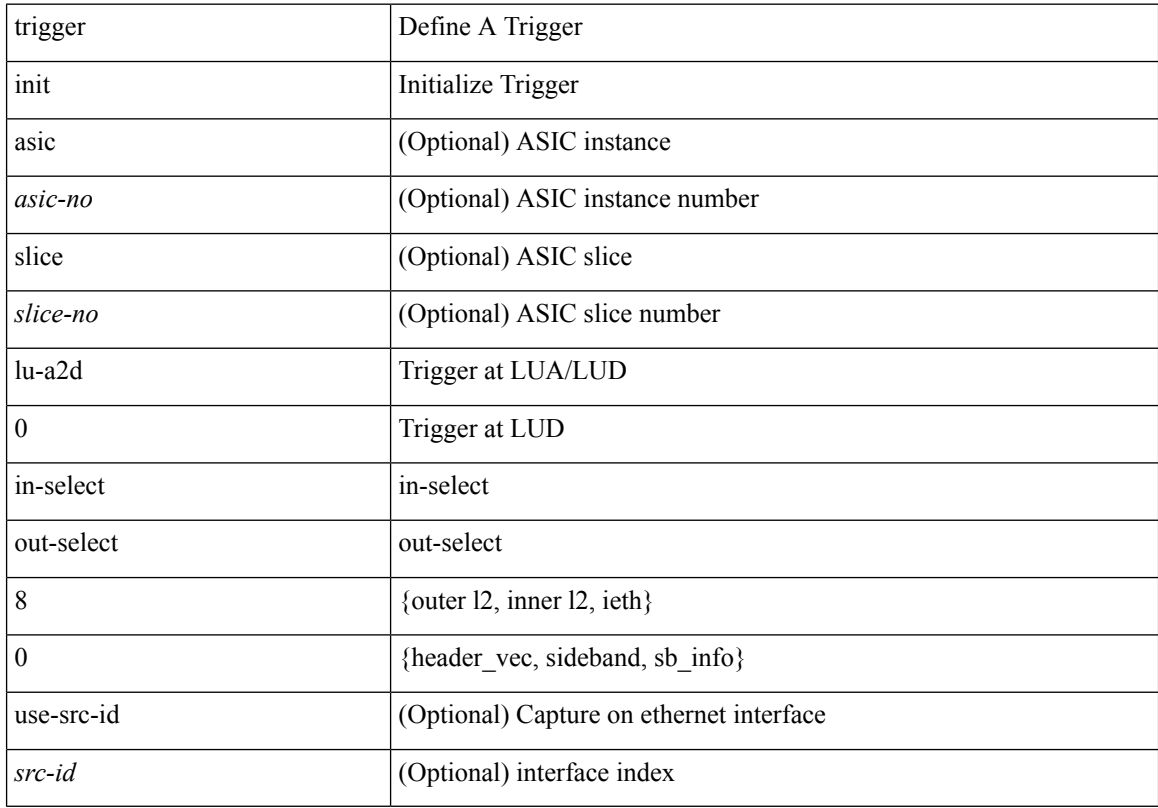

### **Command Mode**

# **trigger init lu-a2d 0 in-select 8 out-select 1**

trigger init [ asic <asic-no> ] [ slice <slice-no> ] lu-a2d 0 in-select 8 out-select 1 [ use-src-id <src-id> ]

#### **Syntax Description**

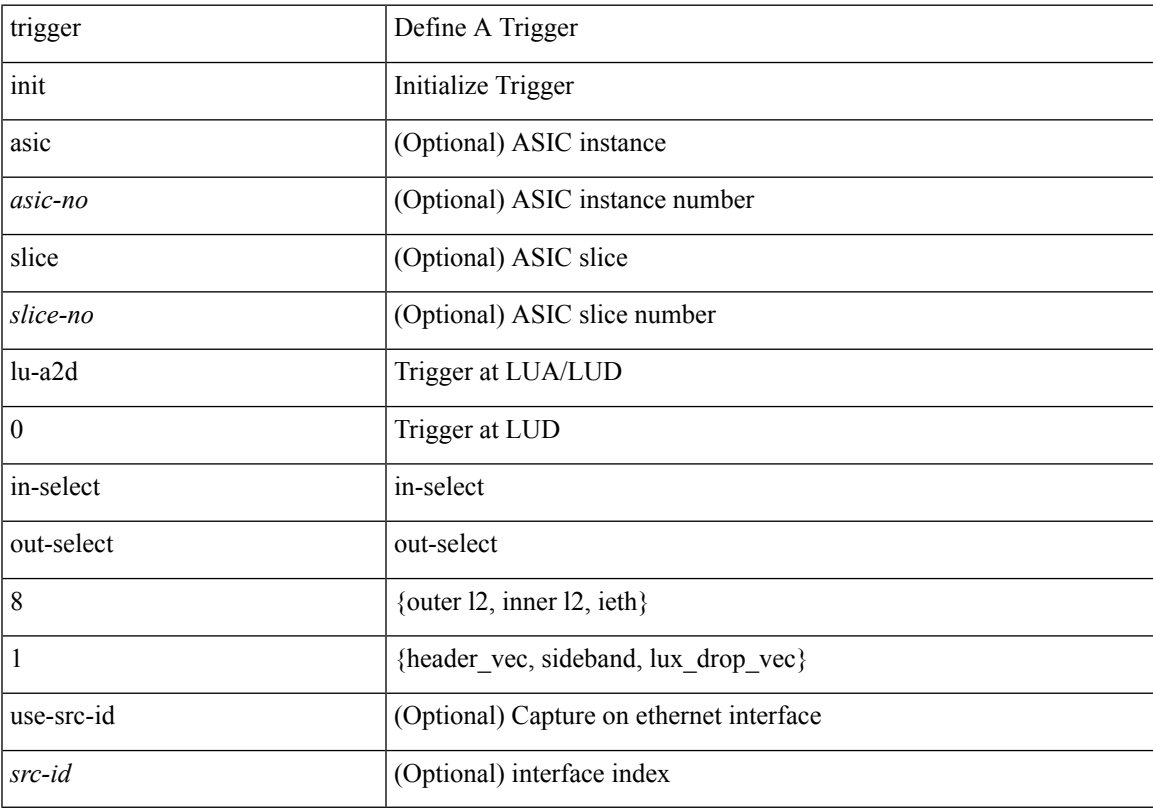

### **Command Mode**

# **trigger init lu-a2d 0 in-select 8 out-select 2**

trigger init [ asic <asic-no> ] [ slice <slice-no> ] lu-a2d 0 in-select 8 out-select 2 [ use-src-id <src-id> ]

### **Syntax Description**

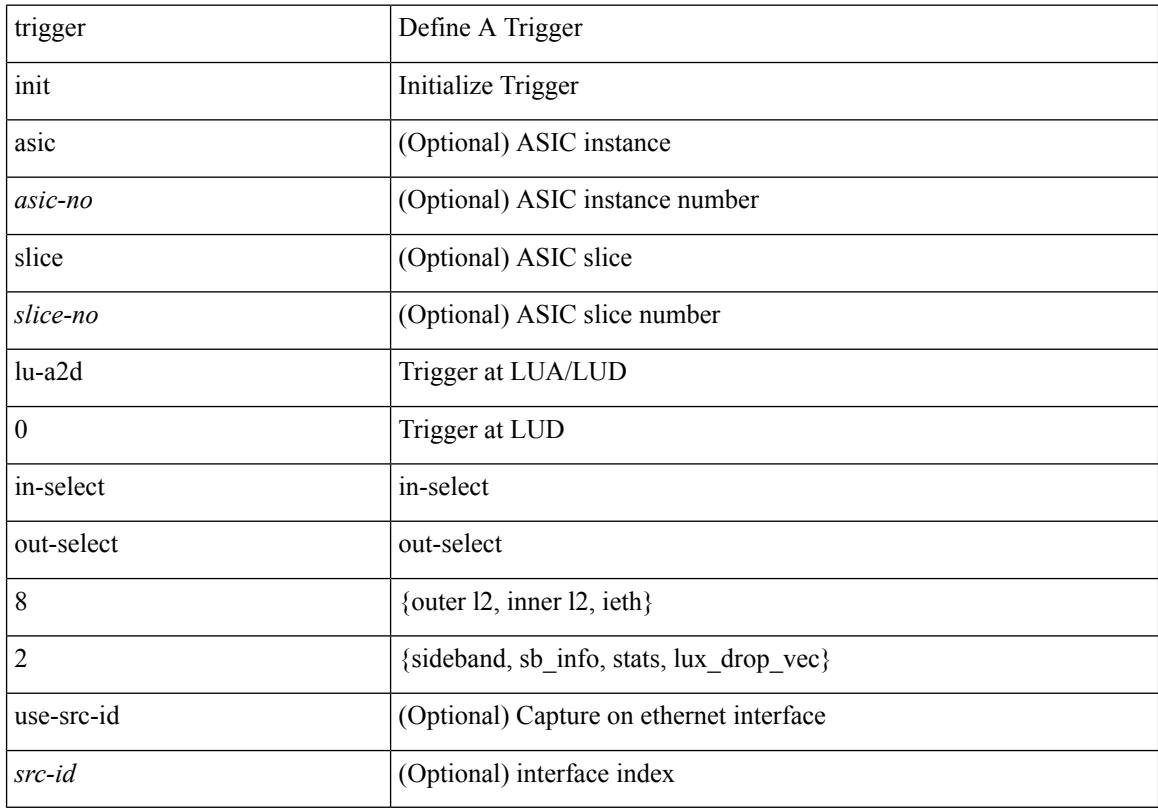

### **Command Mode**

# **trigger init lu-a2d 0 in-select 9 out-select 0**

trigger init [ asic <asic-no> ] [ slice <slice-no> ] lu-a2d 0 in-select 9 out-select 0 [ use-src-id <src-id> ]

#### **Syntax Description**

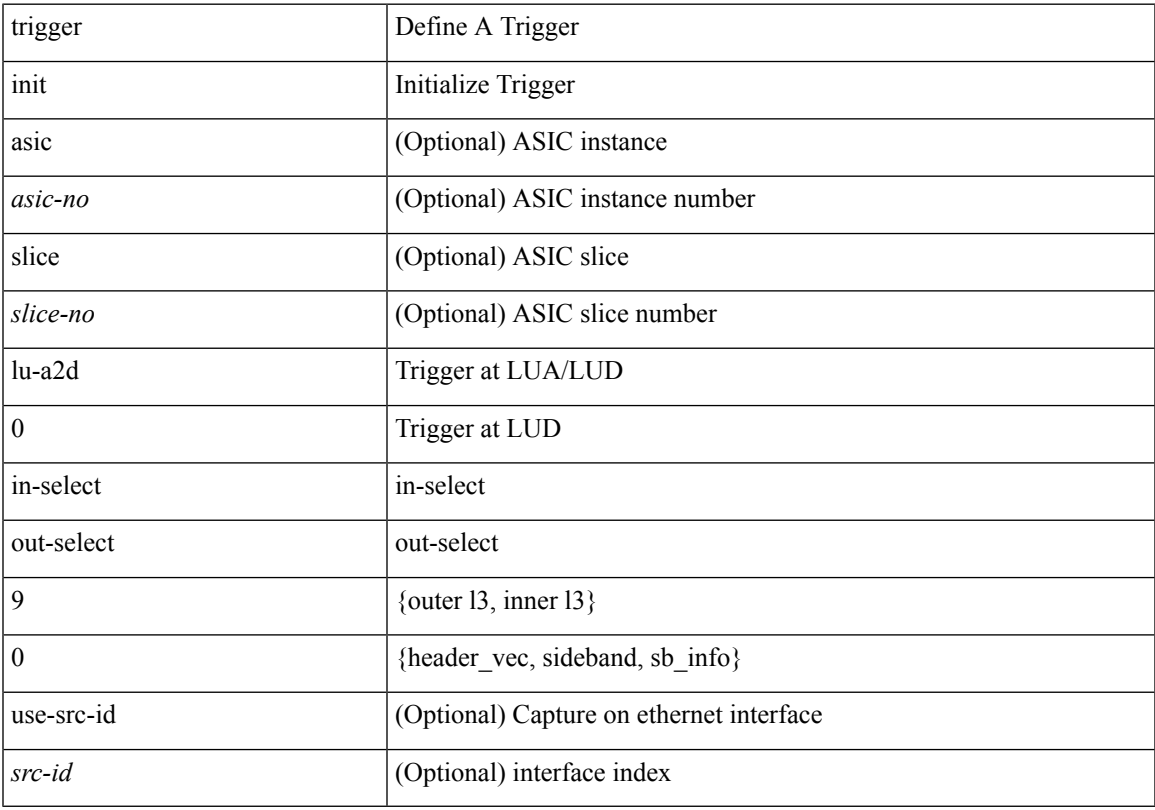

### **Command Mode**

# **trigger init lu-a2d 0 in-select 9 out-select 1**

trigger init [ asic <asic-no> ] [ slice <slice-no> ] lu-a2d 0 in-select 9 out-select 1 [ use-src-id <src-id> ]

## **Syntax Description**

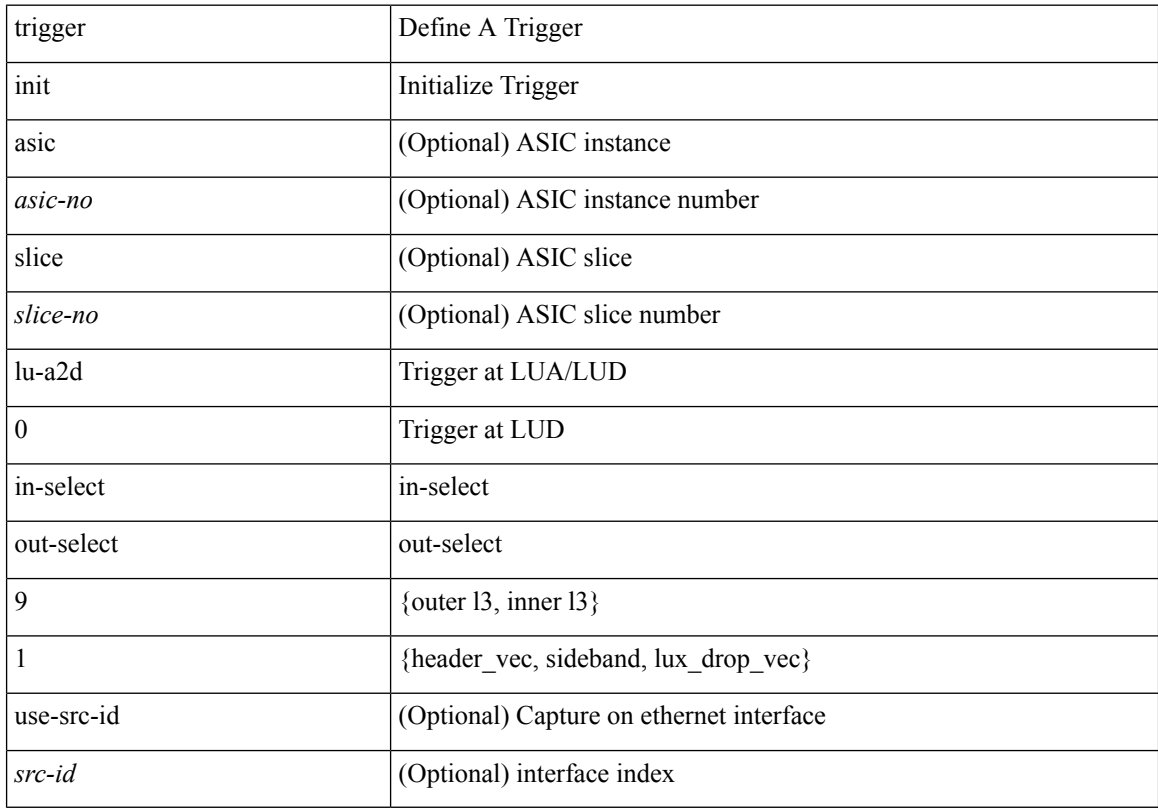

### **Command Mode**

# **trigger init lu-a2d 0 in-select 9 out-select 2**

trigger init [ asic <asic-no> ] [ slice <slice-no> ] lu-a2d 0 in-select 9 out-select 2 [ use-src-id <src-id> ]

## **Syntax Description**

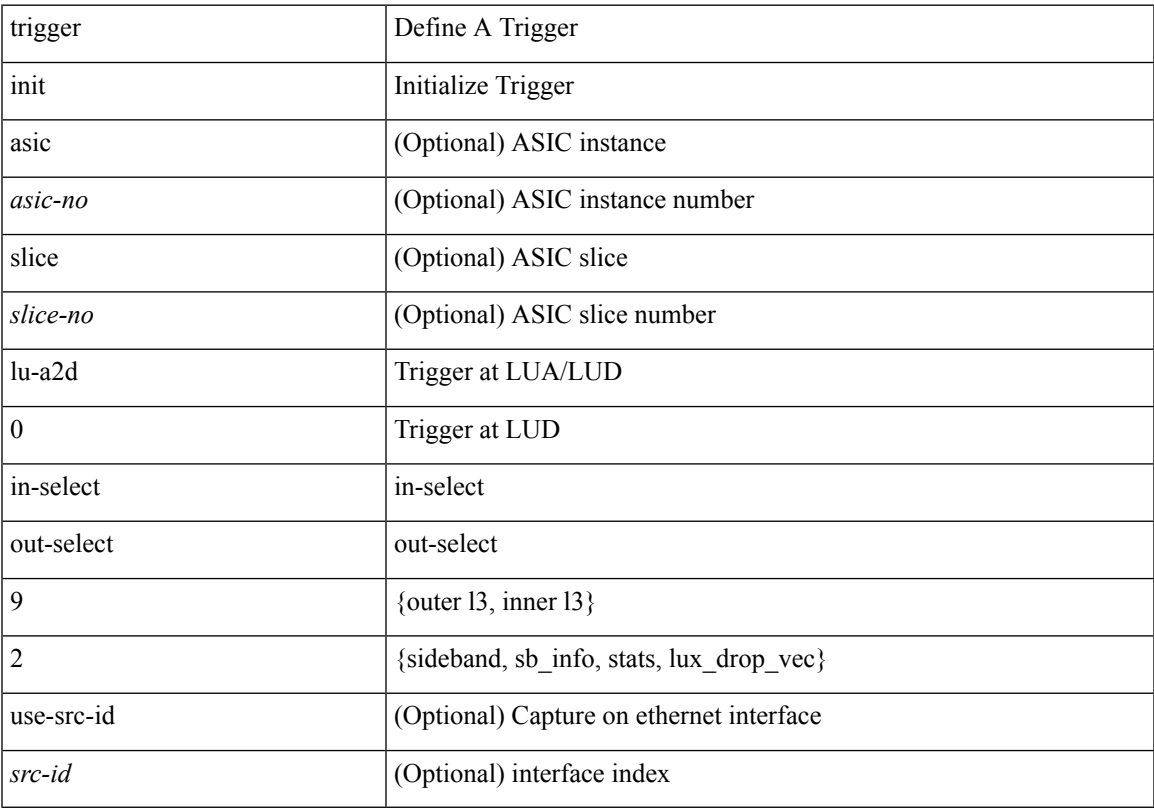

## **Command Mode**

# **trigger init lu-a2d 0 out-select 0**

trigger init [ asic <asic-no> ] [ slice <slice-no> ] lu-a2d 0 out-select 0 [ use-src-id <src-id> ]

# **Syntax Description**

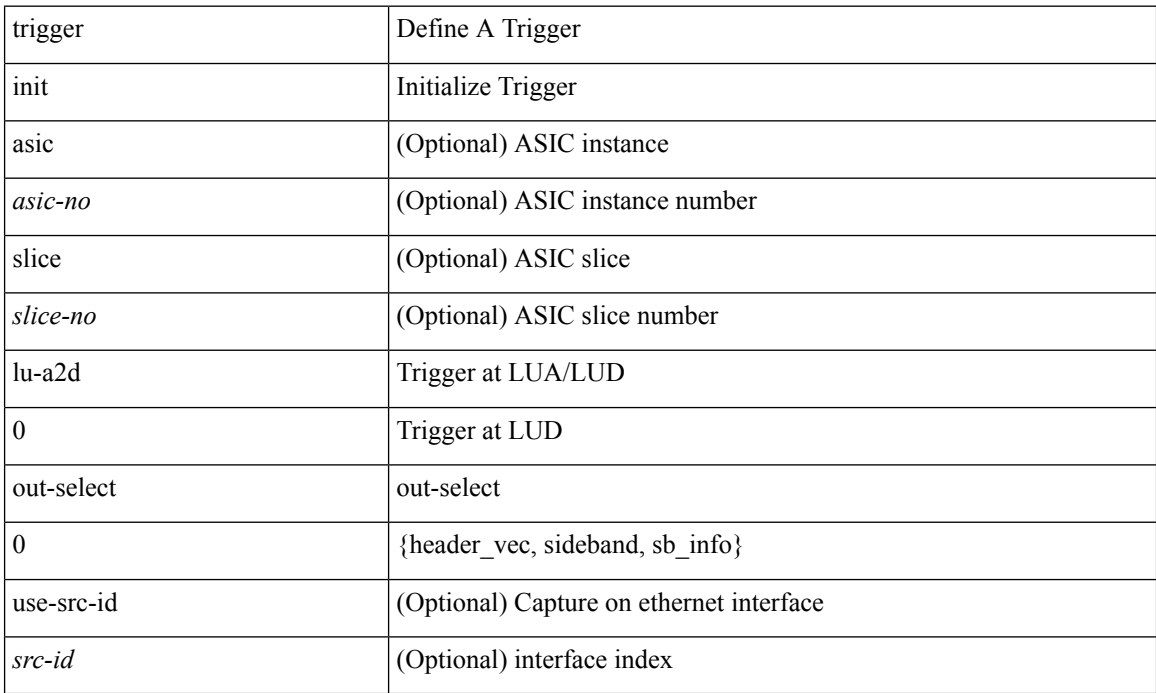

### **Command Mode**

# **trigger init lu-a2d 0 out-select 1**

trigger init [ asic <asic-no> ] [ slice <slice-no> ] lu-a2d 0 out-select 1 [ use-src-id <src-id> ]

# **Syntax Description**

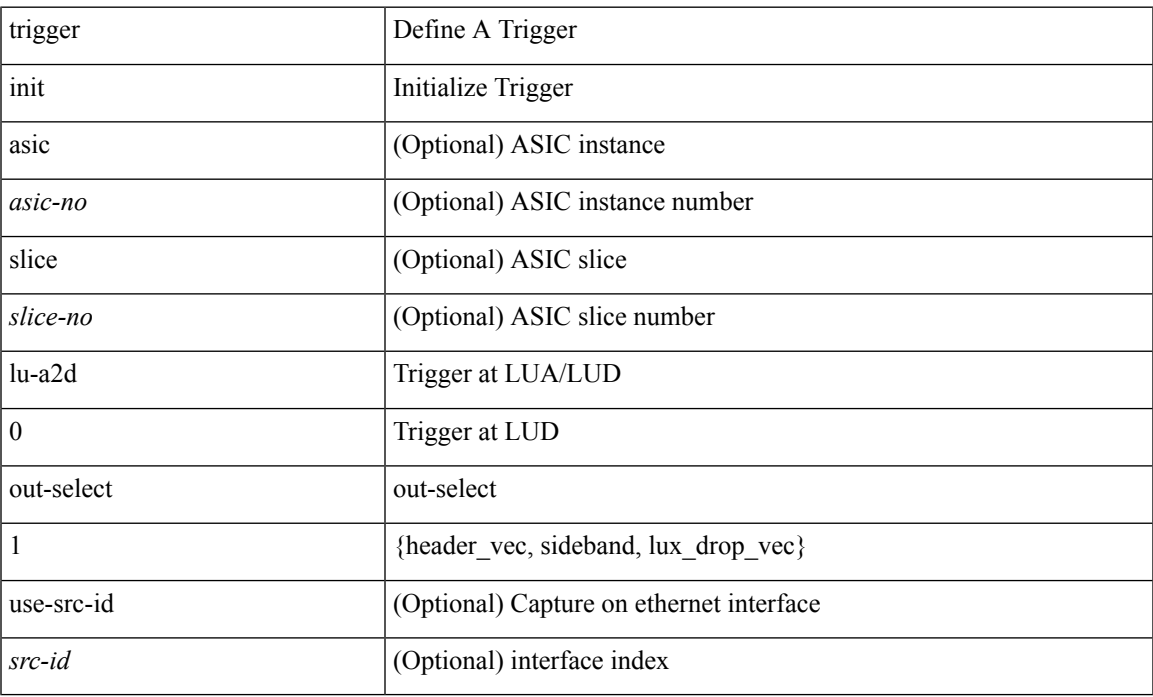

## **Command Mode**

# **trigger init lu-a2d 0 out-select 2**

trigger init [ asic <asic-no> ] [ slice <slice-no> ] lu-a2d 0 out-select 2 [ use-src-id <src-id> ]

# **Syntax Description**

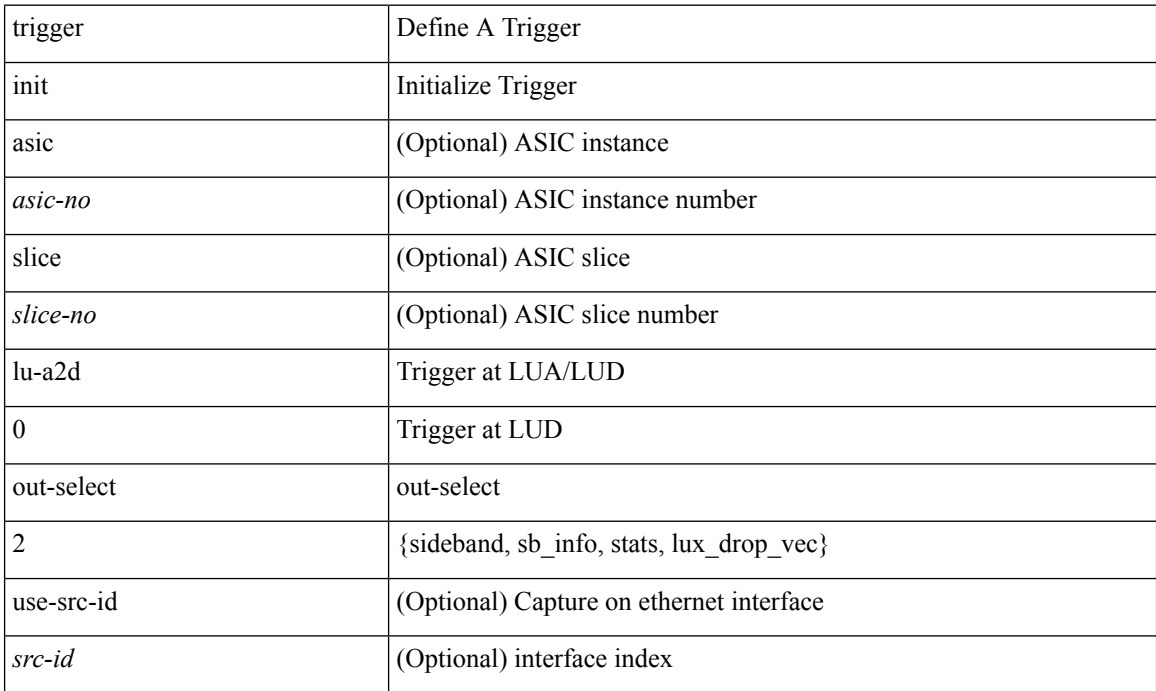

### **Command Mode**

# **trigger init lu-a2d 1**

trigger init [ asic <asic-no> ] [ slice <slice-no> ] lu-a2d 1 [ use-src-id <src-id> ]

# **Syntax Description**

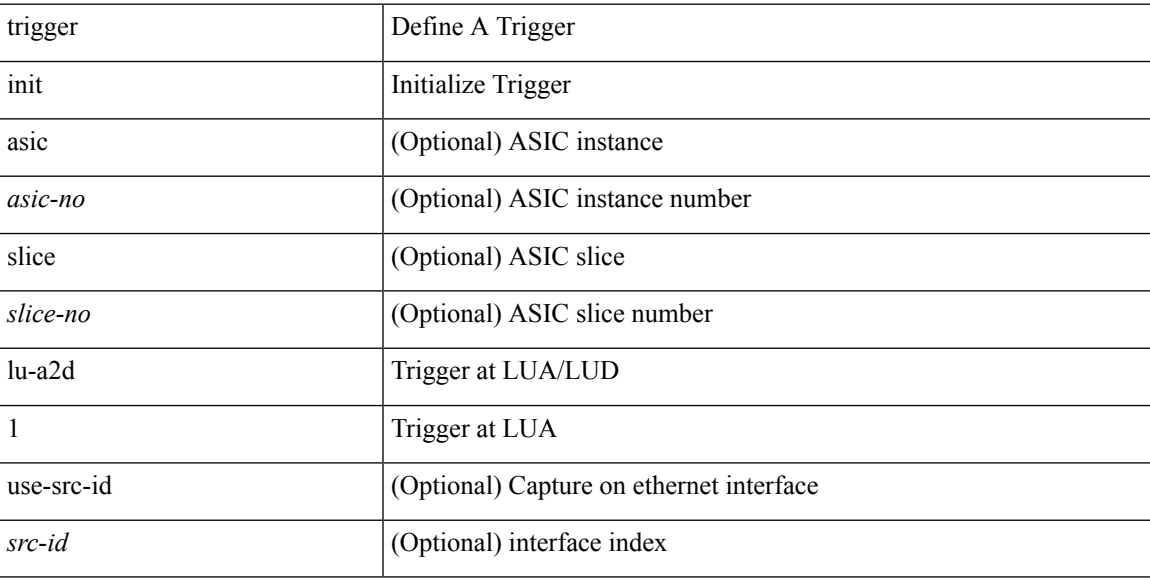

# **Command Mode**

# **trigger init lu-a2d 1 in-select 10**

trigger init [ asic <asic-no> ] [ slice <slice-no> ] lu-a2d 1 in-select 10 [ use-src-id <src-id> ]

# **Syntax Description**

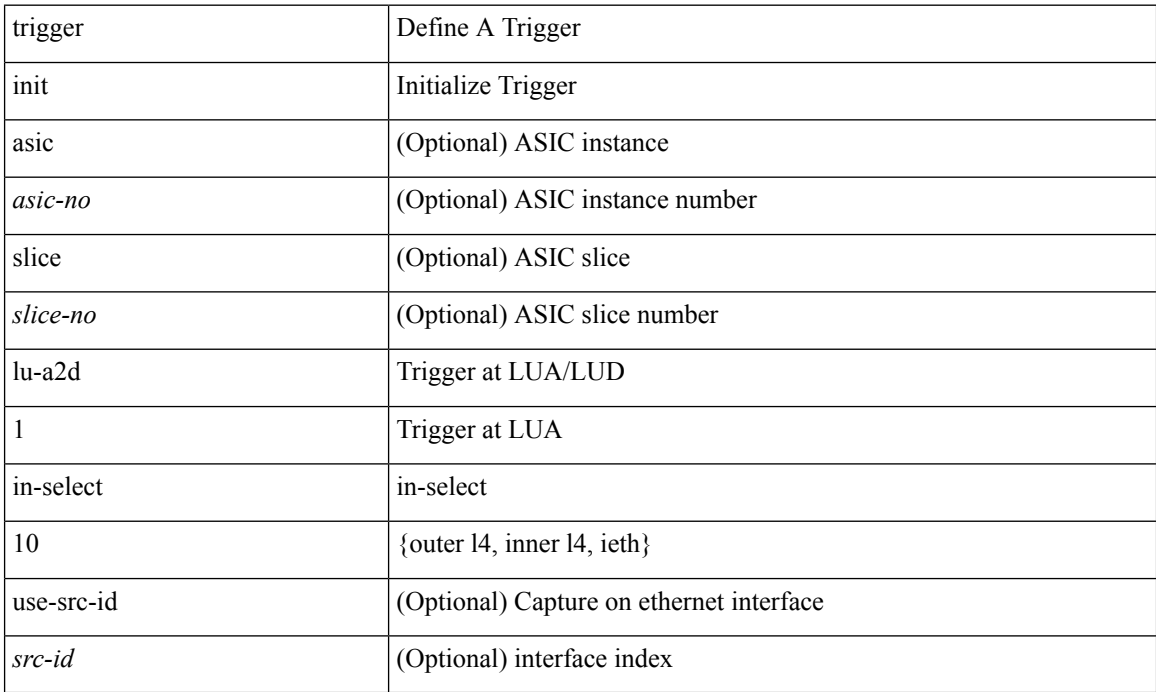

### **Command Mode**

# **trigger init lu-a2d 1 in-select 10 out-select 0**

trigger init [ asic <asic-no> ] [ slice <slice-no> ] lu-a2d 1 in-select 10 out-select 0 [ use-src-id <src-id> ]

### **Syntax Description**

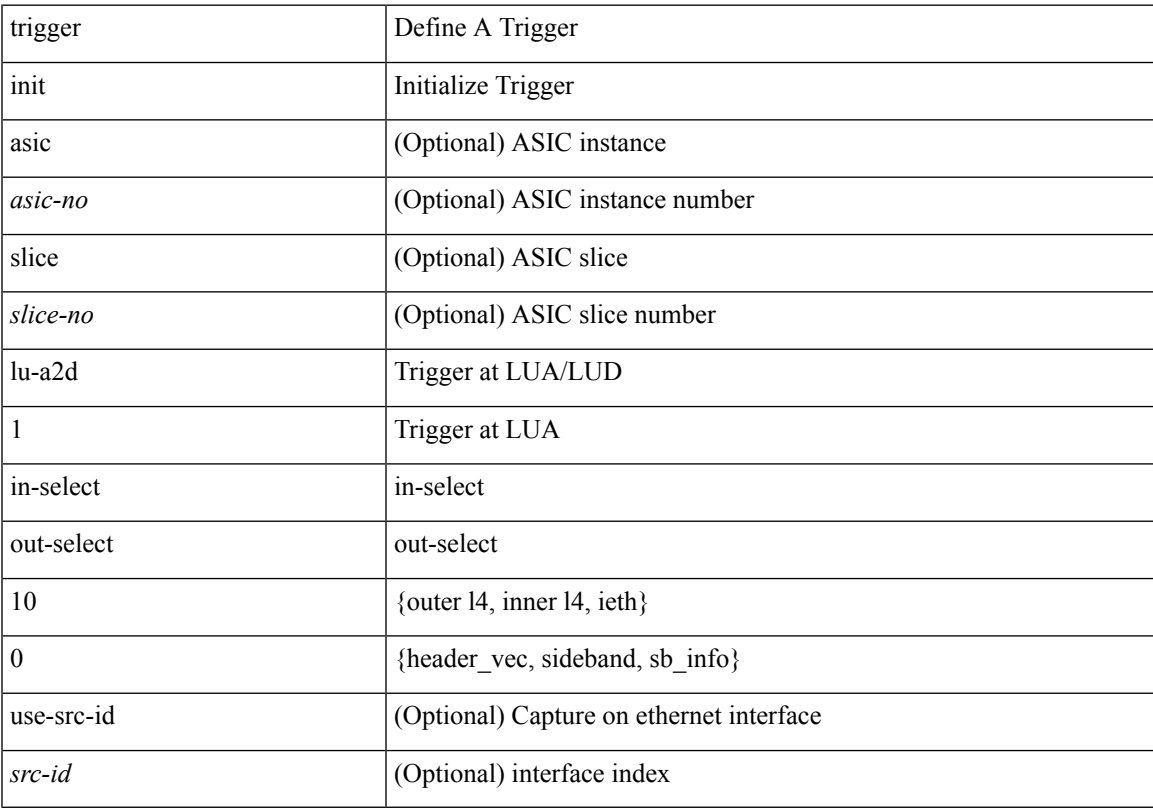

#### **Command Mode**

# **trigger init lu-a2d 1 in-select 10 out-select 1**

trigger init [ asic <asic-no> ] [ slice <slice-no> ] lu-a2d 1 in-select 10 out-select 1 [ use-src-id <src-id> ]

## **Syntax Description**

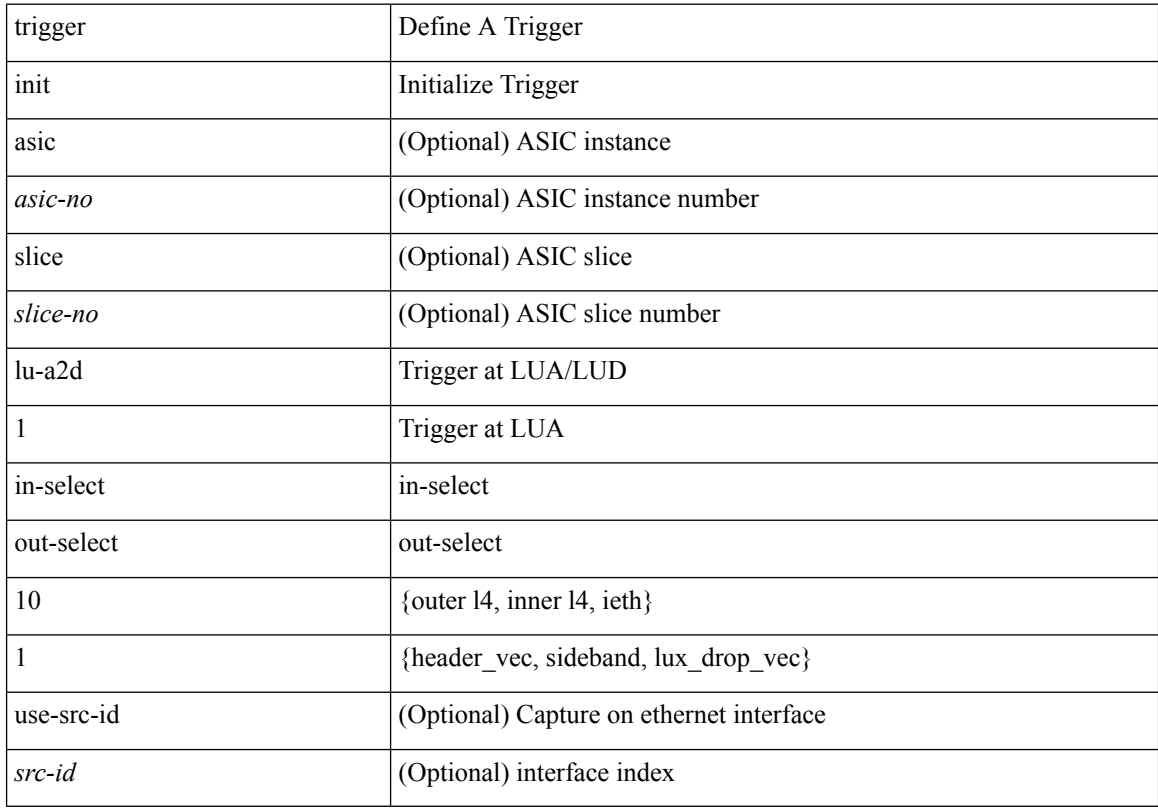

#### **Command Mode**

# **trigger init lu-a2d 1 in-select 10 out-select 2**

trigger init [ asic <asic-no> ] [ slice <slice-no> ] lu-a2d 1 in-select 10 out-select 2 [ use-src-id <src-id> ]

### **Syntax Description**

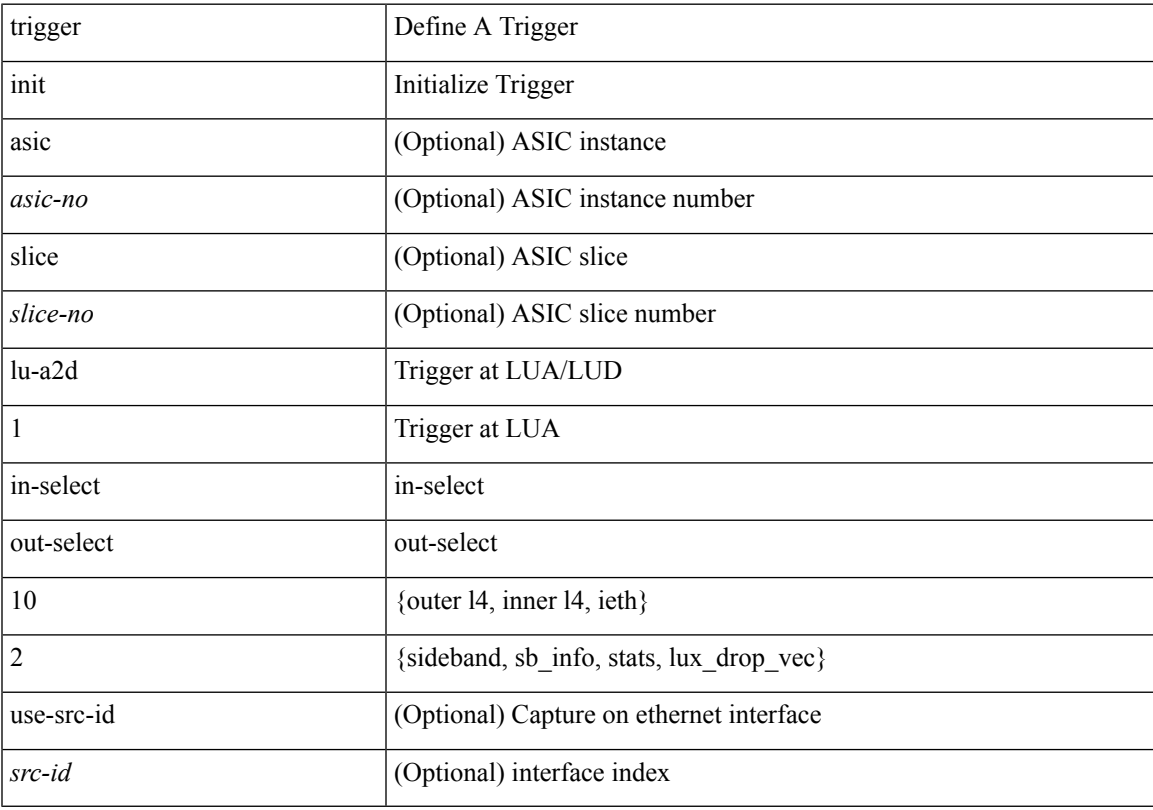

### **Command Mode**

# **trigger init lu-a2d 1 in-select 19**

trigger init [ asic <asic-no> ] [ slice <slice-no> ] lu-a2d 1 in-select 19 [ use-src-id <src-id> ]

# **Syntax Description**

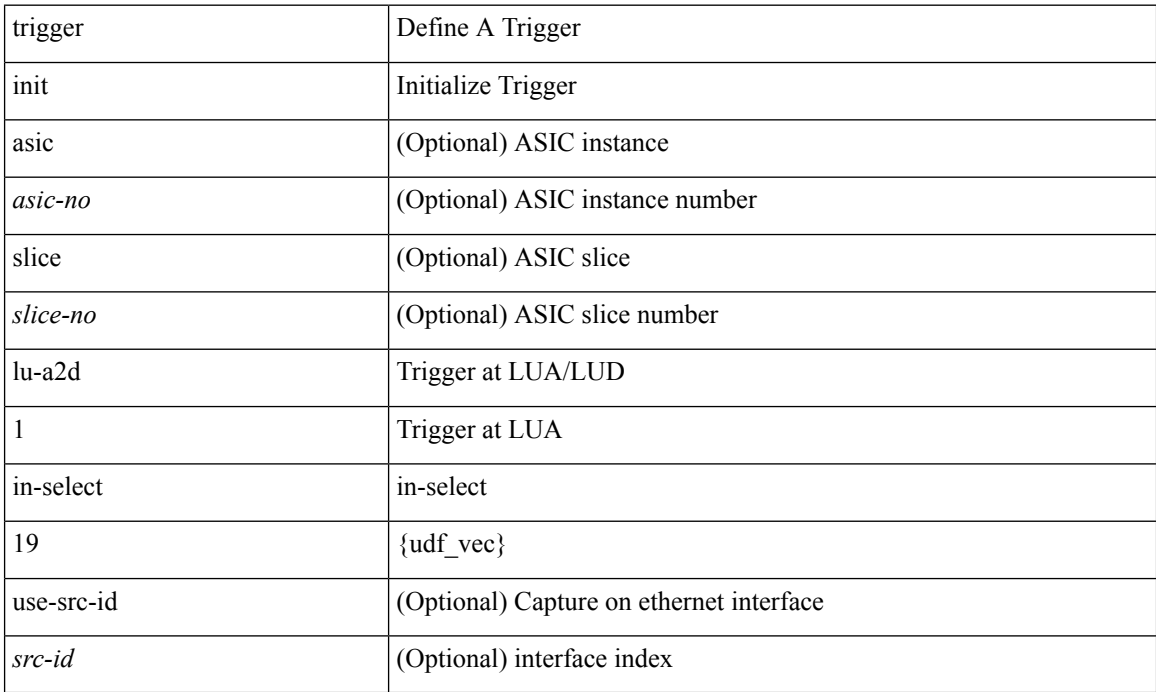

### **Command Mode**

# **trigger init lu-a2d 1 in-select 19 out-select 0**

trigger init [ asic <asic-no> ] [ slice <slice-no> ] lu-a2d 1 in-select 19 out-select 0 [ use-src-id <src-id> ]

### **Syntax Description**

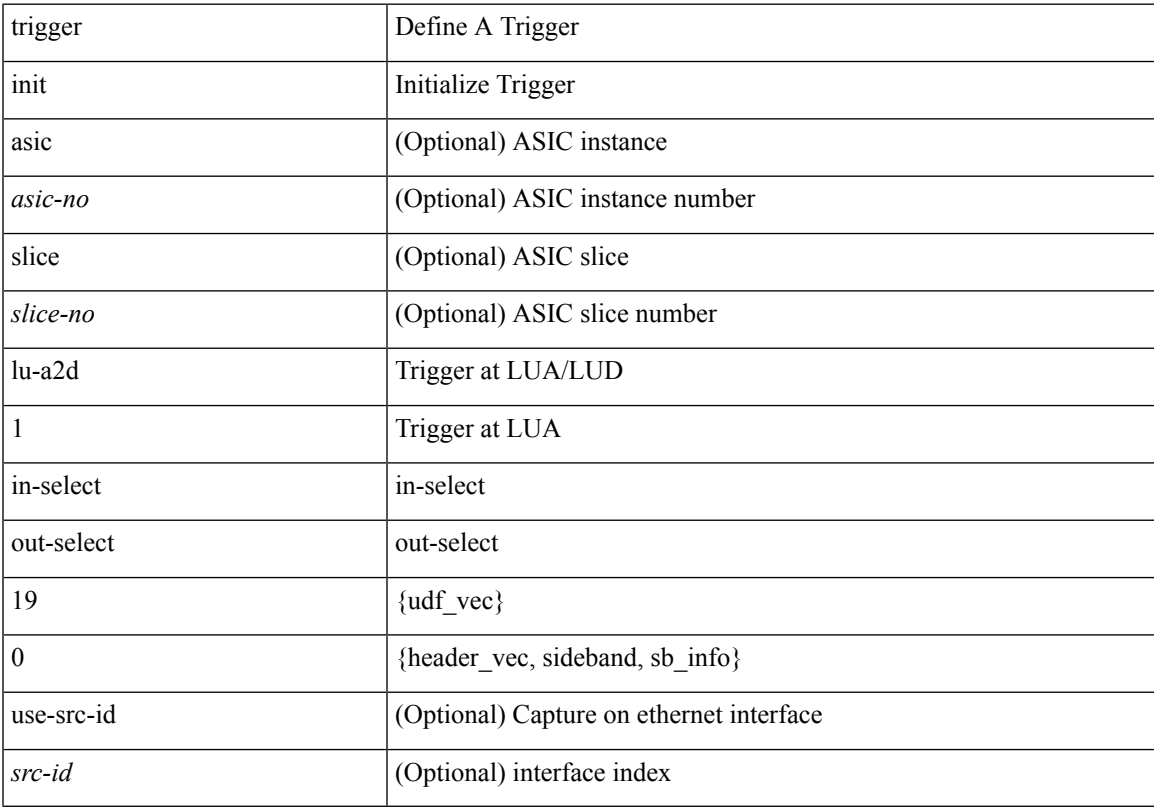

#### **Command Mode**

# **trigger init lu-a2d 1 in-select 19 out-select 1**

trigger init [ asic <asic-no> ] [ slice <slice-no> ] lu-a2d 1 in-select 19 out-select 1 [ use-src-id <src-id> ]

## **Syntax Description**

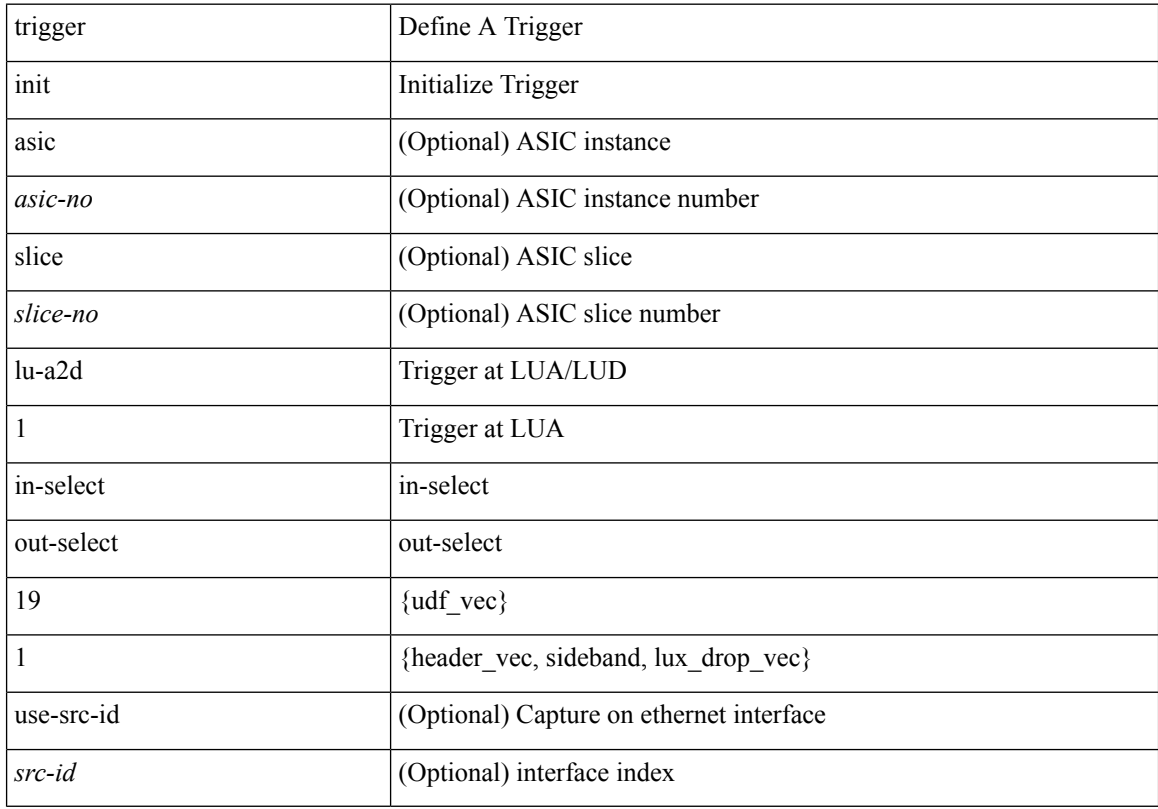

#### **Command Mode**

# **trigger init lu-a2d 1 in-select 19 out-select 2**

trigger init [ asic <asic-no> ] [ slice <slice-no> ] lu-a2d 1 in-select 19 out-select 2 [ use-src-id <src-id> ]

#### **Syntax Description**

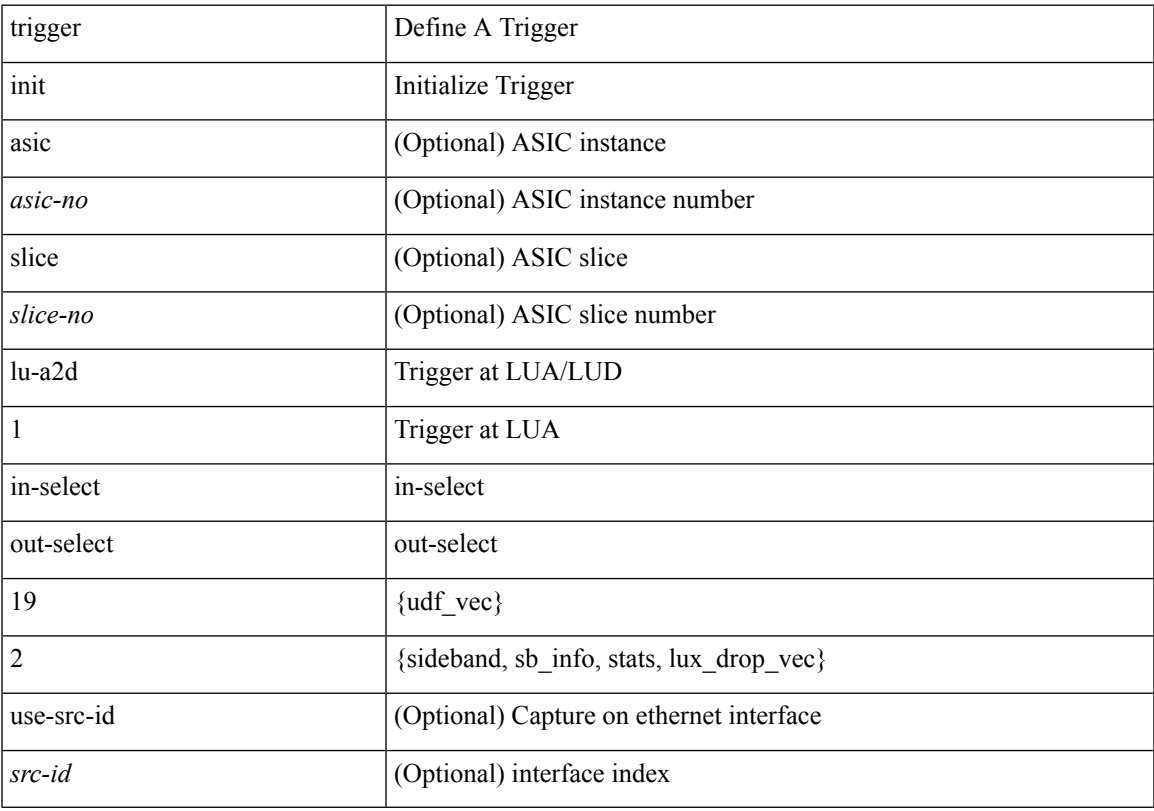

### **Command Mode**

# **trigger init lu-a2d 1 in-select 6**

trigger init [ asic <asic-no> ] [ slice <slice-no> ] lu-a2d 1 in-select 6 [ use-src-id <src-id> ]

# **Syntax Description**

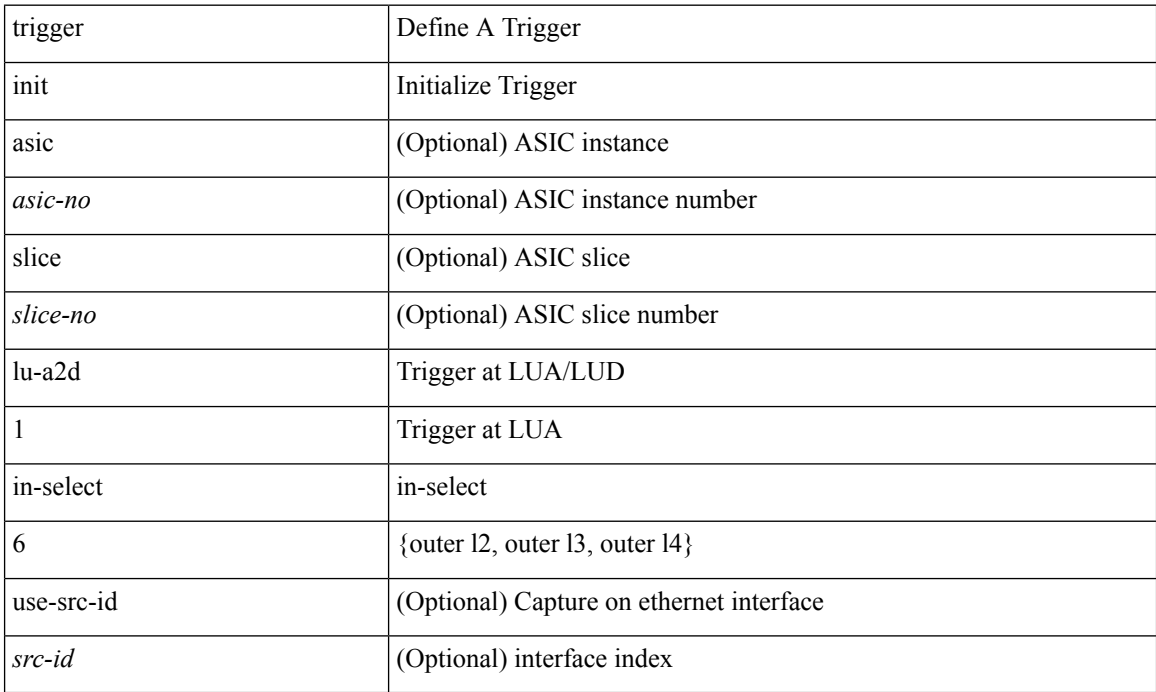

### **Command Mode**

# **trigger init lu-a2d 1 in-select 6 out-select 0**

trigger init [ asic <asic-no> ] [ slice <slice-no> ] lu-a2d 1 in-select 6 out-select 0 [ use-src-id <src-id> ]

## **Syntax Description**

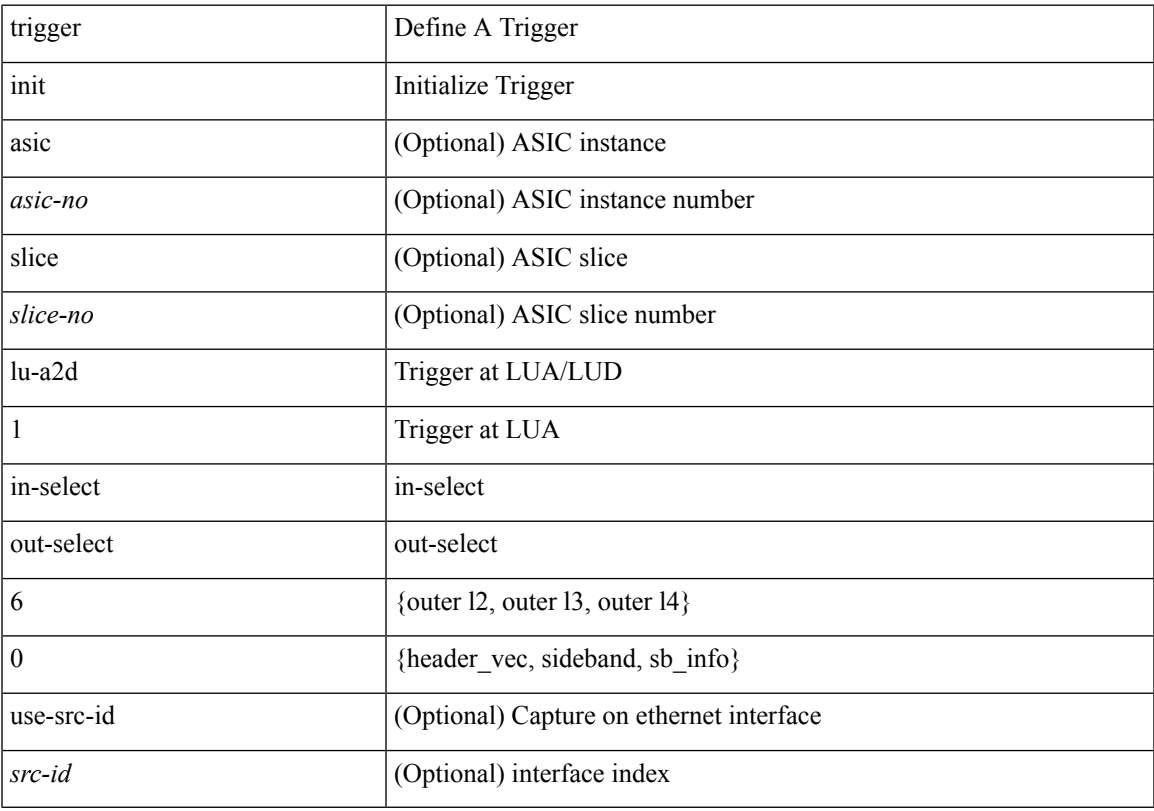

### **Command Mode**

# **trigger init lu-a2d 1 in-select 6 out-select 1**

trigger init [ asic <asic-no> ] [ slice <slice-no> ] lu-a2d 1 in-select 6 out-select 1 [ use-src-id <src-id> ]

## **Syntax Description**

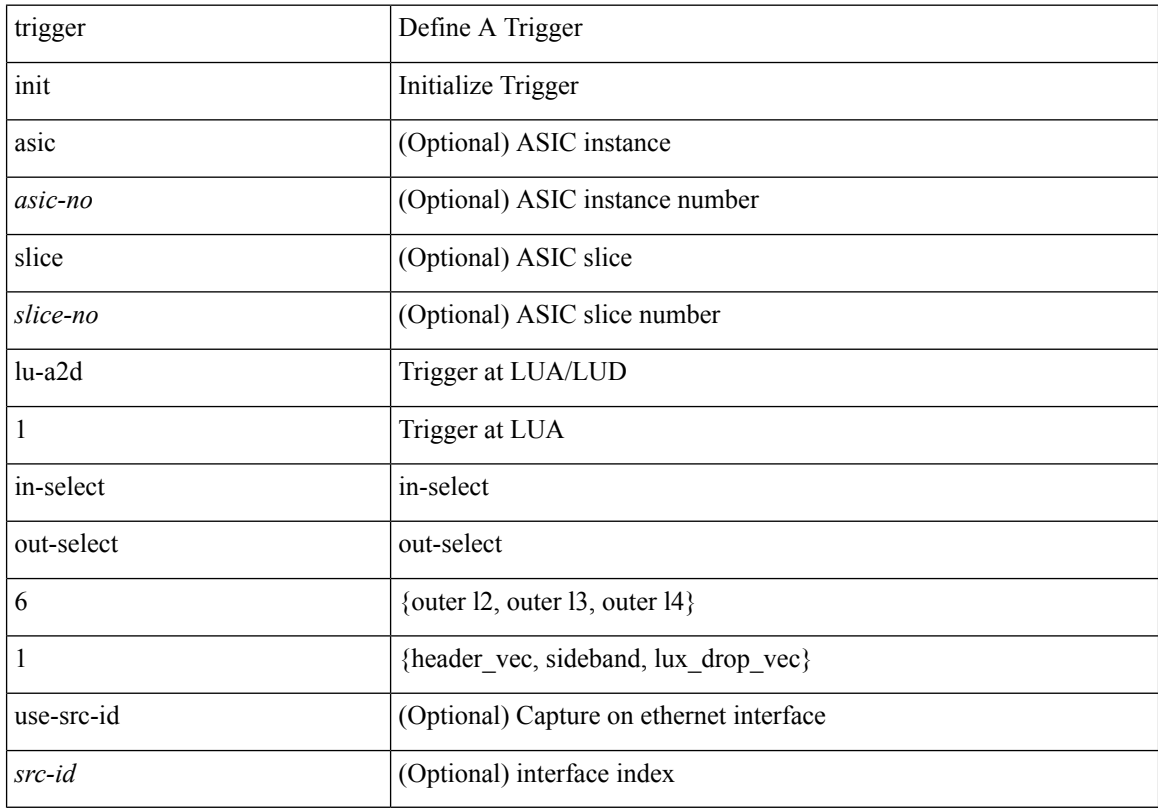

#### **Command Mode**

# **trigger init lu-a2d 1 in-select 6 out-select 2**

trigger init [ asic <asic-no> ] [ slice <slice-no> ] lu-a2d 1 in-select 6 out-select 2 [ use-src-id <src-id> ]

### **Syntax Description**

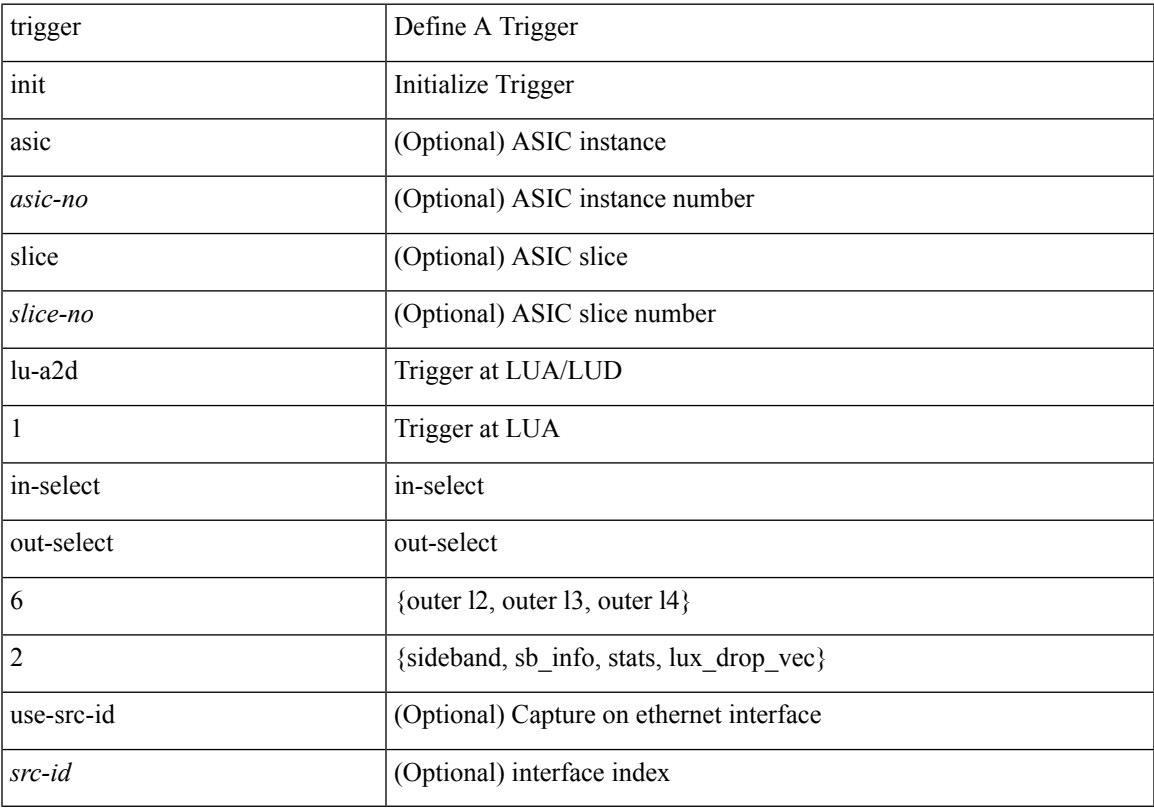

### **Command Mode**

# **trigger init lu-a2d 1 in-select 7**

trigger init [ asic <asic-no> ] [ slice <slice-no> ] lu-a2d 1 in-select 7 [ use-src-id <src-id> ]

# **Syntax Description**

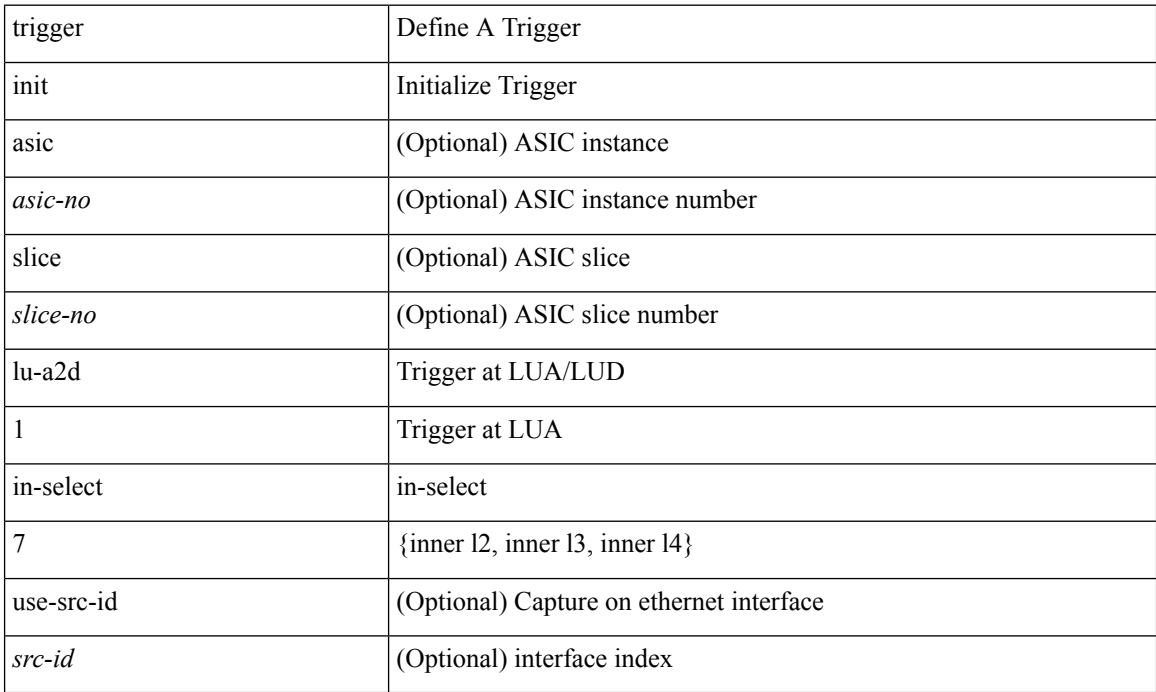

### **Command Mode**
### **trigger init lu-a2d 1 in-select 7 out-select 0**

trigger init [ asic <asic-no> ] [ slice <slice-no> ] lu-a2d 1 in-select 7 out-select 0 [ use-src-id <src-id> ]

#### **Syntax Description**

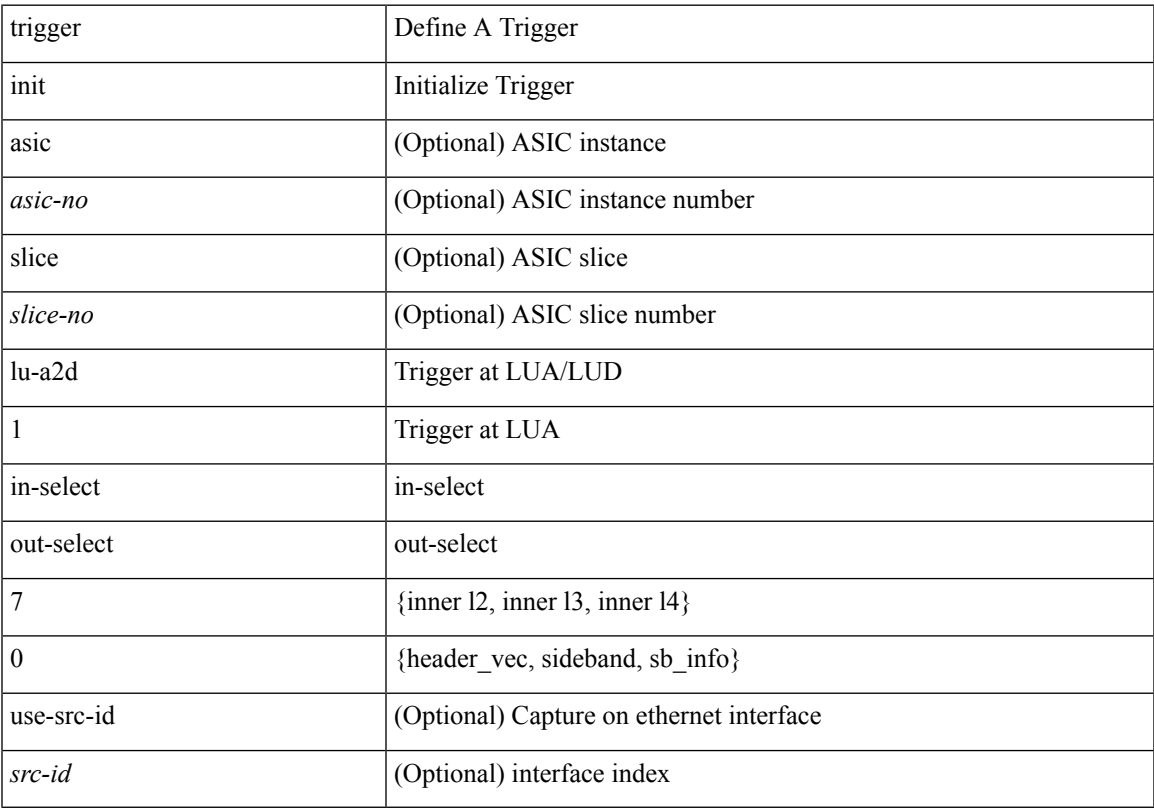

### **Command Mode**

### **trigger init lu-a2d 1 in-select 7 out-select 1**

trigger init [ asic <asic-no> ] [ slice <slice-no> ] lu-a2d 1 in-select 7 out-select 1 [ use-src-id <src-id> ]

#### **Syntax Description**

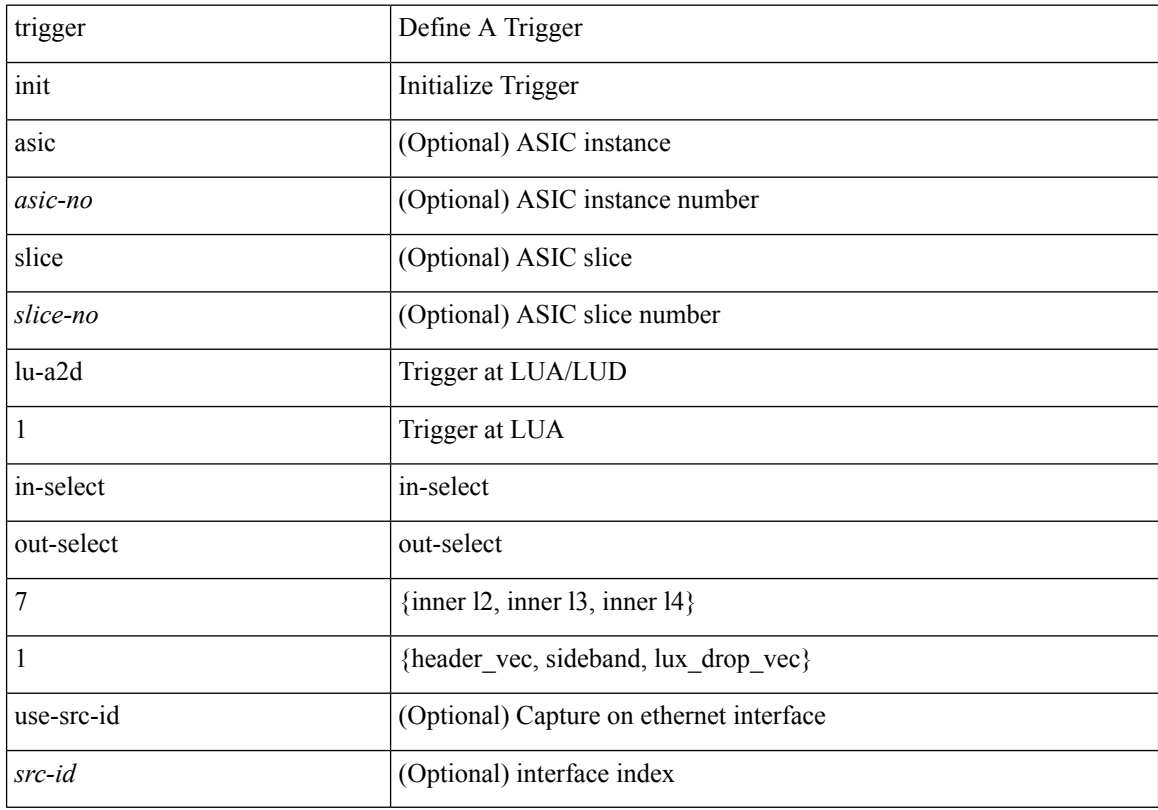

#### **Command Mode**

### **trigger init lu-a2d 1 in-select 7 out-select 2**

trigger init [ asic <asic-no> ] [ slice <slice-no> ] lu-a2d 1 in-select 7 out-select 2 [ use-src-id <src-id> ]

#### **Syntax Description**

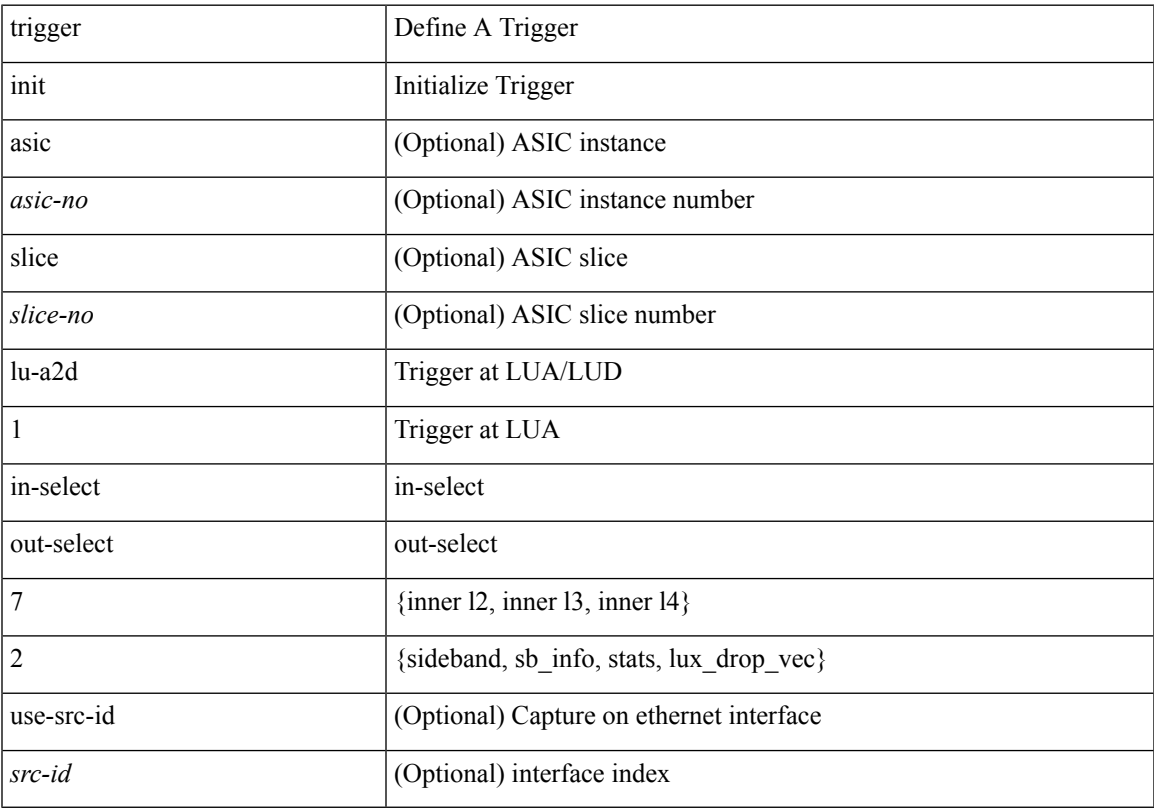

### **Command Mode**

## **trigger init lu-a2d 1 in-select 8**

trigger init [ asic <asic-no> ] [ slice <slice-no> ] lu-a2d 1 in-select 8 [ use-src-id <src-id> ]

### **Syntax Description**

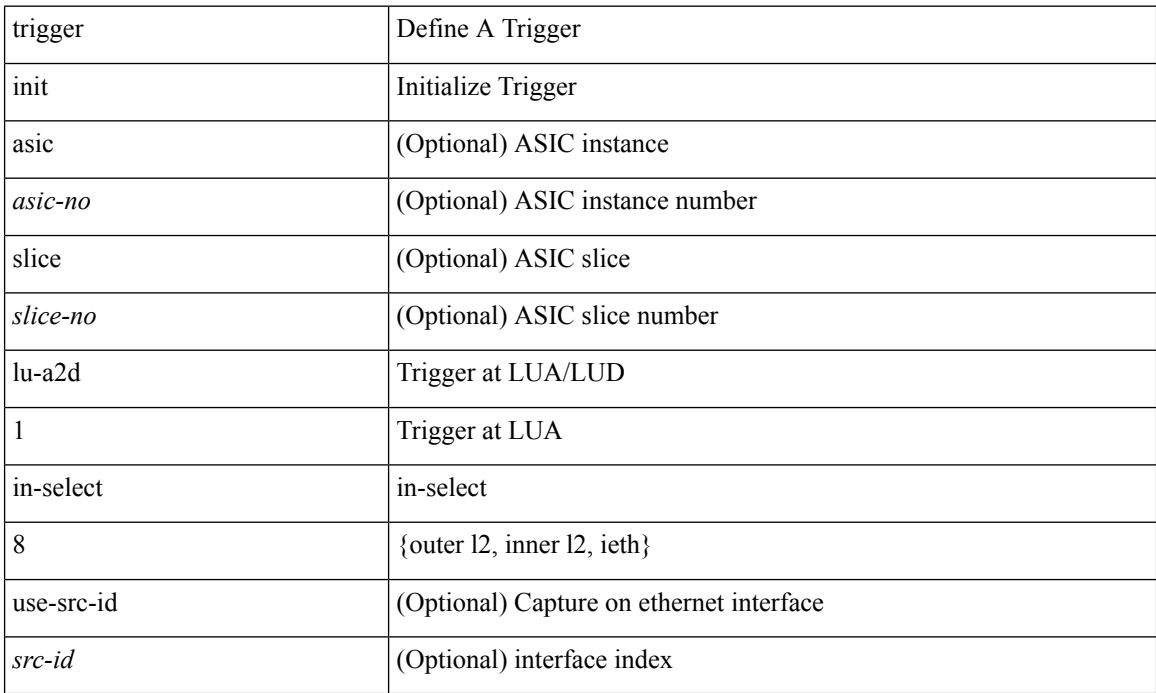

#### **Command Mode**

### **trigger init lu-a2d 1 in-select 8 out-select 0**

trigger init [ asic <asic-no> ] [ slice <slice-no> ] lu-a2d 1 in-select 8 out-select 0 [ use-src-id <src-id> ]

#### **Syntax Description**

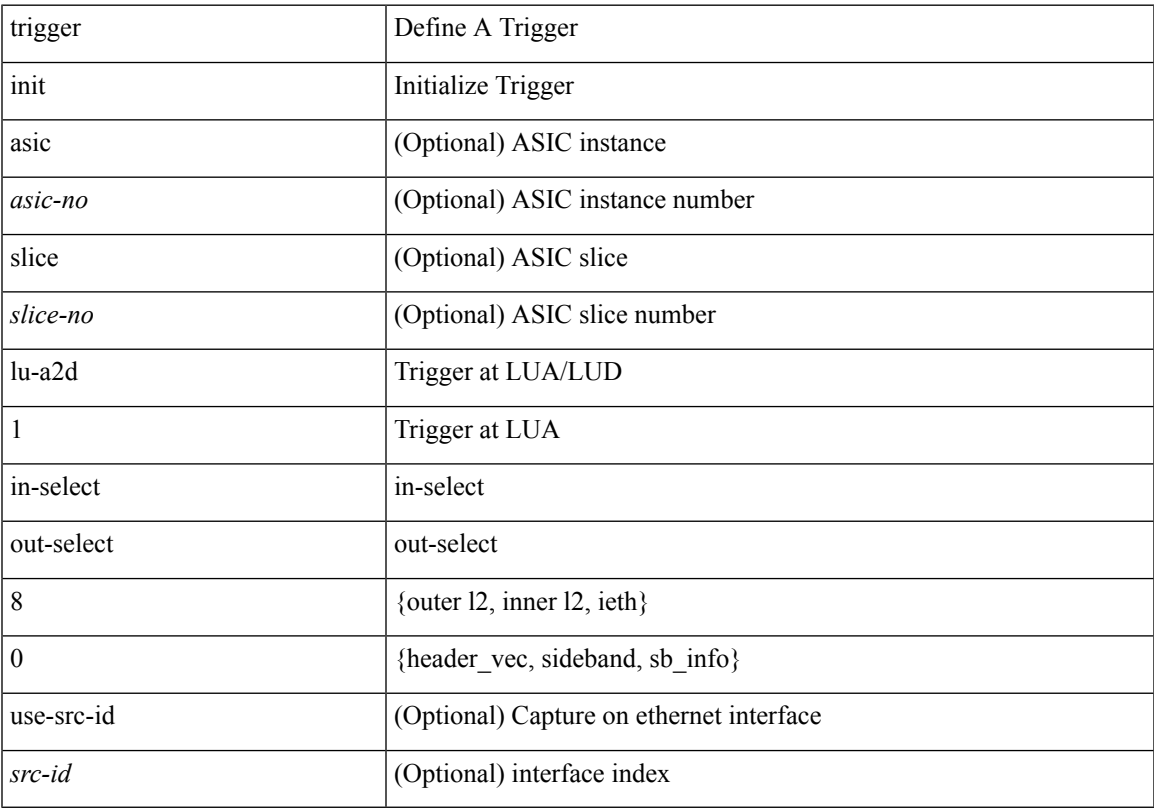

#### **Command Mode**

### **trigger init lu-a2d 1 in-select 8 out-select 1**

trigger init [ asic <asic-no> ] [ slice <slice-no> ] lu-a2d 1 in-select 8 out-select 1 [ use-src-id <src-id> ]

#### **Syntax Description**

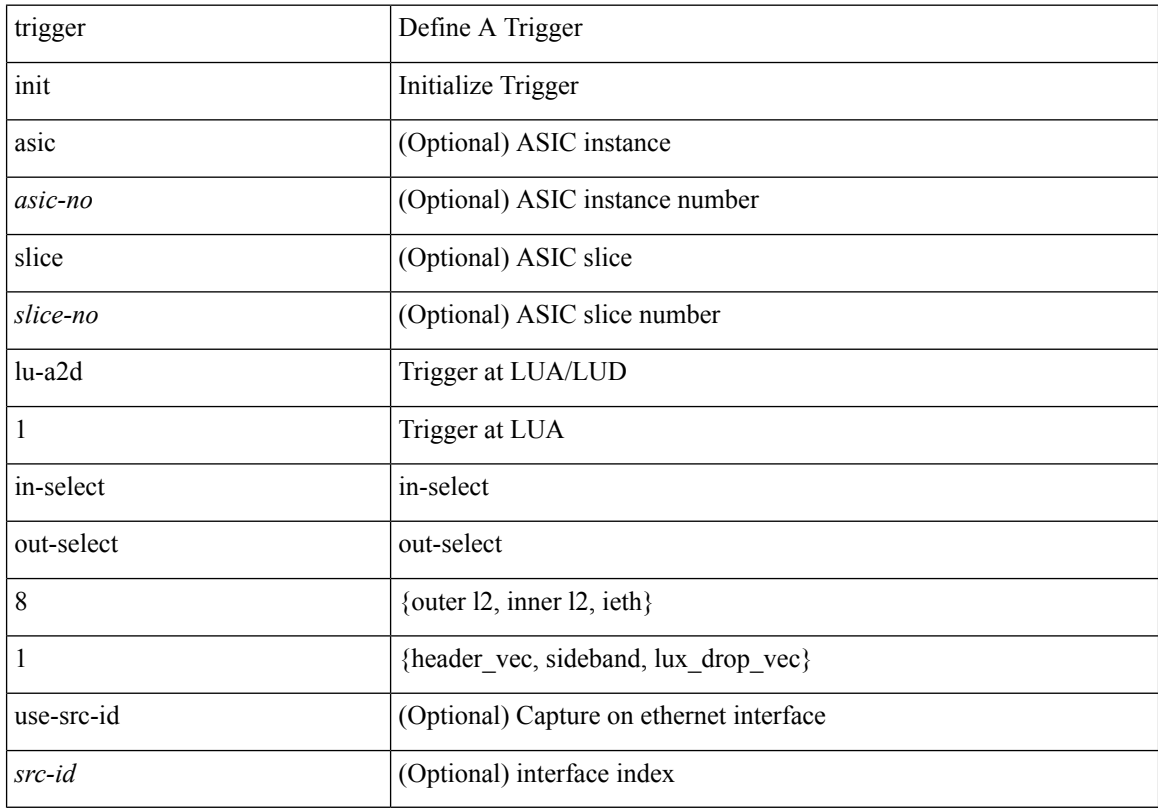

#### **Command Mode**

### **trigger init lu-a2d 1 in-select 8 out-select 2**

trigger init [ asic <asic-no> ] [ slice <slice-no> ] lu-a2d 1 in-select 8 out-select 2 [ use-src-id <src-id> ]

#### **Syntax Description**

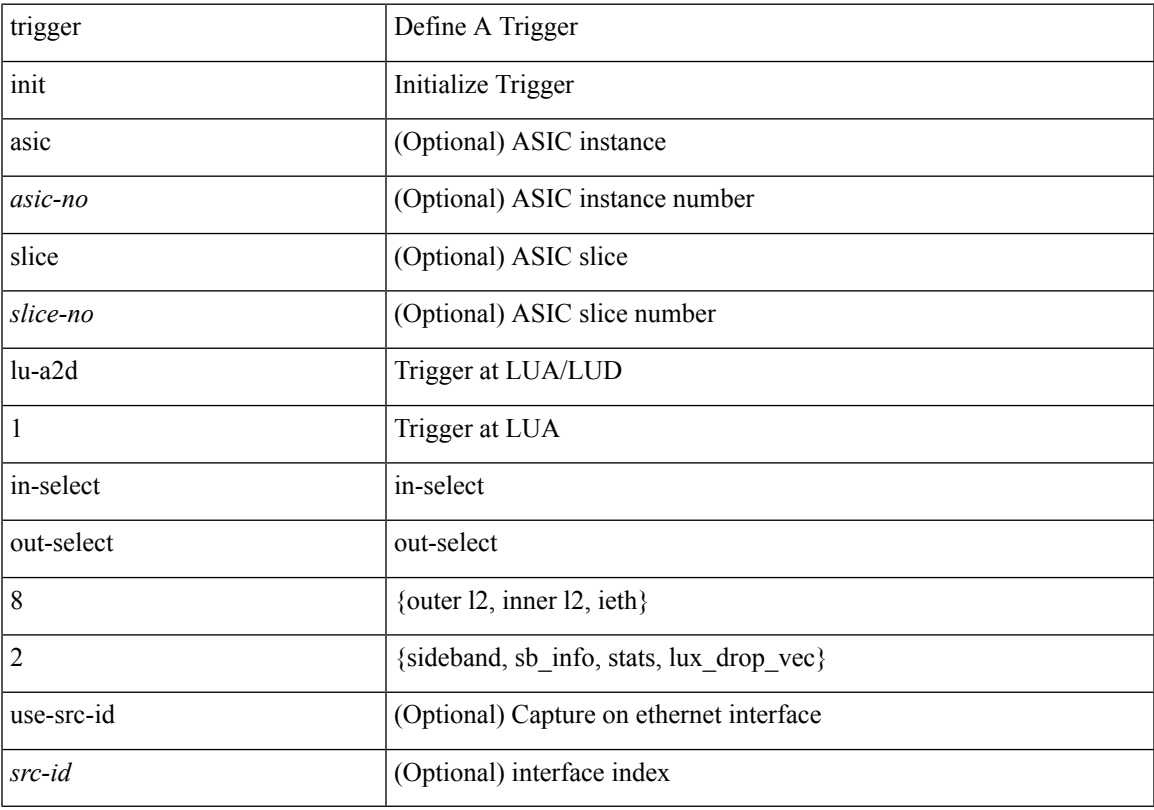

#### **Command Mode**

## **trigger init lu-a2d 1 in-select 9**

trigger init [ asic <asic-no> ] [ slice <slice-no> ] lu-a2d 1 in-select 9 [ use-src-id <src-id> ]

### **Syntax Description**

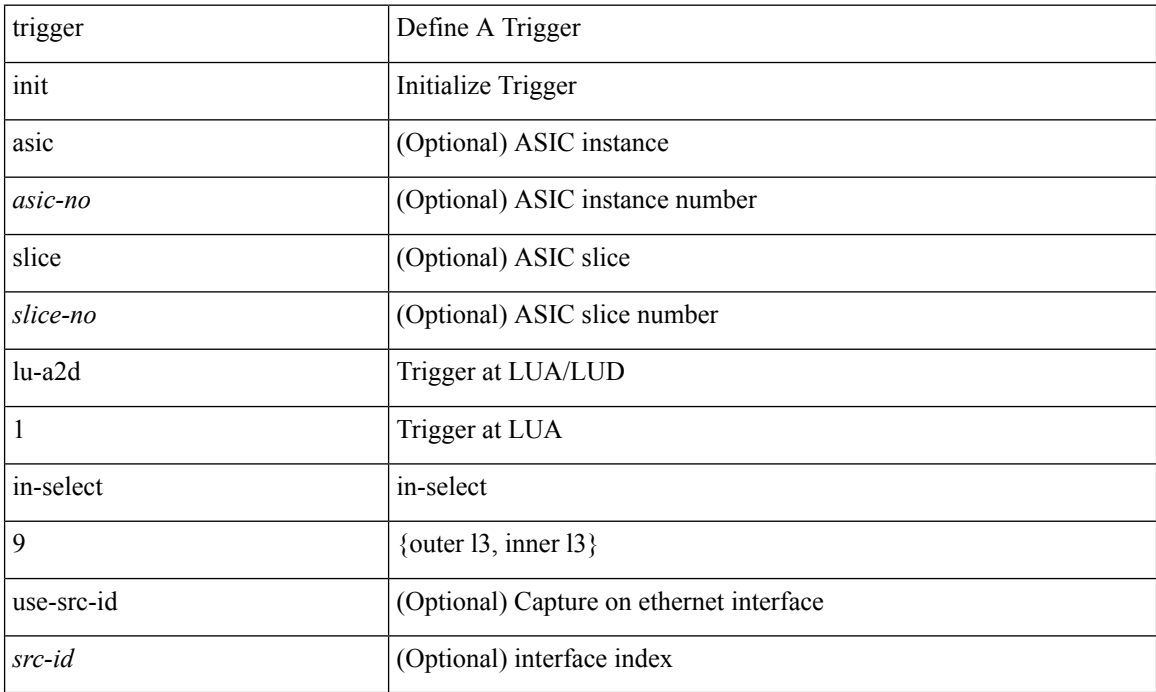

#### **Command Mode**

### **trigger init lu-a2d 1 in-select 9 out-select 0**

trigger init [ asic <asic-no> ] [ slice <slice-no> ] lu-a2d 1 in-select 9 out-select 0 [ use-src-id <src-id> ]

#### **Syntax Description**

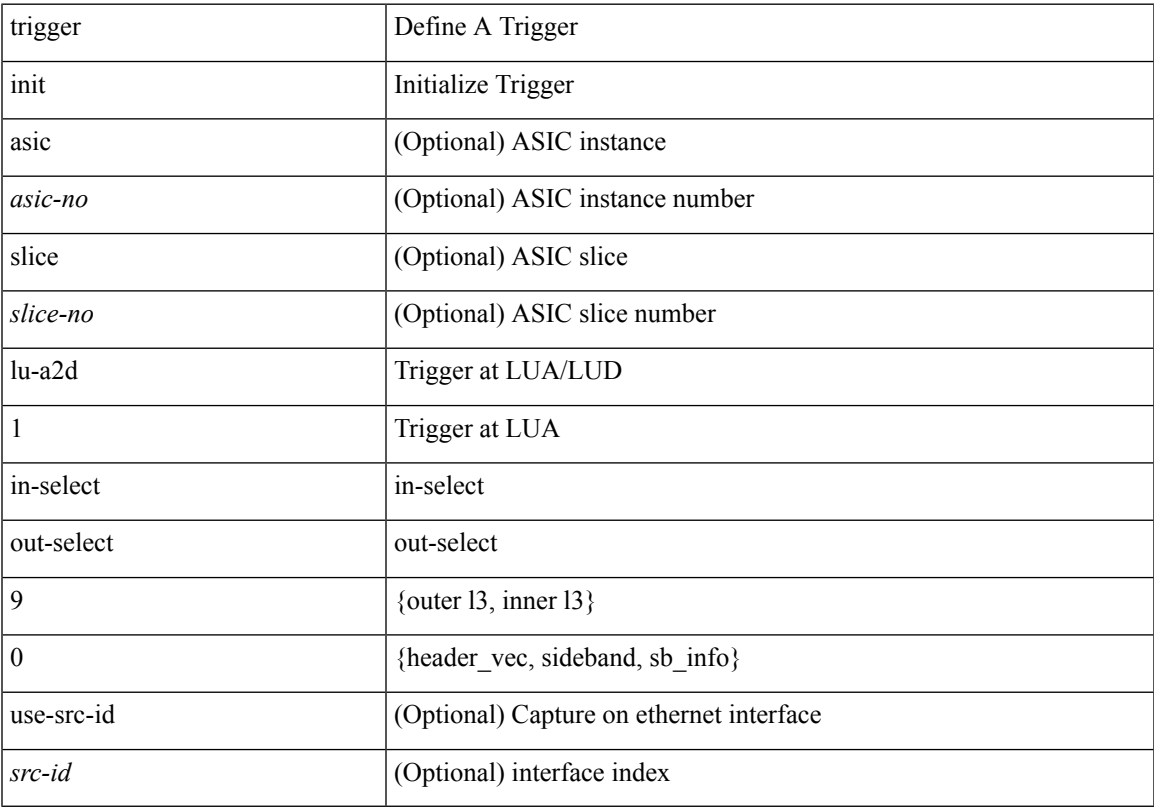

#### **Command Mode**

### **trigger init lu-a2d 1 in-select 9 out-select 1**

trigger init [ asic <asic-no> ] [ slice <slice-no> ] lu-a2d 1 in-select 9 out-select 1 [ use-src-id <src-id> ]

#### **Syntax Description**

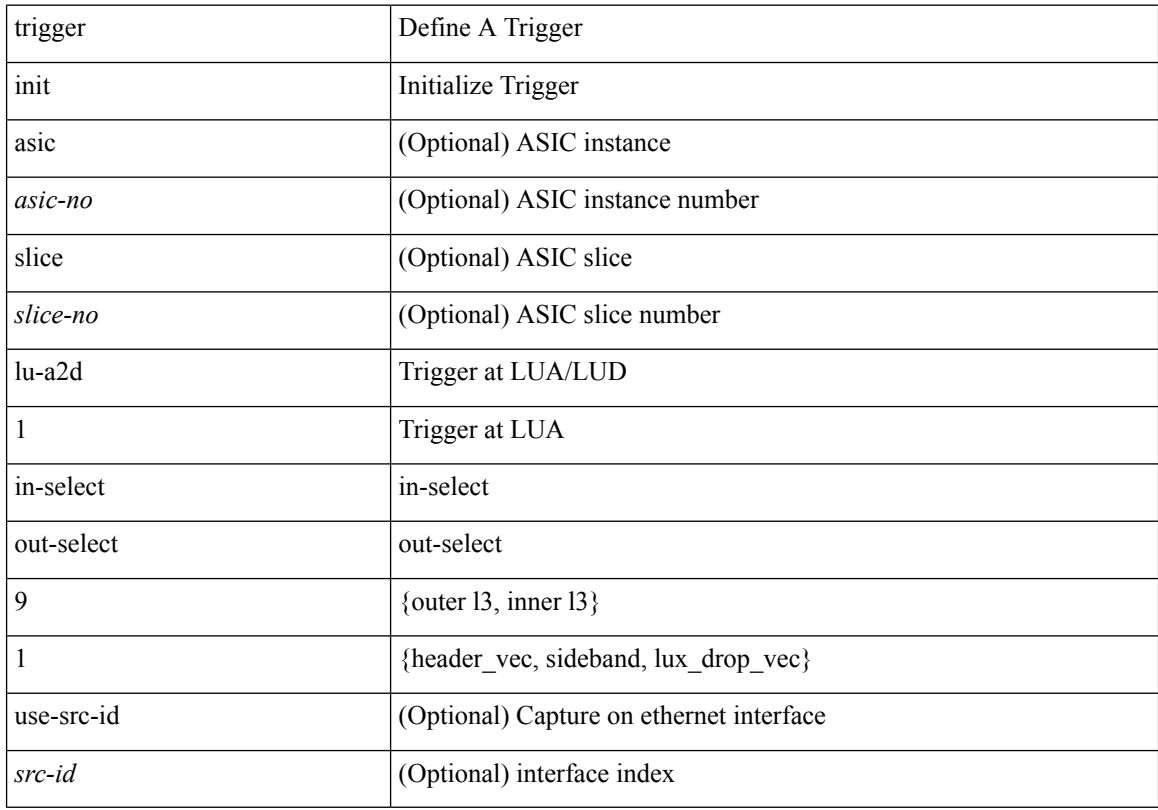

#### **Command Mode**

### **trigger init lu-a2d 1 in-select 9 out-select 2**

trigger init [ asic <asic-no> ] [ slice <slice-no> ] lu-a2d 1 in-select 9 out-select 2 [ use-src-id <src-id> ]

#### **Syntax Description**

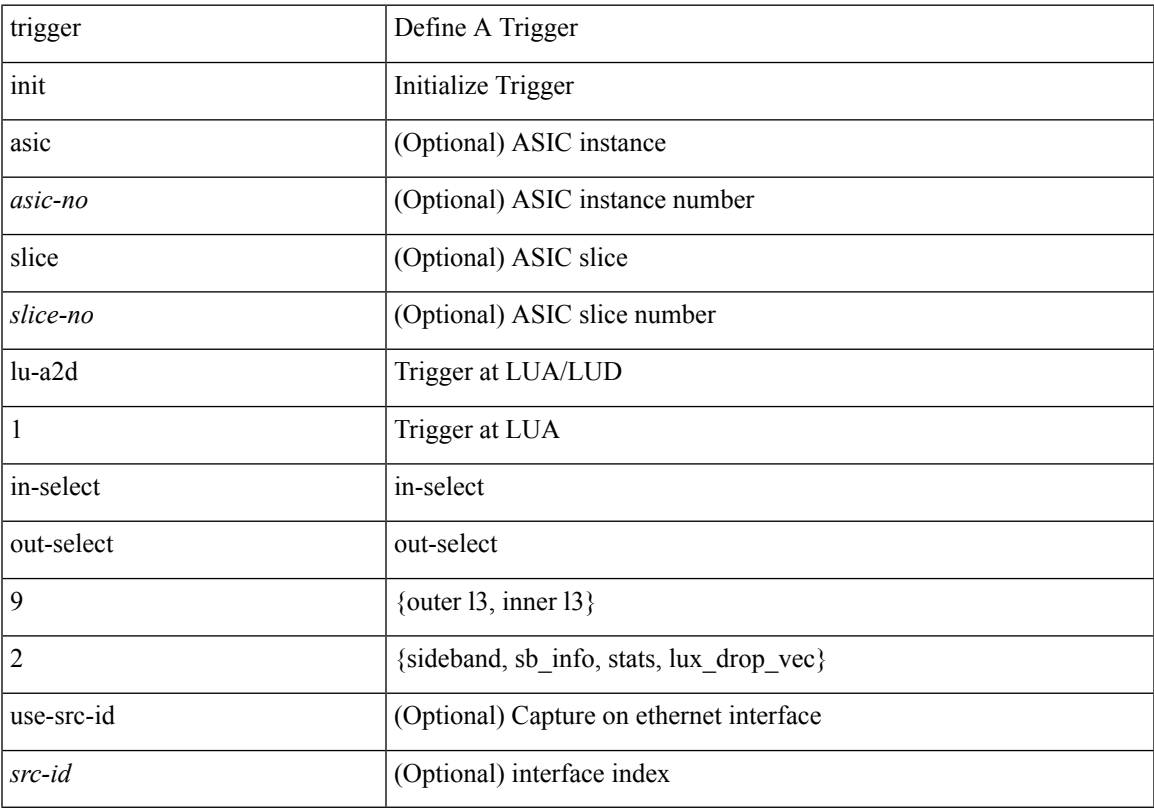

### **Command Mode**

# **trigger init out-select 0**

trigger init [ asic <asic-no> ] [ slice <slice-no> ] out-select 0 [ use-src-id <src-id> ]

### **Syntax Description**

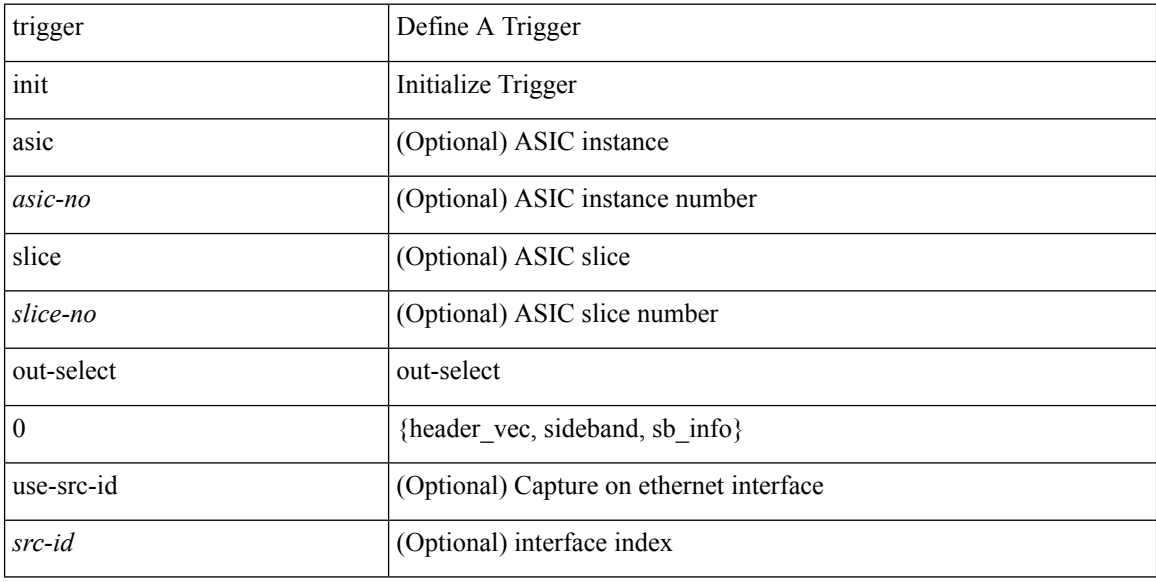

### **Command Mode**

# **trigger init out-select 1**

trigger init [ asic <asic-no> ] [ slice <slice-no> ] out-select 1 [ use-src-id <src-id> ]

### **Syntax Description**

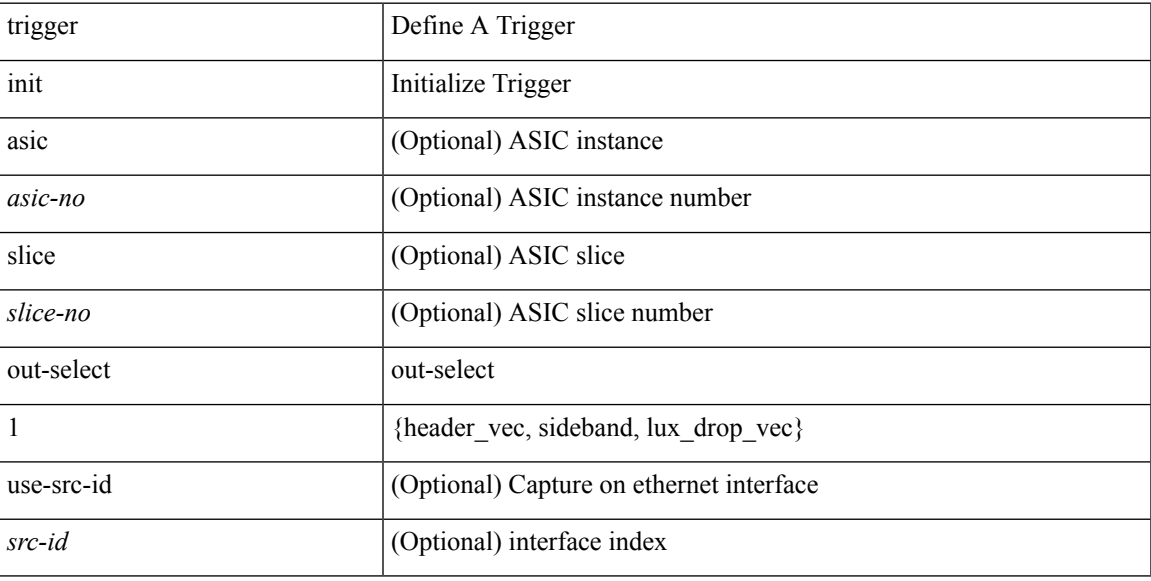

### **Command Mode**

# **trigger init out-select 2**

trigger init [ asic <asic-no> ] [ slice <slice-no> ] out-select 2 [ use-src-id <src-id> ]

### **Syntax Description**

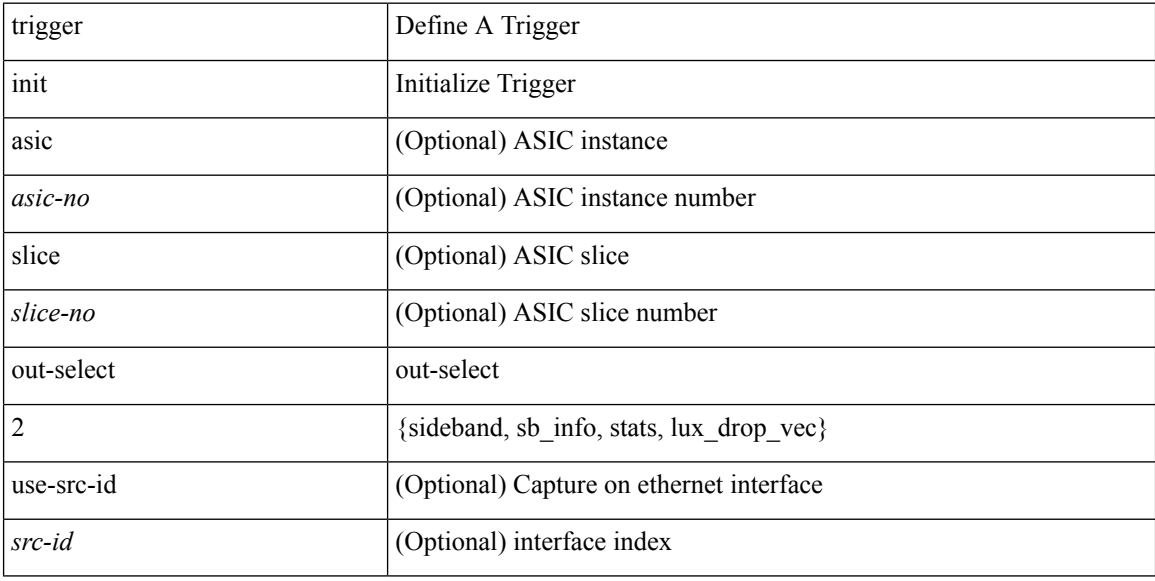

### **Command Mode**

 $\mathbf{l}$ 

# **trigger reset**

### trigger reset

### **Syntax Description**

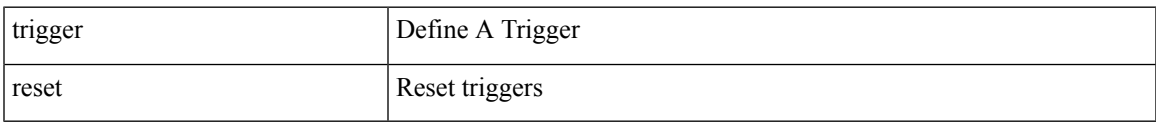

#### **Command Mode**

• /exec/elamns

## **trusted-port**

[no] trusted-port

### **Syntax Description**

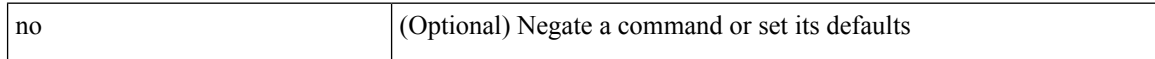

### **Command Mode**

• /exec/configure/config-dhcp-guard

I

## **trusted-port**

[no] trusted-port

**Syntax Description**

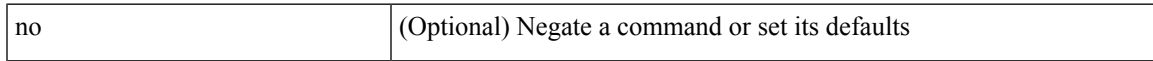

### **Command Mode**

• /exec/configure/config-snoop-policy

## **trusted-port**

[no] trusted-port

### **Syntax Description**

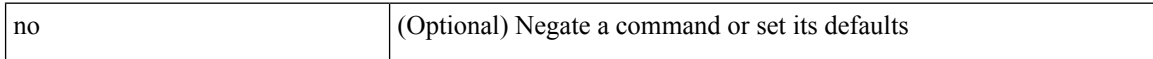

### **Command Mode**

• /exec/configure/config-ra-guard

## **trustpoint server-identity**

{ trustpoint server-identity <tp-server> } | { no trustpoint server-identity [ <tp-server> ] } | { [ no ] trustpoint client-verification <tp-client> }

### **Syntax Description**

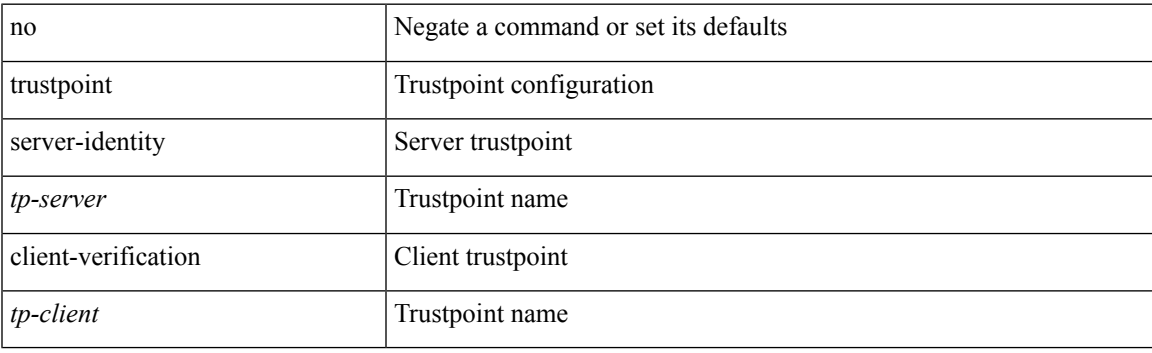

### **Command Mode**

• /exe/configure/onep/tls

### **ttag-strip**

[no] ttag-strip

### **Syntax Description**

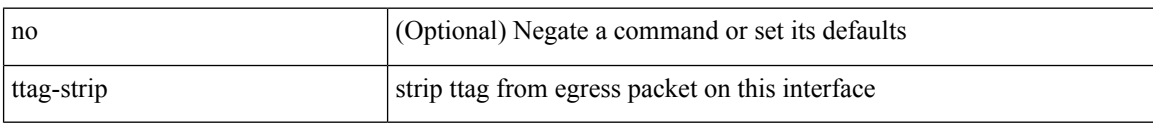

### **Command Mode**

• /exec/configure/if-eth-base /exec/configure/if-ethernet-all

### **ttag**

 $\mathbf I$ 

### [no] ttag

### **Syntax Description**

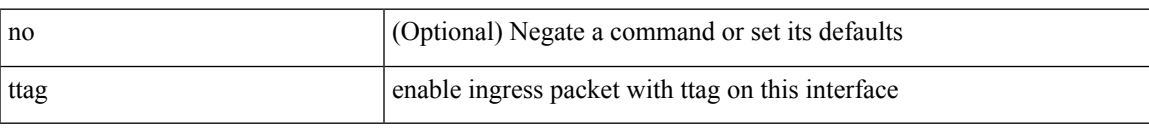

### **Command Mode**

• /exec/configure/if-eth-base /exec/configure/if-ethernet-all

## **ttl-security hops**

ttl-security hops <ebgp-ttl> | { no | default } ttl-security hops [ <ebgp-ttl> ]

### **Syntax Description**

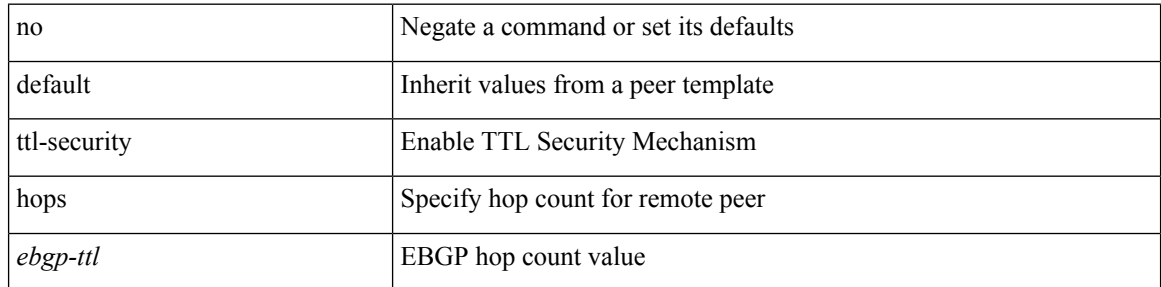

### **Command Mode**

• /exec/configure/router-bgp/router-bgp-neighbor-sess

### **tunnel destination**

tunnel destination {  $\{ \langle \text{ip-addr}\rangle | \langle \text{ip-refix}\rangle | \{ \langle \text{ip-addr}\rangle \langle \text{ip-mask}\rangle \} | \langle \text{ipv6-addr}\rangle \}$  | no tunnel destination [ <ip-addr> | <ip-prefix> | { <ip-addr> <ip-mask> } | <ipv6-addr> ]

### **Syntax Description**

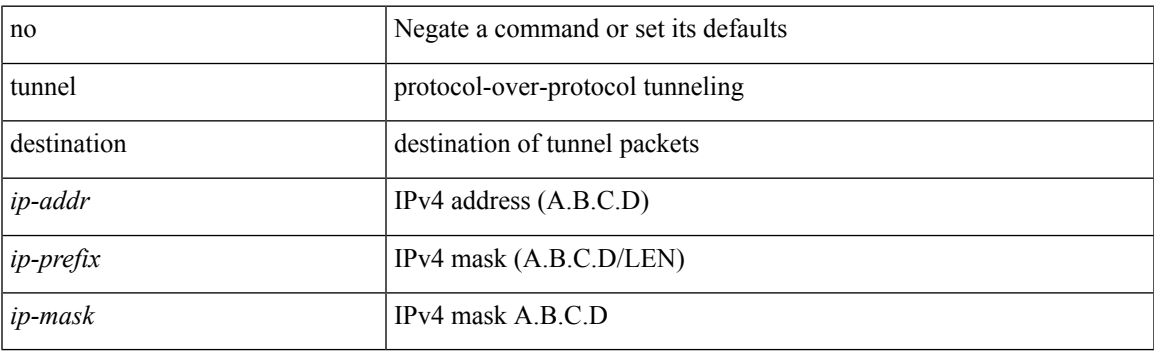

#### **Command Mode**

I

### **tunnel mode**

tunnel mode { { gre [ ip | ipv6 ] } | { ipip [ ip | ipv6 ] } | { ipip decapsulate-any [ ip | ipv6 ] } | { ipv6ip [ decapsulate-any ] } | { ipv6ipv6 [ decapsulate-any ] } } | no tunnel mode

### **Syntax Description**

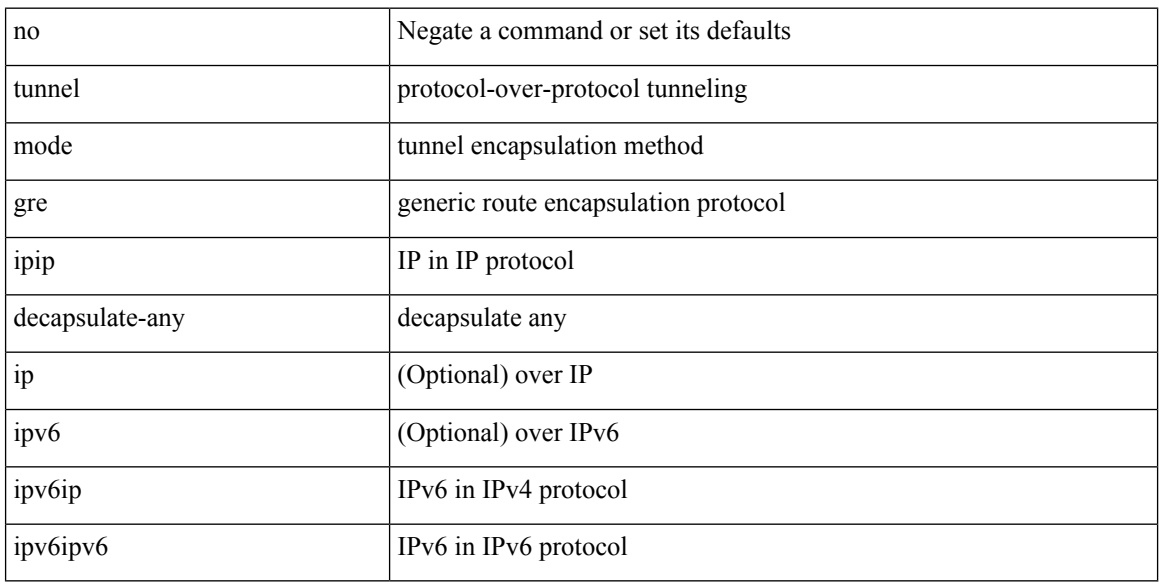

### **Command Mode**

# **tunnel path-mtu-discovery**

[no] tunnel path-mtu-discovery

### **Syntax Description**

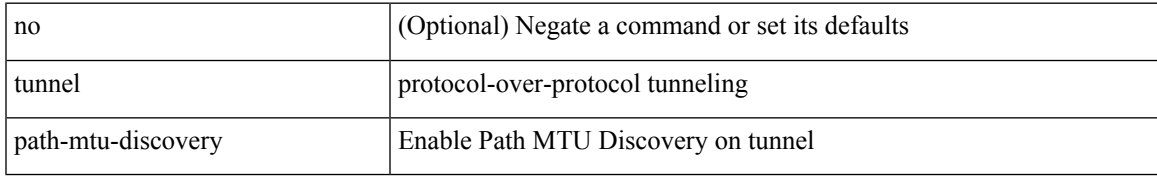

### **Command Mode**

## **tunnel path-mtu-discovery age-timer**

tunnel path-mtu-discovery age-timer { <age-time> | infinite } | no tunnel path-mtu-discovery age-timer [ { <age-time> | infinite } ]

### **Syntax Description**

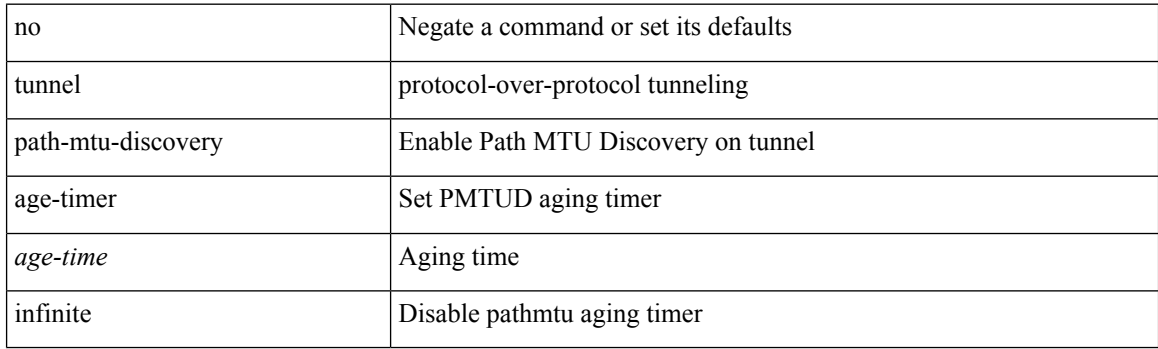

#### **Command Mode**

## **tunnel path-mtu-discovery min-mtu**

tunnel path-mtu-discovery min-mtu <mtu> | no tunnel path-mtu-discovery min-mtu [ <mtu> ]

#### **Syntax Description**

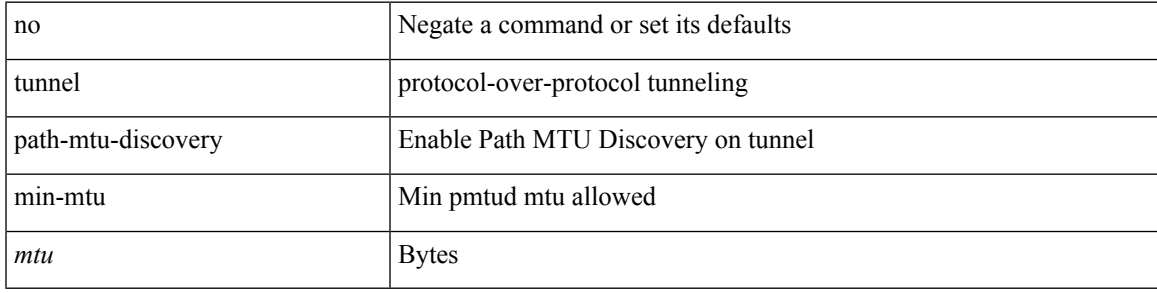

#### **Command Mode**

### **tunnel source**

tunnel source { <intf> | <ip-prefix> | { <ip-addr> [ <ip-mask> ] } | <ipv6-addr> | direct } | no tunnel source [ <intf> | <ip-prefix> | { <ip-addr> [ <ip-mask> ] } | <ipv6-addr> | direct ]

### **Syntax Description**

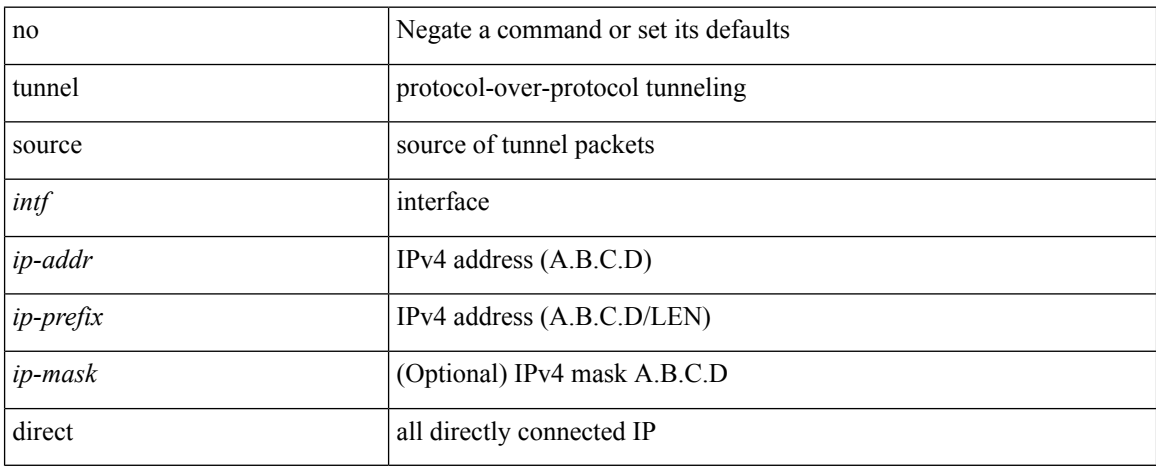

#### **Command Mode**

### **tunnel ttl**

I

tunnel ttl <ttl\_val> | no tunnel ttl [ <ttl\_val> ]

### **Syntax Description**

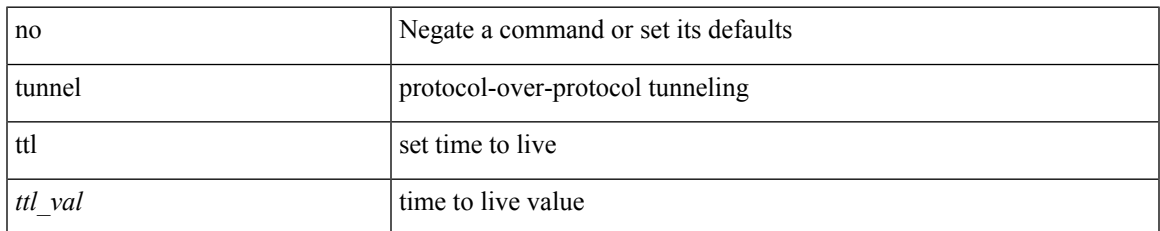

### **Command Mode**

### **tunnel use-vrf**

tunnel use-vrf { <vrf-name> | <vrf-known-name> } | no tunnel use-vrf [ { <vrf-name> | <vrf-known-name> } ]

### **Syntax Description**

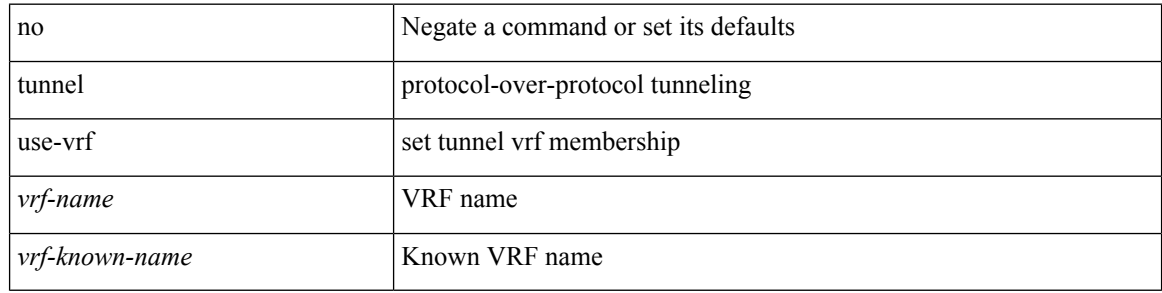

#### **Command Mode**